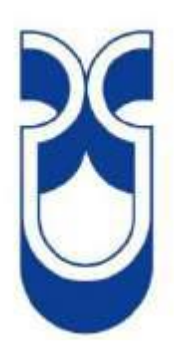

# **UNIVERSIDAD DEL AZUAY**

# **FACULTAD DE CIENCIA Y TECNOLOGÍA ESCUELA DE INGENIERÍA CIVIL Y GERENCIA DE CONSTRUCCIONES**

# **Comparación de tres alternativas de módulos para**

# **prefabricar viviendas en el sur del Ecuador**

**Trabajo de Grado previo a la obtención del título de:**

**Ingeniero Civil con énfasis en Gerencia de Construcciones**

**Autora:**

**Camila Alejandra Quezada Ochoa**

**Director:**

**José Fernando Vázquez Calero**

**Cuenca – Ecuador**

**2021**

#### <span id="page-1-0"></span>**AGRADECIMIENTO**

Agradezco a Dios, por mantenerme con vida y salud, durante mis estudios y la elaboración de esta investigación; por mantener con salud y unidad a mi familia en medio de la emergencia sanitaria que nos encontramos atravesando.

Agradezco a mis padres, Fernando y Erika, a mi hermana Daniela, a mi sobrina Noelia, quienes, con amor, estuvieron conmigo apoyándome durante todos mis estudios.

Agradezco de manera muy especial, al Ingeniero José Vázquez, por haber sido mi tutor, por tener mucha paciencia, y ayudarme con toda inquietud en la elaboración de esta investigación.

Agradezco a los ingenieros Juan Carlos Malo y Juan Pablo Ordoñez, miembros del tribunal, por su tiempo y dedicación, para revisar la investigación y corregir mis errores.

A mi tío Fausto, por darme la oportunidad de observar en un proyecto de construcción, todo lo aprendido en las aulas de clase.

A la constructora del Ingeniero Jorge Molina, por permitirme observar como realizan el trabajo en obra.

### **DEDICATORIA**

<span id="page-2-0"></span>Con todo mi cariño dedico este trabajo a:

Mis padres Fernando y Erika, por estar conmigo en todo momento, darme cariño y mil oportunidades, a pesar de mis errores, porque supieron ver en mí virtudes y me motivaron a seguir adelante.

A mi hermana Daniela, por motivarme siempre a seguir adelante.

A mi sobrinita Noelia, con tus ocurrencias, siempre me sacabas una sonrisa cuando creía que no podía más, por ti, todo mi esfuerzo mi pequeña sobrina ahijada.

# ÍNDICE DE CONTENIDOS

<span id="page-3-0"></span>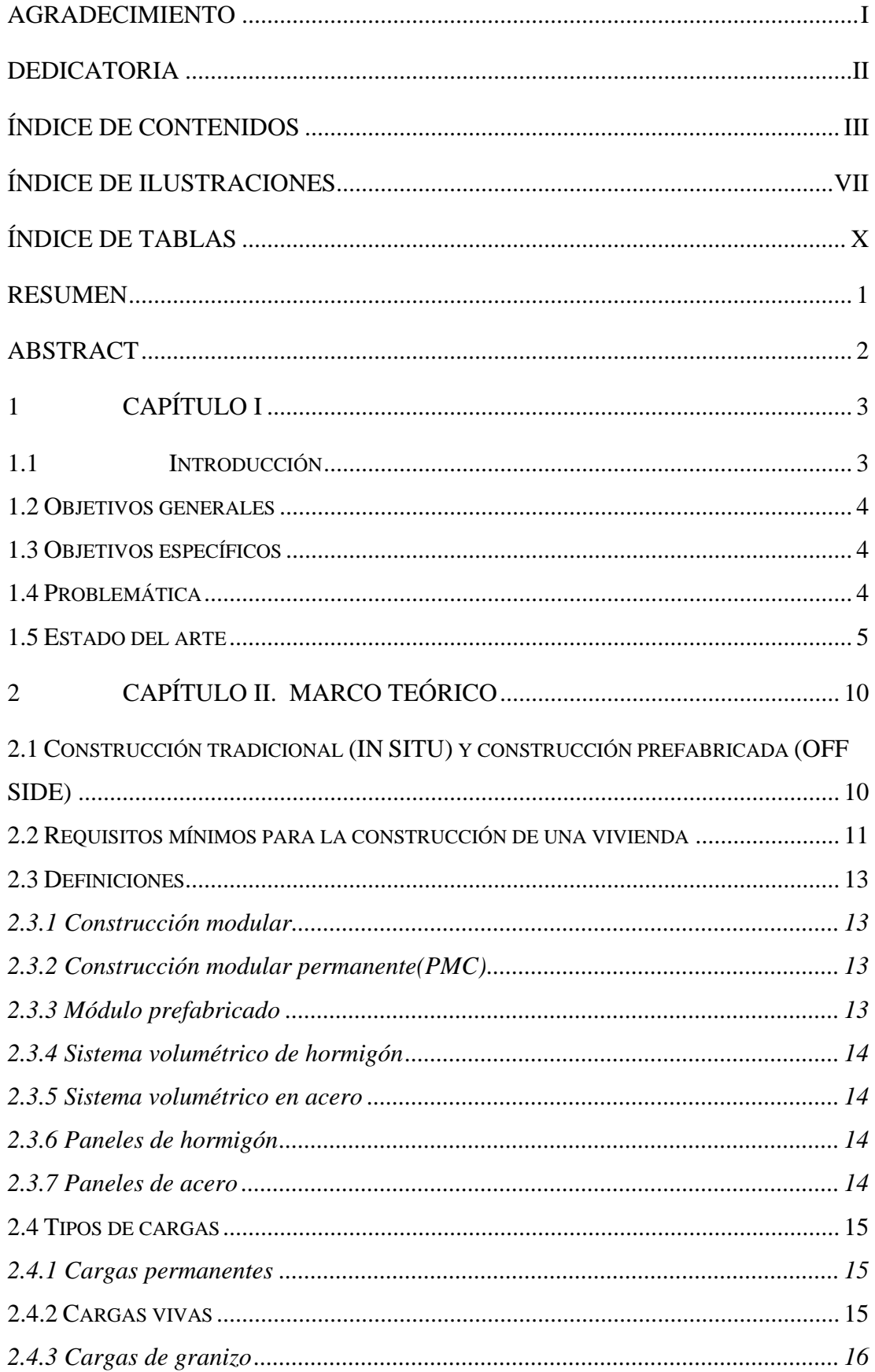

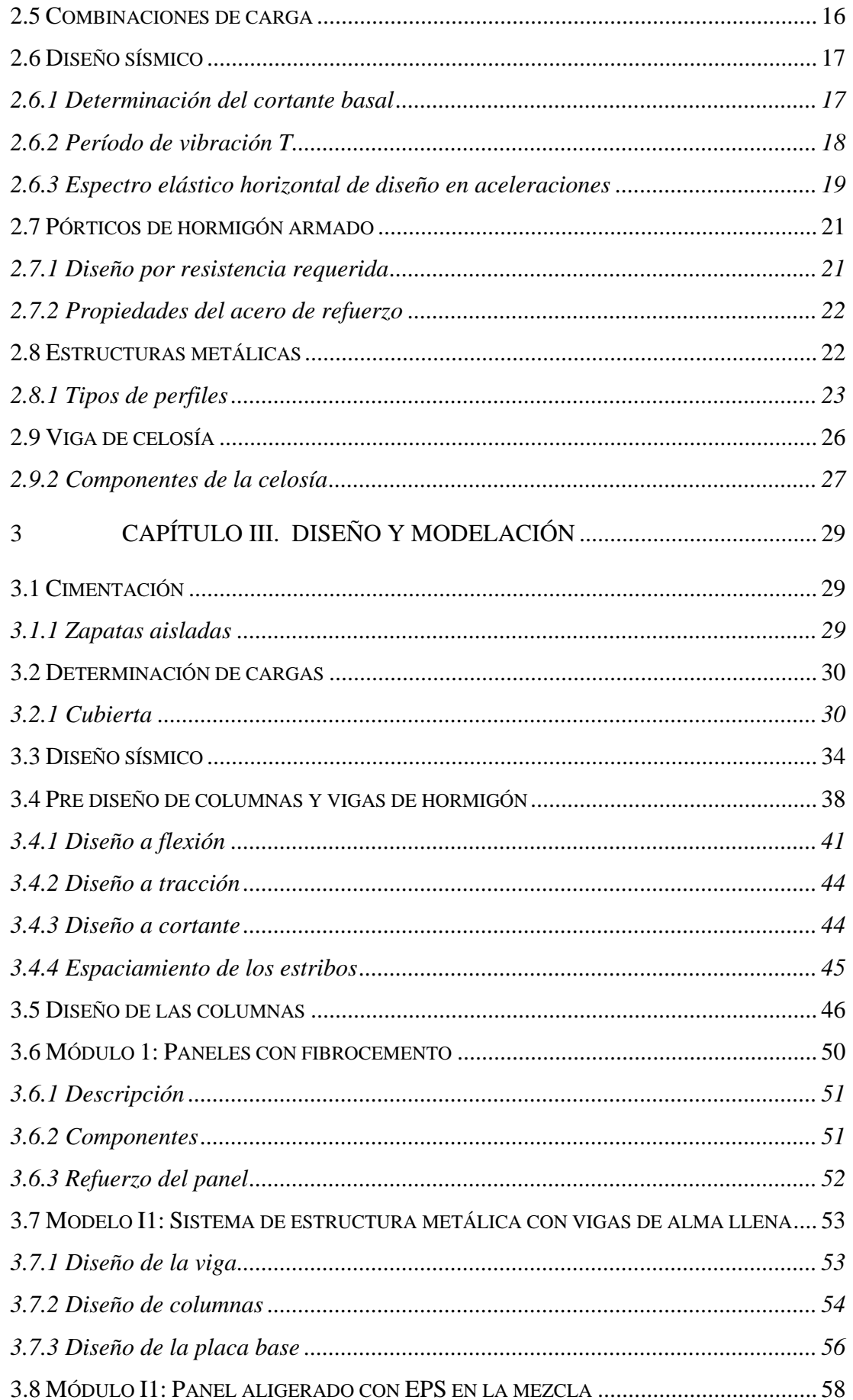

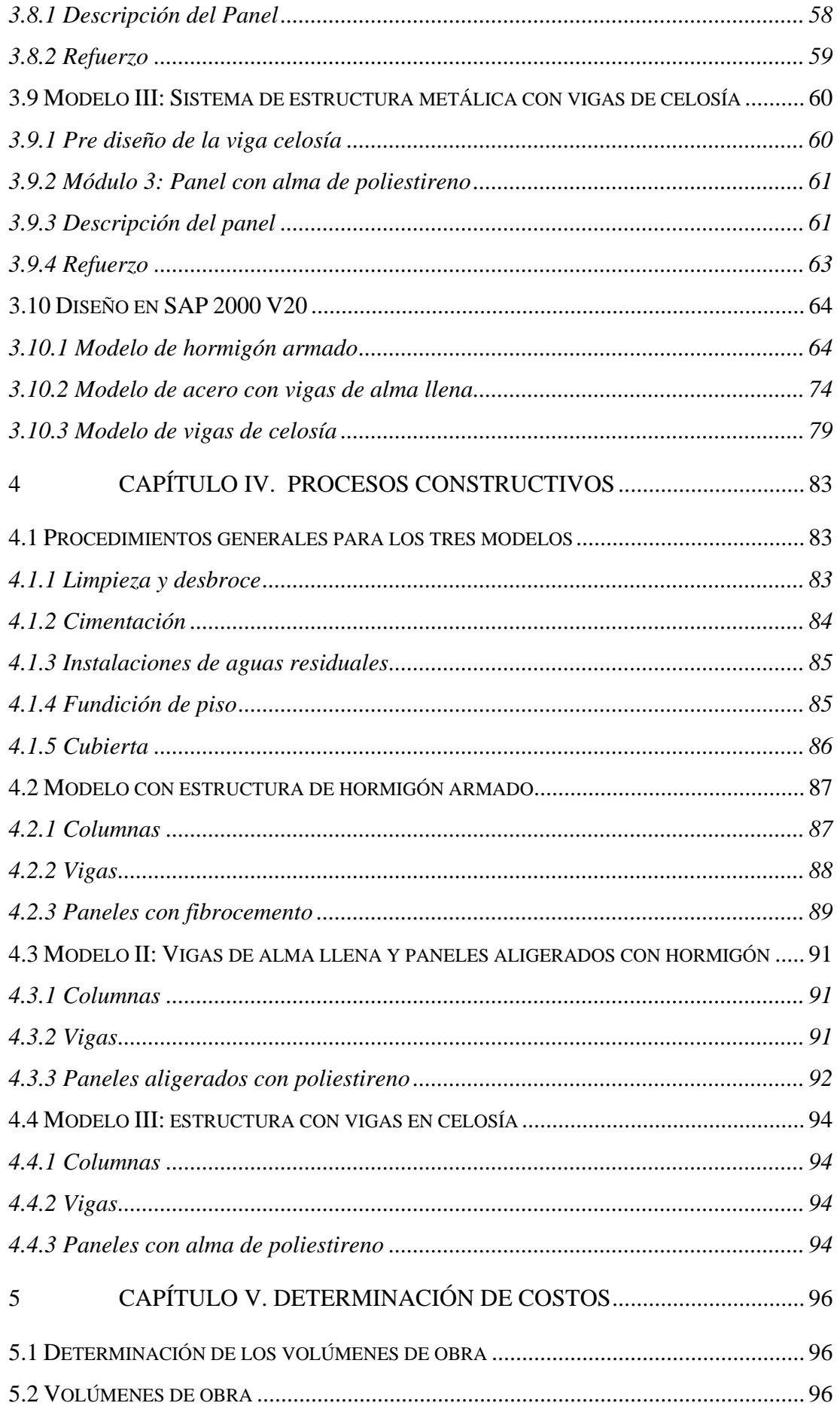

<span id="page-6-0"></span>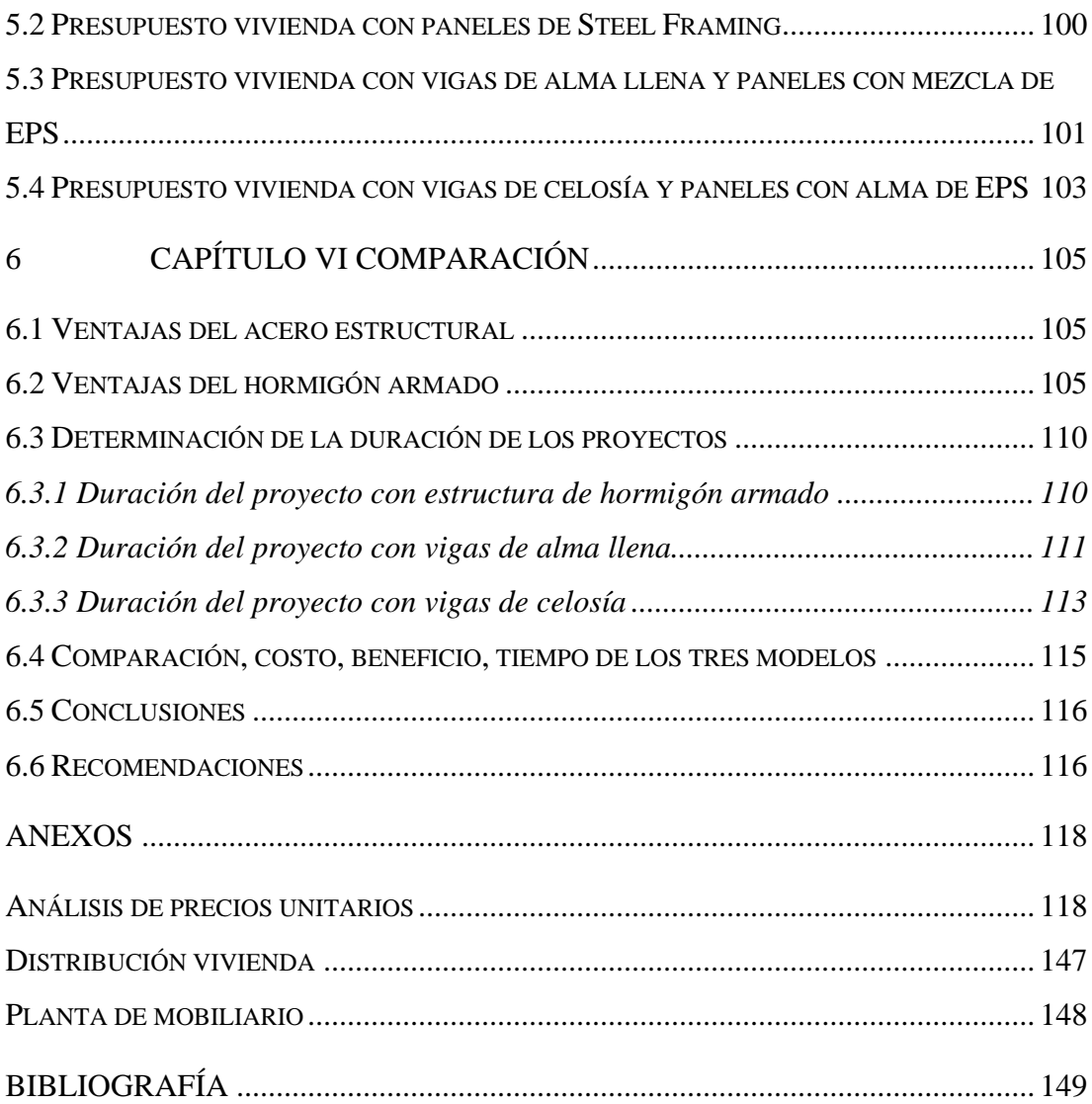

# **ÍNDICE DE ILUSTRACIONES**

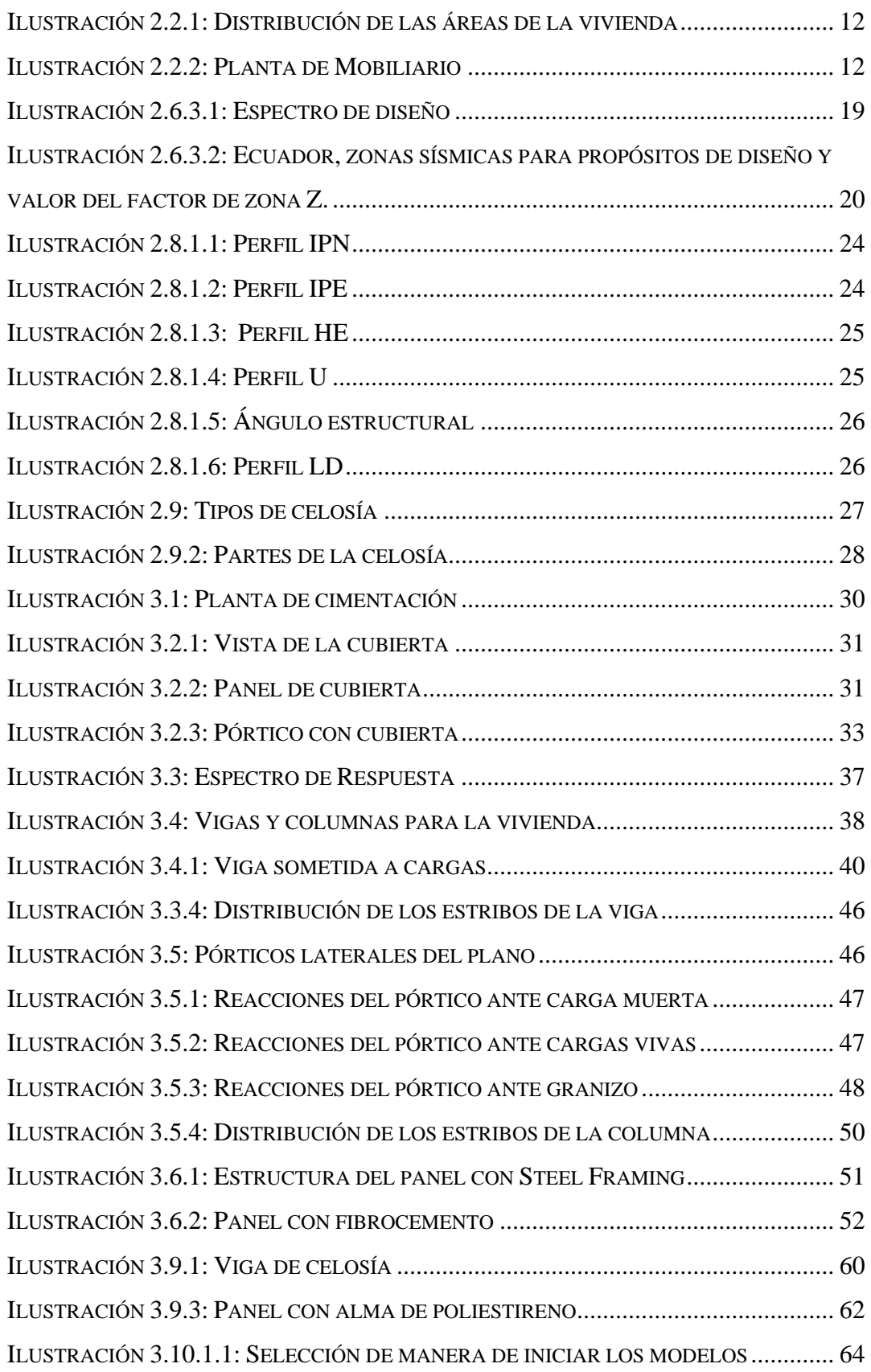

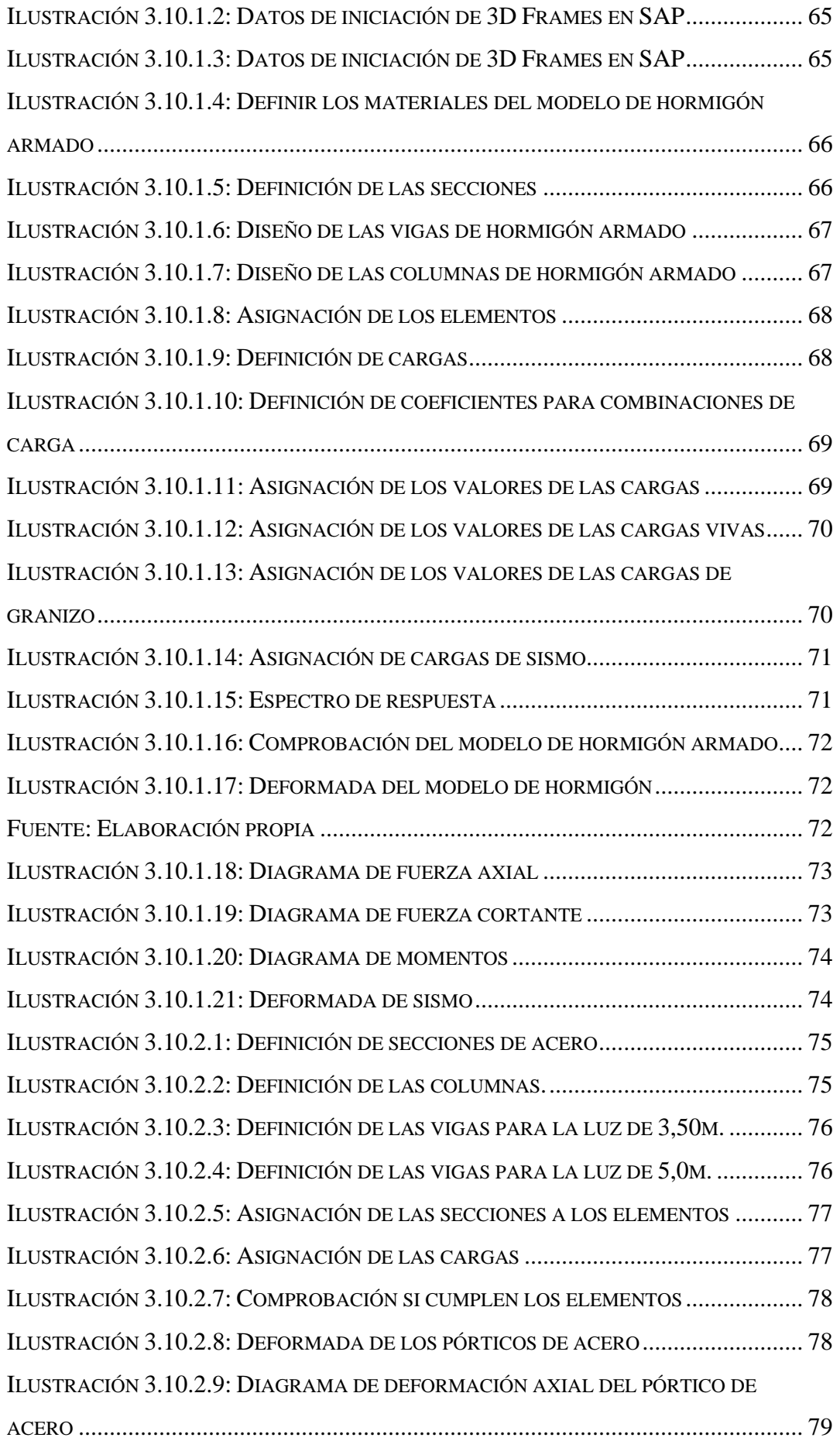

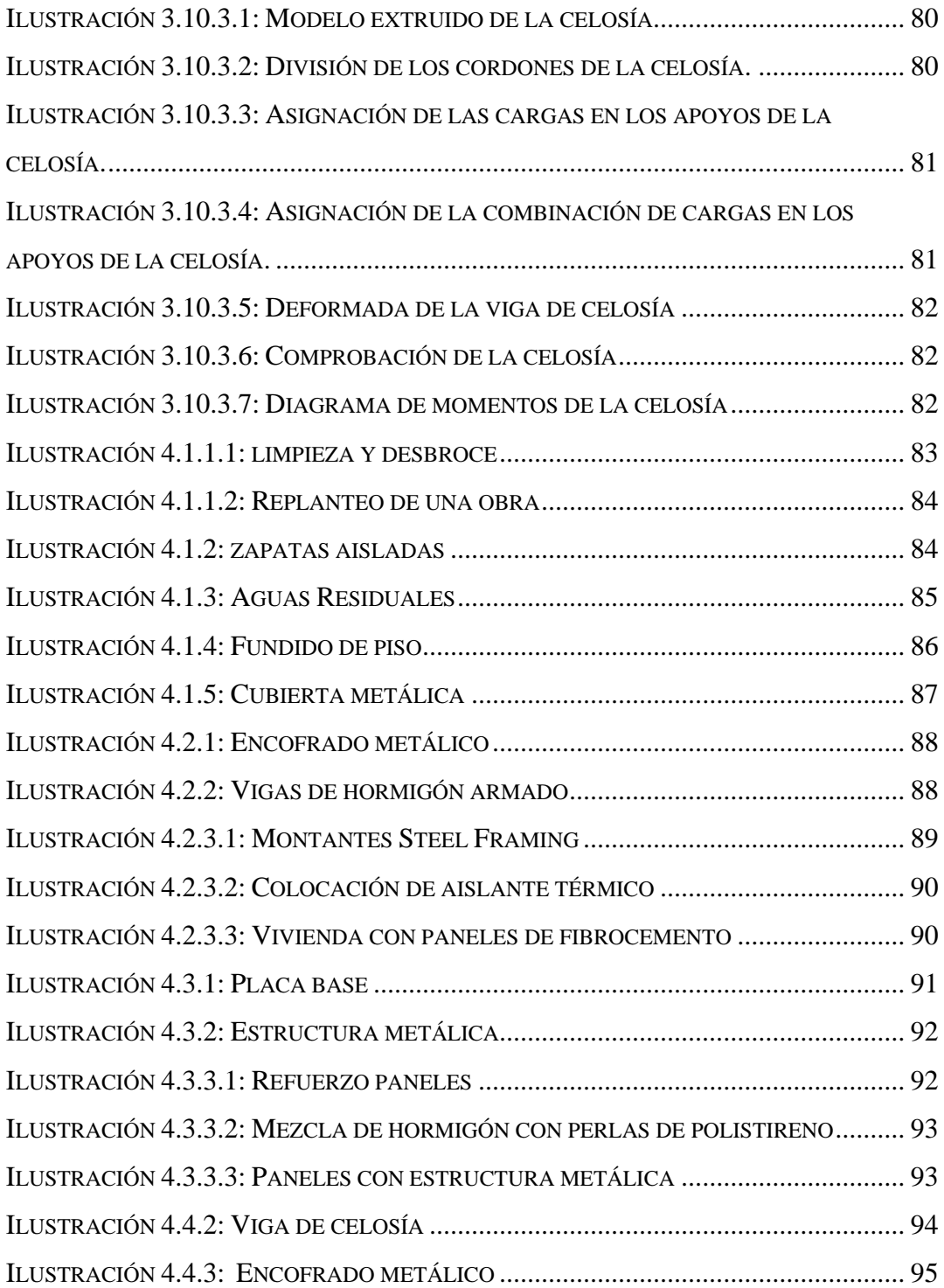

## **ÍNDICE DE TABLAS**

<span id="page-10-0"></span>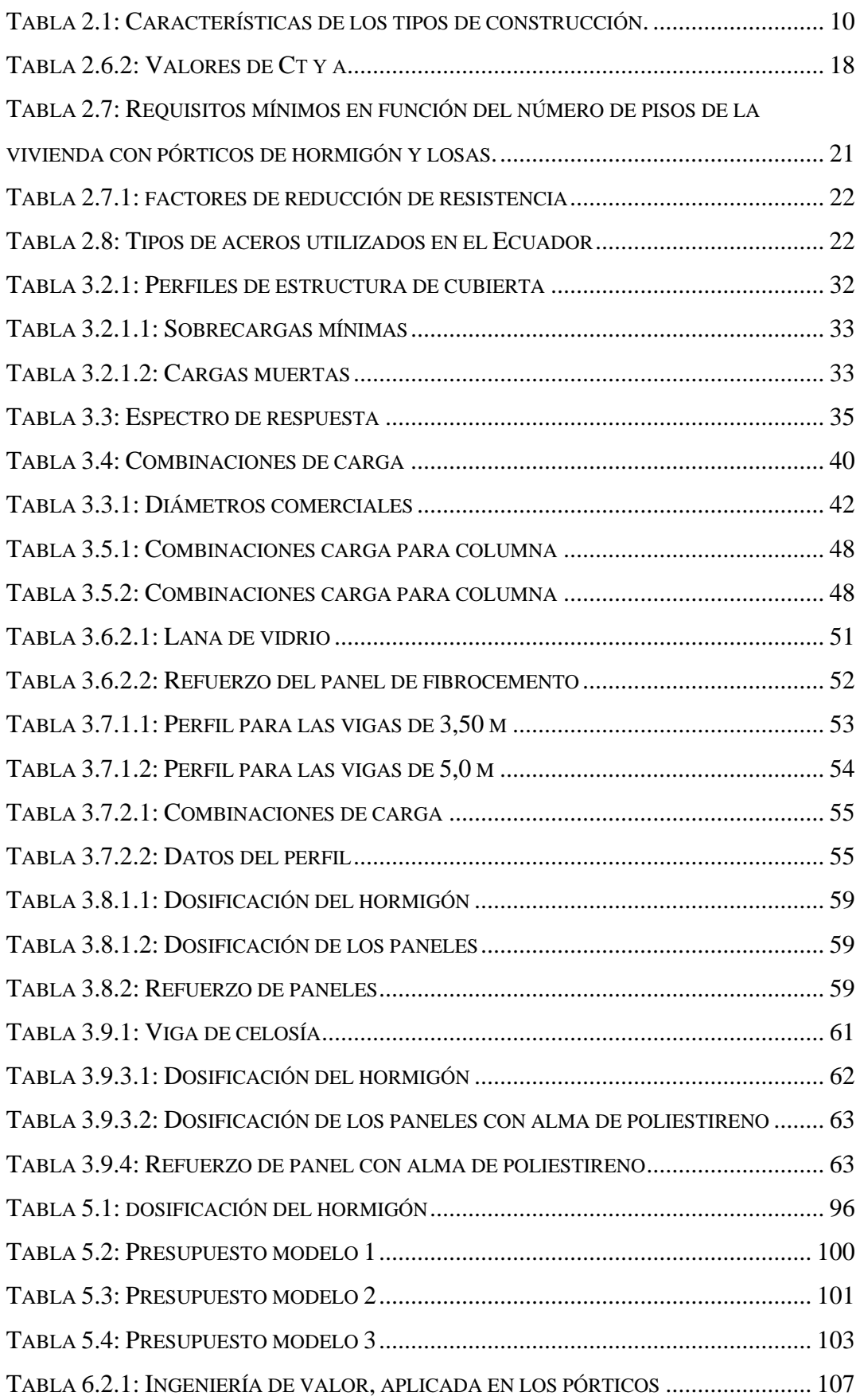

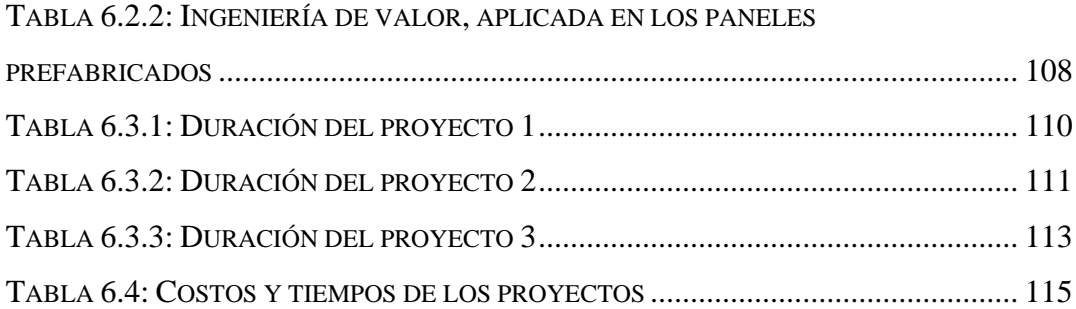

# **COMPARACIÓN DE TRES ALTERNATIVAS DE MÓDULOS PARA PREFABRICAR VIVIENDAS EN EL SUR DEL ECUADOR**

#### **RESUMEN**

<span id="page-12-0"></span>El presente trabajo, tiene por objetivo analizar en forma técnica y económica, tres opciones para la construcción de módulos, utilizando hormigón armado y estructura metálica; obteniendo las ventajas y desventajas de cada uno de los sistemas constructivos. Conocer las características constructivas de los tres materiales que son comunes en nuestro medio, permitirá a constructores como clientes, tener variedad para escoger y realizar los proyectos que se requieran.

 $M_{max12}$ 

José Fenando Vázquez Calero José Fernando Vázquez Calero **Director del trabajo de titulación Coordinador de escuela** 

112OUE2

Camila Alejandra Quezada Ochoa

**Autora** 

# **COMPARISION OF THREE ALTERNATIVES OF MODULES TO PREFABRICATE HOMES IN SOUTHERN ECUADOR**

### **ABSTRACT**

<span id="page-13-0"></span>The present work pretends to analyze in a technical and economical way, three options to build modules by using reinforced concrete and steel structure, to know about the advantages and disadvantages of each as building systems. Learning about the construction characteristics from the three materials that are common in our environment will allow constructors and the customers to have variety to select and carry out the projects that are required.

 $O$  successor

José Fernando Vázquez Calero  $\qquad \qquad$  José Fernando Vázquez Calero

Azovez<sup>(</sup>

**Thesis Director Faculty Coordinator** 

Translated by Camila Quezada Ochoa

 **Author** 

Magali litery

### **1 CAPÍTULO I**

#### <span id="page-14-1"></span><span id="page-14-0"></span>**1.1 Introducción**

Ecuador, al ser un país que alberga a gente nacional y extranjera, se encuentra en un constante crecimiento poblacional, lo que conlleva a una expansión territorial, surgiendo así las necesidades de: viviendas, hospitales, centros educativos, obras civiles en general, para garantizar un adecuado desarrollo de la sociedad.

Cuenca, tiene un alto índice de crecimiento poblacional; la necesidad de vivienda dentro de la ciudad no ha sido subsanada, esto se debe principalmente al alto costo que tienen los bienes raíces y al mal estado en el que se encuentran las edificaciones existentes; además, la ciudad no cuenta con lotes económicos, donde puedan ejecutarse proyectos de vivienda.

Considerando la situación económica que atraviesa el país actualmente y el ritmo de vida que llevan los habitantes, implica que la sociedad busque dentro de la industria de la construcción una alternativa de vivienda terminada que sea económica, de calidad y que se realice en períodos de tiempo cortos; para satisfacer el déficit de vivienda, es necesario plantear alternativas de vivienda utilizando técnicas de construcción modernas, que permitan reducir el tiempo de construcción.

El presente trabajo, tiene por finalidad presentar tres alternativas de vivienda social semi prefabricada, considerando que los proyectos, están destinados principalmente para personas de escasos recursos económicos, por lo que hablar de una prefabricación total, resultaría costoso si no se cuenta con toda la maquinaria requerida para la instalación y ensamblaje de la misma.

En la parte estructural de la vivienda, el primer modelo, está constituido por columnas y vigas de hormigón armado, armadas in situ, con paneles de hormigón en cuya mezcla se utilizará perlas de poliestireno como agregado fino.

En el segundo modelo, se utilizan vigas y columnas de estructura metálica, con vigas de alma llena, que vendrán armados en el taller, para ser colocados en el sitio de la construcción, para la mampostería se utilizarán paneles aligerados con alma de poliestireno.

En el tercer modelo, la estructura metálica se analiza con vigas en celosía, y para los paneles, se utilizan planchas de fibrocemento comerciales, que para su colocación utilizan la tecnología Steel Framing, necesitando de montantes, que son hechos de perfiles de acero galvanizado.

#### <span id="page-15-0"></span>**1.2 Objetivos generales**

 Elaborar un análisis comparativo, tomando en cuenta el costo, velocidad de construcción y calidad a lo largo de la vida de la estructura de hormigón armado y acero, mismos que deben tener las mismas dimensiones y ser sometidos a los mismos esfuerzos, para obtener las ventajas y desventajas de cada uno de ellos.

#### <span id="page-15-1"></span>**1.3 Objetivos específicos**

- Diseñar mediante el software SAP 2000, los módulos de las tres alternativas.
- Observar el comportamiento de las estructuras, sometidas a diferentes cargas.
- Elaborar el análisis de precios unitarios de cada uno de los módulos.
- Describir el proceso constructivo y de ensamblaje de las estructuras.
- Determinar las ventajas y desventajas de cada una de las estructuras.

#### <span id="page-15-2"></span>**1.4 Problemática**

En nuestro país, una gran parte de la población carece de recursos económicos, encontrándose en situaciones de pobreza o extrema pobreza, el 35% de la población se encuentra en casos de pobreza; esto es cuantificable en los censos realizados, donde se confirma que la mayor parte de la población no tiene vivienda propia (habitatyvivienda , 2015).

Debido a la crisis económica en la que se encuentra el Ecuador actualmente,

QUEZADA OCHOA

las personas que sienten la necesidad de construir una vivienda propia, realizan los proyectos sin la supervisión de un ingeniero civil o arquitecto; por el costo elevado que tiene la construcción de una vivienda, los propietarios van terminando los proyectos de acuerdo al capital que poseen en dicho momento. Esto genera, que, ante eventos de cualquier naturaleza, las estructuras que fueron hechas sin ningún análisis, fallen en cualquier momento, causando la pérdida total o parcial de la estructura, además del costo que implica volver a levantar la estructura.

Por otra parte, los constructores, sean arquitectos o ingenieros civiles, dedicados a la elaboración de casas realizan la mayoría de los proyectos in situ, lo cual genera una pérdida representativa de los materiales, lo cual encarece el costo del proyecto; además, en la construcción tradicional, no pueden realizarse actividades de forma simultánea, lo que implica que los proyectos tengan una mayor duración.

#### <span id="page-16-0"></span>**1.5 Estado del arte**

Desde los principios de la civilización, la construcción se ha realizado in situ, generando mayor costo para los constructores, esto es debido al desperdicio de material que se genera, a la mano de obra empleada y al tiempo que toma ejecutar los proyectos.

El hormigón como elemento constructivo, surge de la necesidad del hombre de construir de forma duradera, en la época del Imperio Romano, fue utilizado para pequeñas y grandes estructuras, utilizando como árido fino, arenas volcánicas con propiedades cementicias (Nistal Cordero, Retana Maqueda, & Ruiz Abrio, 2012).

El hormigón armado, data su origen en la década de los 50 del siglo XIX, inicialmente, era utilizado en producciones ornamentales. En el año de 1854 William B. Wilkinson, en Inglaterra y Joseph Luis Lambot en 1855, lo utilizaron como elemento esctructuralm con el fin de aumentar la resistencia a la flexión (Nistal Cordero, Retana Maqueda, & Ruiz Abrio, 2012).

El hormigón, inicialmente se lo conocía como opus caementicium, este hormigón, era una mezcla de arena puzolana, cal y agua (Avila Caballero, 2011).

Desde ese tiempo, el hormigón ha ido variando en cuanto a las dosificaciones y a la resistencia mínima que debe cumplir para ser utilizado en la construcción; es el material más utilizado tanto en la prefabricación como en la construcción tradicional, debido a su durabilidad, resistencia y aspecto externo; pero sigue siendo un material caro para la industrialización y genera una gran cantidad de desechos cuando se funde en la construcción (Avila Caballero, 2011).

En el Ecuador, existen un sinnúmero de proyectos de hormigón armado para viviendas, debido a las propiedades del material y al avance de las técnicas de construcción y a la capacitación continua de la mano de obra (Maiztegui, 2020).

Entre los proyectos se pueden mencionar:

- La casa JS-DM, construida por Diez+Muller Arquitectos, está ubicada en Tumbaco, fue construida en el año 2013, tiene un área de 470 m<sup>2</sup> de construcción, planificada con la concepción de lograr una arquitectura contemporánea, esta vivienda posee muros anchos y también grandes vanos, y una estructura expuesta que proporciona ligereza y riqueza espacial, es una estructura mixta, compuesta por hormigón visto y metal (Maiztegui, 2020).
- Casa Cubo, construida por Diez+Muller Arquitectos, se encuentra ubicada en Quito y fue construida en el año 2015, tiene un área de 95 m<sup>2</sup>, compuesta por una estructura metálica envuelta con tapas de hormigón visto (Maiztegui, 2020).
- OdD House 1.0, construida por odD+, se ubica en Quito, fue construida en el año 2015, tiene un área de 413 m<sup>2</sup>, en el proyecto se utilizaron columnas y vigas de acero y hormigón visto en los pisos, paredes y losas (Maiztegui, 2020).

El acero como elemento estructural, fue utilizado en el puente Coalntookdale de Inglaterra; desde ese momento se construyeron un sinnúmero de puentes de hierro

fundido. En 1896 la AISI inició con la estandarización de los perfiles utilizados (TONG SAN GUZMÁN, 2014).

La prefabricación tuvo sus origines en el Siglo XVII, durante la época de la colonización europea, se realizaron viviendas temporales de madera y estructuras metálicas para los soldados en los campos de batalla. Estas estructuras eran realizadas en el continente y enviadas a las tierras colonizadas en barcos (Lumainsky, 2014).

El hierro prefabricado, fue utilizado en 1800 para construir puentes y barcos y en 1851 se construyó el Crystal Palace, que es el primer edifico prefabricado (Lumainsky, 2014).

En EEUU, en el año de 1891, Eduard T. Potter tuvo la invención de crear el primer edificio prefabricado, mediante la unión de módulos tridimensionales, en forma de cajón apilable (Avila Caballero, 2011).

Existen varios sistemas de construcción en el Ecuador, que abarcan desde la construcción artesanal, utilizada a principios de la construcción, hasta la construcción prefabricada, que es utilizada en nuestro medio para proyectos grandes (Torres Paucar , 2017).

El sistema de módulos prefabricados, es uno de los más económicos y ágiles para crear cualquier obra civil. La construcción modular permite ensamblar unidades modulares, para crear ambientes de espacios pequeños y grandes, debido a la facilidad de ensamblaje de las piezas (Torres Paucar , 2017).

Las ventajas que presenta este sistema constructivo en cuanto a los otros, son la rapidez, el costo, menor cantidad de residuos, personalización en los diseños, movilidad, y permite ir incrementando más módulos en dependencia del proyecto que se quiera realizar (Torres Paucar , 2017).

A nivel internacional, la construcción modular se ha ido incrementando, debido a las grandes ventajas que presenta este modelo, especialmente para las situaciones de emergencia (Torres Paucar , 2017).

En Chile, se planteó un modelo de vivienda para emergencias denominado VED, es una vivienda prefabricada en su totalidad y elaborada a base de perfiles y paneles de madera, lo que permite que la vivienda pueda ampliarse y desmontarse con facilidad; se utilizó el panel estructural de madera OSB, cuya longitud es 2.44 m (Torres Paucar , 2017).

En cuanto a la ingeniería modular, ha ido tomando un espacio dentro de la misma, el uso de contenedores marítimos, debido a las ventajas estructurales que este posee, accesibilidad, bajo costo y conciencia ambiental (Fallas Acuña, 2015).

El proyecto CROUS: 100 VIVIENDAS PARA ESTUDIANTES, elaborado por el grupo de arquitectos franceses OLGGA, en el año 2009, cuyo objetivo fue renovar el casco urbano en Francia, para ello se utilizaron 100 contenedores reciclados, mismos que se apilaron en una estructura piramidal, obteniendo así dos edificaciones (Fallas Acuña, 2015).

El proyecto CITÉ A DOCKS, ubicado en Le Havre, se inauguró en el año 2010, por el grupo Cattani Architects, para este proyecto se transformaron los contenedores en 100 viviendas modulares de 24 m<sup>2</sup> (Fallas Acuña, 2015).

MDU: MOBILE DWELING UNIT, es una vivienda de contenedores prefabricados que puede ser transportada y ensamblada fácilmente, fue construida en 2003, el modelo tiene un área de 46.5 m<sup>2</sup>, en este modelo, se recortan y aumentan volúmenes dentro del contenedor, los volúmenes adicionados son elaborados de plástico recubierto y madera contrachapada, cuyo objetivo es lograr una mayor movilidad dentro de la estructura (Fallas Acuña, 2015).

Dentro de los sistemas modulares de acero, existen varias empresas dedicadas a su fabricación y diseños, entre las cuales se tienen:

Sistema Cuatro50: elaborado por los arquitectos Nuñez&Ribot y la constructora Ditecvi, estas empresas están en Madrid, estas empresas, con el objetivo de industrializar la construcción en España, elaboran módulos de 4,5x4,5 m, obteniendo estructuras tridimensionales de acero galvanizado, lo que permite al cliente escoger los acabados (Serrano Richart, 2019).

Modultec S.L: empresa ubicada en Gijón, diseña y fabrica módulos tridimensionales de acero, esta compañía permite que sus edificaciones sean desmontadas y reubicadas; entre los proyectos de esta empresa, la vivienda tipo 2, tiene un área de 93.01 m<sup>2</sup>, distribuidos con todos los requerimientos de una vivienda (Serrano Richart, 2019).

Obox housing: es una empresa de Madrid, dedicada a la elaboración de módulos tridimensionales de hormigón armado con dimensiones de 6x3 m, este tipo de módulos, desde el momento que salen de la fábrica, pueden ser habitables, ya que están dotados con todos los servicios (Serrano Richart, 2019).

En el Ecuador existen varios tipos de paneles prefabricados como son:

Sistema de 3D panel: elaborado por la empresa AISLAPOL S.A, ubicada en Daule; este panel, es realizado con poliestireno expandido de 5-12 cm, un revestimiento en ambas caras de mortero con un espesor de 2 cm, el refuerzo se realiza con una armadura de acero galvanizado zigzag a lo largo de todo el panel (Chila Miguitana, 2017).

Sistema con panel hormypol: empresa ubicada en la ciudad de Loja; este panel, está elaborado con dos láminas de micro hormigón de 12 mm de espesor y una lámina central de 50 mm de poliestireno expandido, en cada capa de hormigón se encuentra una malla hexagonal de acero (Chila Miguitana, 2017).

Ecobloque modular: fabricado por CASA MIA, ubicada en Pichincha, este panel, está conformado por un ecobloque tipo T (Chila Miguitana, 2017).

Panel hormi2: fabricado por la empresa PANESCONS, ubicada en Quito; este panel está constituido por un núcleo de poliestireno expandido y 2 mallas de alambre electrosoldadas (Chila Miguitana, 2017).

### **2 CAPÍTULO II. MARCO TEÓRICO**

<span id="page-21-0"></span>La industria de la construcción, es un factor fundamental en el desarrollo y avance de la sociedad, mediante la implementación de viviendas, hospitales, carreteras, centros educativos; que son derechos fundamentales de los seres humanos, para tener una vida digna; además de ello, la construcción, es la quinta fuente de empleo en el país, por lo que, en el país, se debe incrementar las plazas de trabajo en este sector, para incrementar la economía de este país.

La ciudad de Cuenca, se encuentra en constante crecimiento poblacional; alberga tanto a personas nacionales como extranjeras; de acuerdo al CENSO 2010, solamente el 45.9% de la población tienen vivienda propia y totalmente pagada, es por eso que se proponen viviendas modulares económicas, dando la oportunidad de escoger a las personas, la mejor alternativa en cuanto a costos (Instituto nacional de estadísticas y censos, 2010).

Debido a la situación económica del país, la autoconstrucción, es muy común en nuestro medio, esto es debido a la falta de control por parte de las autoridades, además la falta de recursos hace que la población recurra a la autoconstrucción para tener su vivienda propia, la gente construye a medida de sus posibilidades, sin considerar la norma de la construcción, lo cual hace que ante eventos sísmicos las construcciones fallen (Ramírez Santacruz, 2016).

Ecuador, al ser un país con una alta actividad sísmica, por lo que es necesario diseñar cumpliendo los parámetros establecidos por la Norma Ecuatoriana de la Construcción (NEC), lo cual permite que los diseños, sean resistentes y generen menor pérdida para el constructor.

### <span id="page-21-1"></span>**2.1 Construcción tradicional (IN SITU) y construcción prefabricada (OFF SIDE)**

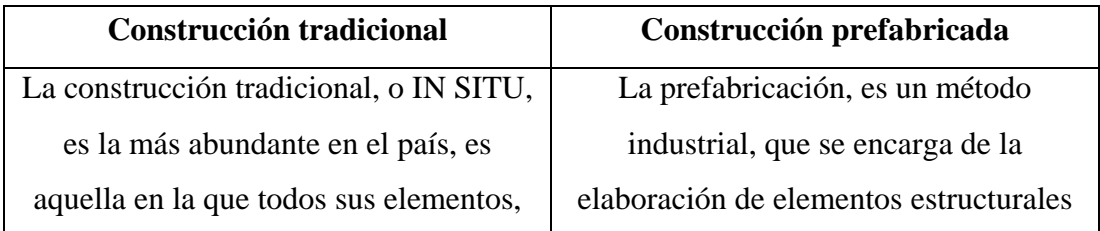

<span id="page-21-2"></span>Tabla 2.1: Características de los tipos de construcción.

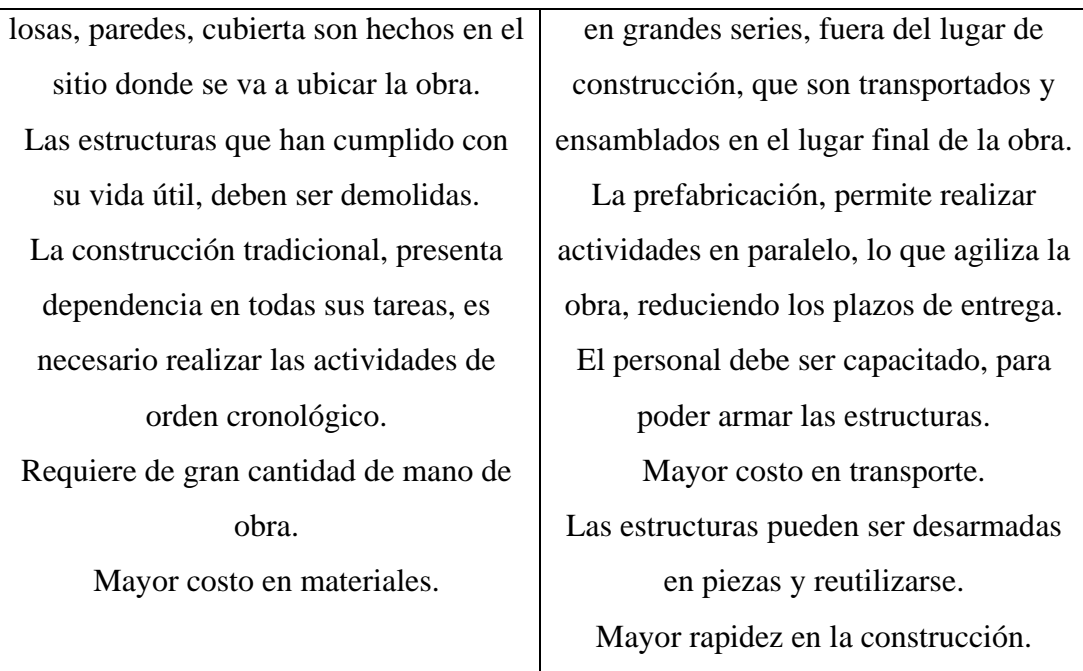

Fuente: Elaboración Propia

### <span id="page-22-0"></span>**2.2 Requisitos mínimos para la construcción de una vivienda**

Considerando que la vivienda de interés social es un tipo de vivienda destinada a los grupos que se encuentran en situaciones de pobreza o vulnerabilidad. Estas viviendas deben estar situadas en suelo urbano, dentro del cual deben constar las instalaciones de agua potable, alcantarillado, luz, vialidad, acceso a transporte público (Chuñir Bueno & Rodríguez Cedillo, 2018).

El Miduvi, considera un área mínima de 49 m<sup>2</sup>, misma que debe tener como características mínimas las siguientes:

La vivienda debe tener mínimo dos dormitorios, un baño completo, área social, cocina, zona de lavandería; el lado mínimo de los dormitorios será de 2.20 m; debe contar con acabados mínimos tanto internos como externos, los cuartos de baño, consideran una distancia de 0.15 m entre la pieza sanitaria y la pared, y entre las piezas sanitarias debe ser mínimo de 0.10 m; las puertas de ingreso a la vivienda deben ser de 0.90x2.05 m, las interiores de 0.80x2.05 m, de baño 0.70x2.05 m; la cubierta debe considerar aislamiento térmico y acústico (Ministerio de Desarrollo Urbano y Vivienda, 2018).

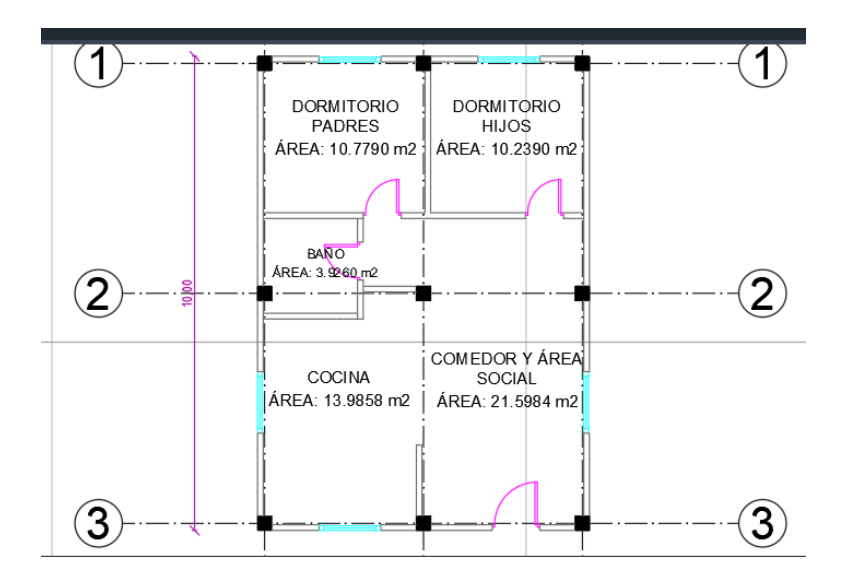

<span id="page-23-0"></span>Ilustración 2.2.1: Distribución de las áreas de la vivienda

Fuente: Elaboración propia

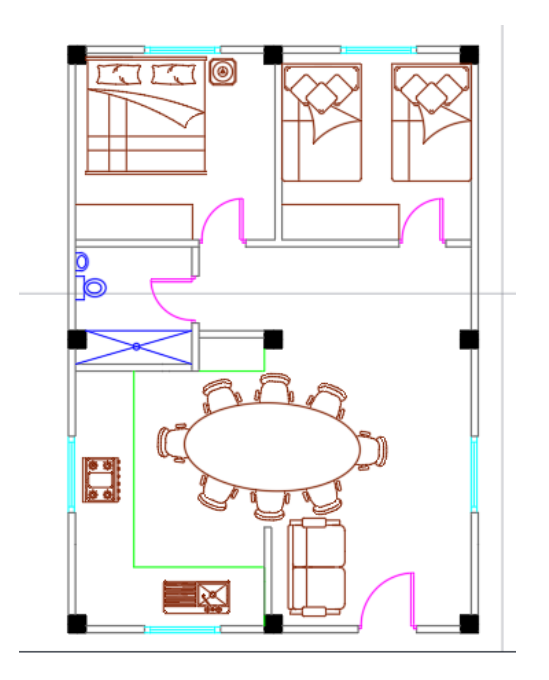

<span id="page-23-1"></span>Ilustración 2.2.2: Planta de Mobiliario

Fuente: Elaboración propia

Los proyectos de vivienda requieren de estudios de arquitectura, ingeniería, donde debe constar:

Planos arquitectónicos, estructurales, sanitarios y eléctricos, estudio de suelos,

presupuestos y especificaciones técnicas.

 Memoria técnica que debe incluir descripción del sistema constructivo, materiales empleados y sus propiedades.

#### <span id="page-24-0"></span>**2.3 Definiciones**

#### <span id="page-24-1"></span>*2.3.1 Construcción modular*

Proceso constructivo, en el cual una edificación o sus partes son construidas fuera de obra. Las edificaciones modulares son más resistentes, dado que cada módulo es desarrollado para soportar de forma independiente las dificultades del transporte (Hamkhiyan, 2019).

#### <span id="page-24-2"></span>*2.3.2 Construcción modular permanente(PMC)*

Prefabricación de soluciones completas de módulos entregables para construcciones permanentes, que se pueden integrar en proyectos de construcción tradicional (Hamkhiyan, 2019).

Para el desarrollo del proyecto de construcción definitiva, considerando las limitaciones de fabricación y transporte, se puede partir de elementos lineales como: columnas, vigas, pórticos y elementos superficiales como paneles, que pueden ensamblarse dentro de la obra para conformar el módulo; es decir se trabajará con elementos lineales y planos para conformar en obra elementos volumétricos (Hamkhiyan, 2019).

#### <span id="page-24-3"></span>*2.3.3 Módulo prefabricado*

Su significado varía de acuerdo a la ubicación geográfica, en países anglosajones, un módulo prefabricado, hace referencia a un elemento tridimensional volumétrico prefabricado; en España, hace referencia a una unidad estructural que se repite de manera regular, tal es el caso de los paneles, que son prefabricados "off-site", y ensamblados en la obra (Hamkhiyan, 2019).

#### <span id="page-25-0"></span>*2.3.4 Sistema volumétrico de hormigón*

Ideal para la construcción de viviendas unifamiliares, debido al peso de cada elemento, estos se unen a través de medios mecánicos. Para la construcción en obra, es necesario contar con la cimentación, que comúnmente está formada por una losa de cimentación. Si bien es cierto, presentan ventajas en cuanto a versatilidad, aislamiento termo acústico, una de las desventajas es el transporte, debido al peso que poseen los paneles (Hamkhiyan, 2019).

#### <span id="page-25-1"></span>*2.3.5 Sistema volumétrico en acero*

Este sistema es utilizado principalmente en edificaciones de tipo celular, tales como viviendas sociales; la metodología de construcción a utilizar, son módulos soportados en esquinas, es decir aquellos en los que las cargas se transfieren a través de las vigas a los perfiles de las esquinas.

Los sistemas soportados en las esquinas, usan secciones verticales para transmitir las cargas gravitatorias. El factor de control es la resistencia a la compresión de las columnas, se utilizan comúnmente las secciones huecas cuadradas de acero (Hamkhiyan, 2019).

#### <span id="page-25-2"></span>*2.3.6 Paneles de hormigón*

Piezas destinadas a utilizar en las paredes exteriores e interiores, considerando el transporte y peso, los paneles a utilizar, son paneles de dos capas de hormigón, separadas por poliestireno, que cumple funciones térmicas y acústicas. Para su unión, se realiza a través de mortero, siliconas especiales, o soldando platinas metálicas (Hamkhiyan, 2019).

#### <span id="page-25-3"></span>*2.3.7 Paneles de acero*

Son piezas con alma de chapa metálica para edificios de alturas bajas, el espesor varía de acuerdo al aislamiento térmico, acústico e impermeabilización que se requiera, las uniones se realizan con tornillos, anclajes y soldando (Hamkhiyan, 2019).

QUEZADA OCHOA

#### <span id="page-26-0"></span>**2.4 Tipos de cargas**

#### <span id="page-26-1"></span>*2.4.1 Cargas permanentes*

Conocidas como cargas muertas, están constituidas principalmente por el peso propio de los elementos estructurales, aquellos que forman parte permanente de la estructura, como son: muros, paredes, losas, recubrimientos, instalaciones eléctricas y sanitarias, columnas, vigas, pórticos (Ministerio de Desarrollo Urbano y Vivienda , 2014).

#### <span id="page-26-2"></span>**2.4.2 Cargas vivas**

Estas cargas dependen de la ocupación a la que se va a destinar la construcción, en estas se incluyen el peso de personas, muebles, accesorios móviles, etc (Ministerio de Desarrollo Urbano y Vivienda , 2014).

De acuerdo a la clasificación de cargas que plantea la NEC, los diseños de estructuras que se pretenden realizar se verán sometidos a cargas permanentes, variables y accidentales, las primeras haciendo referencia al peso propio de la estructura, es decir, paredes, losas, columnas, vigas; las segundas hacen referencia a agentes ambientales, tales como granizo y viento; las terceras hacen referencia a los sismos. Ecuador, al ser un país con una alta actividad sísmica, nos es indispensable diseñar toda estructura para soportar eventos sísmicos (Ministerio de Desarrollo Urbano y vivienda , 2016).

Para evaluar la resistencia a los diferentes tipos de carga, se realizará mediante combinaciones de carga propuestas por la norma, utilizando la combinación más común en nuestro medio (Ministerio de Desarrollo Urbano y vivienda , 2016).

Todas las estructuras, se deben diseñar para soportar diferentes cargas a las que van a estar sometidas en el período de vida útil; la Norma Ecuatoriana de la Construcción (NEC2015), contempla que se debe diseñar por resistencia última, que permite conocer el comportamiento y la estabilidad de la estructura (Ministerio de Desarrollo Urbano y vivienda , 2016).

#### <span id="page-27-0"></span>*2.4.3 Cargas de granizo*

Es pertinente considerar la carga de granizo, tomando en cuenta que la ciudad de Cuenca se encuentra a 2560 msnm, y la norma nos recomienda considerar granizo, cuando las ciudades se encuentren a más de 1500 msnm (Ministerio de Desarrollo Urbano y Vivienda , 2014).

La carga de granizo se determina de la siguiente manera:

$$
S = \rho_G H_S \quad \text{(Ecu 1.)}
$$

Donde:

 $\rho_G$ : Es el peso específico del granizo, considerado 1000 kg/m<sup>3</sup>.

HS: Altura de acumulación(m).

Consideraciones:

Para cubiertas con pendientes menores del 15% se considera mínimo 0.5 kN/m<sup>2</sup> ; y para cubiertas con pendientes menores del 5% se considera mínimo 1.0  $kN/m<sup>2</sup>$ .

En las secciones donde existan aleros, se adicionará una sobrecarga de 1.0 kN/m<sup>2</sup> , en un ancho del 10% de luz libre y no menor a 1000 mm.

#### <span id="page-27-1"></span>**2.5 Combinaciones de carga**

Las estructuras, deben diseñarse de tal forma que la resistencia de diseño iguale o exceda los efectos de las cargas incrementadas, de acuerdo a las combinaciones propuestas por la norma, que se presentan a continuación:

- Combinación 1: 1.4D
- Combinación 2:  $1.2D+1.6L+0.5max[L<sub>R</sub>:S;R]$
- Combinación 3:  $1.2D+1.6max[L<sub>R</sub>;S;R]+max[L;0.5W]$
- Combinación 4:  $1.2D+1.0W+L+0.5max[L<sub>R</sub>;S;R]$
- Combinación 5:  $1.2D+1.0E+0.2S$
- Combinación 6: 0.9D+1.0W

 $\bullet$  Combinación 7: 0.9D+1.0E

#### **Símbolos y notación de las cargas:**

- D: cargas permanentes
- E: cargas de sismo
- L sobrecarga (carga viva)
- Lr: sobrecarga cubierta
- S carga de granizo
- W carga de viento

Para el diseño, no se considerará la carga del viento, puesto que en el lugar donde se plantea emplazar la construcción, no existen corrientes de viento significativas, que pueden afectar el diseño, al analizar para este tipo de cargas, se encarecerán significativamente los costos del diseño.

### <span id="page-28-0"></span>**2.6 Diseño sísmico**

#### <span id="page-28-1"></span>*2.6.1 Determinación del cortante basal*

$$
V = \frac{IS_a(T_a)}{R\Phi p\Phi e}W
$$
 (Ecu 2.)

Dónde:

Sa(Ta): Espectro de diseño en aceleración.

Φp: Coeficiente de regularidad en planta

Φe: Coeficiente de regularidad en elevación.

I: Coeficiente de importancia.

R: Factor de reducción de resistencia sísmica.

W: Carga sísmica reactiva, carga muerta.

Ta: Período de vibración.

### <span id="page-29-0"></span>*2.6.2 Período de vibración T*

Se determina mediante la siguiente expresión:

$$
T = C_t h_n^{\alpha}
$$
 (Ecu 3.)

Dónde:

Ct: Coeficiente que depende del tipo de edificio.

hn: Altura de la edificación de n pisos, medida desde la base de la estructura en metros.

T: Período de vibración.

<span id="page-29-1"></span>Tabla 2.6.2: Valores de Ct y α

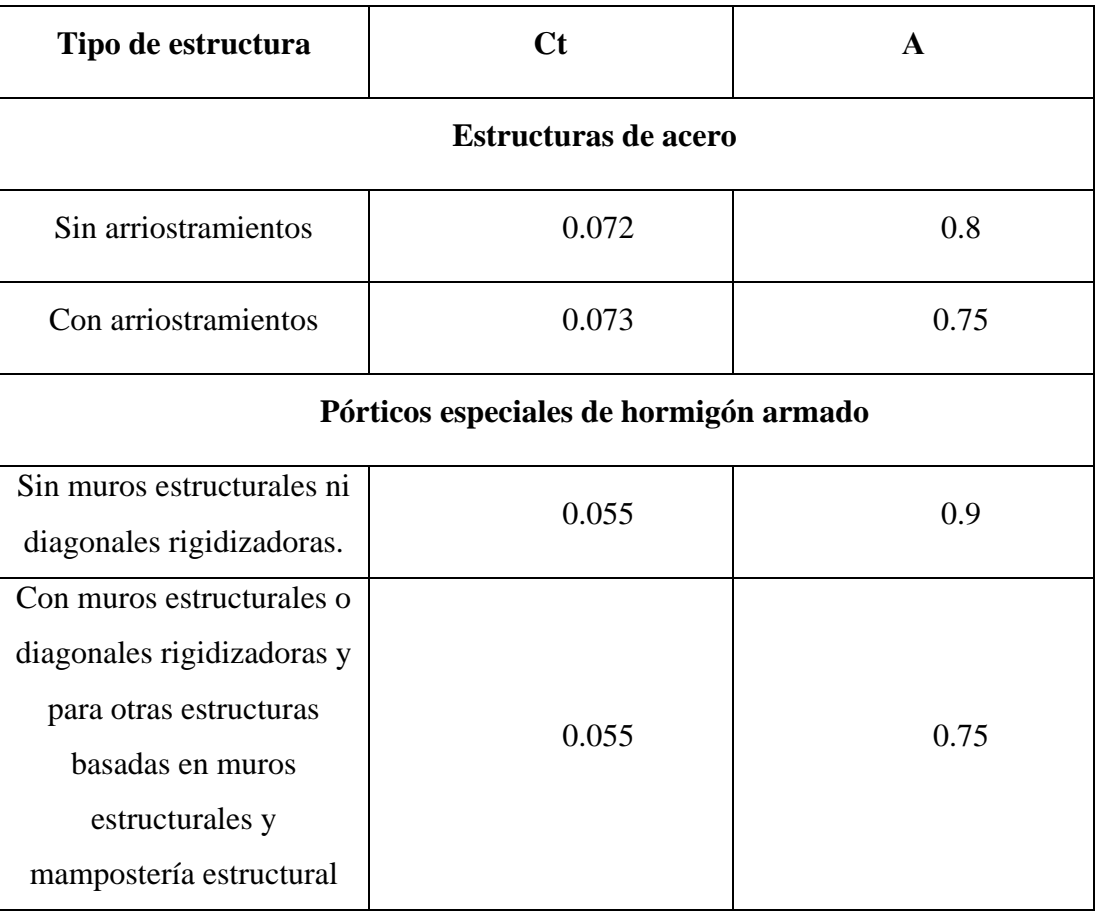

Fuente: Norma Ecuatoriana de la Construcción NEC

#### <span id="page-30-0"></span>*2.6.3 Espectro elástico horizontal de diseño en aceleraciones*

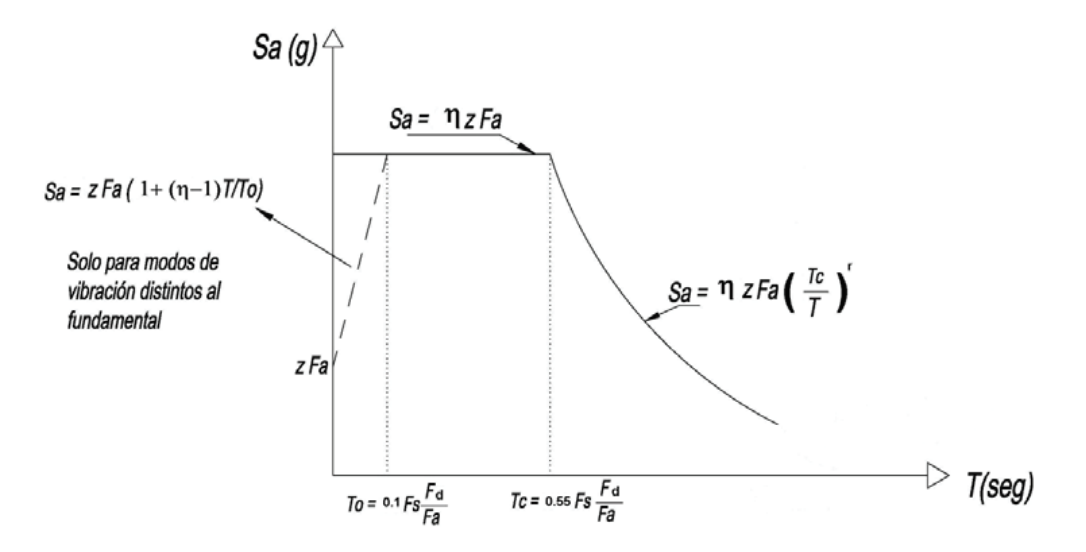

<span id="page-30-1"></span>Ilustración 2.6.3.1: Espectro de diseño

Fuente: Norma Ecuatoriana de la Construcción.

#### Dónde:

n: razón entre la aceleración espectral Sa(T=0.1s) y el PGA para el período de retorno seleccionado.

Fa: coeficiente de amplificación de suelo en la zona de período corto.

Fd: amplificación de las ordenadas del espectro elástico de respuesta de desplazamientos para diseño en roca.

Fs: comportamiento no lineal de los suelos.

Sa: espectro de respuesta elástico de aceleraciones.

T: periodo fundamental de vibración de la estructura.

To: período límite de vibración en el espectro sísmico elástico de aceleraciones que representa el sismo de diseño.

Tc: período límite de vibración en el espectro sísmico elástico de aceleraciones que representa el sismo de diseño.

Z: aceleración máxima en roca esperada para el sismo de diseño, expresada como fracción de aceleración de la gravedad g. Factor de zona que depende de la posición geográfica del proyecto y su correspondiente zona sísmica.

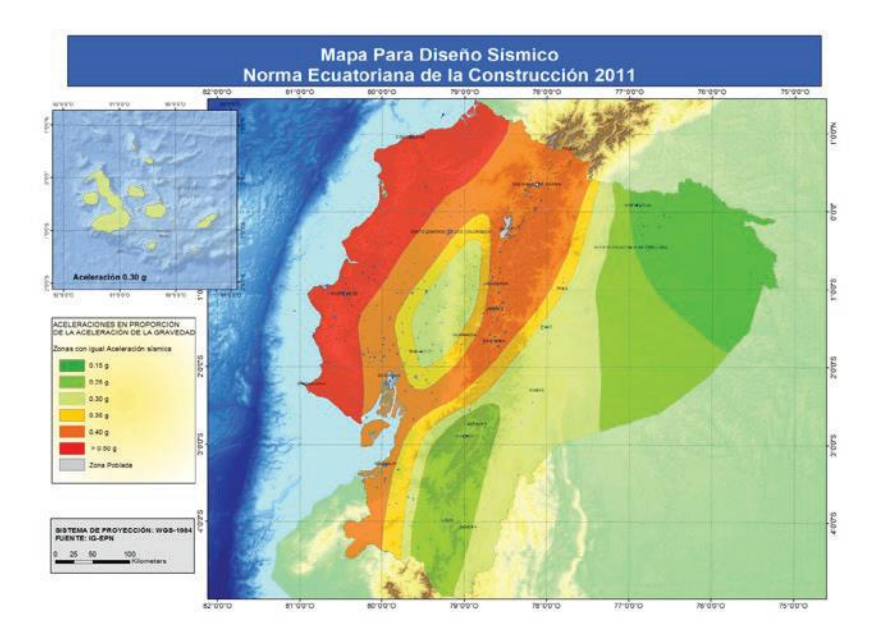

<span id="page-31-0"></span>Ilustración 2.6.3.2: Ecuador, zonas sísmicas para propósitos de diseño y valor del factor de zona Z.

Fuente: Norma Ecuatoriana de la construcción.

El espectro, se divide en dos rangos:

 $S_a = nZF_a$   $para \ 0 \le T \le TC$  (Ecu 4.)  $S_a = nZF_a(\frac{Tc}{T})$  $\frac{1}{T}$ para  $T > Tc$  (Ecu 5.)

Dónde:

r: Factor usado en el espectro de diseño elástico, cuyos valores dependen de la ubicación geográfica del proyecto.

T: Período fundamental de vibración de la estructura

QUEZADA OCHOA

#### <span id="page-32-0"></span>**2.7 Pórticos de hormigón armado**

Los pórticos transfieren las cargas a la cimentación a través de las vigas y columnas. Las estructuras podrán incorporar muros de mampostería confinada o armada. La normativa, proporciona una tabla de requisitos mínimos de pórticos de hormigón, misma que se detalla a continuación:

<span id="page-32-2"></span>Tabla 2.7: Requisitos mínimos en función del número de pisos de la vivienda con pórticos de hormigón y losas.

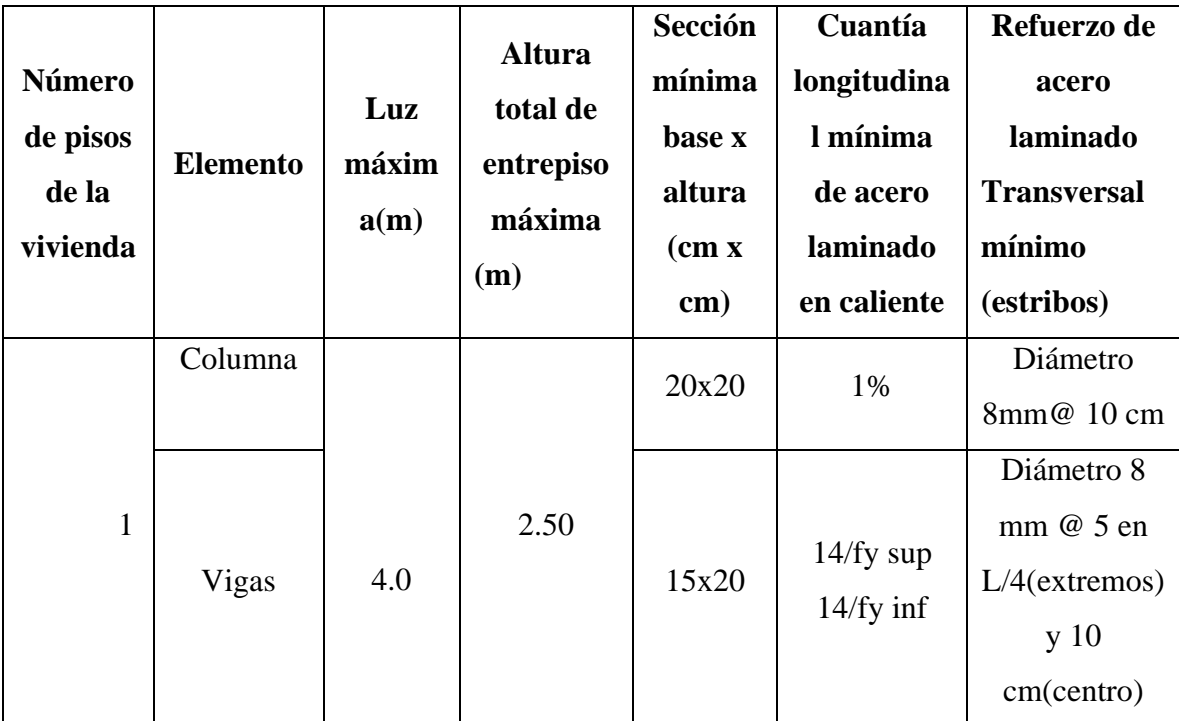

Fuente: Norma Ecuatoriana de la Construcción

#### <span id="page-32-1"></span>*2.7.1 Diseño por resistencia requerida*

Es la resistencia que debe ser por lo menos igual al efecto de las cargas mayoradas de acuerdo a las combinaciones de carga. El requisito básico para el diseño por resistencia se expresa de la siguiente manera:

$$
\emptyset Pn \ge Pu \text{ (Ecu 6.)}
$$

$$
\emptyset Vn \ge Vu \text{ (Ecu 7.)}
$$

$$
\emptyset Vn \ge Vu \text{ (Ecu 8.)}
$$

Donde:

Pu: resistencia a carga axial requerida

- Mu: resistencia a momento requerida
- Vu: resistencia a cortante requerida

El factor de reducción de resistencia varía de acuerdo a la siguiente tabla:

<span id="page-33-2"></span>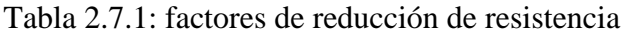

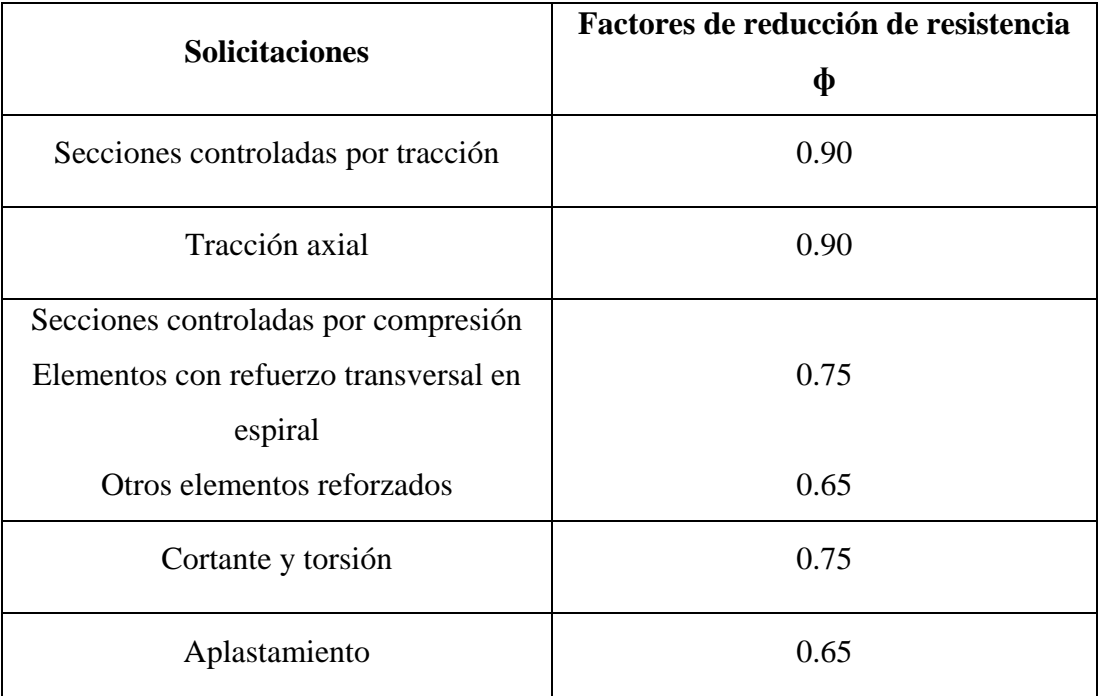

Fuente: Norma Ecuatoriana de la Construcción

### <span id="page-33-0"></span>*2.7.2 Propiedades del acero de refuerzo*

Es: Módulo de elasticidad del acero de refuerzo y del acero estructural (200 000 MPa).

fy: Resistencia especificada a la fluencia del refuerzo (MPa).

fye: Resistencia efectiva a la fluencia del refuerzo(MPa).

fyt: Resistencia especificada a la fluencia fy del refuerzo transversal(MPa).

### <span id="page-33-1"></span>**2.8 Estructuras metálicas**

En nuestro país, los aceros estructurales comúnmente utilizados, son los siguientes:

<span id="page-33-3"></span>Tabla 2.8: Tipos de aceros utilizados en el Ecuador

| <b>Tipo de Acero</b>    | $F_y(MPa)$ | $F_u(MPa)$ |
|-------------------------|------------|------------|
| ASTM A36                | 250        | 400-550    |
| <b>ASTM A572 Gr. 50</b> | 345        | 450        |
| ASTM A588               | 345        | 450        |

Fuente: Norma Ecuatoriana de la Construcción

La normativa American Society of Testing and Materials (ASTM), proporciona los valores de esfuerzo de fluencia, Fy, y de resistencia a la tensión, Fu, que debe tener el acero estructural, en este caso para Fy: 280 MPa y Fu: 400MPa.

**Resistencia Axial Requerida:** debe ser la suma de los componentes verticales de las resistencias requeridas de los elementos que están conectados a la base de la columna.

**Resistencia a flexión:** debe ser la suma de las resistencias a flexión requeridas por los elementos que están conectados a la base de la columna, debe ser por lo menos igual a 0.80 Mp.

# <span id="page-34-0"></span>*2.8.1 Tipos de perfiles*  **Perfil IPN**

Son los perfiles en forma de I, sus caras interiores se inclinan un 14%, debido a la sección, resisten a la flexión y no resisten mucho a la compresión (Urbán Brotóns, 2006).

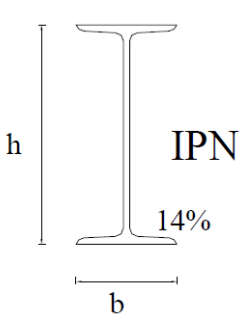

<span id="page-35-0"></span>Ilustración 2.8.1.1: Perfil IPN

Fuente: Urbán Brótons

#### **Perfil IPE**

Perfiles similares a los IPN, se diferencian en que tanto las caras interiores como las exteriores son normales y paralelas al alma, resisten a la flexión y presentan poca resistencia a la compresión (Urbán Brotóns, 2006).

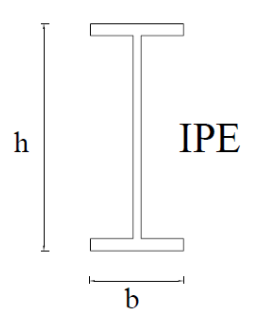

<span id="page-35-1"></span>Ilustración 2.8.1.2: Perfil IPE

Fuente: Urbán Brotóns

### **Perfil HE**

Presentan secciones similares a los perfiles IPE, difieren en la relación entre b/h; existen tres tipos de perfiles los HEA, que son ligeros, HEM, que son perfiles pesados y HEB que son los comúnmente utilizados; estos perfiles presentan buena resistencia tanto a esfuerzos de tracción y compresión (Urbán Brotóns, 2006).
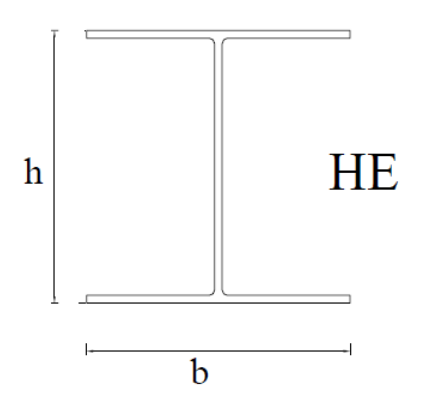

Ilustración 2.8.1.3: Perfil HE

Fuente: Urbán Brótons

#### **Perfil UPN**

Perfiles en forma de U, las caras interiores presentan una inclinación del 8%; trabajan a tracción y cuando se unen a otro perfil del mismo tipo, trabajan a compresión (Urbán Brotóns, 2006).

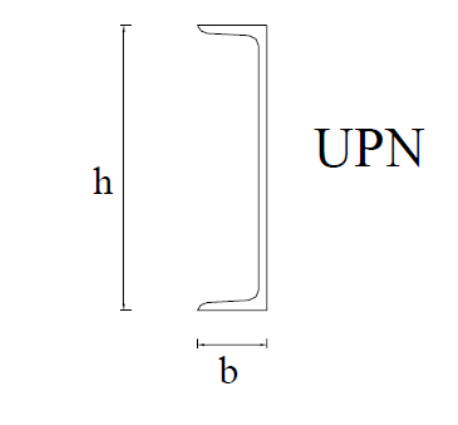

Ilustración 2.8.1.4: Perfil U

Fuente: Urbán Brotóns

### **Perfil L**

Perfiles que forman un ángulo recto, con alas de igual longitud, soportan tracción y compresión (Urbán Brotóns, 2006).

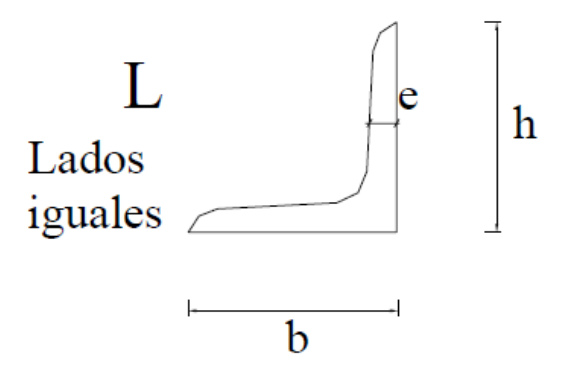

Ilustración 2.8.1.5: Ángulo estructural

Fuente: Urbán Brótons

#### **Perfil LD**

Secciones que forman un ángulo recto, con alas de distinta longitud, soportan tracción y compresión (Urbán Brotóns, 2006).

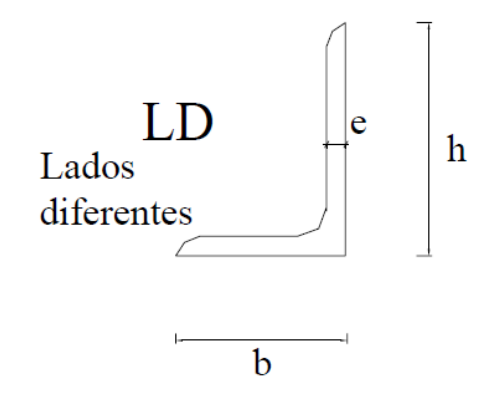

Ilustración 2.8.1.6:1 Perfil LD

Fuente: Urbán Brótons

#### **2.9 Viga de celosía**

Las celosías son estructuras metálicas reticulares, conformadas por barras metálicas, que al unirse forman triángulos; de acuerdo a la disposición de los triángulos, existen varios tipos de celosía.

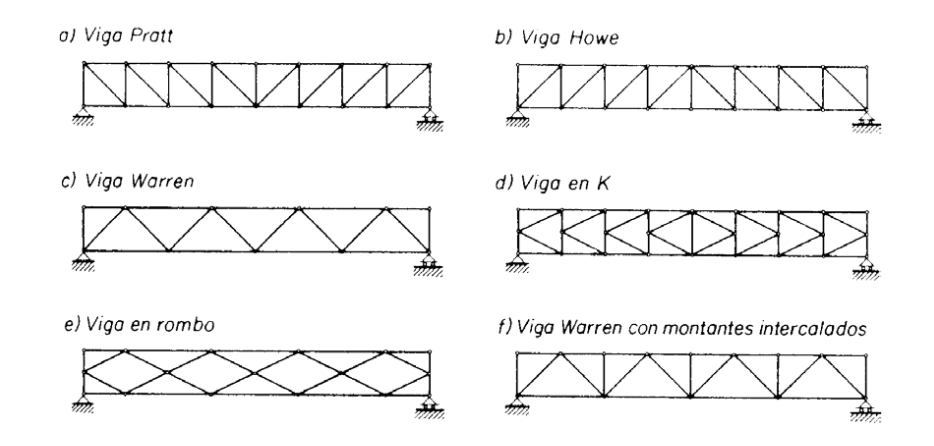

Ilustración 2.9:2 Tipos de celosía

Fuente: [https://previa.uclm.es/area/ing\\_rural/Trans\\_const/Tema16.pdf](https://previa.uclm.es/area/ing_rural/Trans_const/Tema16.pdf)

#### *2.9.2 Componentes de la celosía*

**Nudo:** son los puntos donde se generar las intersecciones entre los miembros, son los encargados de soportar las cargas a flexión (Estrada Jaramillo, 2004).

**Cordones:** son los miembros superiores e inferiores de la estructura, que se encargan de soportar los esfuerzos de tracción y compresión. La distancia entre los cordones, es proporcional a la resistencia, a mayor distancia mayor resistencia; Rodrigo Estrada, plantea que la distancia entre cordones debe cumplir una relación altura/luz de 1:15 a 1:20 (Estrada Jaramillo, 2004).

En las celosías el cordón superior e inferior, están formadas por perfiles metálicos y las diagonales son el nexo entre los perfiles.

**Riostras:** son los montantes y diagonales, que resisten los esfuerzos por cortante de la sección; además permiten soportar las cargas gravitacionales y mejorar la esbeltez del elemento (Estrada Jaramillo, 2004).

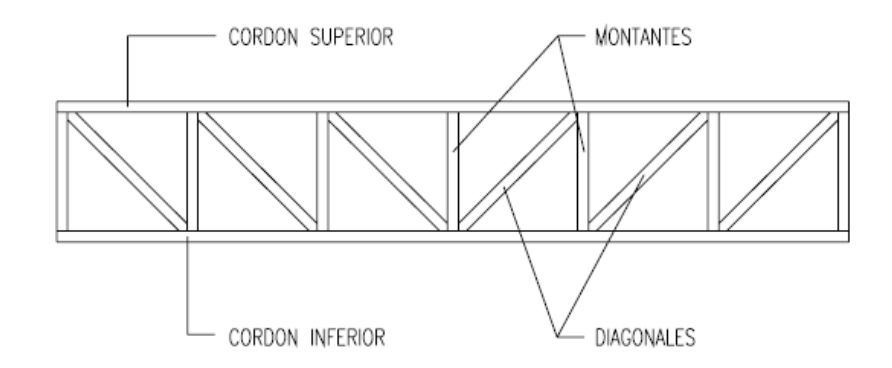

Ilustración 2.9.2: Partes de la celosía

Fuente: Urbán Brótons

# **3 CAPÍTULO III. DISEÑO Y MODELACIÓN**

#### **3.1 Cimentación**

La cimentación sirve para transferir las cargas vivas, muertas, sísmicas y las del suelo al subsuelo.

Para realizar el diseño de la cimentación, es necesario conocer las características del suelo, realizando una exploración del terreno, dependiendo de estos resultados, se considerará realizar losas de cimentación, plinto, viga (Ministerio de Desarrollo Urbano y Vivienda , 2015).

#### *3.1.1 Zapatas aisladas*

Para la cimentación, se utilizarán zapatas aisladas, mismas que deben cumplir con los siguientes requerimientos:

- Deben ser cuadradas o rectangulares, deben colocarse de tal forma que su centroide coincida con el centroide de la columna.
- La profundidad entre la superficie del contrapiso y el fondo de la zapata debe ser de 1.0 m. La menor dimensión de la zapata debe ser de 1.0 m ó lo que se sustente con un diseño de cimentación y el espesor mínimo de la zapata debe ser de 15 cm.
- El refuerzo a flexión de las zapatas debe colocarse en la parte inferior en ambas direcciones.
- La mínima cuantía debe ser 0.0018.
- La distancia libre mínima entre las barras debe ser igual al diámetro, y no menor a 25 mm; la distancia máxima entre barras debe ser menor o igual que 3 veces el espesor de la zapata y no mayor a 30 cm.

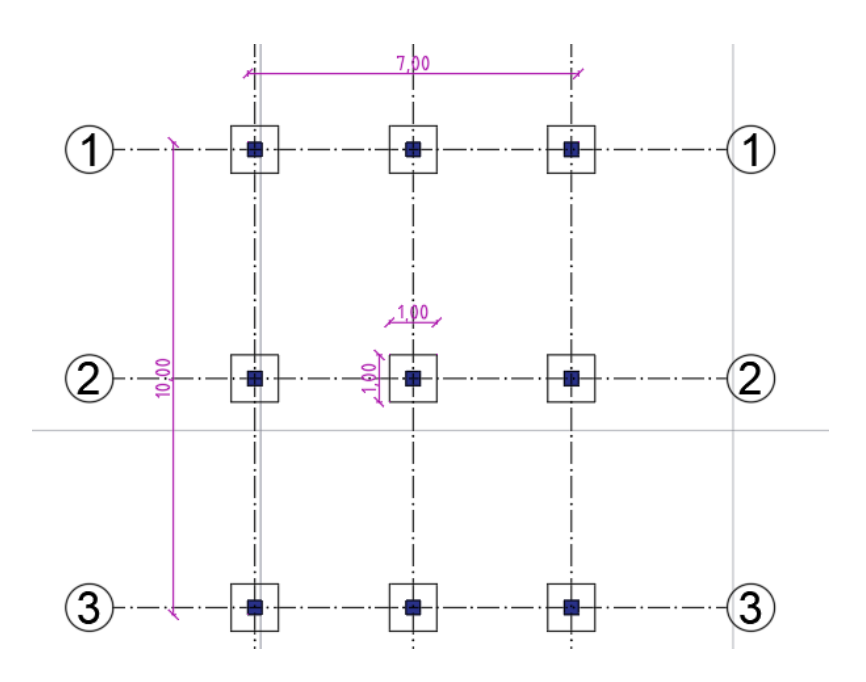

Ilustración 3.1: Planta de cimentación Fuente: Elaboración Propia

#### **3.2 Determinación de cargas**

Al plantear un modelo de vivienda de tipo social, esta tendrá solamente un nivel, por lo tanto, la única carga a la que se encontrará sometida la estructura, es el peso de la cubierta.

Considerando las tecnologías constructivas utilizadas actualmente, la cubierta para la vivienda será una cubierta de dos aguas, cuya estructura será con viguetas y largueros de perfiles metálicos.

### *3.2.1 Cubierta*

El área que va a cubrir la cubierta, son  $70m^2$ ; la separación de las correas, será cada metro, y de las vigas que conforman la cubierta cada dos metros.

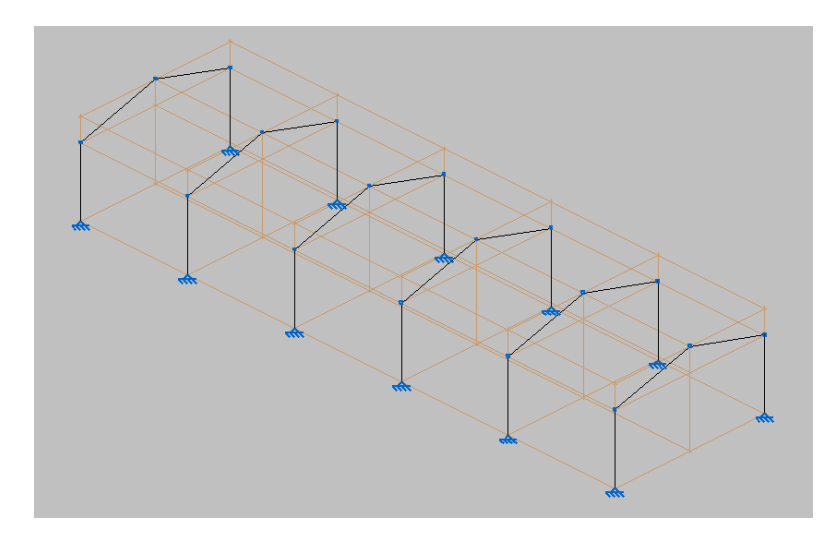

Ilustración 3.2.1: Vista de la cubierta

Fuente: Elaboración propia

**Pendiente:** 15˚

**Longitud de la cuerda inferior:** 7 m.

**Longitud de la cuerda superior:**  $7/\cos(15) = 7.30$  m.

**Área de influencia:** Longitud cuerda superior\*espaciamiento cerchas:  $7.30*2=14.6m^2$ .

# **Descripción de los materiales**

Para la cubierta, se opta por utilizar un panel termo acústico.

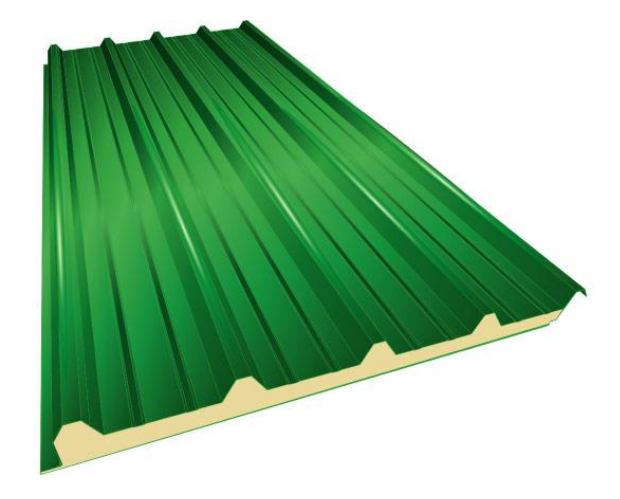

Ilustración 3.2.2:3 Panel de cubierta

Fuente: https://kubiec.com/kutermico/

En cuanto a la estructura metálica, se optará por la utilización de perfiles comerciales en nuestro medio.

Tabla 3.2.1: Perfiles de estructura de cubierta

| <b>Elemento</b>                          | <b>Perfil</b>                                                                                                    | <b>Masa</b>         |
|------------------------------------------|----------------------------------------------------------------------------------------------------|---------------------|
| Correas de la cubierta                   | Se utilizarán perfiles G<br>60x30x10x2mm<br>b<br>$\sf h$<br>a1                                                        | $1.96\mathrm{kg/m}$ |
| Puntal<br>Viga cumbrera                  | Se utilizarán dos perfiles C<br>de 50x25x2mm, formando<br>vigas tipo cajas<br><b>UNIÓN</b><br><b>PERFILES</b><br>EN C | 2.9kg/m             |
| Vigas pares que<br>conforman la cubierta | Se utilizarán perfiles G<br>80x50x15x2 mm<br>b<br>$\sf h$<br>d <sub>1</sub>                                           | $3.06$ kg/m         |

Fuente: Elaboración propia

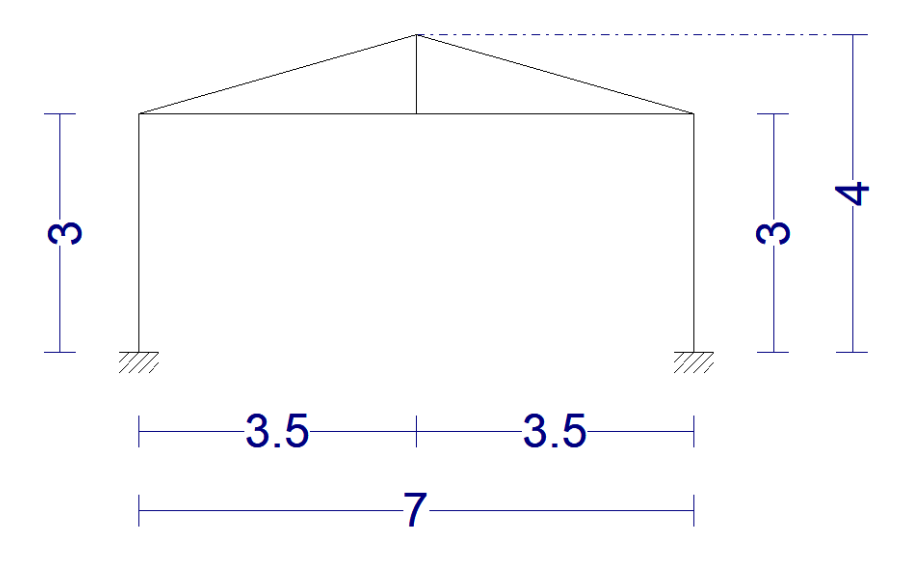

Ilustración 3.2.3:4 Pórtico con cubierta

Fuente: Elaboración Propia

#### **Cargas vivas**

Las sobrecargas que se van a considerar para el diseño son:

Tabla 3.2.1.1: Sobrecargas mínimas

| Ocupación o Uso                             | Carga uniforme<br>(KN/m <sup>2</sup> ) | Carga uniforme<br>(Kg/m <sup>2</sup> ) |
|---------------------------------------------|----------------------------------------|----------------------------------------|
| Cubiertas planas,<br>inclinadas y curvas    | 0.70                                   | 70                                     |
| Viviendas (unifamiliares<br>y bifamiliares) | 2.00                                   | <b>200</b>                             |

Fuente: Norma Ecuatoriana de la Construcción, Nec

**Carga de granizo:**  $0.5$  KN/m<sup>2</sup>,  $50$  kg/m<sup>2</sup>, esta carga es proporcionada por la norma, de acuerdo a la pendiente de la cubierta.

# **Cargas muertas**

### **Área de cubierta 70m<sup>2</sup>**

Tabla 3.2.1.2: Cargas muertas

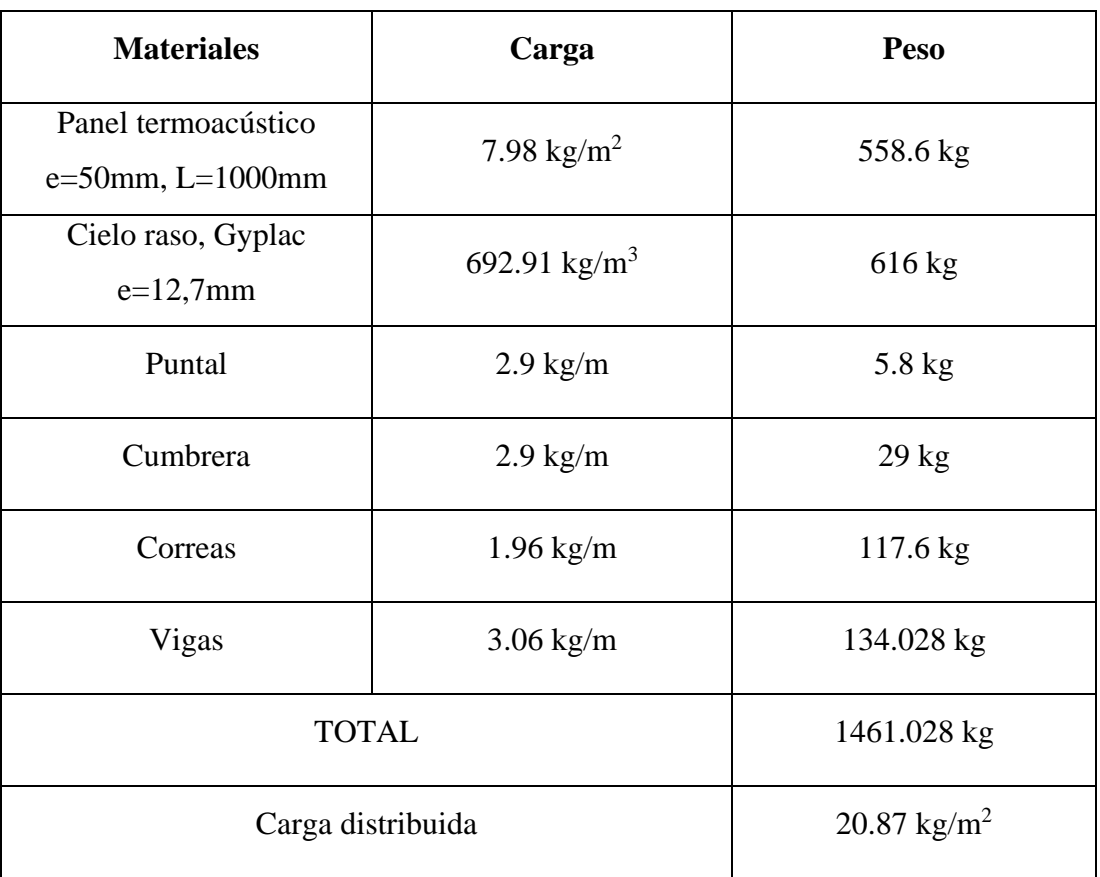

Fuente: Elaboración propia

### **3.3 Diseño sísmico**

- En este caso, por fines de seguridad, se considerará un tipo de suelo E.
- n:2.48 en las provincias de la Sierra, Esmeraldas y Galápagos.
- $\checkmark$  r:1.5 suelos tipo E.
- $\checkmark$  R: 2.5 correspondiente a hormigón armado con armadura electrosoldada, y también correspondiente a estructuras de acero conformado en frío.
- $\checkmark$  Fa: 1.4
- $\checkmark$  Fd: 1.75
- $\checkmark$  Fs: 1.6
- $\times$  Z: 0.25
- $\checkmark$  Tr: 475 años
- $\checkmark$  Φp: 1
- $\checkmark$  φe: 1
- $\checkmark$  R: 2.5
- $\checkmark$  coeficiente de importancia I: 1
- $\checkmark$  Ct: 0.055
- α:0.9
- $\checkmark$  W: 1461.028 kg
- $\checkmark$  h<sub>n:</sub>3 m
- 1) Cálculo de To, Tc y TL

$$
To = 0.10 * 1.6 * \frac{1.75}{1.4} \text{ (Ecu 9.)}
$$
\n
$$
To = 0.2 \, segundos
$$
\n
$$
Tc = 0.55 * 1.6 * \frac{1.75}{1.4} \text{ (Ecu 10.)}
$$
\n
$$
Tc = 1.1 \, segundos
$$
\n
$$
TL = 2.4 * 1.75 \text{ (Ecu 11.)}
$$
\n
$$
Tc = 4.2 \, segundos
$$

2) Cálculo de Sa, tomando como intervalos de tiempo cada 0.1segundos

$$
S_a = 2.48 * 0.25 * 1.4 \text{ (Ecu 12.)}
$$

$$
S_a = 0.868
$$

$$
S_a = 2.48 * 0.25 * 1.4 * (\frac{1.1}{1.2})^{1.5} \text{ (Ecu 13.)}
$$

$$
S_a = 0.7617
$$

Tabla completa con los valores de Sa

### Tabla 3.3: Espectro de respuesta

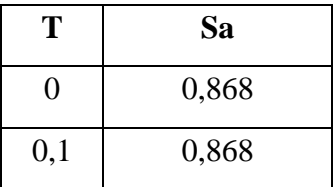

# QUEZADA OCHOA

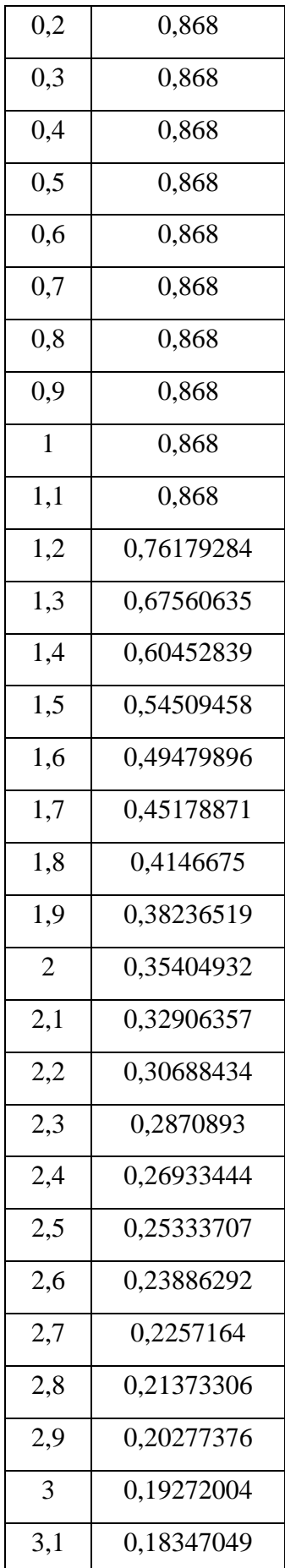

| 3,2 | 0,17493785 |
|-----|------------|
| 3,3 | 0,16704668 |
| 3,4 | 0,15973143 |
| 3,5 | 0,15293493 |
| 3,6 | 0,1466071  |
| 3,7 | 0,14070391 |
| 3,8 | 0,13518651 |
| 3,9 | 0,1300205  |
| 4   | 0,12517534 |
| 4,1 | 0,12062379 |
| 4,2 | 0,11634154 |

Fuente: Elaboración Propia

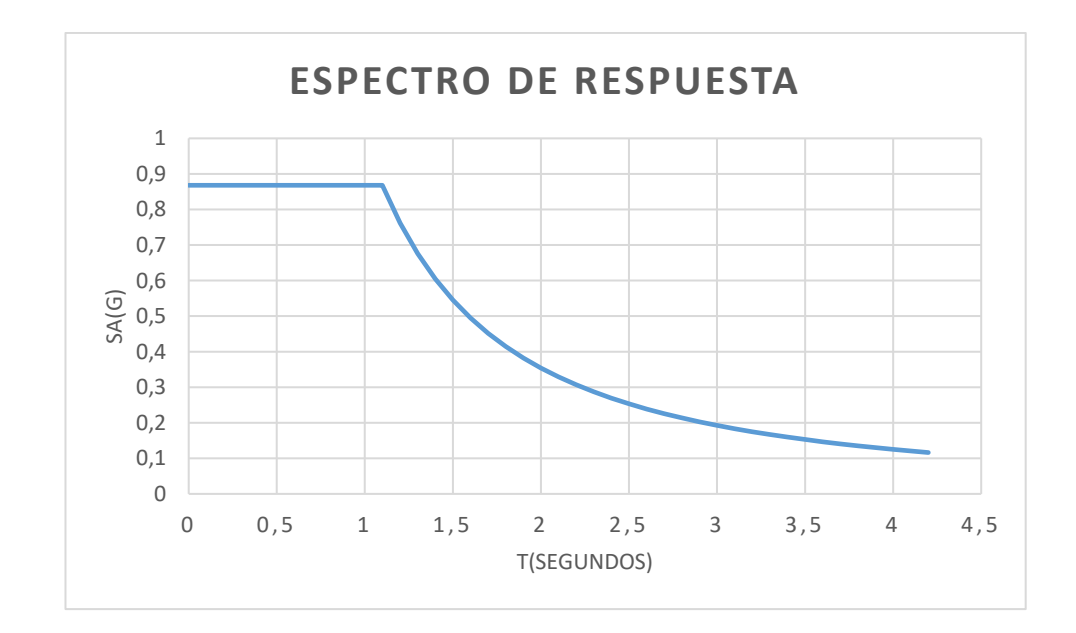

Ilustración 3.3:5 Espectro de Respuesta

Fuente: Elaboración propia

3) Cálculo de T

$$
T = 0.055 * 3^{0.9}
$$
 (Ecu 14.)

 $T = 0.1478$  segundos

4) Determinación del cortante basal

$$
V = \frac{1*0.868*0.1478}{2.5*1*1} 1461.028 kg = 74.97 kg \text{ (Ecu 15.)}
$$

### **3.4 Pre diseño de columnas y vigas de hormigón**

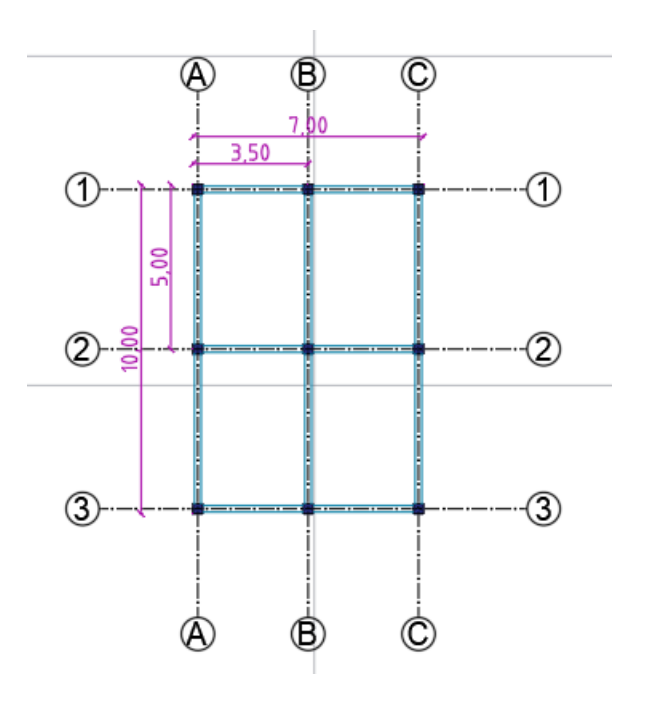

Ilustración 3.4:6 Vigas y columnas para la vivienda

Fuente: Elaboración propia

#### **Pre diseño de vigas y columnas**

$$
b = \left(\frac{1}{2}...\frac{2}{3}\right) h v \text{ (Ecu 16.)}
$$

$$
h v = \left(\frac{1}{10}...\frac{1}{15}\right) h l \text{ (Ecu 17.)}
$$

Dónde:

b: Base de la viga, misma que debe ser mayor a 25 cm.

hv: Altura de la viga

hl: Luz que va a cubrir la viga

$$
\frac{h}{hc} = (12 \dots 15)
$$

Dónde:

h: Altura del piso

hc: Altura de columna.

#### **Datos**

- $\times$  h:3.00 m
- $\checkmark$  hl: 5 m

$$
\frac{300}{hc} = (12 \dots 15)
$$
  

$$
hc = (25 \dots 20)
$$
  

$$
hc = 30 \text{ cm} \qquad bc = 30 \text{ cm}
$$
  

$$
hv = \left(\frac{1}{10} \dots \frac{1}{15}\right) 500
$$

 $hv = (50...33.33)$ 

 $hv = 35$  cm

$$
bv = \left(\frac{1}{2} \dots \frac{2}{3}\right) 35
$$

 $bv = (17.5 \dots 23.33)$ 

 $bv = 20 \, cm$ 

**Diseño de la viga del claro 1-2, del eje B** 

**Datos**

- $\checkmark$  h=35 cm
- $\checkmark$  **b**=20 cm
- $\checkmark$  **f'c=**210 kg/cm<sup>2</sup>
- **Carga de granizo=**50 kg/ m<sup>2</sup>
- $\checkmark$  fy=4200 kg/ cm<sup>2</sup>
- **Carga muerta cubierta=**20.87 kg/m<sup>2</sup>
- $\checkmark$  Carga viva cubierta=70 kg/m<sup>2</sup>
- $\checkmark$  Carga viva uso=200 kg/m<sup>2</sup>

Área tributaria =  $(3.50 * 5) = 17.5 m<sup>2</sup>$  $Carga$  puntual muerta = 20.87  $kg$  $m<sup>2</sup>$  $* 17.5 m<sup>2</sup> = 365.225 kg$  $Carga$  Distribuida muerta  $= 20.87$  $kg$  $\frac{12}{m^2}$  \* 3.50 $m = 73.045$  $kg$  $\dot{m}$  $Carga$  puntual viva = 270  $kg$  $m<sup>2</sup>$  $* 17.5m^2 = 4725 kg$  $Carga$  Distribuida viva = 270  $kg$  $\frac{12}{m^2}$  \* 3.50 $m = 945$  $kg$  $\boldsymbol{m}$  $Carga$  puntual granizo = 50  $kg$  $m<sup>2</sup>$  $* 17.5m^2 = 875 kg$  $Carga$  Distribuida granizo = 50  $kg$  $\frac{12}{m^2}$  \* 3.50 $m = 175$  $kg$  $\boldsymbol{m}$ Carga por el peso propio viga =  $0.35 * 0.20 * 2400$  $kg$  $\frac{12}{m^3}$  = 168  $kg$  $\boldsymbol{m}$ 

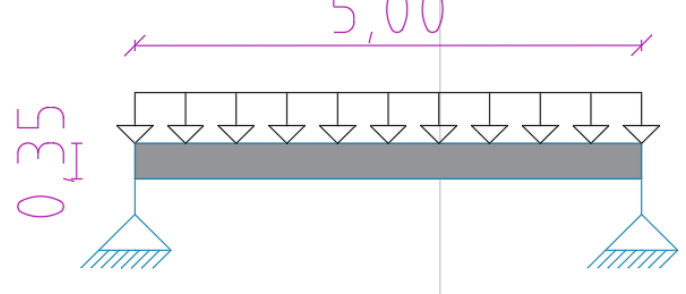

Ilustración 3.4.1:7 Viga sometida a cargas

Fuente: Elaboración propia

#### **Combinaciones de carga**

Tabla 3.4: Combinaciones de carga

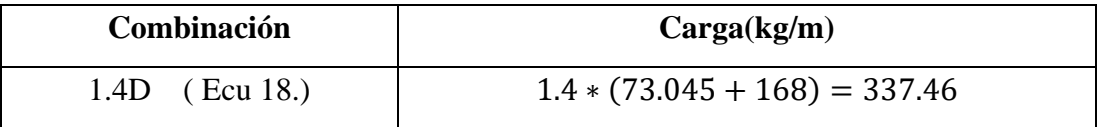

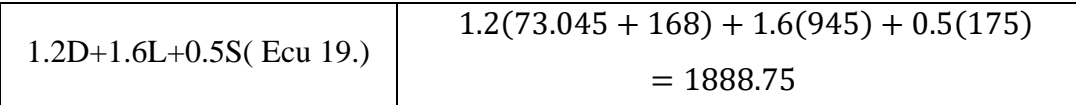

Fuente: Elaboración propia

$$
M=\frac{qL^2}{8}
$$

$$
Mu = \frac{1888.75 * 5^2}{8} = 5902.36 \, kgm
$$

 ${\it Mu} = 5902.36 {\it kgm} * 100 = 590235.625 {\it kgcm}$ 

# *3.4.1 Diseño a flexión*

Para el diseño a flexión de las vigas se toma en consideración la siguiente formulación:

$$
k = \frac{0.85 * f'c * b * d}{fy}
$$
 (Ecu 20.)

$$
k = \frac{0.85 * 210 \frac{kg}{cm^2} * 20cm * 30cm}{4200 \frac{kg}{cm^2}} = 25.5 cm^2
$$
  

$$
As = k * (1 - \sqrt{1 - \frac{2 * Mu}{\phi * k * d * fy}})
$$

$$
As = 25.5 \, \text{cm}^2 \cdot \left( 1 - \sqrt{1 - \frac{2 \cdot 590235.625 \, \text{kg} \, \text{cm}}{0.9 \cdot 25.5 \, \text{cm}^2 \cdot 30 \, \text{cm} \cdot 4200 \, \frac{\text{kg}}{\text{cm}^2}}} \right) = 5.88 \, \text{cm}^2
$$

Comprobación de requerimientos del acero

$$
Asmin = \frac{1.4}{fy}b * d
$$
 (Ecu 21.)

$$
Asmin = \frac{1.4}{4200 \frac{kg}{cm^2}} 20 cm * 30 cm = 0.2 cm^2
$$

$$
\bullet \quad As \ge Asmin
$$

$$
Asmin = \frac{\sqrt{f/c}}{4 * fy} b * d
$$
 (Ecu 22.)  
\n
$$
Asmin = \frac{\sqrt{210 \frac{kg}{cm^2}}}{4 * 4200 \frac{kg}{cm^2}} 20 cm * 30 cm = 0.52 cm^2
$$
  
\n• As>Asmin

De acuerdo a los diámetros comerciales, escojo el refuerzo a distribuir.

| Diámetro Nominal(mm) | Sección Transversal(cm <sup>2</sup> ) |
|----------------------|---------------------------------------|
| 8                    | 0.50                                  |
| 10                   | 0.79                                  |
| 12                   | 1.13                                  |
| 14                   | 1.54                                  |
| 16                   | 2.01                                  |
| 18                   | 2.54                                  |
| 20                   | 3.14                                  |
| 22                   | 3.80                                  |
| 25                   | 4.91                                  |
| 28                   | 6.16                                  |
| 30                   | 7.07                                  |
| 35                   | 9.62                                  |

Tabla 3.3.1: Diámetros comerciales

Fuente: elaboración propia

As real =  $4\varphi$ 14 =  $4 * 1.54 = 6.16$  cm<sup>2</sup>

Calculo de la cuantía de acero:

$$
\rho = \frac{As}{b*d} \tag{Ecu 23.}
$$

#### QUEZADA OCHOA

$$
\rho = \frac{6.16cm^2}{20cm * 30cm} = 0.010
$$
  
 
$$
\rho min = \frac{14}{fy}
$$
 (Ecu 24.)

$$
\rho min = \frac{14}{4200 \frac{kg}{cm^2}} = 0.0033
$$

$$
\rho max = 0.85 * \beta 1 * \frac{f'c}{fy} * \frac{0.003}{\frac{fy}{ES} + 0.003}
$$
 (Ecu 25.)

$$
\rho max = 0.85 * 0.85 * \frac{210 \frac{kg}{cm^2}}{4200 \frac{kg}{cm^2}} * \frac{0.003}{4200 \frac{kg}{cm^2}} = 0.02125
$$
  

$$
\frac{4200 \frac{kg}{cm^2}}{2000000 \frac{kg}{cm^2}} + 0.003
$$

 $\rho max \ge \rho \ge \rho min$ 

$$
0.021 \ge 0.010 \ge 0.0033
$$

Verificación que el acero entra en fluencia

 $a = \frac{As*fy}{2.95 \cdot f/s^2}$  $\frac{12.5 \cdot f}{0.85 * f'c * b}$  (Ecu 26.)  $a =$ 5.88 $cm^2 * 4200 \frac{kg}{cm^2}$  $0.85 * 210 \frac{kg}{cm^2} * 20 cm$  $= 6.92cm$  $C = 0.85 * f'c * b * a$  (Ecu 27.)  $C = 0.85 * 210$  $kg$  $\frac{12}{cm^2}$  \* 20cm \* 6.92cm = 24696kg

$$
T = As * fy \quad \text{(Ecu 28.)}
$$
\n
$$
T = 5.88cm^2 * 4200 \frac{kg}{cm^2} = 24696kg
$$
\n
$$
C = T \quad \text{(Ecu 29.)}
$$
\n
$$
Mn = T * \left(d - \frac{a}{2}\right) \quad \text{(Ecu 30.)}
$$

43

#### QUEZADA OCHOA

$$
Mn = 24696kg * (30cm - \frac{6.92cm}{2}) = 655431.84kgcm
$$
  

$$
c = \frac{a}{\beta 1} \text{ (Ecu 31.)}
$$
  

$$
c = \frac{6.92cm}{0.85} = 8.14cm
$$
  

$$
\varepsilon_{S} = \frac{d - c}{c} \varepsilon_{CU} \text{ (Ecu 32.)}
$$
  

$$
\varepsilon_{S} = \frac{30cm - 8.14cm}{8.14cm} * 0.003 = 0.008
$$
  

$$
\varepsilon_{S} \ge \varepsilon_{y}
$$
  

$$
\check{C} = 0.008 \le 0.002
$$

*3.4.2 Diseño a tracción*

 $\rho = 0.02125 * 0.50 = 0.010625$  $As1 = 0.010625 * (20cm) * (30cm) = 6.375 cm<sup>2</sup>$  $a =$  $6.375 cm^2 * 4200 \frac{kg}{cm^2}$  $0.85 * 210 \frac{kg}{cm^2} * 20 cm$  $= 7.5 cm$ 

$$
Mu1 = \emptyset As1*Fy*(d-\frac{a}{2})
$$

 $Mu1 = 0.9 * 6.375 cm^2 * 4200$  $kg$  $\frac{mg}{cm^2}$  \* (30 cm – 7.5  $\left(\frac{2011}{2}\right)$  = 632559.375 kgcm

si  $Mu1 < Mu$ , requiere adicionar acero

En este caso, no se requiere adicionar acero.

#### *3.4.3 Diseño a cortante*

$$
V = \frac{Q * L}{2}
$$
 (Ecu 33.)

$$
V = \frac{1888.75 \frac{kg}{m} \cdot 5}{2} = 4721.875 kg
$$

44

Las secciones críticas a cortante, se encuentran a 44cm de los apoyos, entonces:

$$
Vu = \frac{(2.50 - 0.44) * 4721.875kg}{2.50m} = 3890.825 kg
$$

Vc: Resistencia nominal a cortante del hormigón

$$
Vc = 0.17 * \sqrt{f'c}
$$
 (Ecu 34.)  

$$
Vc = 0.17 * \sqrt{210 \frac{kg}{cm^2}} = 2.46 \frac{kg}{cm^2}
$$

Esfuerzo cortante último:

$$
Vu = \frac{Vu}{\phi * bw * d} \qquad \text{(Ecu 35.)}
$$

$$
Vu = \frac{3890.825kg}{0.75 * 20cm * 30cm} = 8.65 \frac{kg}{cm^2}
$$

### *3.4.4 Espaciamiento de los estribos*

Se considera los estribos de 10mm

$$
S = \frac{Av*Fy}{(Vu-Vc)*bw}
$$
 (Ecu 36.)  
\n
$$
Av = 2 * 0.79 = 1.58 cm2
$$
  
\n
$$
\frac{1.58 cm2 * 4200 \frac{kg}{cm2}}{cm2} = 35.74
$$

$$
s = \frac{cm^2}{\left(8.65 \frac{kg}{cm^2} - 2.46 \frac{kg}{cm^2}\right) * 30 cm} = 35.74 cm
$$

Espaciamiento mínimo hasta una distancia de 1m(2h) desde el apoyo es:

$$
s \le \frac{d}{4} \quad \text{(Ecu 37.)}
$$
\n
$$
s \le \frac{30}{4} = 7.5 \text{ cm}
$$
\n
$$
s \le 24\varphi_T \quad \text{(Ecu 38.)}
$$
\n
$$
s \le 24(1) = 24 \text{ cm}
$$

El espaciamiento para la zona central es de:

≤

$$
s \le \frac{d}{2} \quad \text{(Ecu 39.)}
$$
\n
$$
\le \frac{30}{2} = 15 \, \text{cm}
$$

El espaciamiento en los extremos se toma de 7.5 cm, y en el centro de 15 cm, para que sea más restrictivo

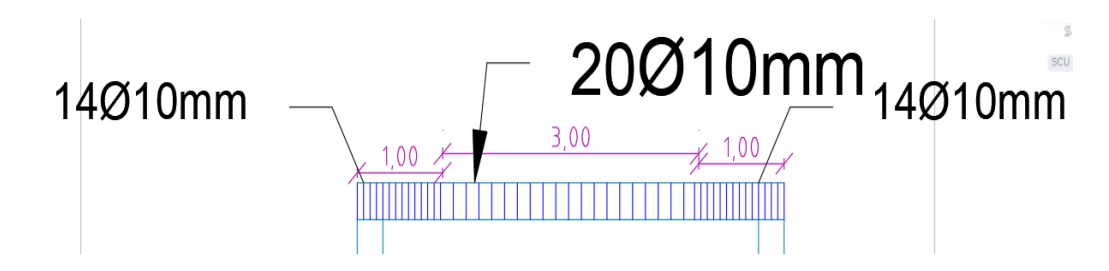

Ilustración 3.3.4: Distribución de los estribos de la viga

Fuente: Elaboración propia

### **3.5 Diseño de las columnas**

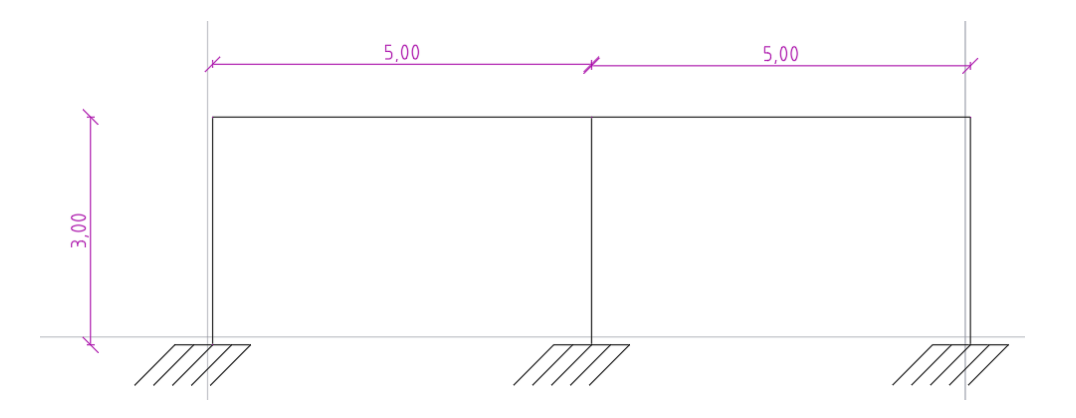

Ilustración 3.5: Pórticos laterales del plano

Fuente: Elaboración Propia

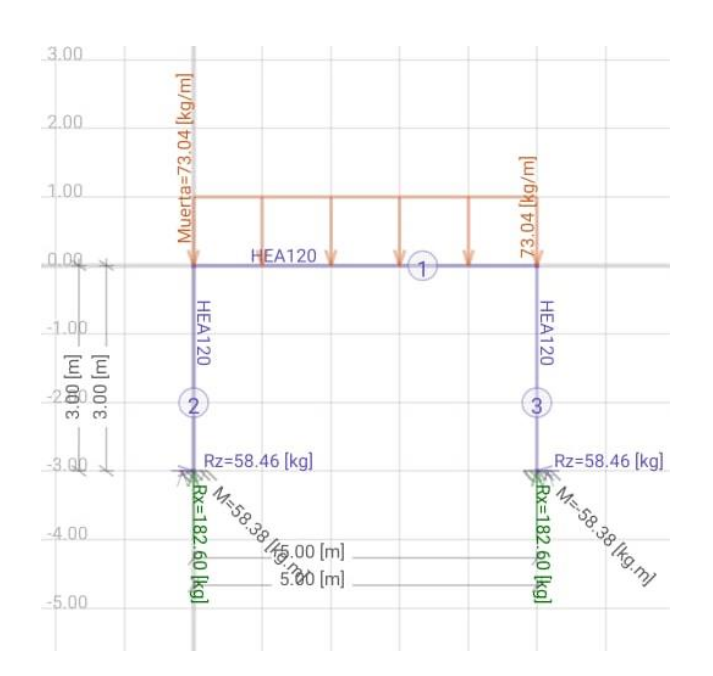

Ilustración 3.5.1:8 Reacciones del pórtico ante carga muerta

# Fuente: Elaboración propia

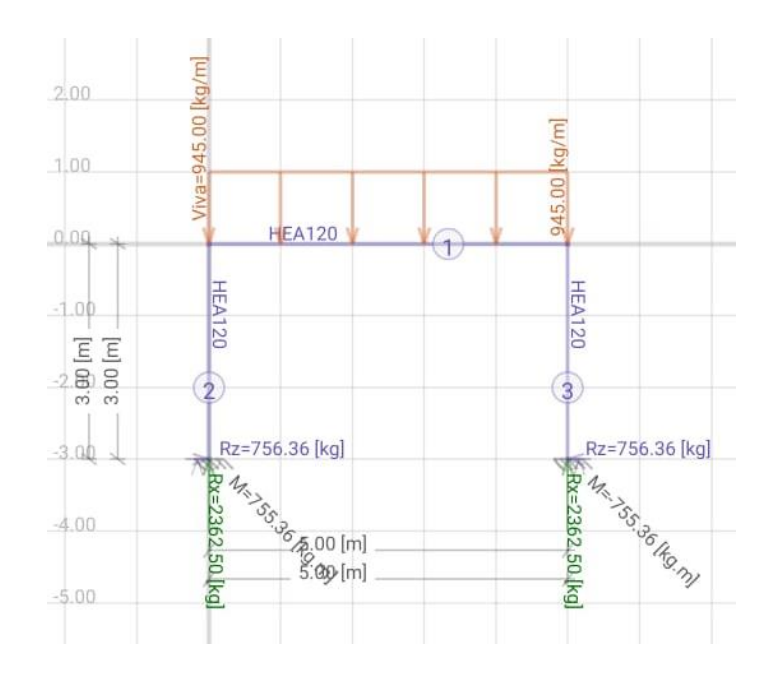

Ilustración 3.5.2: Reacciones del pórtico ante cargas vivas

### Fuente: Elaboración propia

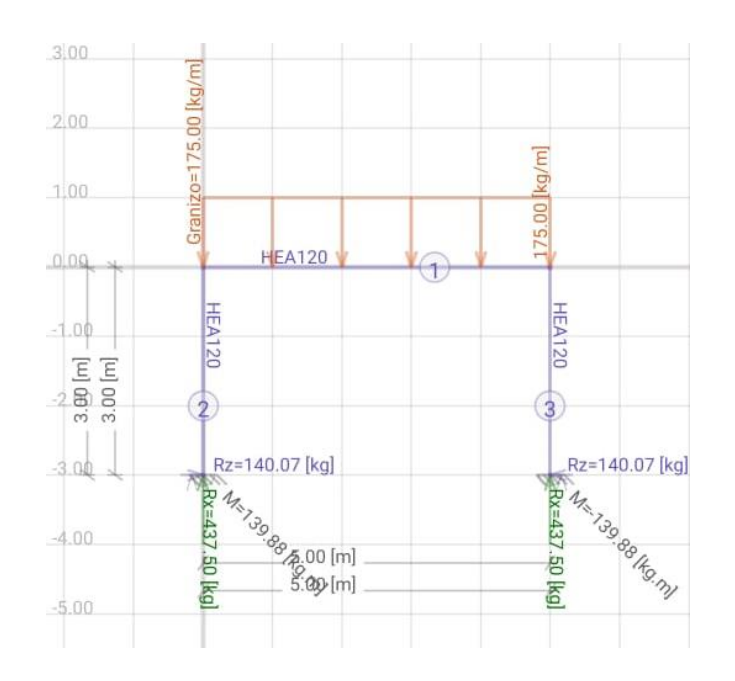

Ilustración 3.5.3: Reacciones del pórtico ante granizo

Fuente: elaboración propia

### **Combinaciones de carga**

Tabla 3.5.1: Combinaciones carga para columna

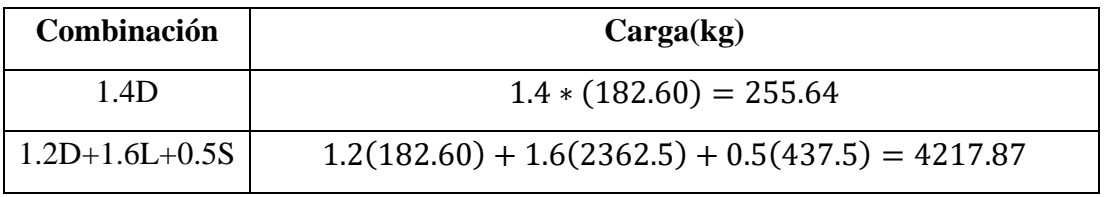

Fuente: Elaboración propia

#### **Combinaciones de momento**

Tabla 3.5.2: Combinaciones carga para columna

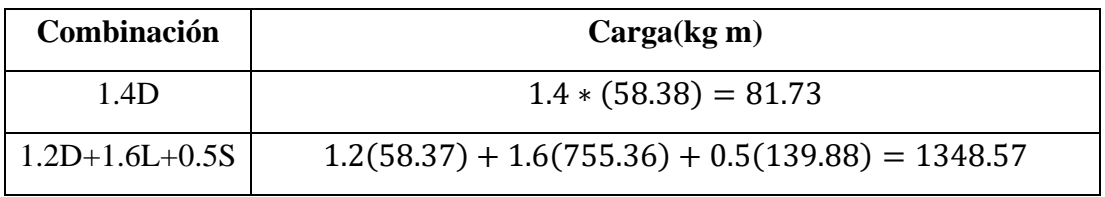

Fuente: Elaboración propia

#### **Datos**

 $\checkmark$  h=30 cm

- $\checkmark$  **b**=30 cm
- **f'c=**210 kg/cm<sup>2</sup>
- $\checkmark$  fy=4200 kg/ cm<sup>2</sup>
- **Mu:** 1348.57 kgm
- **Pu:** 4217.87 kg

Tamaño del núcleo de hormigón:

$$
g = \frac{18}{30} = 0.6
$$

Determinación de las coordenadas adimensionales:

$$
x = \frac{Mu}{f'c*b*t^2}
$$
 (Ecu 40.)

$$
x = \frac{1348.57 \text{ kgm}}{210 \frac{\text{kg}}{\text{cm}^2} * 30 \text{ cm} * 30 \text{ cm}^2} = 0.00024
$$
  

$$
y = \frac{p_u}{f'c*b*t} \qquad \text{(Ecu 41.)}
$$
  

$$
y = \frac{4217.87 \text{ kg}}{210 \frac{\text{kg}}{\text{cm}^2} * 30 \text{ cm} * 30 \text{ cm}} = 0.022
$$

De acuerdo a los diagramas de interacción para columnas, se obtiene que:

 $\rho t = 0.01$  $As = pt * b * t$  (Ecu 42.)  $As = 0.01 * 30 cm * 30 cm = 9 cm<sup>2</sup>$ 

Acero real:  $6\varphi14mm = 6*1.54 = 9.24 \text{ cm}^2$ .

# **Espaciamiento de la armadura transversal**

Los estribos son de 10mm; se considera el valor proporcionado por la Nec, de 10 cm.

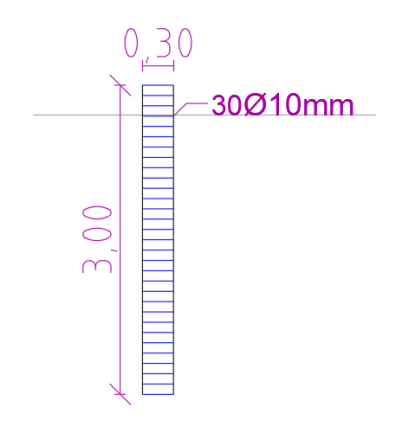

Ilustración 3.5.4:9 Distribución de los estribos de la columna

Fuente: Elaboración propia

#### **3.6 Módulo 1: Paneles con fibrocemento**

Para este tipo de panel, se pretende utilizar la tecnología Steel Framing(SF); este sistema constructivo, utiliza perfiles formados en frío de acero galvanizado; este sistema puede ser utilizado para conformar la estructura de paneles estructurales y no estructurales.

Los perfiles comúnmente utilizados son los perfiles U, C, perfil galera, ángulo conector y cinta fleje.

Características:

- Aislante térmico y acústico
- No requiere ser picado para realizar las instalaciones
- Rapidez en el montaje
- Ligereza estructural
- Requiere menor cantidad de mano de obra
- Resistencia ante agentes climáticos.
- Durabilidad a lo largo del tiempo.
- Resistencia a la humedad.

#### *3.6.1 Descripción*

La estructura del panel, está compuesta de dos placas de Eterboard(Fibrocemento), en los dos lados del panel, que se encargan de cubrir la estructura del panel, en la interior lana de vidrio, para brindar un aislante térmico a la estructura.

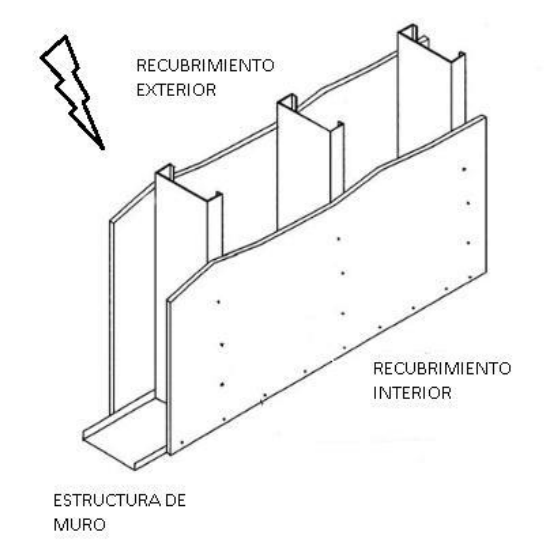

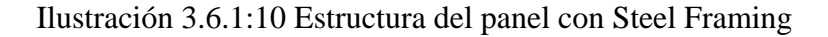

Fuente:

https://www.alacero.org/sites/default/files/u16/manual\_ingenieria\_steel\_framing.pdf

#### *3.6.2 Componentes*

Lana de vidrio: es un material que proporciona resistencia térmica, misma que varía de acuerdo al espesor.

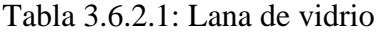

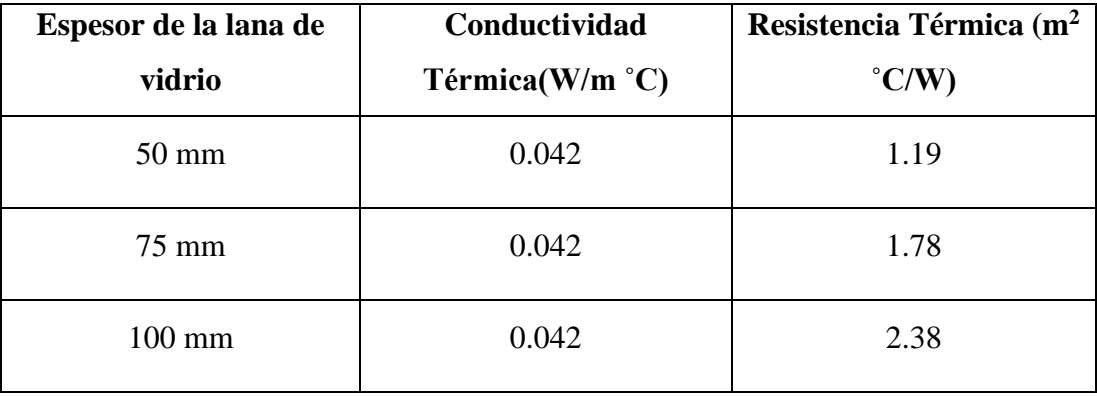

Fuente: (Carpio Toral, 2014)

**Fibrocemento:** Es una placa de cemento de mediana densidad, cuyas dimensiones son de 1.22mx2.44m, con un espesor de 20mm, cada panel tiene un peso de 88.11 kg; se utilizan como fachada en viviendas por la facilidad constructiva.

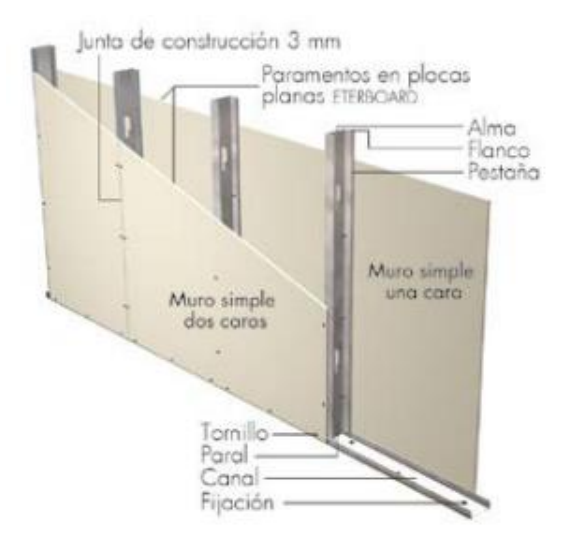

Ilustración 3.6.2:11 Panel con fibrocemento

Fuente: https://www.eternit.com.co/documents/32456/170883/CARTILLA-ETERBOARD.pdf/0c954230-0837-4087-ab9a-ec411cb96ecd

#### *3.6.3 Refuerzo del panel*

Tabla 3.6.2.2: Refuerzo del panel de fibrocemento

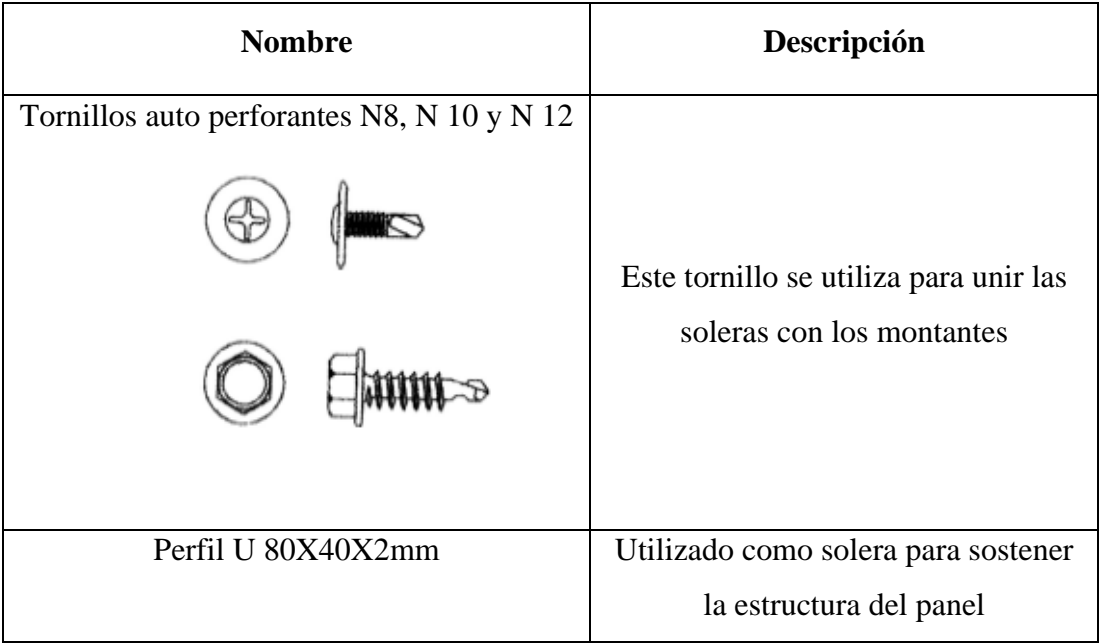

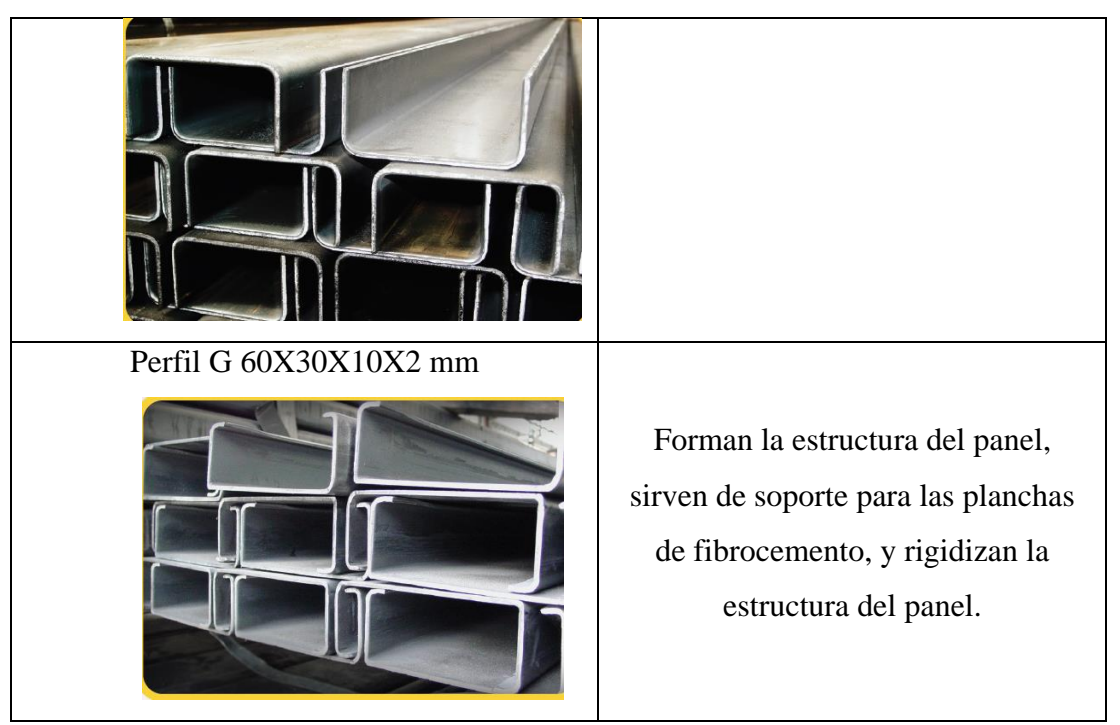

Fuente: Elaboración propia

# **3.7 Modelo I1: Sistema de estructura metálica con vigas de alma llena Vigas de alma llena**

Son las vigas constituidas por perfiles que pueden ser simples o compuestos, compuestas generalmente por perfiles UPN (U), IPN (doble te) o IPC (doble te de ala ancha) o en combinación de cualquiera de ellos.

# *3.7.1 Diseño de la viga*

De acuerdo al diseño modelado en el programa SAP 2000, se utilizan dos perfiles distintos para las luces de 3.50 y 5,0m, mismos que se detallan a continuación:

| DENOMINACIÓN |       | <b>DIMENSIONES</b> |          |          |       |        |
|--------------|-------|--------------------|----------|----------|-------|--------|
|              | h/mm) | b(mm)              | $t$ (mm) | $e$ (mm) | R/mm) | R1(mm) |
|              |       |                    |          |          |       |        |

Tabla 3.7.1.1: Perfil para las vigas de 3,50 m

# QUEZADA OCHOA

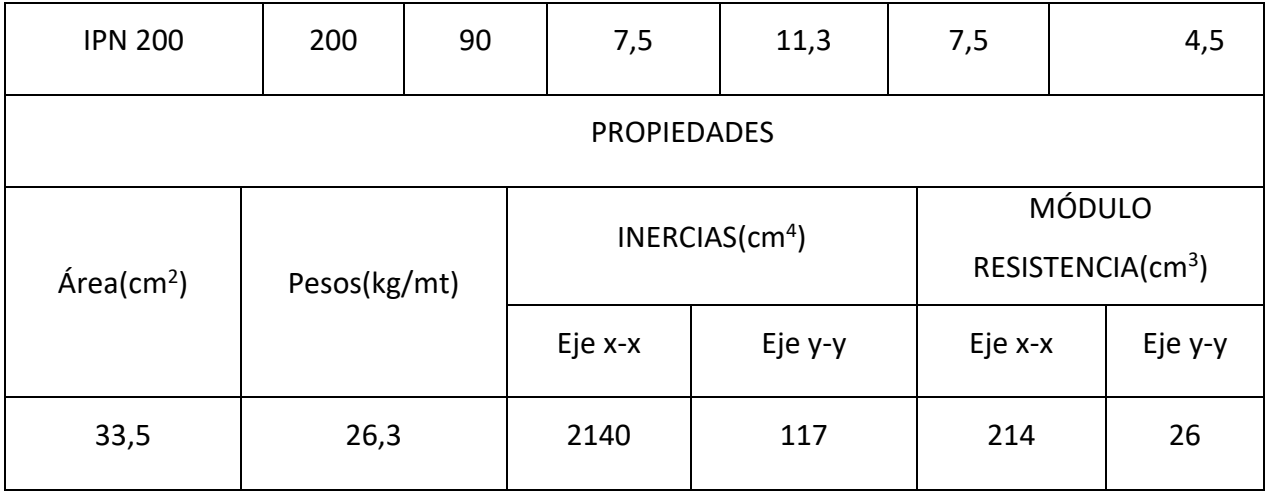

Fuente: DIPAC

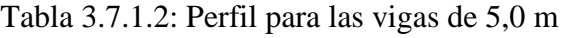

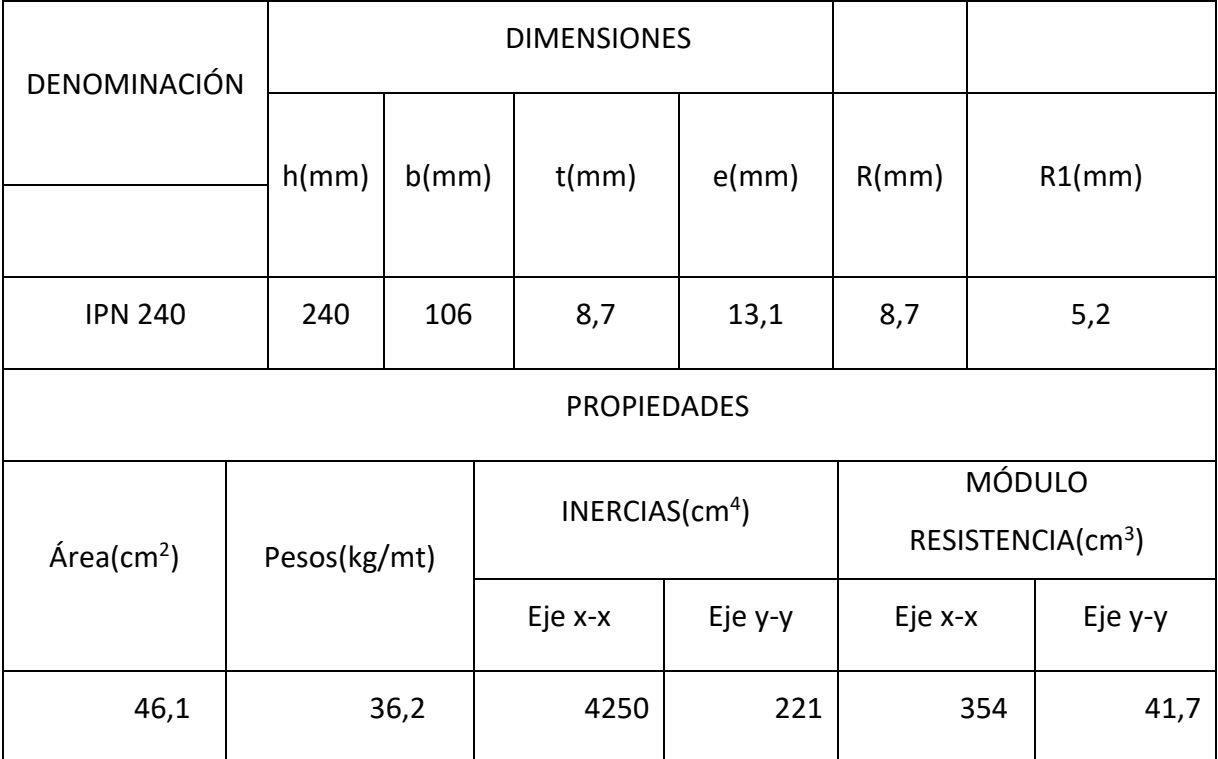

Fuente: DIPAC

# *3.7.2 Diseño de columnas*

La columna estará empotrada en la base y articulada en la parte superior, se plantea para el diseño una columna utilizar un perfil UPN.

# **Combinaciones de carga**

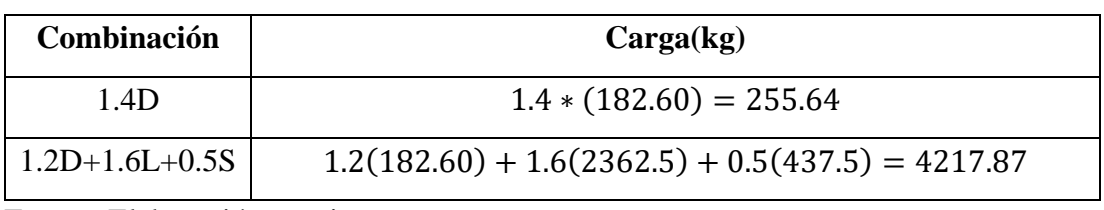

Tabla 3.7.2.1: Combinaciones de carga

Fuente: Elaboración propia

Datos del perfil a utilizar:

Tabla 3.7.2.2: Datos del perfil

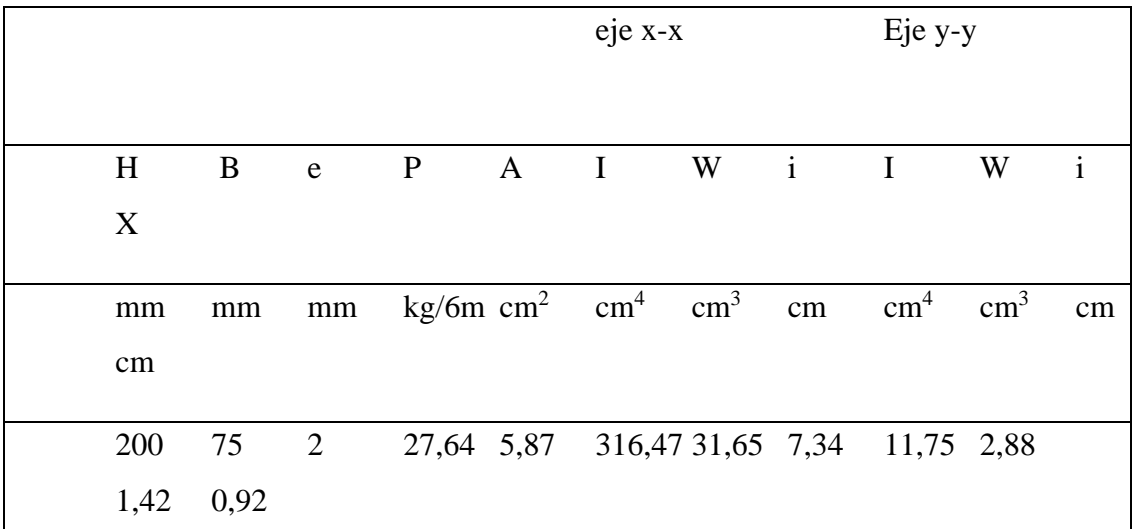

Fuente: DIPAC

**Esbeltez eje x-x**

$$
\lambda x \frac{Kx * Lx}{rx}
$$
 (Ecu 43.)

Kx:0.8(empotrada-articulada)

$$
\lambda x \frac{0.8 * 300cm}{7.34cm} = 32.69
$$

Cálculo del valor límite de la esbeltez

$$
\lambda = 4.71 \sqrt{\frac{E}{fy}}
$$
 (Ecu 44.)

$$
\lambda = 4.71 \sqrt{\frac{210^5 MPa}{250 MPa}} = 133.22
$$

En este caso como

$$
\lambda x = \frac{Ky * Ly}{ry} > 4.71 \sqrt{\frac{E}{fy}}
$$
 (Ecu 45.)  

$$
Fcr = 0.877Fe
$$
 (Ecu 46.)  

$$
Fe = \frac{\pi^2 2.10^5}{32.69^2} = 1847.14 MPa
$$
  

$$
\frac{Fy}{Fe} = \frac{250}{1847.14} = 0.135
$$
  

$$
Fcr = (0.658^{0.135}) * 250 = 236.27 MPa
$$

Cálculo de la carga última Pu que resiste la columna

$$
Pu = \emptyset Pn \qquad \text{(Ecu 47.)}
$$
\n
$$
Pn = Ag * Fcr \qquad \text{(Ecu 48.)}
$$
\n
$$
Pn = 5.87 \, \text{cm}^2 \times 2409.28 \, \frac{kg}{\text{cm}^2} = 14142.47 \, kg
$$
\n
$$
\checkmark \quad Pu = 0.9 \times 14142.47 = 12728.23 \, kg
$$

### *3.7.3 Diseño de la placa base*

**Datos**

Área mínima de la plancha base

$$
A = d * bf
$$
 (Ecu 49.)  

$$
A = 20cm * 5cm = 100cm2
$$

Dimensiones

$$
N = \sqrt{A} + \Delta \quad \text{(Ecu 50.)}
$$

$$
\Delta = 0.5(0.95d - 0.8bf) \text{ (Ecu 51.)}
$$

$$
\Delta = 0.5(0.95 \times 20 - 0.8 \times 5) = 7.5cm
$$

$$
N = \sqrt{100} + 7.5 = 17.5cm
$$

Tomamos un valor de N=18cm

$$
B = \frac{A}{N} \qquad \text{(Ecu 52.)}
$$
\n
$$
B = \frac{100}{18} = 5.6
$$

Tomamos un valor de B=6cm

Tabla 3.7.3: Pórtico con vigas de alma llena

| <b>Estructura</b> | Descripción                                                                                                    |
|-------------------|----------------------------------------------------------------------------------------------------|
| Placa base        | De acuerdo a lo calculado, las<br>dimensiones de la placa son<br>180*60*20mm<br>Esta placa se coloca soldada al pilar<br>de la cimentación.            |
| Columnas          | De acuerdo a los análisis, en las<br>columnas, se utilizarán dos perfiles U<br>200X50X2 mm.                                                            |
| Vigas             | De acuerdo a la información obtenida,<br>se utilizarán perfiles IPN 200, para las<br>vigas de 3,50 m, y perfiles IPN 240,<br>para las luces de 5,00 m. |

Fuente: Elaboración propia

#### **3.8 Módulo I1: Panel aligerado con EPS en la mezcla**

Los hormigones livianos permiten reducir el peso de las estructuras. No requiere compactación, su colocación y acabado son más económicos, presenta baja densidad.

Se escoge como agregado las perlas de poliestireno, puesto que, dentro del ámbito de la prefabricación, los elementos son más ligeros y fáciles de manipular.

Se utiliza poliestireno en la mezcla, en lugar del agregado grueso, para poder reducir el peso de cada módulo; la densidad de este hormigón aligerado tendrá un valor de1800 kg/m3, reduciendo notablemente en comparación con la densidad de un hormigón tradicional que es de 2400 kg/m3.

#### **Características**

- Aislante térmico y acústico.
- Resistente a la humedad.
- Resistente a cargas puntuales.
- Resistente al pandeo.
- Reduce los tiempos de ejecución, en comparación con la mampostería tradicional de bloque y ladrillo.

#### *3.8.1 Descripción del Panel*

#### **Dimensiones**

Las dimensiones del panel serán 100 cm de alto por 80 cm de ancho y 10 cm de espesor

#### **Diseño de la mezcla**

Considerando que el panel no va a cumplir un papel estructural, se diseña la mezcla para un hormigón con resistencia f'c= 180 kg/cm<sup>2</sup>.

Daniel Espinoza, propone una dosificación adecuada de  $1m<sup>3</sup>$  de hormigón para alcanzar una resistencia de 180 kg/cm<sup>2</sup> (Espinoza Molestina, 2016).

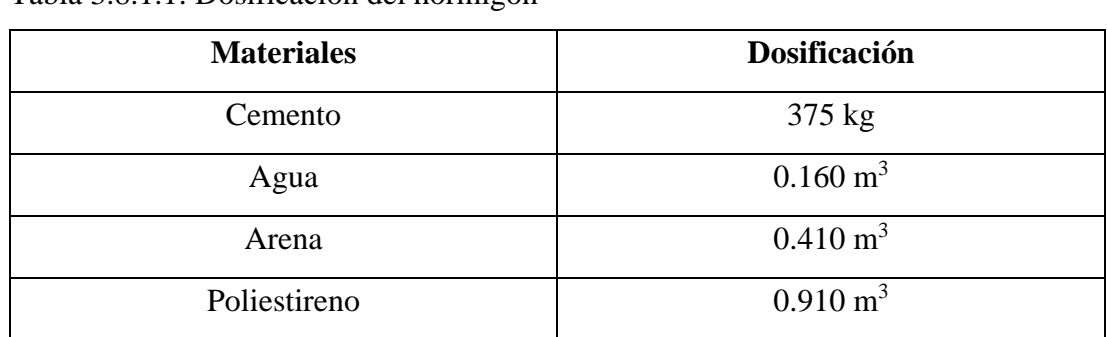

## Tabla 3.8.1.1: Dosificación del hormigón

Fuente: Daniel Espinoza Molestina

Para aligerar el peso del panel, se sustituye la grava, en lugar de ella se utiliza EPS poliestireno, cuya densidad oscila entre los 10 y 35 kg/m<sup>3</sup>

La dosificación para los paneles de 100x80x10cm, será:

Tabla 3.8.1.2: Dosificación de los paneles

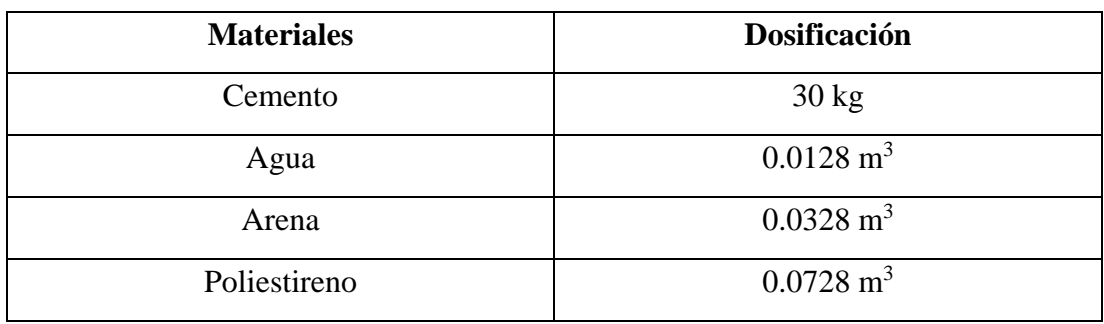

Fuente: Elaboración propia

#### *3.8.2 Refuerzo*

Tabla 3.8.2: Refuerzo de paneles

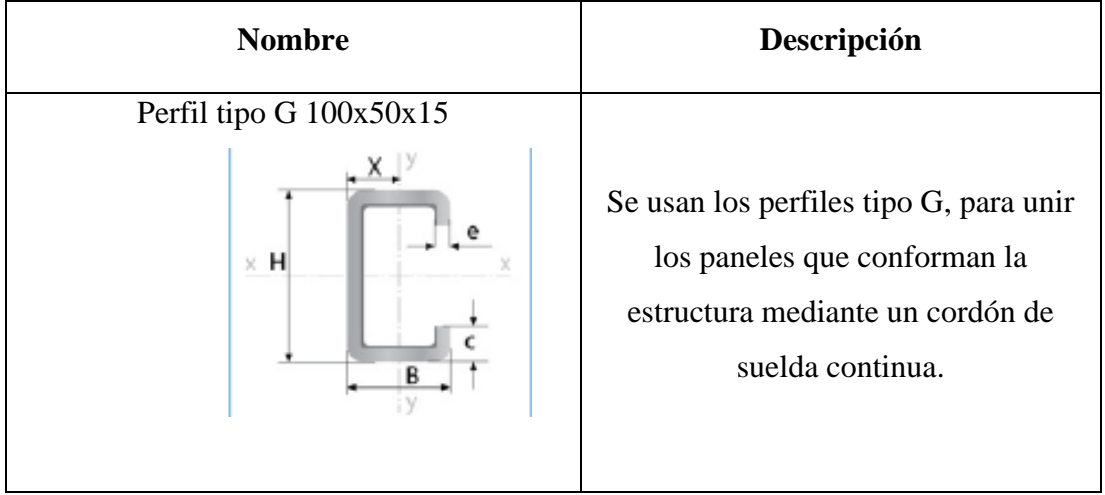

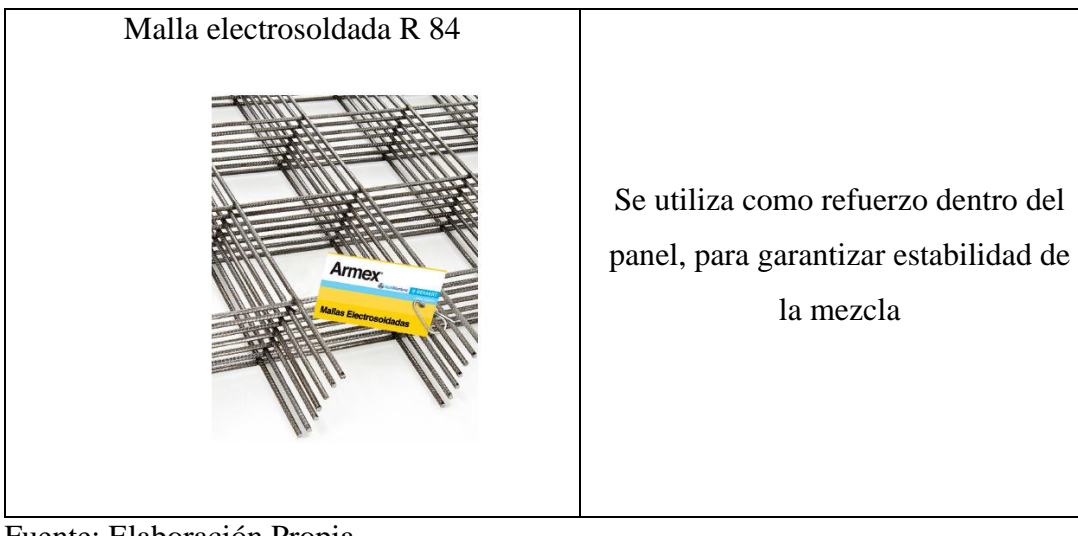

Fuente: Elaboración Propia

# **3.9 Modelo III: Sistema de estructura metálica con vigas de celosía Vigas de celosía**

Estas vigas están compuestas por piezas que trabajan a tracción y compresión, utilizadas principalmente para fuertes luces y soportar grandes cargas.

Las vigas tipo Pratt, se caracterizan por la unión de triángulos rectángulos, lo que permite tener diagonales simétricas, los lados más cortos de la celosía resisten a la compresión y los cordones largos, resisten a la tracción.

# *3.9.1 Pre diseño de la viga celosía*

Para la viga se considera lo siguiente:

- El ángulo de las diagonales es 45 grados.
- La separación de los montantes debe ser preferentemente la misma que la separación entre el cordón superior e inferior.

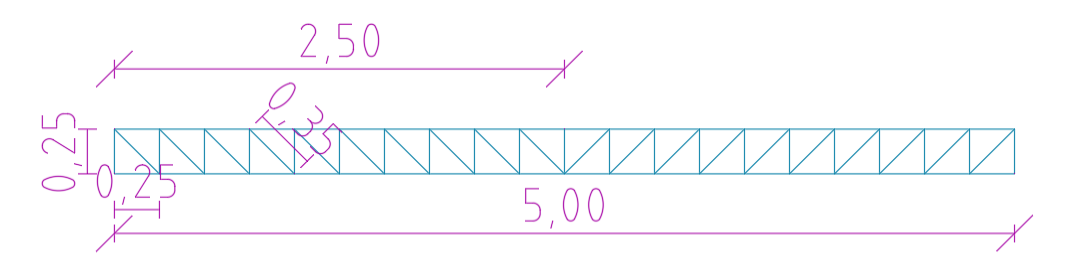

Ilustración 3.9.1:12 Viga de celosía

Fuente: Elaboración propia
Estructura de la viga de celosía:

Tabla 3.9.1: Viga de celosía

| <b>Estructura</b>                | Descripción                                |  |  |  |
|----------------------------------|--------------------------------------------|--|--|--|
| Cordones superiores e inferiores | Para los cordones, se van a utilizar dos   |  |  |  |
|                                  | perfiles U, con dimensiones de             |  |  |  |
|                                  | 250x50x3mm                                 |  |  |  |
|                                  |                                            |  |  |  |
| Montantes y diagonales           | Para las diagonales y montantes, se        |  |  |  |
|                                  | utilizarán ángulos estructurales unidos de |  |  |  |
|                                  | 100x100x2mm                                |  |  |  |
|                                  | H                                          |  |  |  |

Fuente: Elaboración propia

## *3.9.2 Módulo 3: Panel con alma de poliestireno*

Los muros de este tipo, presentan una ventaja en cuanto a los muros de hormigón armado, referente al peso; además el poliestireno sirve como aislante térmico y acústico; este tipo de paneles, cumplen un papel estructural, en dimensiones pequeñas, al ser la vivienda de 70 m<sup>2</sup>, es necesario la construcción de columnas y vigas.

## *3.9.3 Descripción del panel*

Para la elaboración de este panel, se realiza en base a la técnica constructiva de la empresa Hormy2**,** de muros portantes; a diferencia de este tipo de paneles, se propone un diseño en el que el panel, antes de ser colocado, se encuentre con las capas de mortero en el panel.

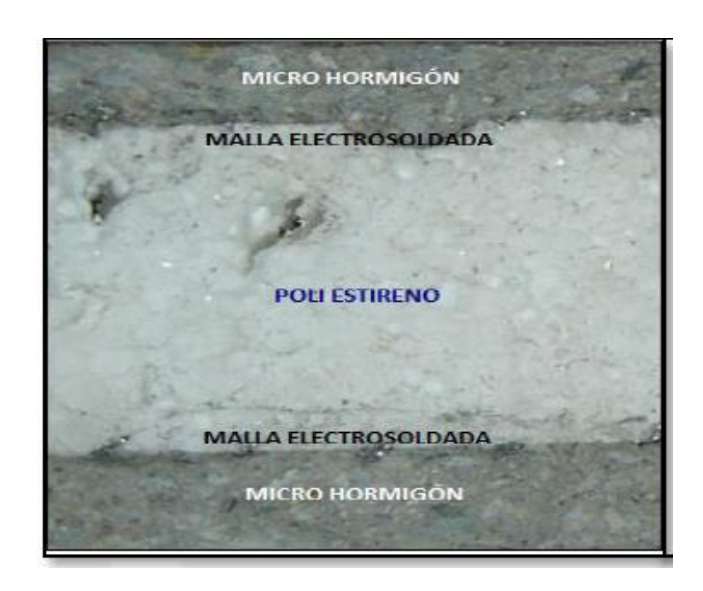

Ilustración 3.9.3:13 Panel con alma de poliestireno

Fuente: (Chuñir Bueno & Rodríguez Cedillo, 2018)

## **Dimensiones**

El panel, tendrá dimensiones de 100x100x10 cm; los 10 cm; el espesor del panel, está conformado por dos capas de 2 cm de hormigón y en el centro una plancha de 6 cm de poliestireno.

## **Dosificación**

El hormigón que se va a utilizar, tiene una resistencia de 140 kg/cm<sup>2</sup>, es un hormigón de tipo 1:3:4, es decir qué por cada parte de cemento, se utilizan 3 de arena y 4 de grava; considerando que, para el proyecto, no va a cumplir un papel estructural, se define la dosificación para la mezcla.

| <b>Materiales</b> | Dosificación       |  |  |
|-------------------|--------------------|--|--|
| Cemento           | $260$ kg           |  |  |
| Agua              | $170$ lt           |  |  |
| Arena             | $0.63 \text{ m}^3$ |  |  |
| Grava             | $0.84 \text{ m}^3$ |  |  |

Tabla 3.9.3.1: Dosificación del hormigón

Considerando que las dimensiones de cada placa de hormigón son 100cmx100cmx2cm, tenemos para un panel la siguiente dosificación:

| <b>Materiales</b> | Dosificación         |  |
|-------------------|----------------------|--|
| Cemento           | $10.4$ kg            |  |
| Agua              | $6.8$ lt             |  |
| Arena             | $0.0252 \text{ m}^3$ |  |
| Grava             | $0.0336 \text{ m}^3$ |  |

Tabla 3.9.3.2: Dosificación de los paneles con alma de poliestireno

Fuente: elaboración propia

## *3.9.4 Refuerzo*

Para su refuerzo, son necesarios los siguientes accesorios:

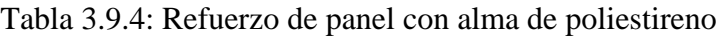

| <b>Nombre</b>                   | Descripción                                                                                                    |  |  |
|---------------------------------|----------------------------------------------------------------------------------------------------|--|--|
| Angulos estructurales           | Se utilizan ángulos de 100x100x4mm<br>a los dos lados del panel, para poder<br>lograr rigidizar el panel                    |  |  |
| Malla Electro soldada R 84      | Refuerzo a ambos lados del panel.                                                                                           |  |  |
| Alambre de amarre<br>VINDALA NO | Para conseguir fijación de los paneles<br>para conformar la pared, los alambres<br>se amarrarán a lo largo de los chicotes. |  |  |

Fuente: Elaboración Propia

## **3.10 Diseño en SAP 2000 V20**

## *3.10.1 Modelo de hormigón armado*

1. Lo primero que se debe realizar, es empezar un nuevo modelo, escogiendo la opción 3D Frames, se debe llenar los datos, del número de pisos, numero de columnas en las dos direcciones y los espaciamientos de las mismas.

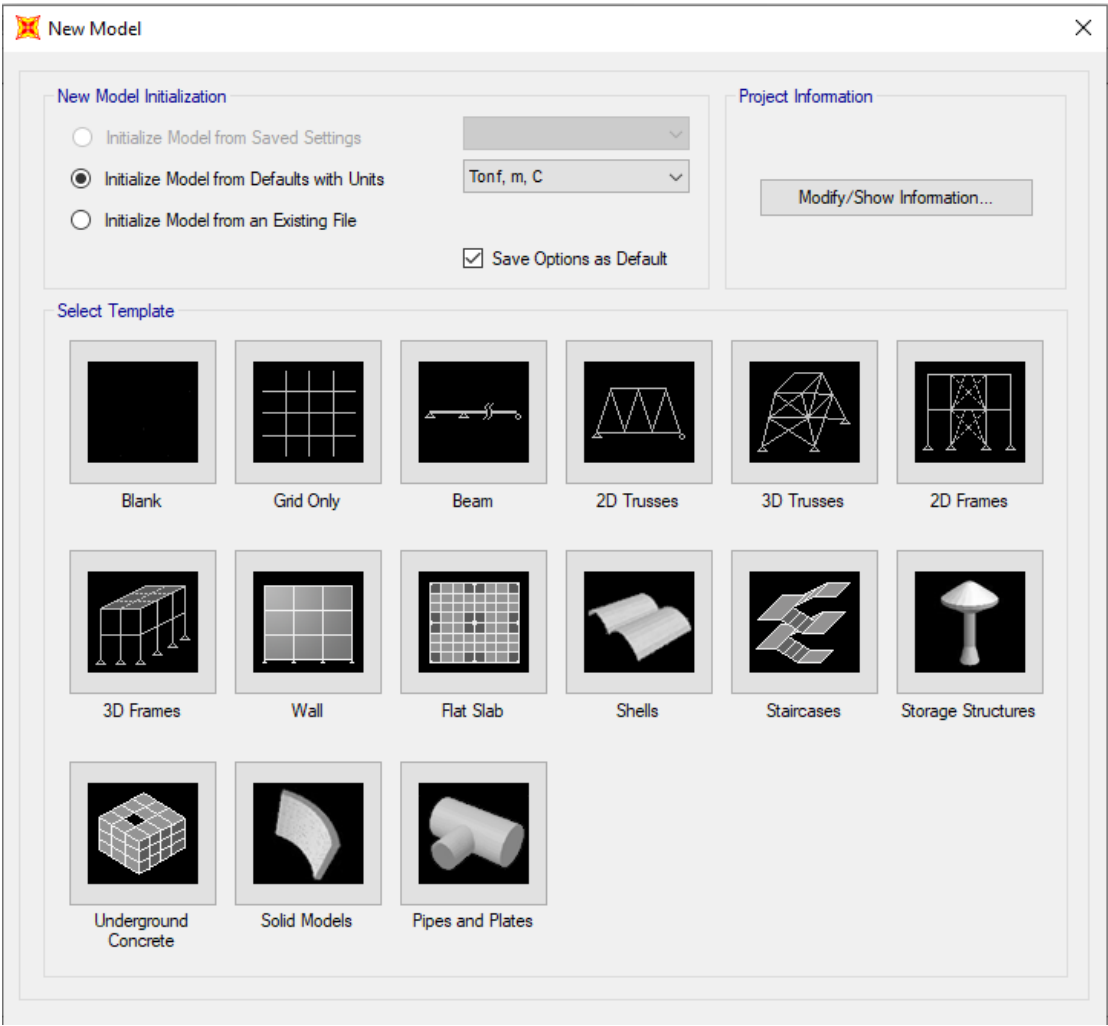

Ilustración 3.10.1.1: Selección de manera de iniciar los modelos

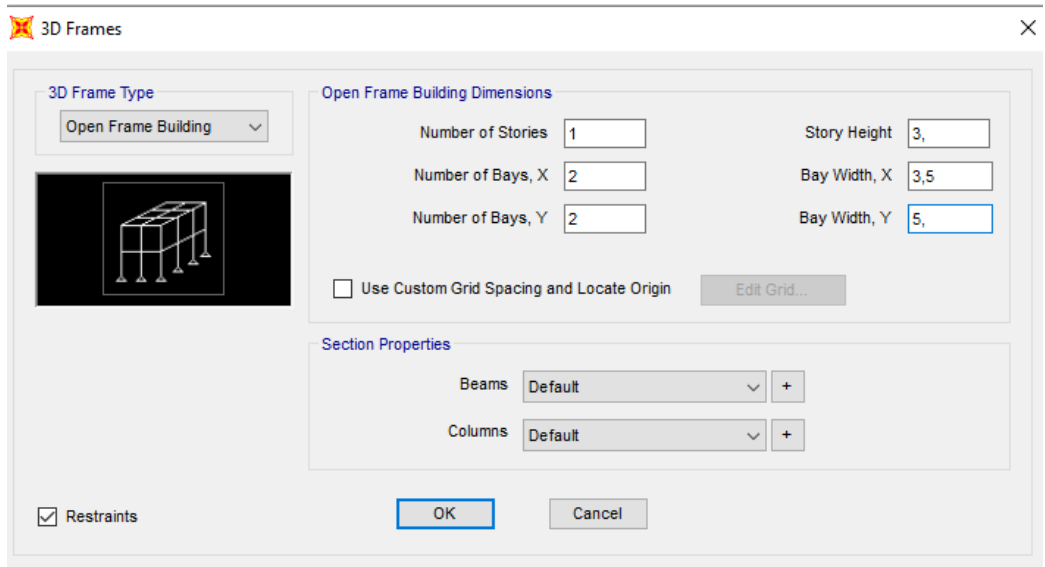

Ilustración 3.10.1.2: Datos de iniciación de 3D Frames en SAP

Fuente: Elaboración propia

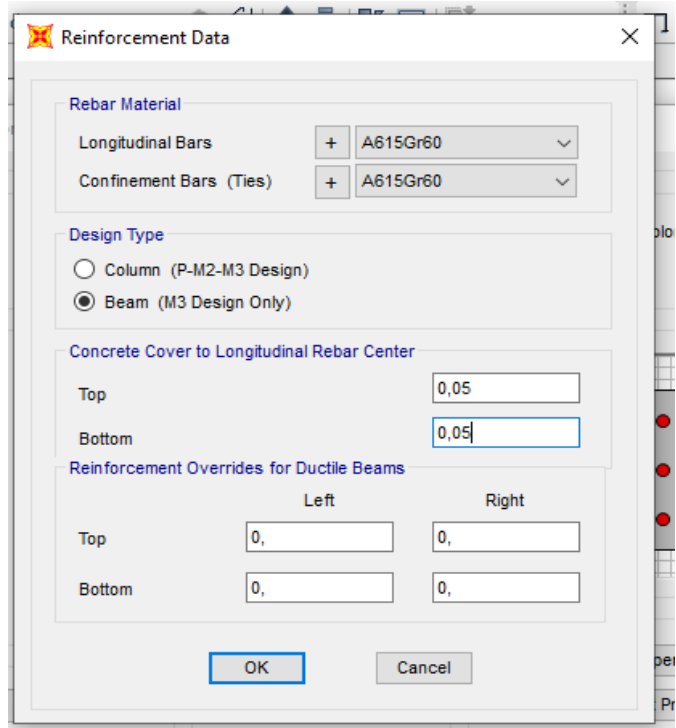

Ilustración 3.10.1.3:14 Datos de iniciación de 3D Frames en SAP

Fuente: Elaboración propia

2. Lo siguiente es definir el material que se va a utilizar y las propiedades, en el caso del modelo de hormigón, se diseñó con un hormigón cuya resistencia es  $f'c=210$  kg/cm<sup>2</sup>.

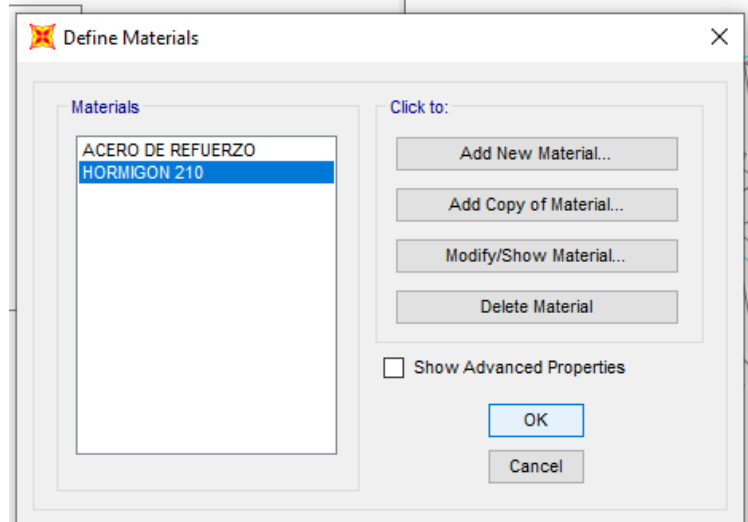

Ilustración 3.10.1.4:15 Definir los materiales del modelo de hormigón armado

Fuente: Elaboración propia

3. Se debe definir las secciones, es decir las dimensiones, y asignar las secciones

a los diferentes elementos.

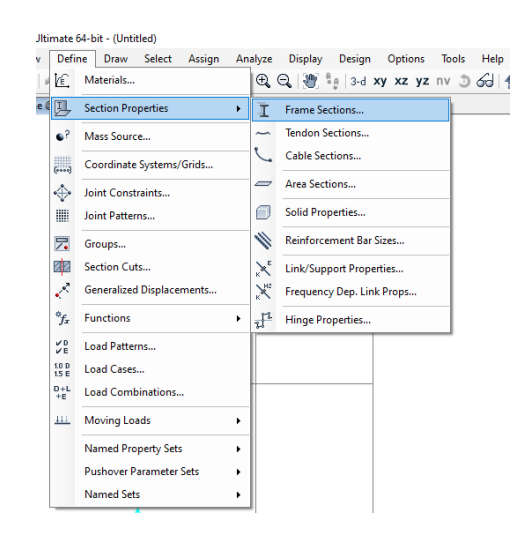

Ilustración 3.10.1.5: Definición de las secciones

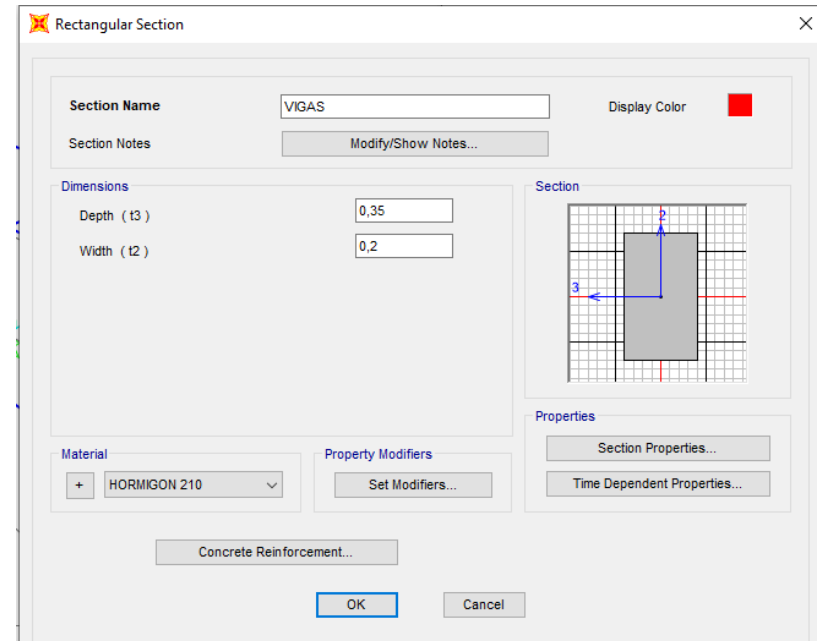

Ilustración 3.10.1.6:16 Diseño de las vigas de hormigón armado

Fuente: Elaboración propia

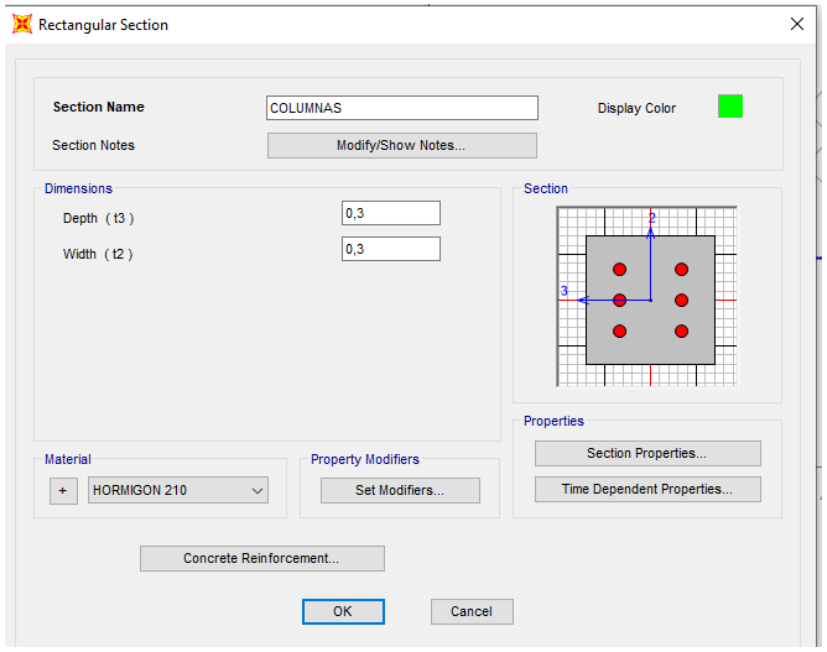

Ilustración 3.10.1.7: Diseño de las columnas de hormigón armado

# QUEZADA OCHOA

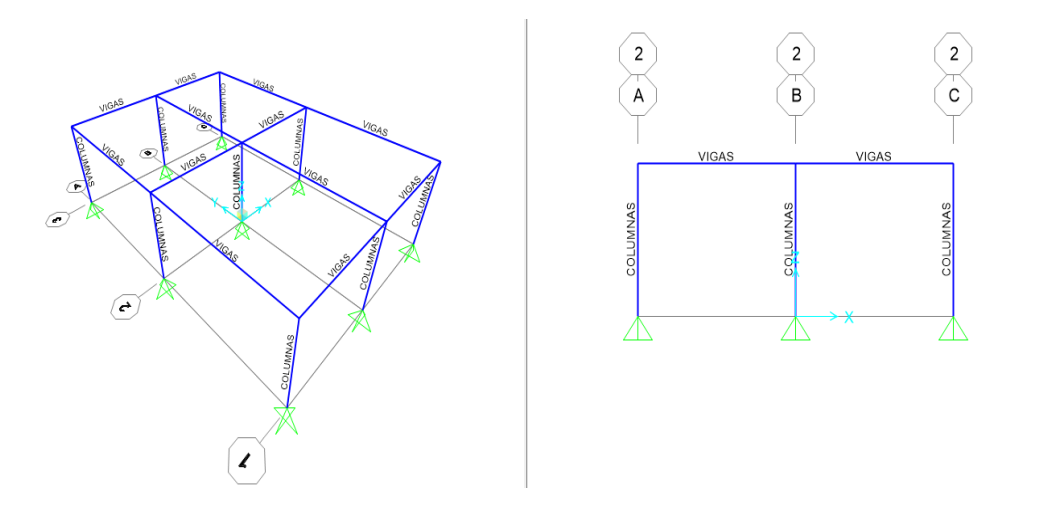

Ilustración 3.10.1.8: Asignación de los elementos

Fuente: Elaboración propia

4. Se debe asignar las cargas a los elementos, y las combinaciones.

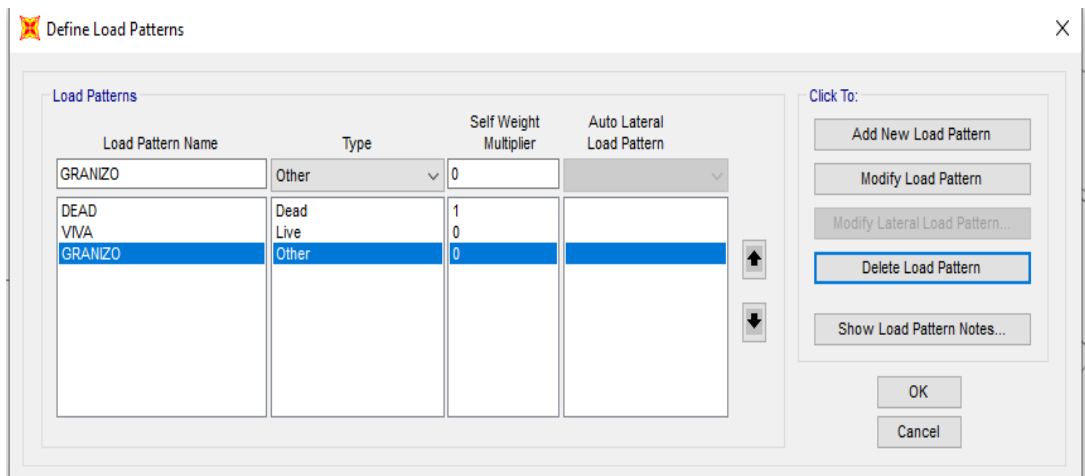

Ilustración 3.10.1.9:17 Definición de cargas

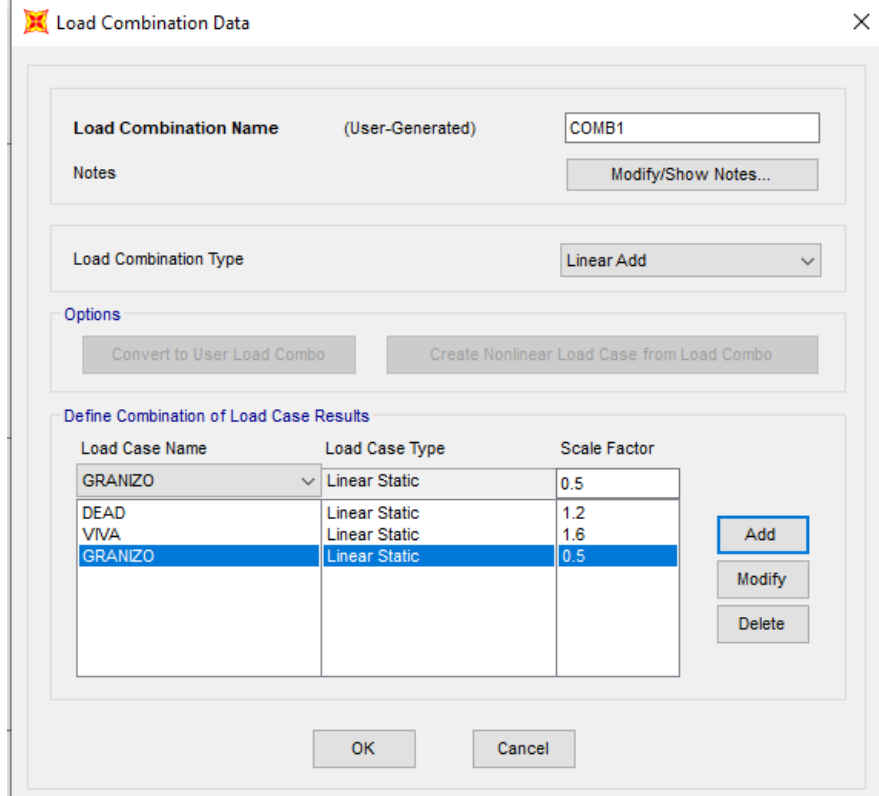

Ilustración 3.10.1.10:18 Definición de coeficientes para combinaciones de carga

Fuente: Elaboración propia

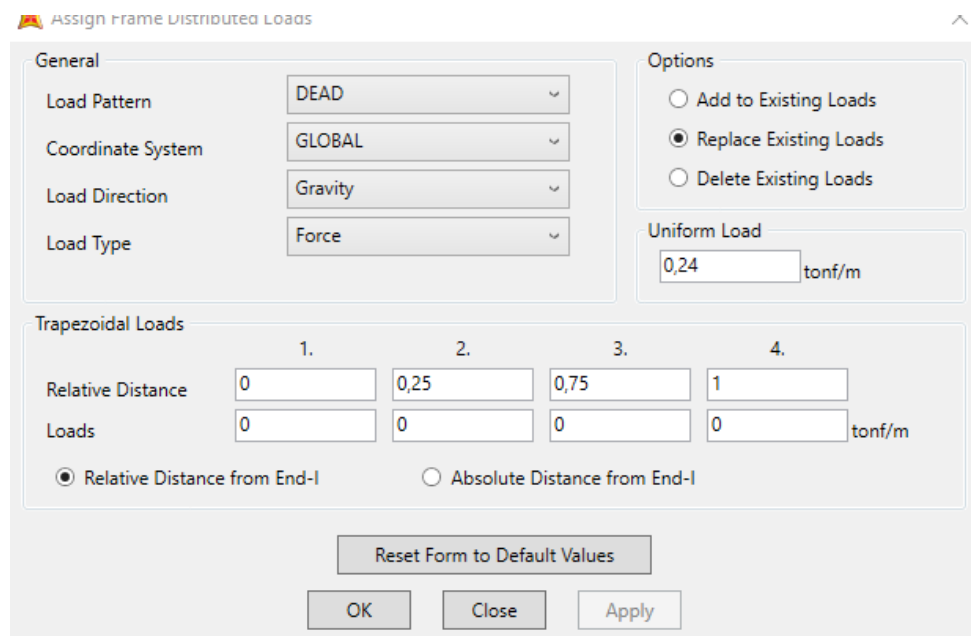

Ilustración 3.10.1.11: Asignación de los valores de las cargas

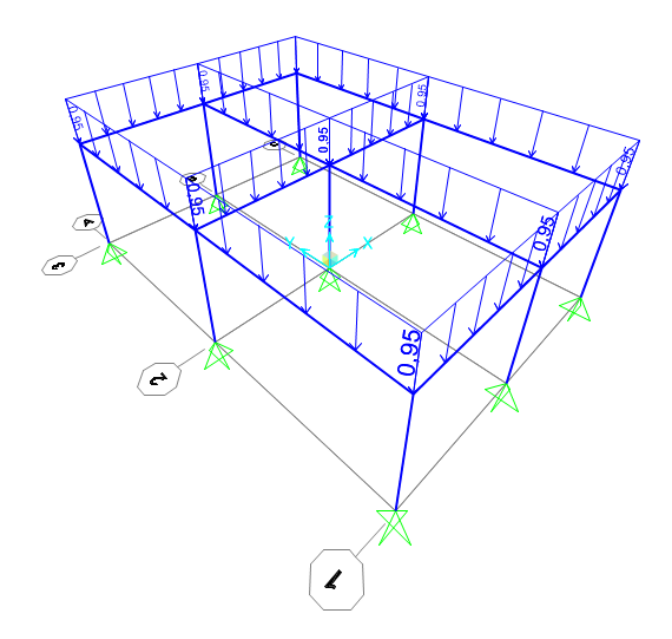

Ilustración 3.10.1.12: Asignación de los valores de las cargas vivas

Fuente: Elaboración propia

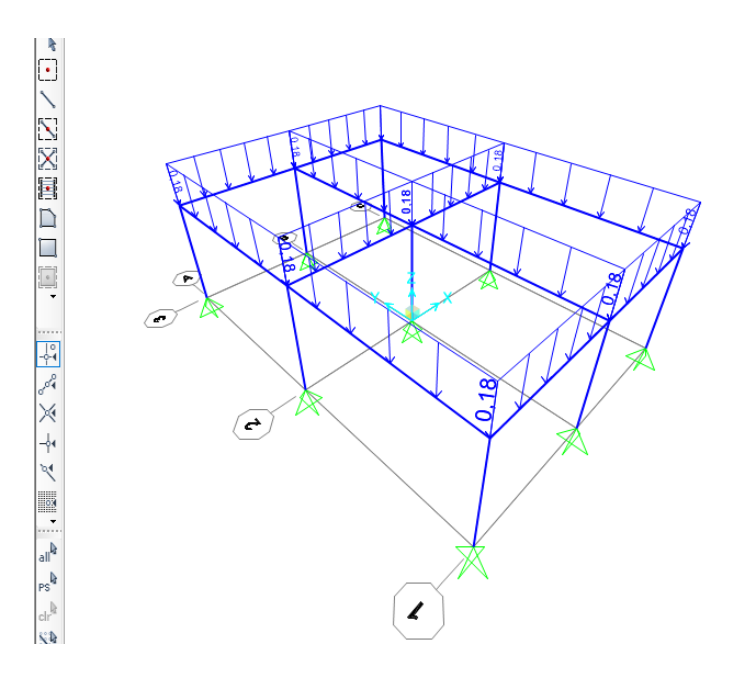

Ilustración 3.10.1.13: Asignación de los valores de las cargas de granizo

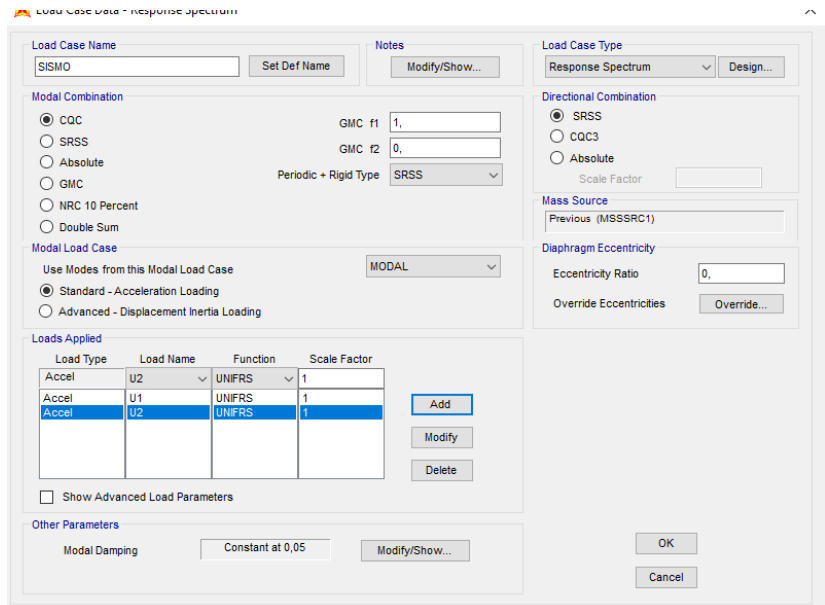

Ilustración 3.10.1.14:19 Asignación de cargas de sismo.

Fuente: Elaboración propia

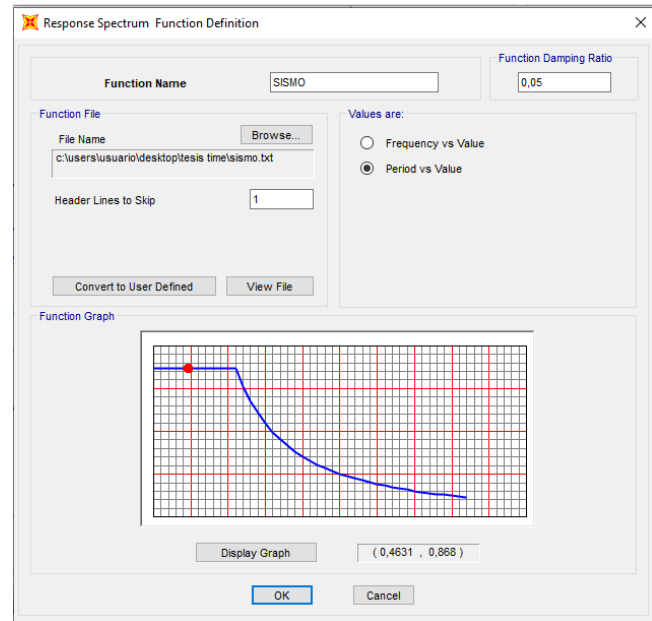

Ilustración 3.10.1.15: Espectro de respuesta

Fuente: Elaboración propia

5. Lo último es mandar a correr el modelo, y verificar si cumple o no cumple con

las dimensiones propuestas.

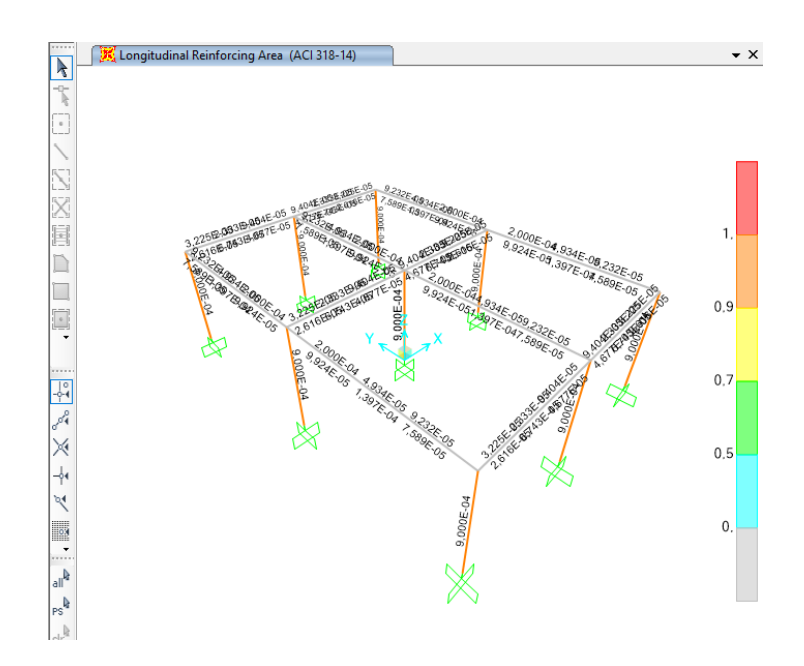

Ilustración 3.10.1.16:20 Comprobación del modelo de hormigón armado

Fuente: Elaboración propia

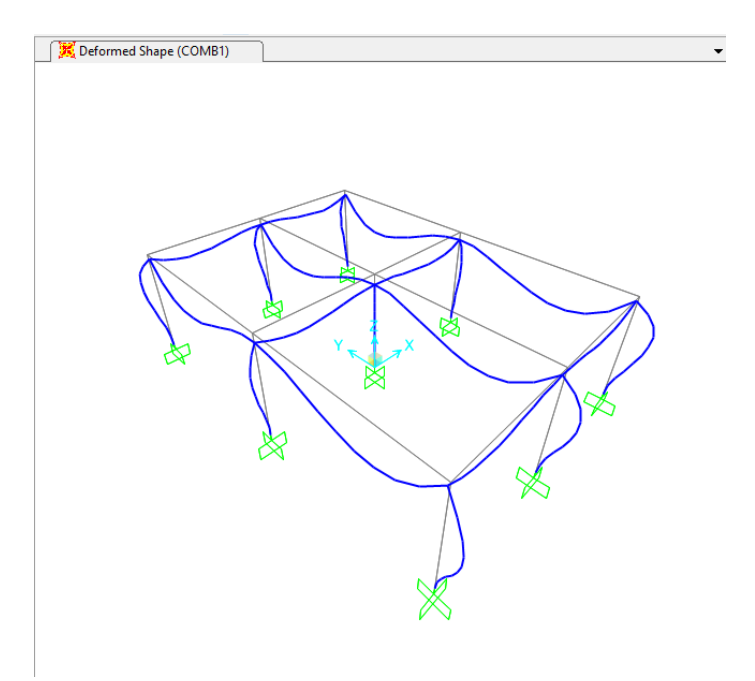

Ilustración 3.10.1.17: Deformada del modelo de hormigón

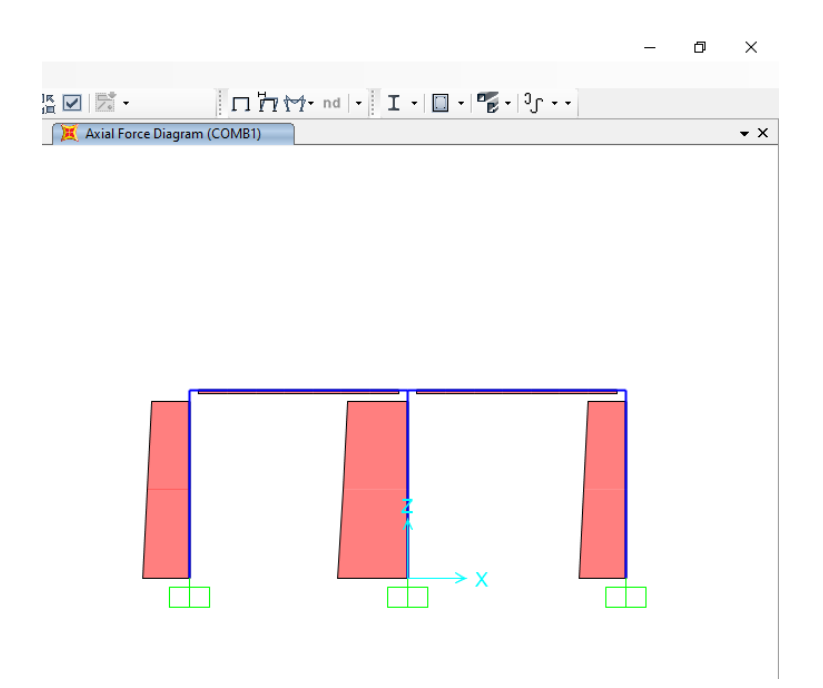

Ilustración 3.10.1.18:21 Diagrama de fuerza axial

Fuente: Elaboración propia

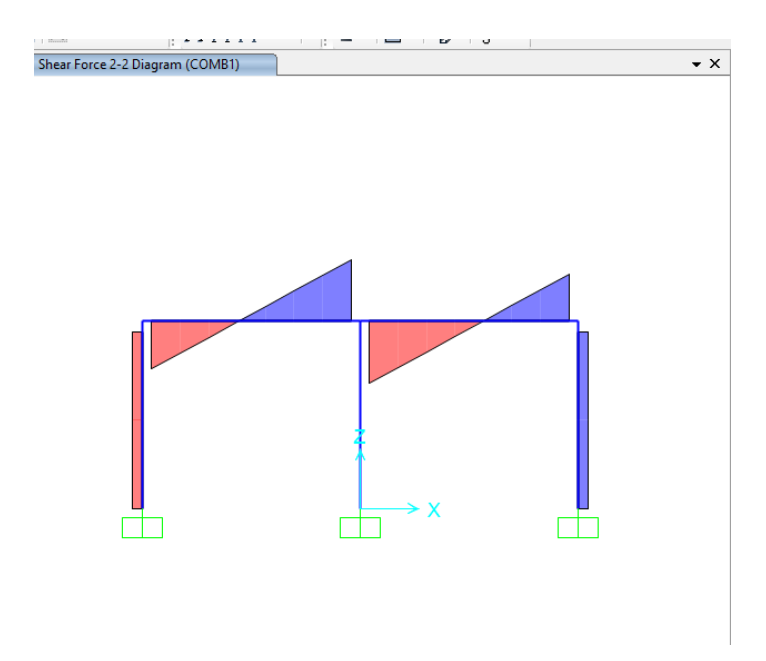

Ilustración 3.10.1.19: Diagrama de fuerza cortante

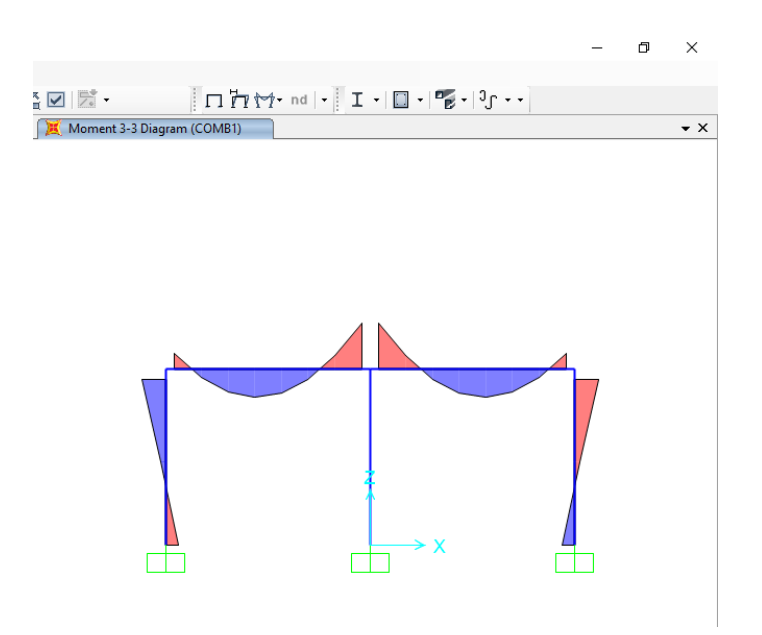

Ilustración 3.10.1.20: Diagrama de momentos

Fuente: Elaboración propia

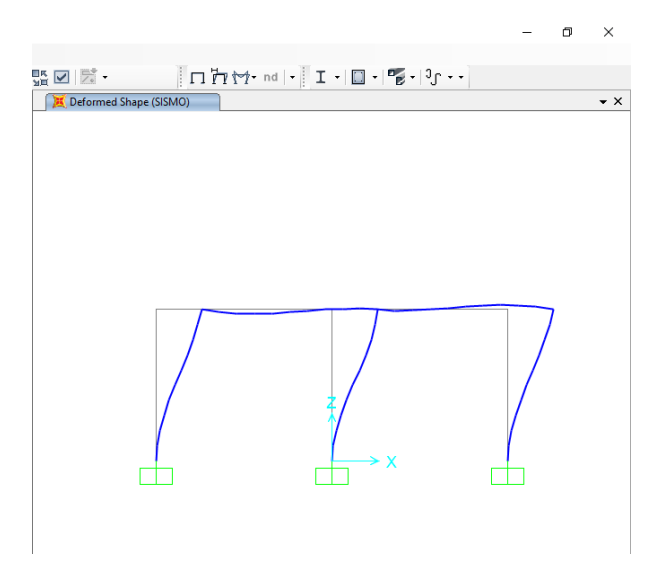

Ilustración 3.10.1.21: Deformada de sismo

Fuente: Elaboración propia

## *3.10.2 Modelo de acero con vigas de alma llena*

Se procede a definir el material, definir las secciones, asignar la sección a los diferentes elementos, se asigna las cargas y se verifica si cumple o no cumple.

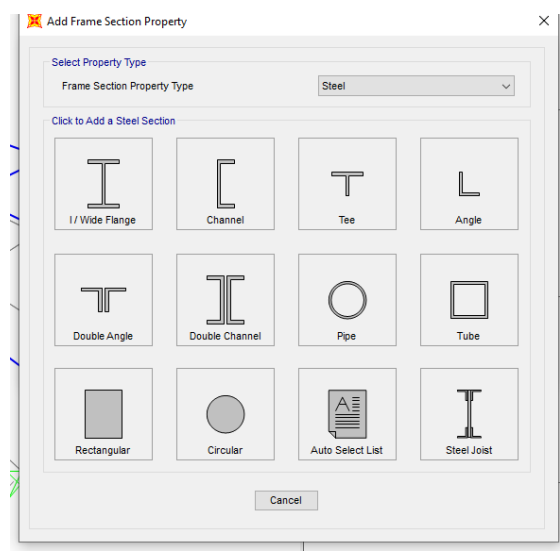

Ilustración 3.10.2.1:22 Definición de secciones de acero

Fuente: Elaboración propia

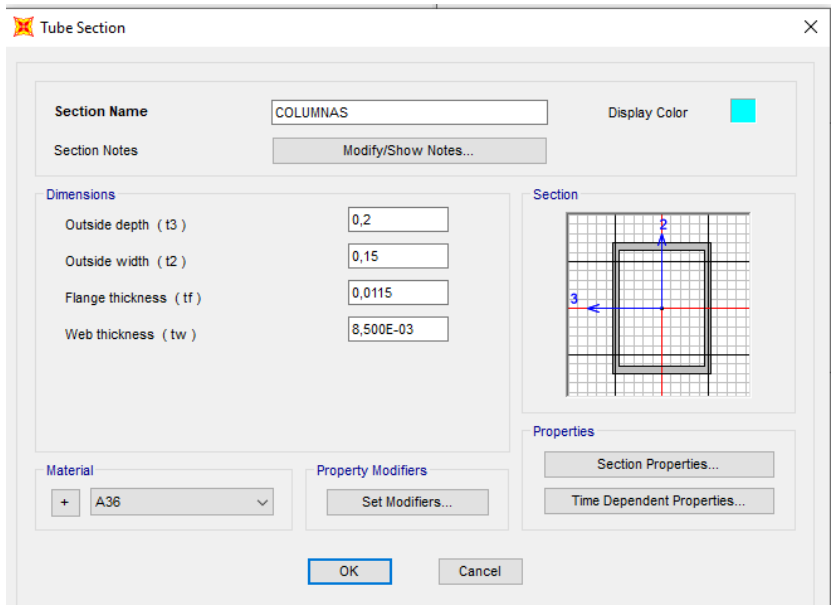

Ilustración 3.10.2.2: Definición de las columnas.

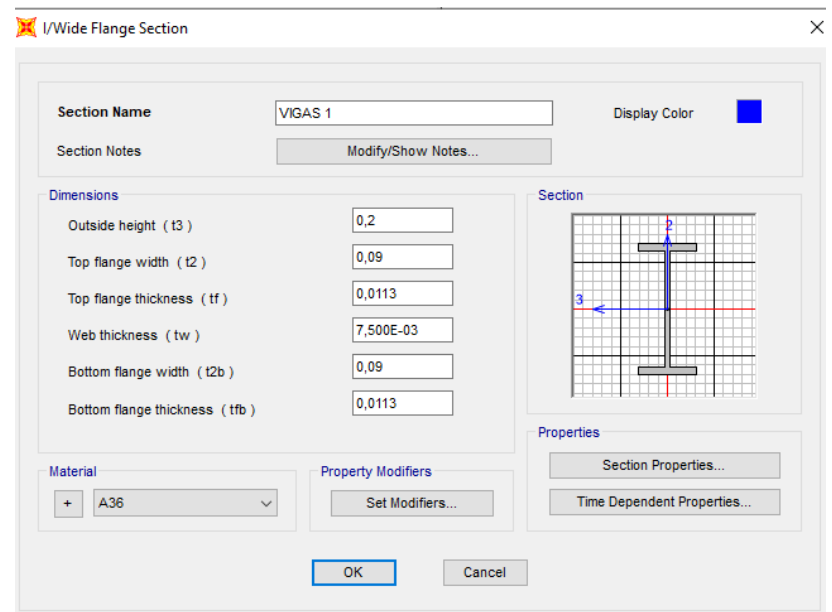

Ilustración 3.10.2.3: Definición de las vigas para la luz de 3,50m.

Fuente: Elaboración propia

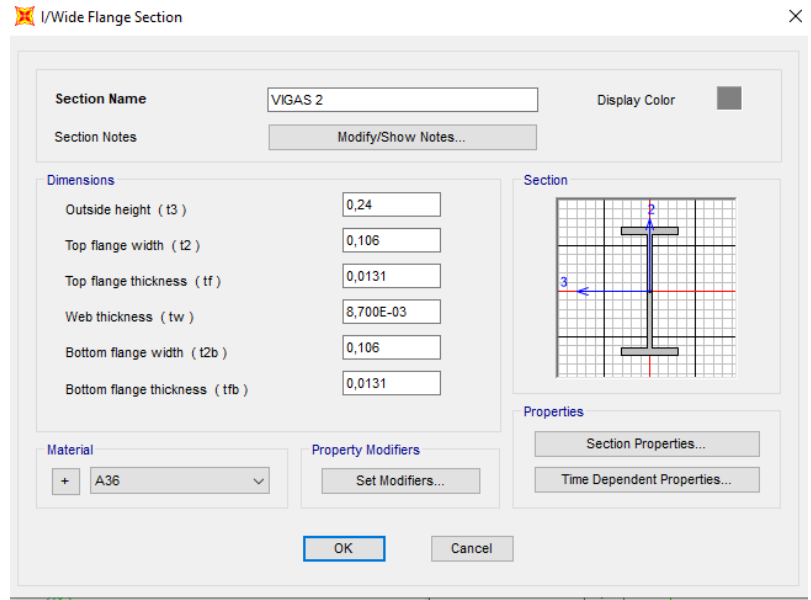

Ilustración 3.10.2.4: Definición de las vigas para la luz de 5,0m.

# QUEZADA OCHOA

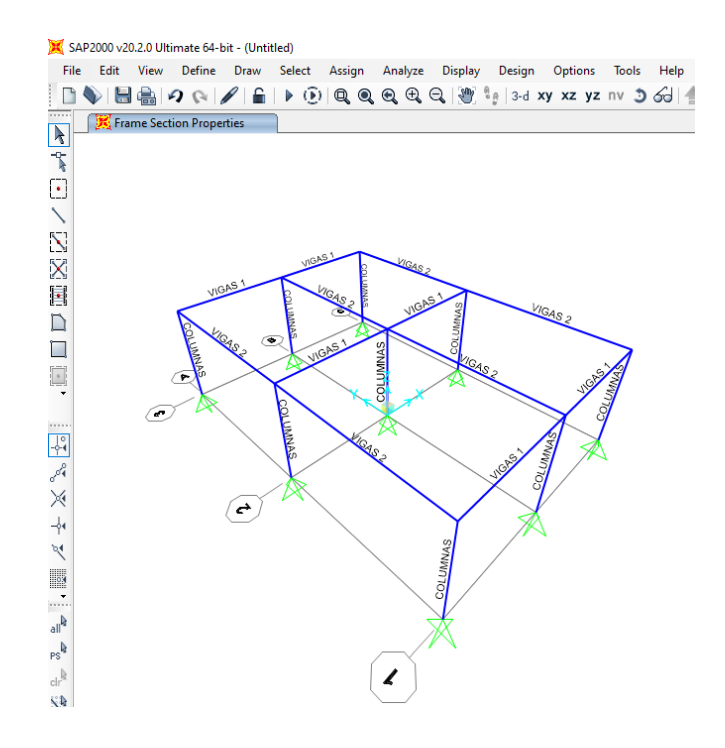

Ilustración 3.10.2.5: Asignación de las secciones a los elementos

Fuente: Elaboración propia

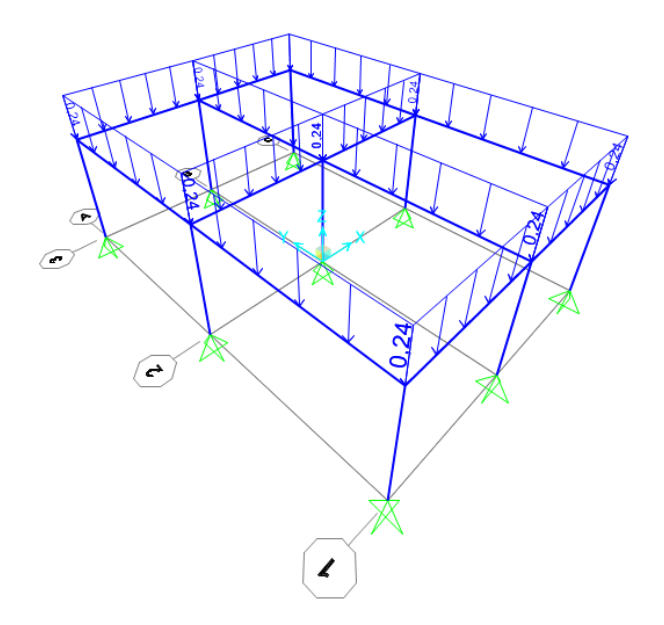

Ilustración 3.10.2.6:23 Asignación de las cargas

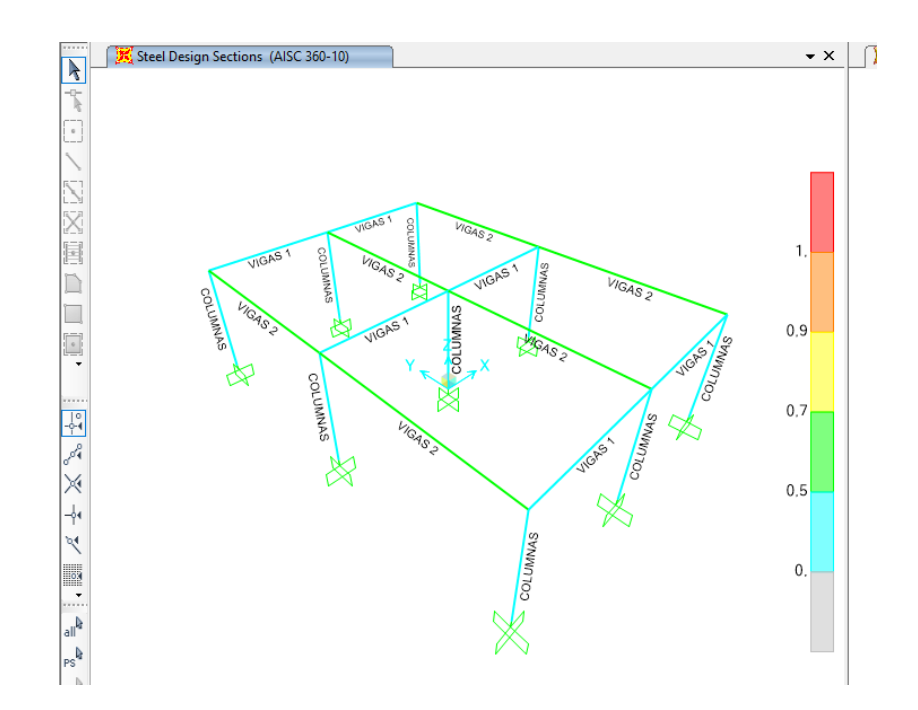

Ilustración 3.10.2.7: Comprobación si cumplen los elementos

Fuente: Elaboración propia

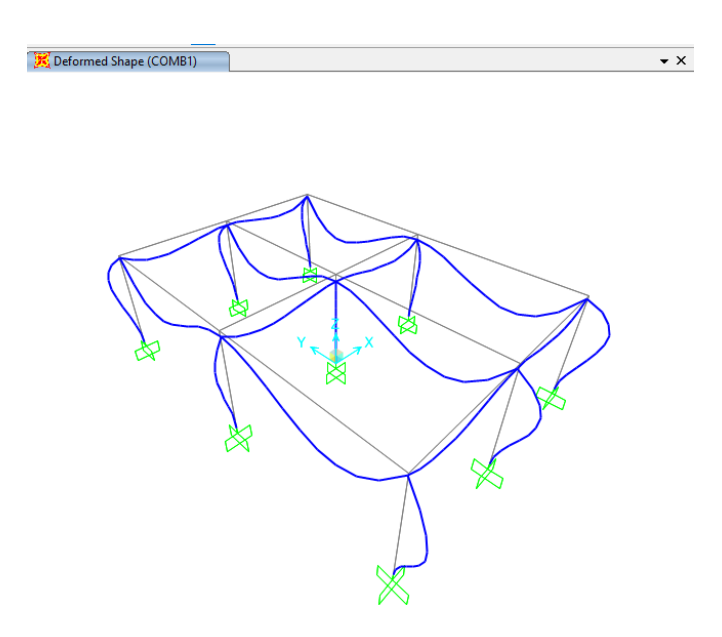

Ilustración 3.10.2.8: Deformada de los pórticos de acero

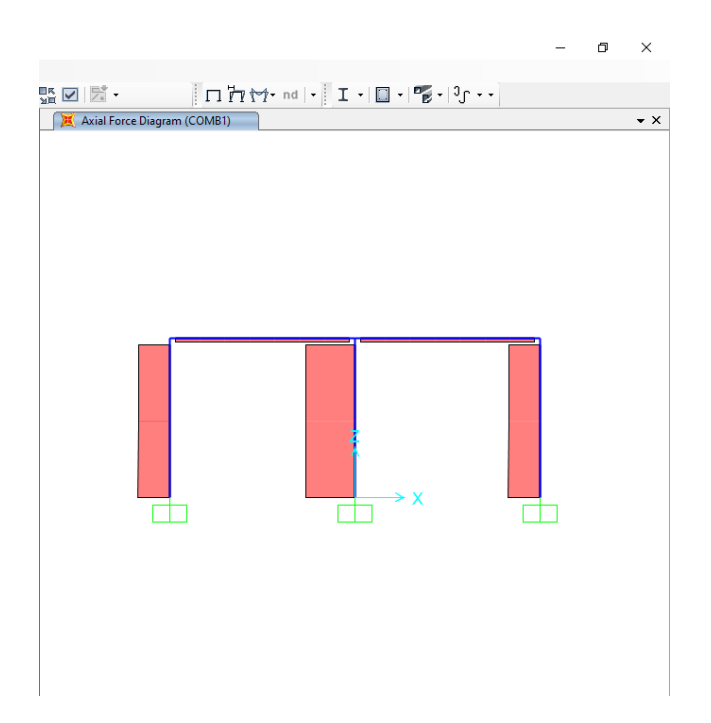

Ilustración 3.10.2.9:24 Diagrama de deformación axial del pórtico de acero Fuente: Elaboración propia

## *3.10.3 Modelo de vigas de celosía*

Para el diseño del tercer modelo, se definió el material que es acero estructural A36, y se definieron las secciones de los cordones, montantes y diagonales.

Al tratarse de una celosía, se debe realizar un procedimiento diferente para la asignación de cargas, ya que, en este caso, todos los puntos de la viga reaccionan a las cargas, es por eso que se realiza una división en cada triangulación de la celosía.

Difiere en los anteriores modelos, ya que se considera la viga como simplemente apoyada, no se analizan las columnas, puesto que en el anterior modelo cumplen de acuerdo a las solicitaciones.

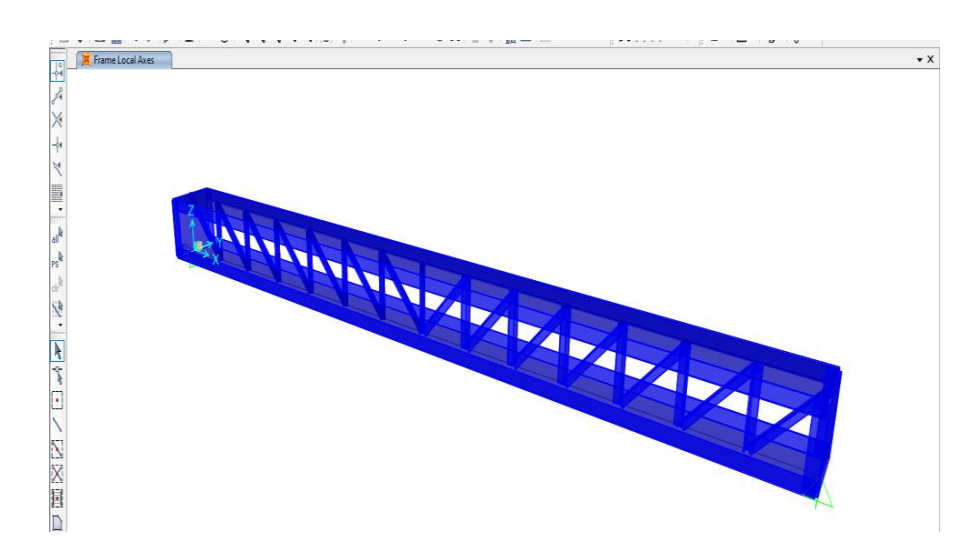

Ilustración 3.10.3.1: Modelo extruido de la celosía

Fuente: Elaboración propia

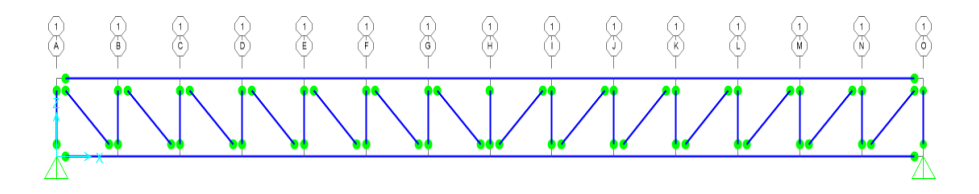

Ilustración 3.10.3.2:25 División de los cordones de la celosía.

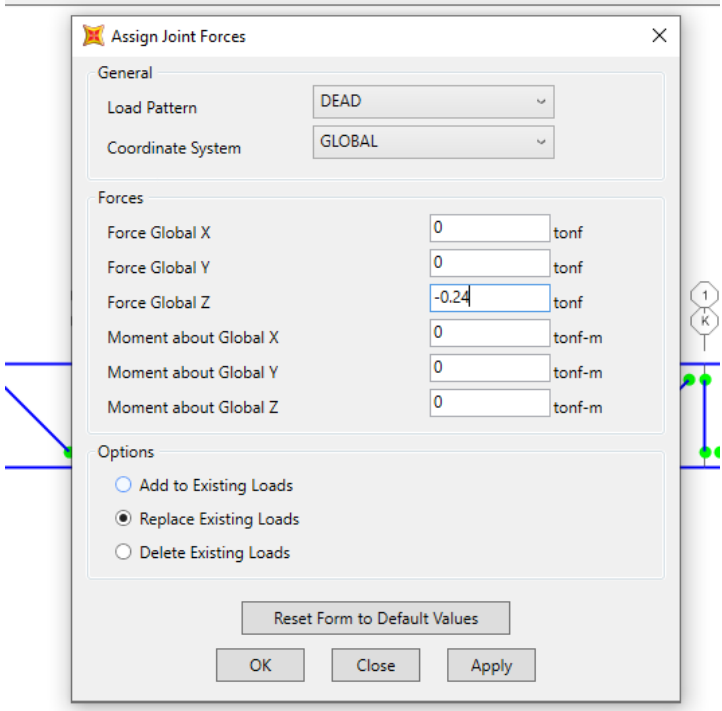

Ilustración 3.10.3.3:26 Asignación de las cargas en los apoyos de la celosía.

Fuente: Elaboración propia

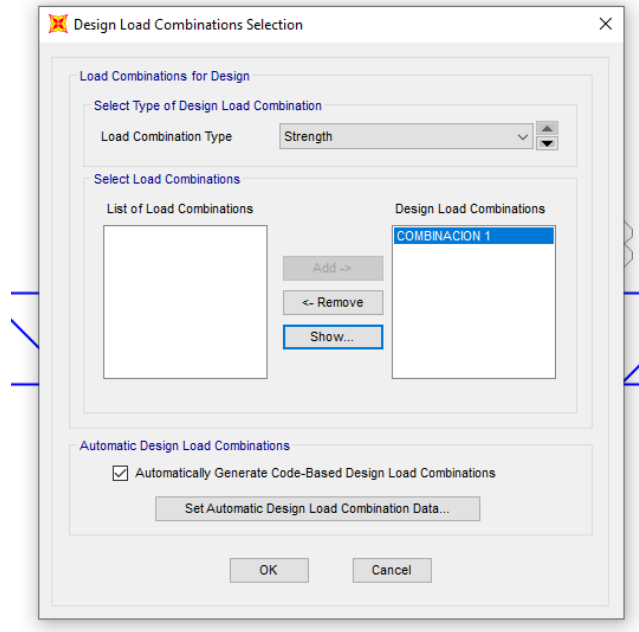

Ilustración 3.10.3.4:27 Asignación de la combinación de cargas en los apoyos de la celosía.

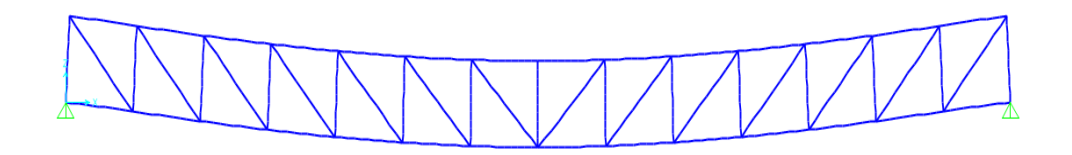

Ilustración 3.10.3.5: Deformada de la viga de celosía

Fuente: Elaboración propia

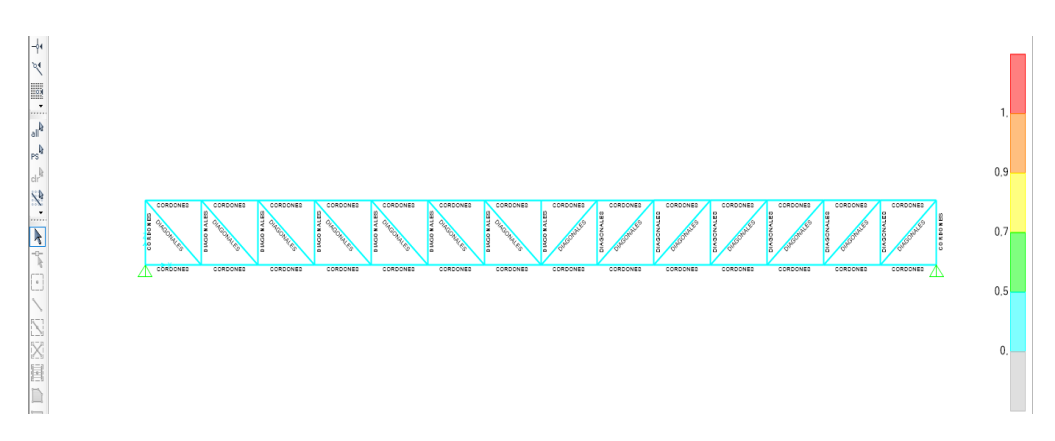

Ilustración 3.10.3.6: Comprobación de la celosía

# Fuente: Elaboración propia

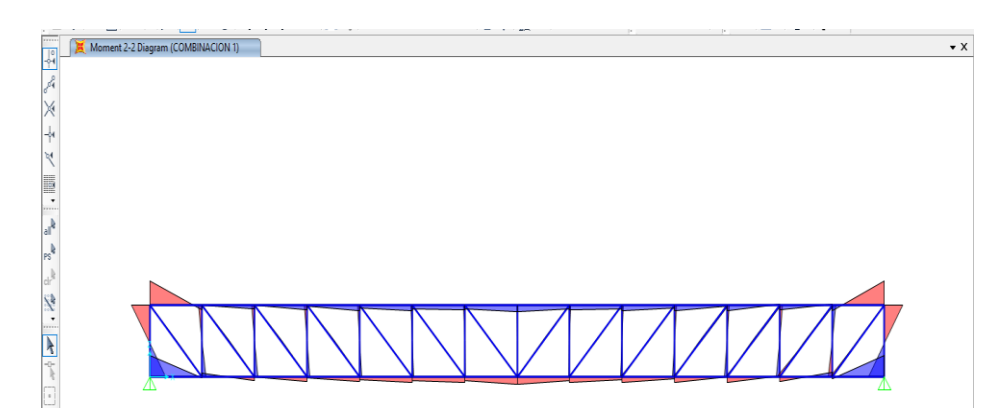

Ilustración 3.10.3.7: Diagrama de momentos de la celosía

## **4 CAPÍTULO IV. PROCESOS CONSTRUCTIVOS**

## **4.1 Procedimientos generales para los tres modelos**

#### *4.1.1 Limpieza y desbroce*

Lo primero que se debe hacer es realizar la limpieza y desbroce del terreno, que consisten en: cortar, desenraizar los árboles, arbustos y cualquier capa vegetal existente en el terreno donde se va a situar el proyecto de construcción.

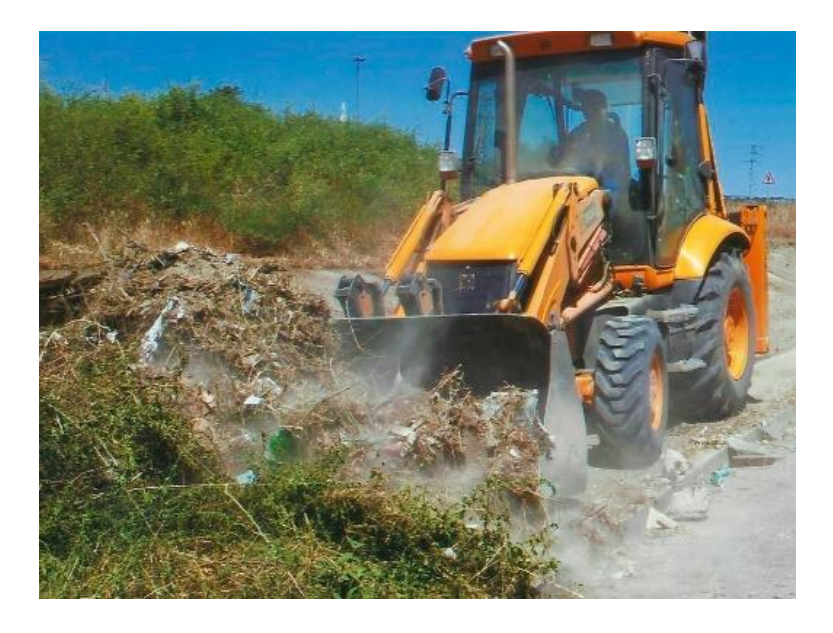

Ilustración 4.1.1.1:28 limpieza y desbroce

Fuente: http://www.agronsa.com/desbroce-limpieza-y-vallado-de-parcelas/

Se considerará que este trabajo se realizará a máquina, para agilizar el tiempo de ejecución de la obra; posterior a ello se debe realizar el replanteo de la estructura, para delimitar los espacios donde irán las zapatas y columnas.

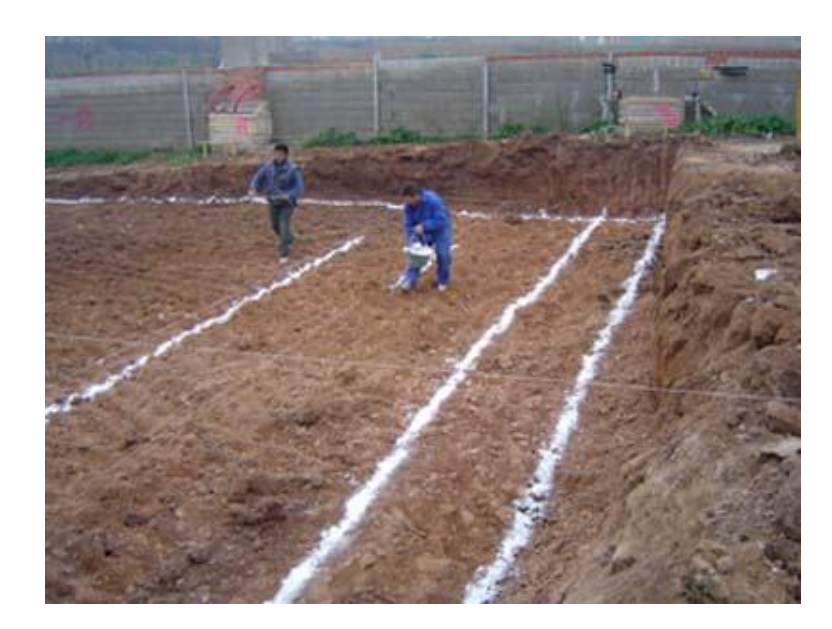

Ilustración 4.1.1.2:29 Replanteo de una obra

Fuente: https://ingcivil.org/manual-replanteo-de-obras/

## *4.1.2 Cimentación*

Considerando el costo, la resistencia, la posibilidad de ampliación de la vivienda de una planta en la parte superior, se propone para la cimentación utilizar zapatas aisladas, para lo cual es necesario primero realizar el movimiento de tierras respectivo; luego se procede a fundir la base de las zapatas, una vez inicie el proceso de fraguado, se inicia con la fundición del dado de hormigón en la parte superior, con la dimensión de 30x30 que es la dimensión que tendrán las columnas.

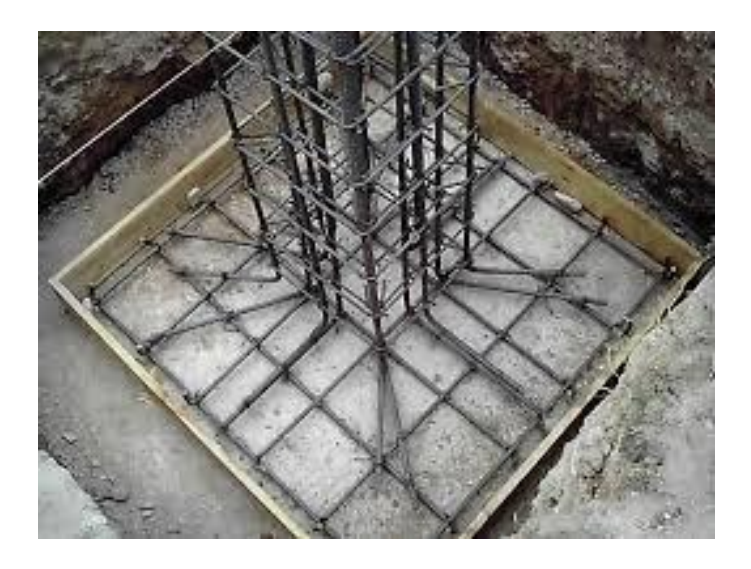

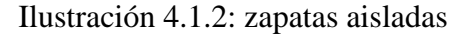

Fuente: https://www.civilexcel.com/2012/06/diseno-de-zapata-aislada.html

#### *4.1.3 Instalaciones de aguas residuales*

Una vez realizadas las cimentaciones, se debe realizar un movimiento de tierras para hacer las instalaciones de las aguas servidas, es decir las instalaciones que recogen las bajantes de las aguas de los sanitarios, lavamanos, lavabos, aguas lluvias, para conectarlos la red de alcantarillado principal.

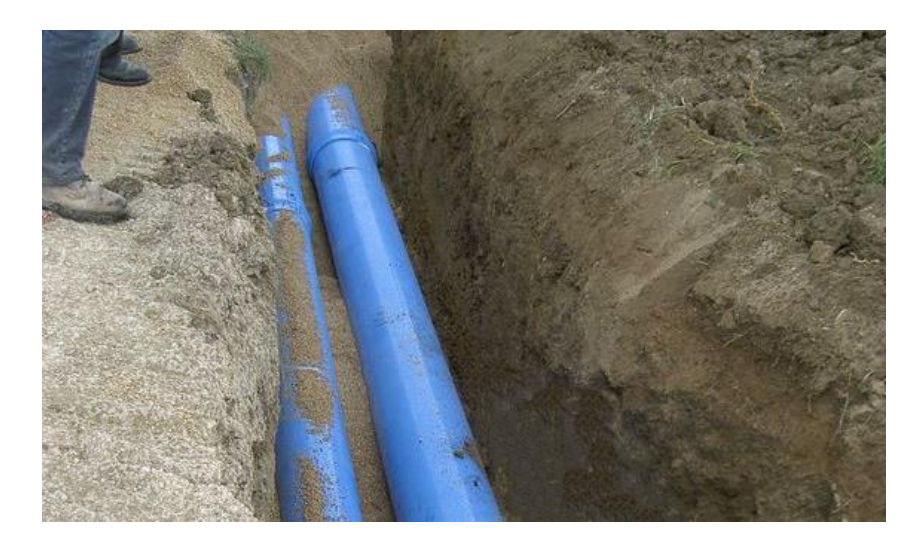

Ilustración 4.1.3: Aguas Residuales

Fuente: https://www.aristegui.info/el-uso-de-tuberias-de-pvc-para-el-tratamiento-deaguas-residuales/

#### *4.1.4 Fundición de piso*

Una vez realizadas las instalaciones de las aguas servidas, es necesario compactar el suelo, con un vibroapisador, antes de proceder a realizar la fundición del contrapiso, para lograr que el suelo se endurezca, y evitar posibles trizaduras a lo largo de la vida útil de la estructura.

Con el suelo compactado, se coloca un encofrado alrededor del área que se va a construir, este encofrado puede ser de madera o estructura metálica; en este caso se considera tubos estructurales metálicos, considerando que pueden ser utilizados en posteriores construcciones; una vez colocado el encofrado, se coloca una malla electro soldada R-84, y se procede a verter una capa de hormigón de 10 cm de espesor.

Colocada la capa de hormigón, se procede a quitar los excesos con una regla; una vez que el suelo libere el exceso de agua, se pasa a través de toda el área con una llana, para dar un mejor acabado a nuestro piso.

Finalmente se cubre el piso con plástico, para evitar que se pierda la humedad, y se generen agrietamientos en la estructura.

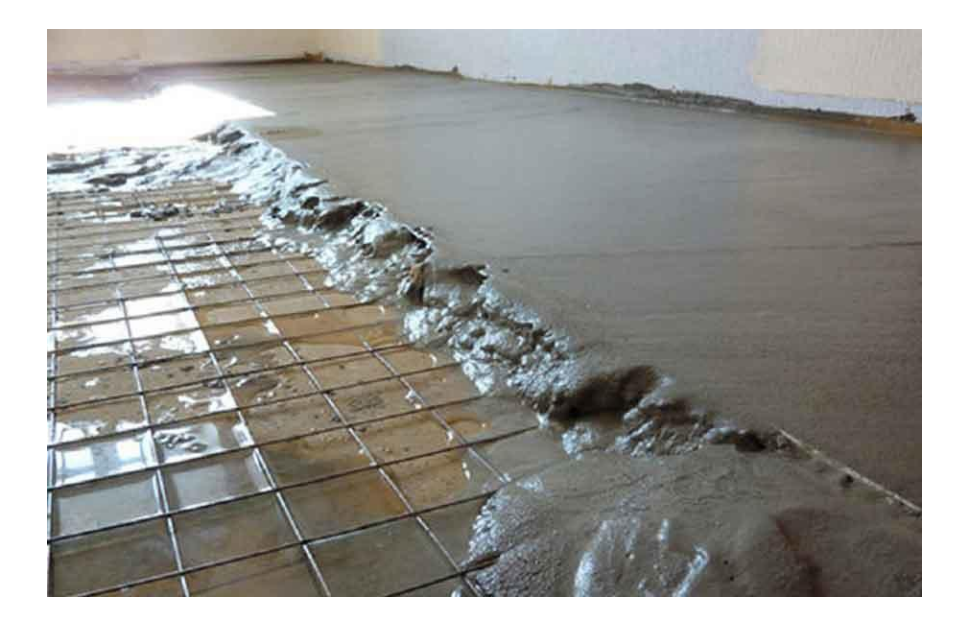

Ilustración 4.1.4: Fundido de piso

Fuente: Autora

## *4.1.5 Cubierta*

Una vez que se tengan las vigas y las columnas, se procede a colocar la cubierta de estructura metálica; los elementos de la misma, vendrán previamente cortados con las dimensiones que se requieren, y solamente se colocarán sobre los pórticos mediante cordones de suelda.

En el caso de la estructura de hormigón armado, es necesario dejar varillas a lo largo de las vigas y en las columnas, de manera que estas permitan que se suelde la cubierta en los pórticos.

Como se mencionó anteriormente, la cubierta es a dos aguas; estructuralmente está conformada por dos perfiles C unidos, con una longitud de 1 metro; una viga cumbrera que tendrá una longitud de 10 metros, conformada por la unión de dos perfiles C; vigas pares que irán a lo largo de la cubierta, separados una distancia de 2 metros cada par; y las correas que se colocarán con una separación de 1 metro. La unión entre toda la estructura de la cubierta, se realizará con cordones de suelda continua, para evitar filtraciones de agua.

Una vez soldada la estructura, se pinta el entramado metálico, con pintura anticorrosiva. Posterior a ello se coloca los paneles Kutermico, con tornillos autoperforantes.

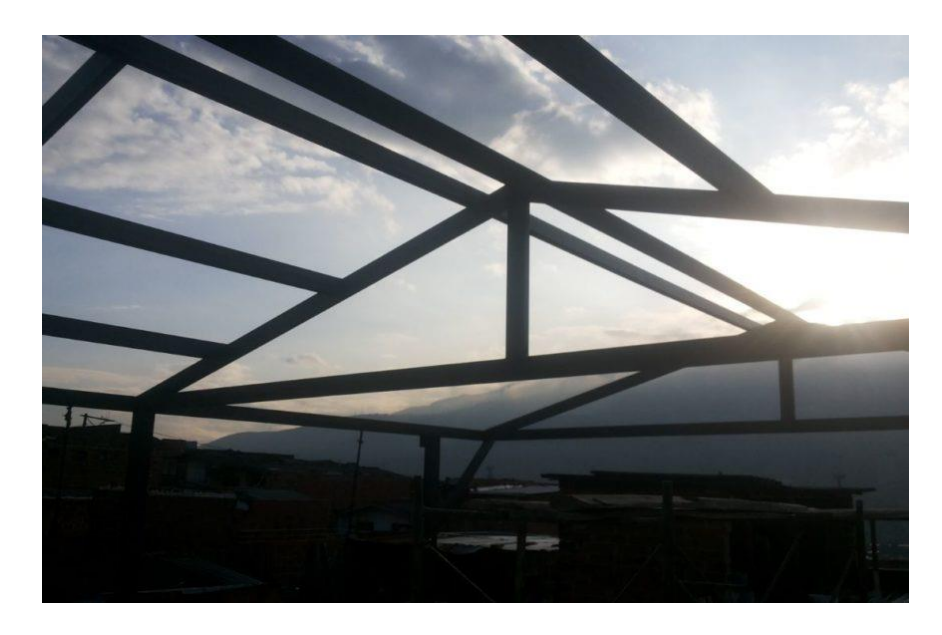

Ilustración 4.1.5: Cubierta metálica

Fuente: https://avizorar.co/projects/cubierta/

## **4.2 Modelo con estructura de hormigón armado**

#### *4.2.1 Columnas*

Con los dados de hormigón ya fundidos en la cimentación, se inicia la fundición de las columnas, para lo cual se colocará el acero de refuerzo y los estribos para proceder a la fundición de las columnas; para agilizar el procedimiento de fundición, se utilizarán encofrados metálicos y andamios para realizar el vertido y vibrado de la mezcla.

A las 12 horas de haber fundido las columnas, para el procedimiento de curado de hormigón, se utiliza plástico para forrar las columnas y que no se pierna el agua durante el procedimiento de fraguado de los elementos.

87

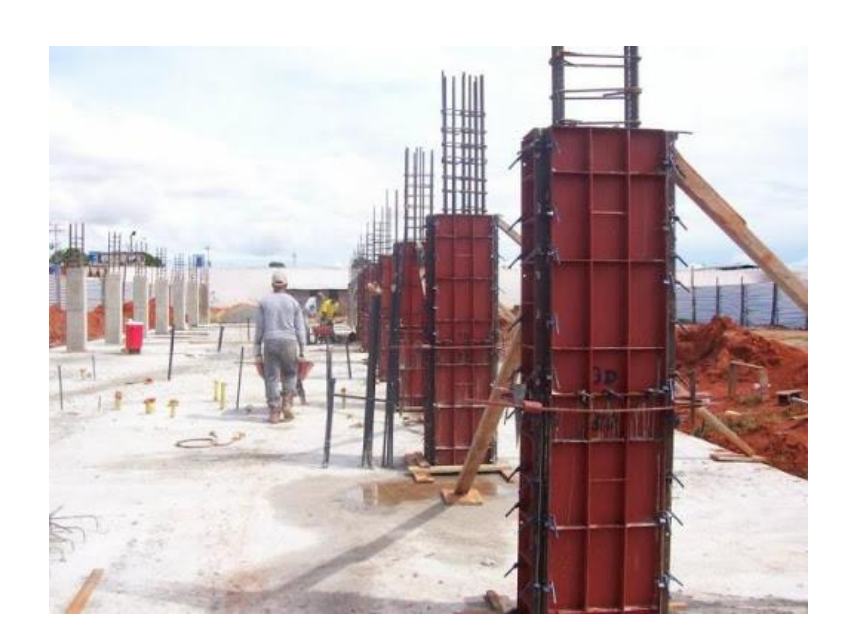

Ilustración 4.2.1:30 Encofrado metálico

## Fuente:

http://www.metalmachine.com.ec/seccion/105/encofrado\_metalico\_para\_columnas

## *4.2.2 Vigas*

Para la fundición de las vigas, lo primero es colocar el acero de refuerzo estructural en toda la luz, de acuerdo las especificaciones de los planos, una vez se tenga el acero, se coloca el encofrado de madera y se apuntala a lo largo de la luz de las vigas para evitar que se produzca pandeo en las vigas.

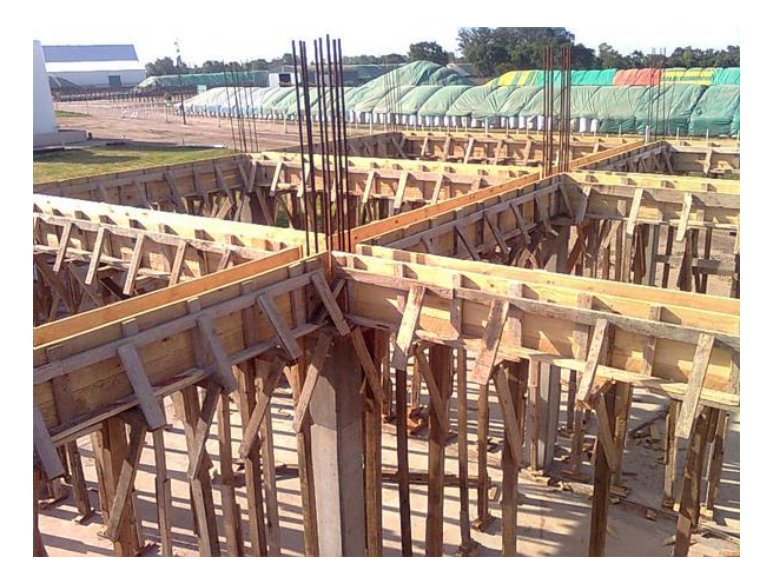

Ilustración 4.2.2: Vigas de hormigón armado

Fuente: https://dehormigon.com.ar/hormigon-armado/viga-de-hormigon-armado/

## *4.2.3 Paneles con fibrocemento*

Estos paneles utilizan la técnica de construcción Steel Framing. Lo primero que se debe realizar, es colocar los canales que conforman el marco de los montantes de la estructura, es decir se colocan los canales tipo U; una vez instalados los canales U, se colocan los perfiles G, que irán a lo largo de la estructura, las uniones entre estos dos perfiles, se realizan mediante tornillos auto perforantes.

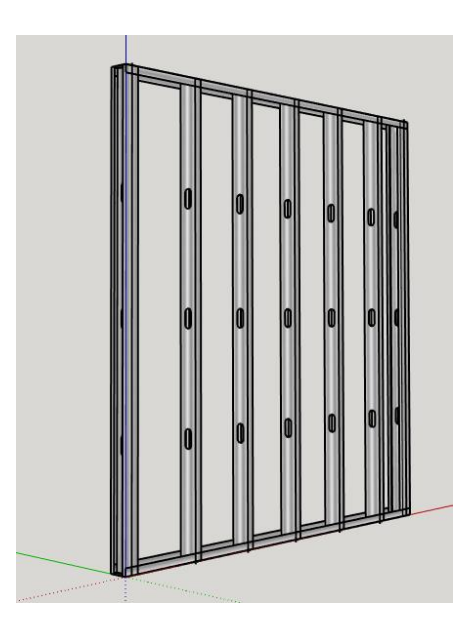

Ilustración 4.2.3.1: Montantes Steel Framing

Fuente: Elaboración propia

Una vez colocados los montantes de la estructura, se procede a colocar la lana de vidrio, para brindar confort térmico dentro de la vivienda.

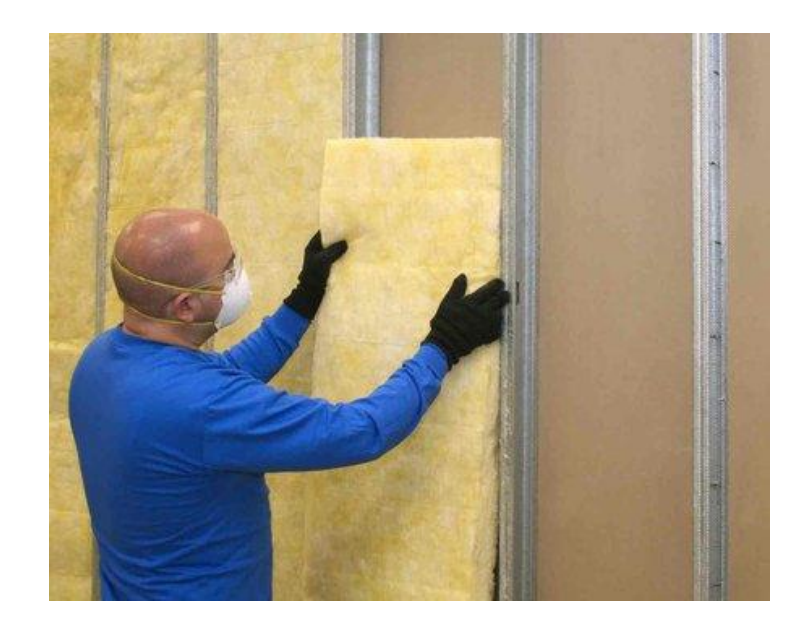

Ilustración 4.2.3.2:31 Colocación de aislante térmico

Fuente: https://arquigrafico.com/aislantes-termicos-protege-paredes-y-techos-antesdel-invierno/

Para realizar las instalaciones de agua potable y eléctricas, se las realiza antes de colocar las planchas de fibrocemento. Cuando se tengan establecidos los puntos de agua potable, se procede a cubrir la superficie con las planchas de Eterboard, con el uso de tornillos.

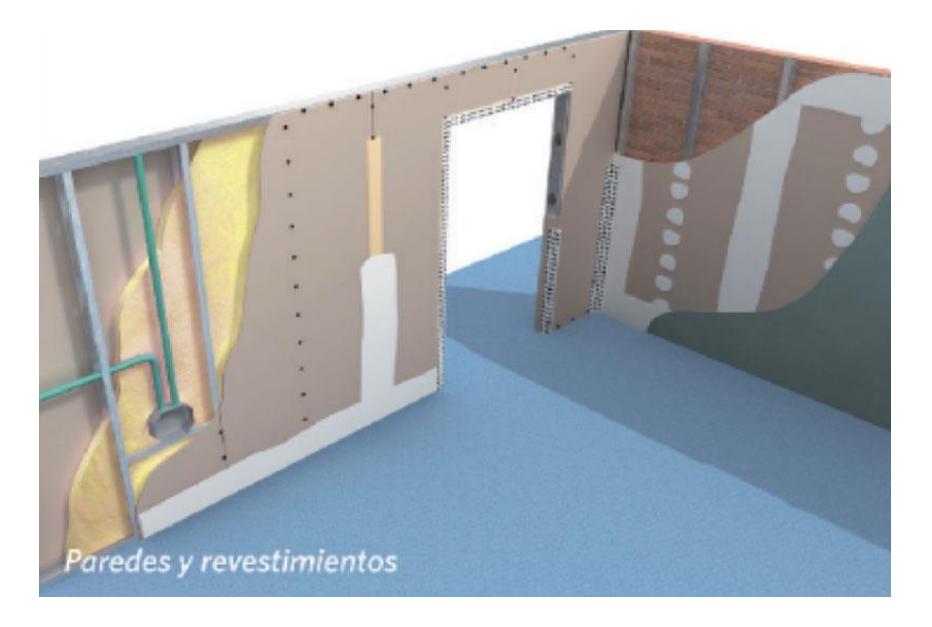

Ilustración 4.2.3.3: Vivienda con paneles de fibrocemento

Fuente: http://www.promac.com.ec/productos/fibrocemento/

## **4.3 Modelo II: Vigas de alma llena y paneles aligerados con hormigón**

## *4.3.1 Columnas*

Antes de colocar las columnas, primero se debe colocar una placa base, para unir la cimentación con los perfiles de columnas, estas placas se unen a la cimentación mediante unión atornillada.

Una vez colocada la placa, se colocan las columnas escogidas, en este caso las columnas están constituidas por la unión de perfiles C 200x50x3 mm, formando cajones.

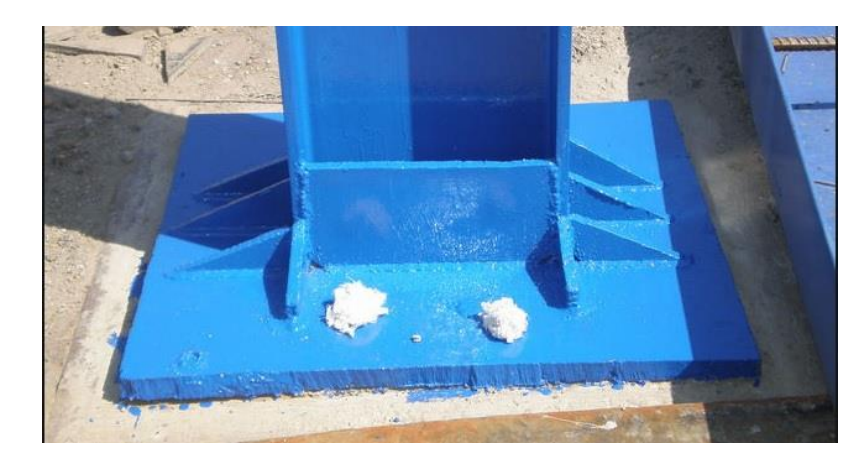

Ilustración 4.3.1: Placa base

Fuente: https://www.civilexcel.com/2012/02/placa-base-para-columnascargadas.html

## *4.3.2 Vigas*

Tanto las vigas como las columnas, vendrán previamente cortadas de acuerdo a las dimensiones especificadas, únicamente para ser colocadas. Para las vigas de alma llena, se utilizan perfiles IPN; la unión entre perfiles y columnas, se realiza mediante cordones de suelda.

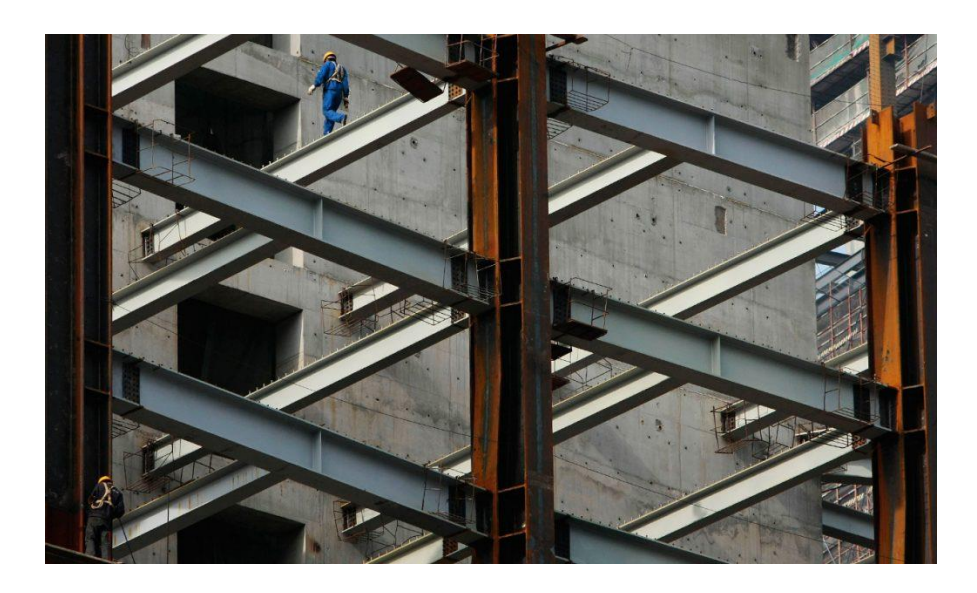

Ilustración 4.3.2: Estructura metálica

Fuente: https://www.ingecivil.net/2019/05/23/proceso-constructivo-de-estructurasmetalicas/

## *4.3.3 Paneles aligerados con poliestireno*

Para elaborar los paneles, lo primero es realizar el encofrado, en este caso se realizarán con ecofrado de madera de 6 usos. Posterior a ello, armar el refuerzo de los paneles.

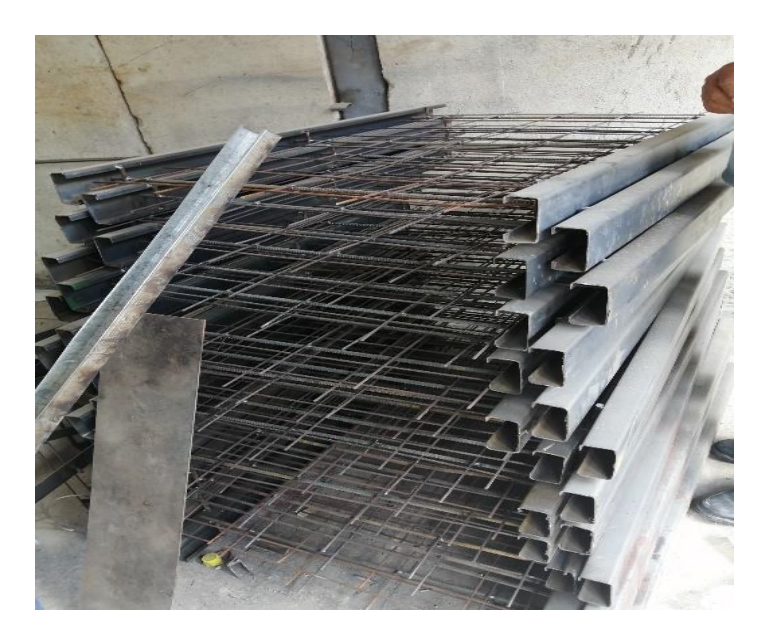

Ilustración 4.3.3.1:32 Refuerzo paneles

Fuente: Autora

Una vez que se tenga el encofrado y el refuerzo metálico, se debe realizar la mezcla de hormigón con las perlas de poliestireno; una vez que se tenga la mezcla se vierte esta con un espesor de 10 cm y se espera que se cumpla el tiempo de fraguado; posterior a ello se procede a colocar los paneles para conformar las paredes interiores y exteriores.

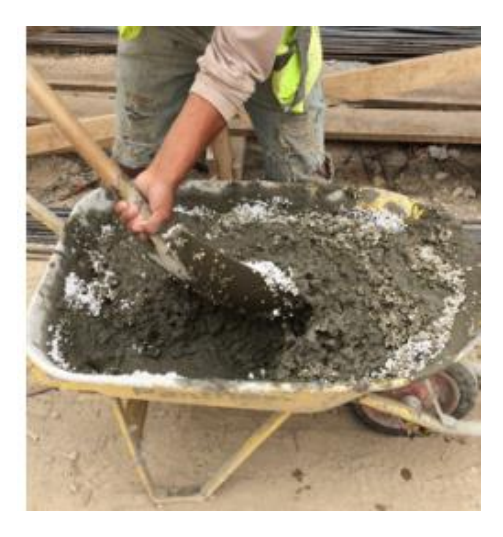

Ilustración 4.3.3.2: Mezcla de hormigón con perlas de polistireno

Fuente: Daniel Espinoza Molestina

Para realizar las instalaciones eléctricas y de agua potable; es necesario picar los paneles con la ayuda de un rotomartillo.

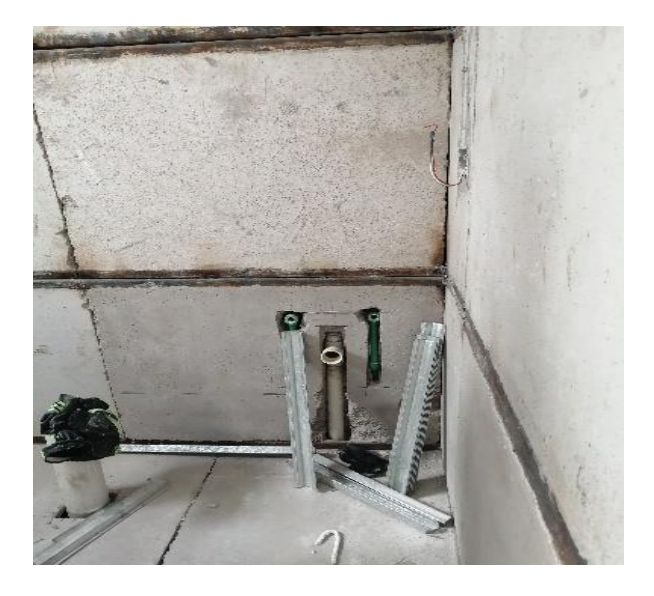

Ilustración 4.3.3.3: Paneles con estructura metálica

Fuente: Autora

#### **4.4 Modelo III: estructura con vigas en celosía**

## *4.4.1 Columnas*

Igual que en el modelo anterior, al tratarse de una estructura metálica, es necesario colocar una placa base sobre la cimentación, antes de colocar las columnas.

La dimensión de las columnas, será la misma que en el modelo anterior, es decir cajones, formados por la unión de dos perfiles tipo C.

#### *4.4.2 Vigas*

La viga de celosía vendrá previamente armada, para armar la celosía, se utilizarán dos perfiles tipo U, que conforman los cordones, las diagonales estarán conformadas por la unión de dos ángulos para proporcionar mayor resistencia.

La unión de los elementos de la celosía; y de la celosía a las columnas, se realizará mediante cordones de suelda continua.

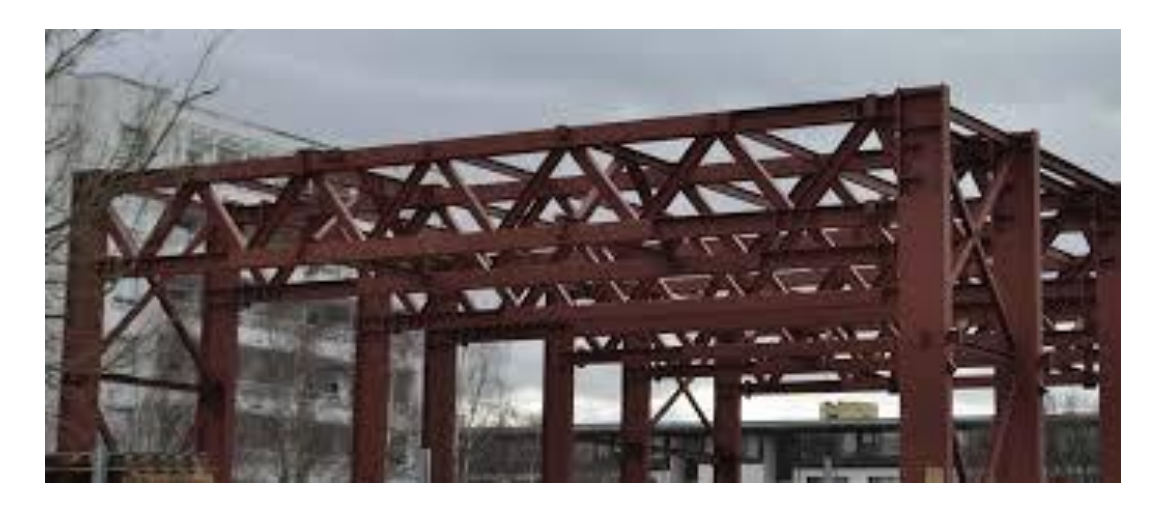

Ilustración 4.4.2: Viga de celosía

Fuente:https://dadun.unav.edu/bitstream/10171/57937/1/Dise%C3%B1o%20de%20e structuras%20-%20Tipos%20de%20estructuras%20industriales.pdf

#### *4.4.3 Paneles con alma de poliestireno*

Para elaborar los paneles se debe contar con un encofrado metálico, debido a las facilidades y duración que estos presentan.

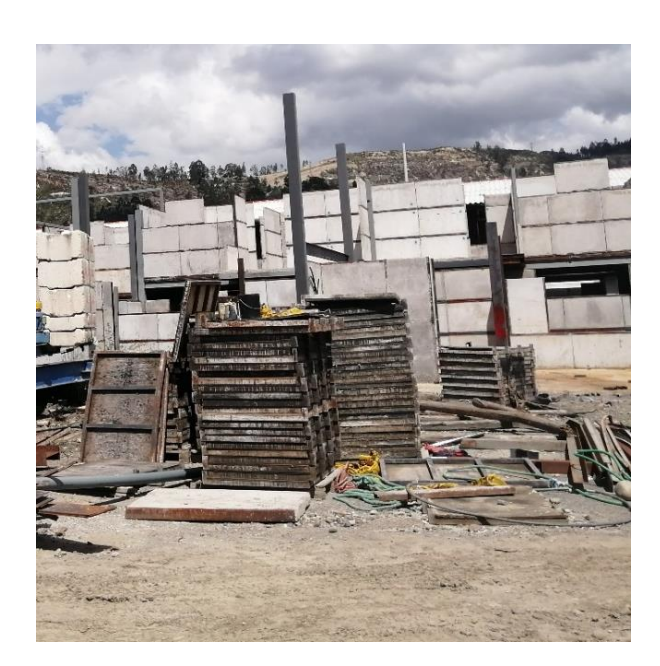

Ilustración 4.4.3: 33 Encofrado metálico

Fuente: Autora

Una vez engrasado el encofrado; se vierte la mezcla de hormigón con un espesor de 2 cm sobre el encofrado; seguido a ello, se coloca la plancha de poliestireno expandido, con dos mallas electro soldadas a cada lado de la espuma; a cada lado de la malla, se sueldan los ángulos estructurales, para garantizar rigidez del panel, al momento de colocar; en la parte superior del poliestireno se funde otra capa de hormigón, con 2 cm de espesor, para cubrir la malla.

Para colocar los paneles, se sueldan los ángulos a la columna, con un cordón de suelda continua.

# **5 CAPÍTULO V. DETERMINACIÓN DE COSTOS**

## **5.1 Determinación de los volúmenes de obra**

Al ser elementos estructurales, se utilizará la siguiente dosificación:

Tabla 5.1: dosificación del hormigón

| Tipo de<br>concreto | Resistencia<br>$\frac{\text{kg/cm}^2}{\text{m}^2}$ | Cemento(kg) |      | $\vert$ Arena(m <sup>3</sup> ) $\vert$ Grava(m <sup>3</sup> ) $\vert$ Agua(L) |     |
|---------------------|----------------------------------------------------|-------------|------|-------------------------------------------------------------------------------|-----|
| 1:2:3               | 210                                                | 350         | 0.56 | 0.84                                                                          | 180 |

Fuente: elaboración propia

## **5.2 Volúmenes de obra**

### **Vigas de hormigón**

 $Volume = b * h * l * nvi$  (Ecu 53.)

 $Volume n = 0.20 m * 0.35 m * 3.50 m * 6 = 1.47 m<sup>3</sup>$ 

 $Volume n = 0.20 m * 0.35 m * 5 m * 6 = 2.10 m<sup>3</sup>$ 

## **Columnas de hormigón**

$$
Volumen = b * h * l * ncolumnas \quad (Ecu 54.)
$$

 $Volume n = 0.30 m * 0.30 m * 3.0 m * 9 = 2.43 m<sup>3</sup>$ 

### **Acero de refuerzo vigas de 5**

Peso por metro lineal del acero de refuerzo φ14=1.20kg/m

$$
Acero\ longitudinal: 4*5m*1.20 \frac{kg}{m} = 24\ kg
$$

Longitud de estribos:  $2 * 10 + 2 * 25 + 2 * 6 = 82$  cm

$$
Acero\ de\ estribos: 0.82m * 0.61 \frac{kg}{m} * 48 = 24.0096\ kg
$$

Peso acero viga 5m: (24.0096 $kg + 24kg$ ) \* 6 = 288.06  $kg$
**Acero de refuerzo vigas de 3.50**

*Acero longitudinal*: 
$$
4 * 3.50m * 1.20 \frac{kg}{m} = 16.8 kg
$$
  
*Acero de estribos*:  $0.82m * 0.61 \frac{kg}{m} * 43 = 21.51 kg$ 

Peso acero viga 3.5:  $(21.51 kg + 16.8 kg) * 6 = 229.86 kg$ 

## **Acero de refuerzo columnas**

Acero longitudinal: 
$$
6 * 3m * 1.20 \frac{kg}{m} = 21.6 kg
$$

\nLongitud de estribos:  $4 * 20 + 2 * 6 = 92 cm$ 

\nAcero de estribos:  $30 * 0.92m * 0.61 \frac{kg}{m} = 16.84 kg$ 

\nPeso acero:  $(16.84 kg + 21.6 kg) * 9 = 343.96 kg$ 

## **Zapatas**

### **Cantidad de cemento en zapatas**

 = 1 ∗ 1 ∗ 0.20 ∗ 9 = 1.8 <sup>3</sup> = 0.30 ∗ 0.30 ∗ 1 ∗ 9 = 0.81 <sup>3</sup>

### **Acero de refuerzo zapatas**

$$
Acero\ pilar: 6 * 1m * 1.20 \frac{kg}{m} = 7.2 kg
$$

$$
Acero\ base: 20 * 1m * 1.20 \frac{kg}{m} = 24 kg
$$

Longitud de estribos:  $4 * 20 + 2 * 6 = 92$  cm

*Acero de estribos*: 
$$
10 * 0.92m * 0.61 \frac{kg}{m} = 5.49 kg
$$

Peso acero:  $(7.2 kg + 24 kg + 5.49 kg) * 9 = 330.21 kg$ 

### **Cubierta**

# **Estructura de la cubierta**

*Vigas pares* = 
$$
3.06 \frac{kg}{m} * 7.30m * 6 = 134.03 kg
$$

$$
Correas = 1.96 \frac{kg}{m} * 10m * 6 = 117.6 kg
$$

*Vigas cumbrera* = 
$$
2.90 \frac{kg}{m} * 10m = 29 kg
$$

$$
Puntales = 2.90 \frac{kg}{m} * 2m = 5.8 kg
$$

### **Columnas de acero**

*Peso columnas* = 
$$
2 * 4.59 \frac{kg}{m} * 3m * 9 = 247.86 kg
$$

**Vigas de alma llena 3.50 m**

$$
Peso = 8.34 \frac{kg}{m} * 3.50m * 6 = 175.14 kg
$$

**Vigas de alma llena 5 m**

$$
Peso = 8.34 \frac{kg}{m} * 5m * 6 = 250.2 kg
$$

**Viga de celosía 3.50 m**

$$
Cordones = 8.01 \frac{kg}{m} * 3.50m * 6 = 168.21 kg
$$

$$
Montantes = 18.84 \frac{kg}{m} * 0.25 m * 15 = 70.65 kg
$$

*Diagonales* = 18.84
$$
\frac{kg}{m}
$$
 \* 0.35m \* 14 = 92.32 kg

## **Viga de celosía 5 m**

$$
Cordones = 8.01 \frac{kg}{m} * 5m * 6 = 240.3 kg
$$

$$
Montantes = 18.84 \frac{kg}{m} * 0.25 m * 21 = 98.91 kg
$$

*Diagonales* = 18.84 
$$
\frac{kg}{m}
$$
 \* 0.35m \* 20 = 131.88 kg

# **Panel con alma de poliestireno**

$$
Cemento = 10.4 kg * 126 panels = 1310.4 kg
$$
\n
$$
Sacos de cemento = \frac{1310.4 kg}{50 kg} = 27 sacos
$$
\n
$$
Agua = 6.8lt * 126 panels = 856.8 lt
$$
\n
$$
Grava = 0.0336m3 * 126 panels = 4.24 m3
$$
\n
$$
Area = 0.0252m3 * 126 panels = 3.18 m3
$$
\n
$$
Angulo = 12.56 \frac{kg}{m} * 126 m = 1582.56 kg
$$

# **Panel con mezcla con poliestireno**

$$
Cemento: 30kg * 180 paneles = 5400 kg
$$
  
Sacos de cemento = 
$$
\frac{5400kg}{50kg} = 108 \text{ sacos}
$$
  
Agua = 12.8lt \* 180paneles = 2304 lt  
Arena = 0.0328m<sup>3</sup> \* 180paneles = 5.9 m<sup>3</sup>  
Poliestireno = 0.0728m<sup>3</sup> \* 180paneles = 13.10 m<sup>3</sup>  
Refuerzo = 3.41  $\frac{kg}{m}$  \* 2m \* 180paneles = 1227.6 kg

# **Panel de Steel Framing**

$$
Perfileria\ marcos = 2.41 \frac{kg}{m} * 91.2m = 219.79 kg
$$

$$
Montantes = 1.99 \frac{kg}{m} * 306m = 608.94 kg
$$

 $\boldsymbol{m}$ 

# **5.2 Presupuesto vivienda con paneles de Steel Framing**

Tabla 5.2: Presupuesto modelo 1

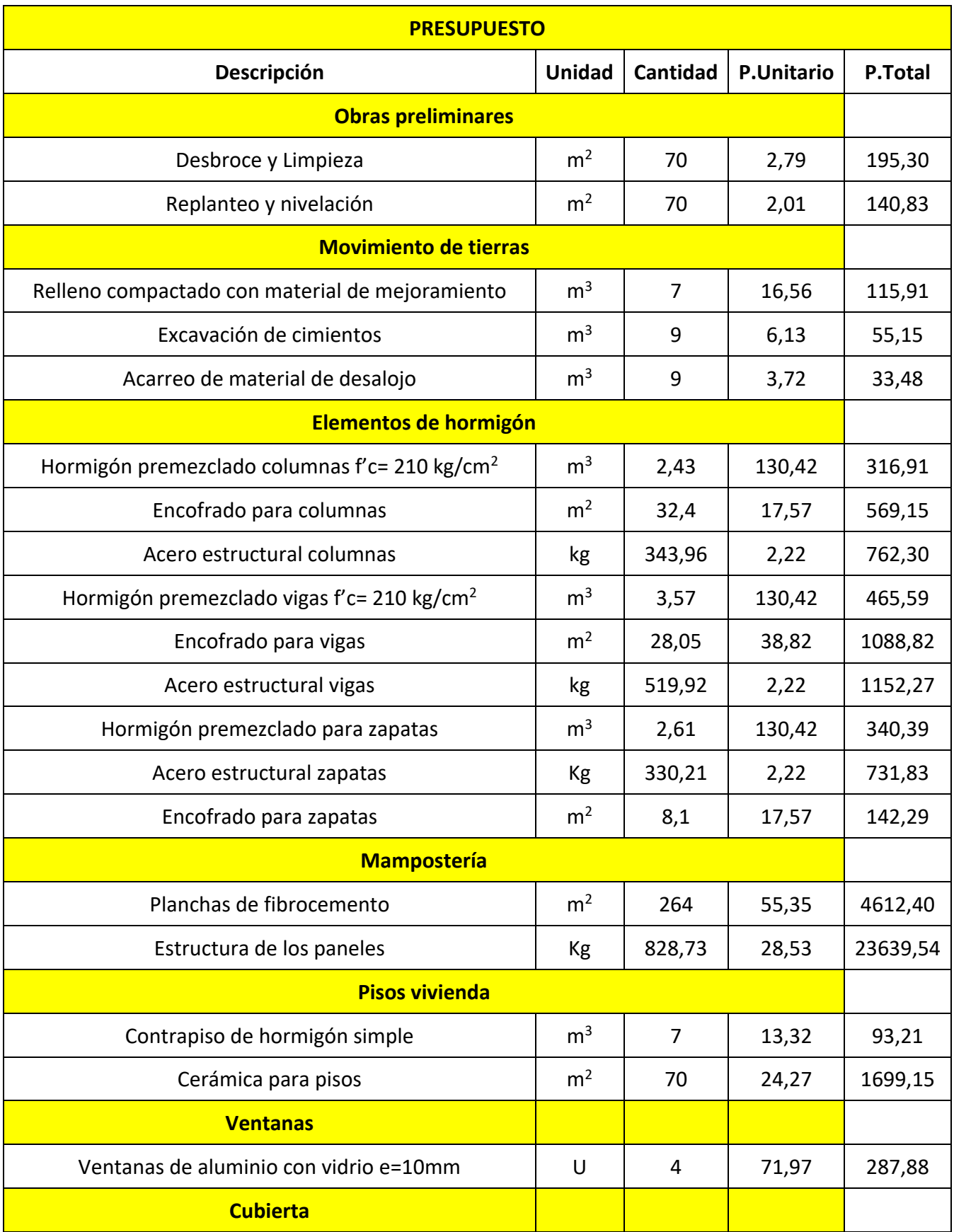

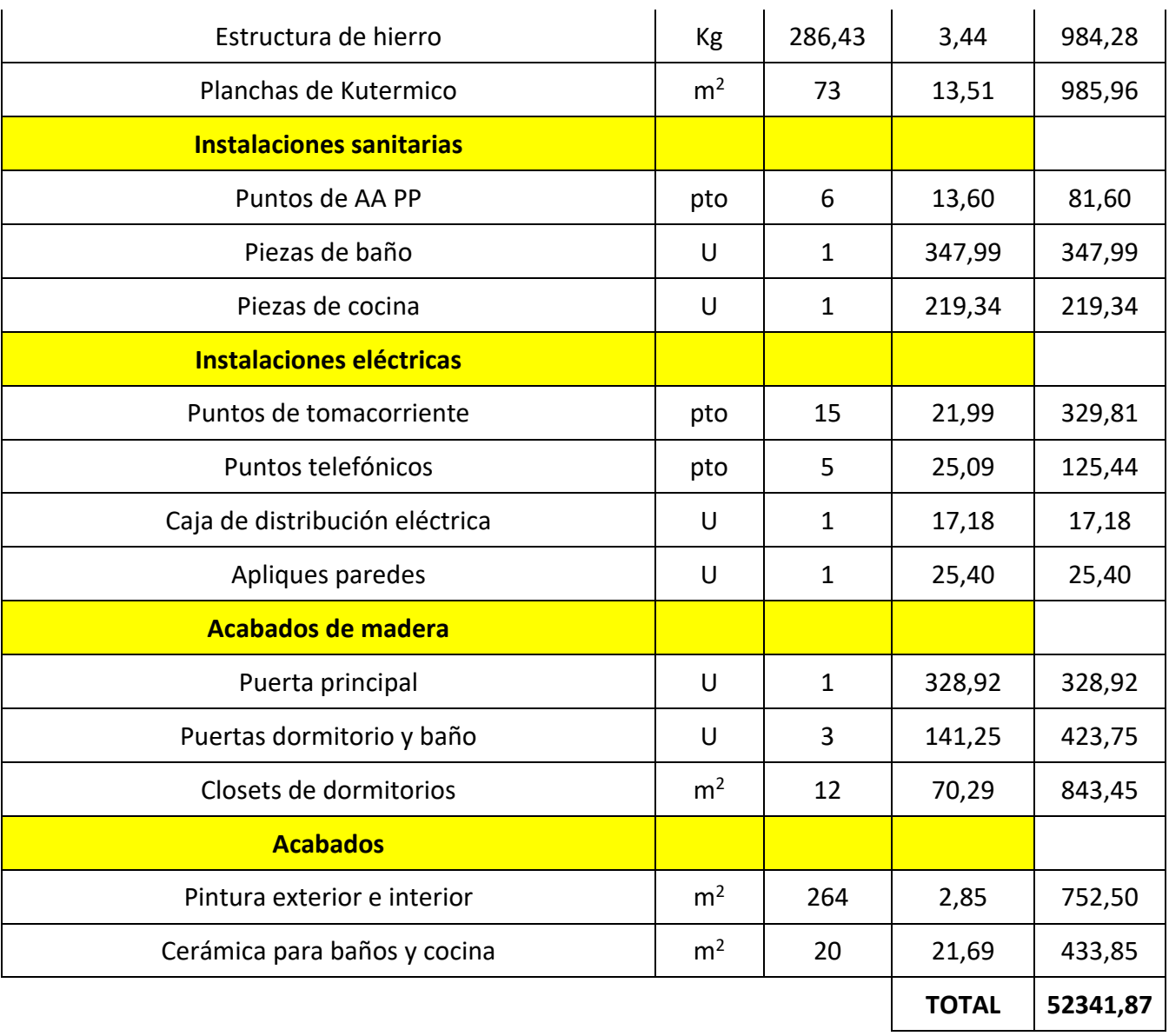

# **5.3 Presupuesto vivienda con vigas de alma llena y paneles con mezcla de EPS**

Tabla 5.3: Presupuesto modelo 2

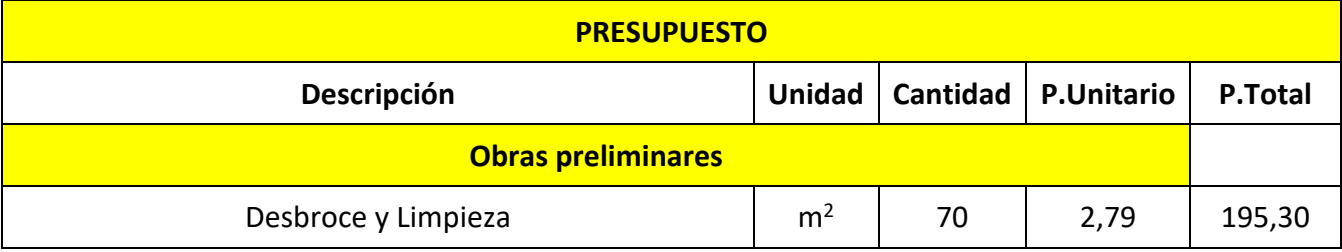

# QUEZADA OCHOA

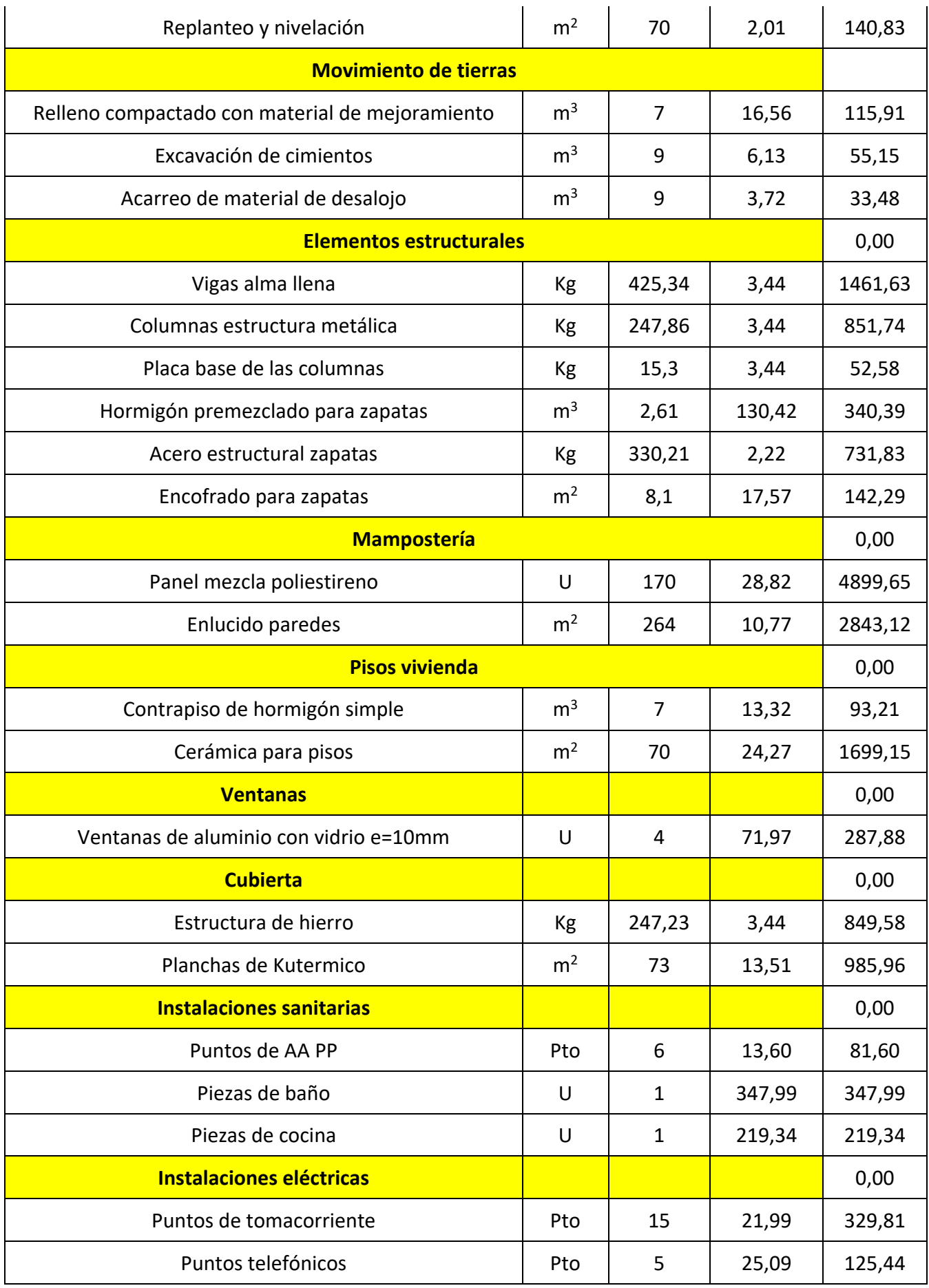

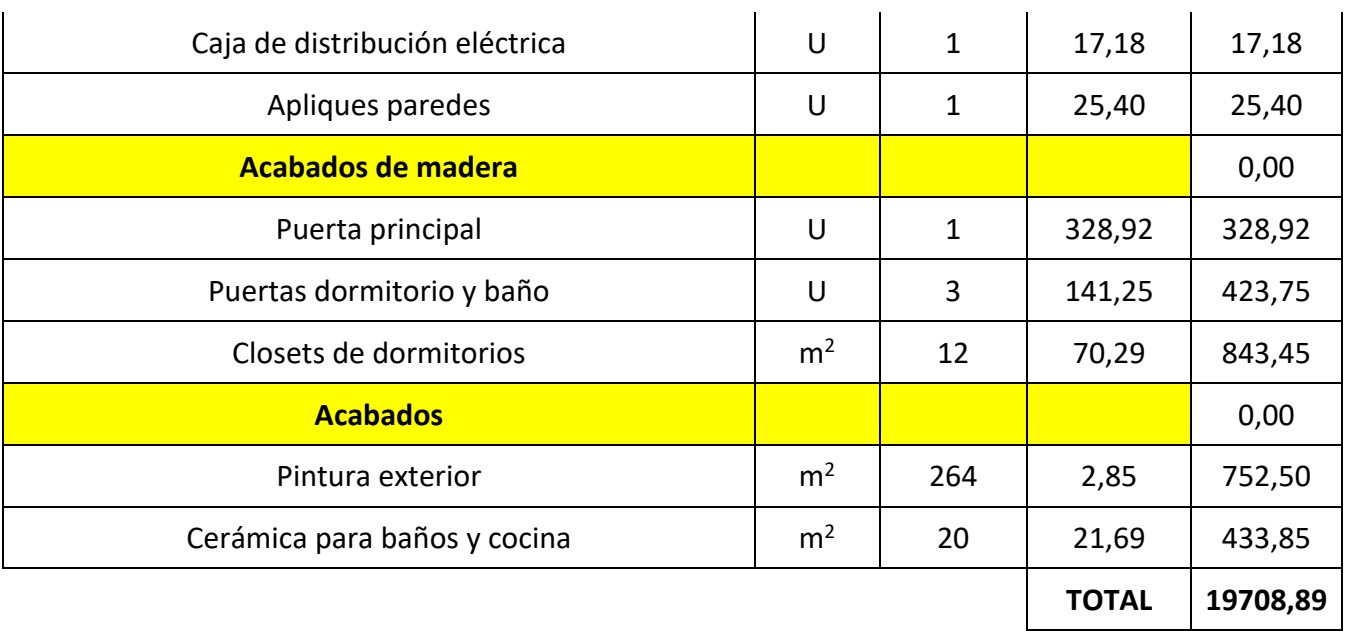

# **5.4 Presupuesto vivienda con vigas de celosía y paneles con alma de EPS**

Tabla 5.4: Presupuesto modelo 3

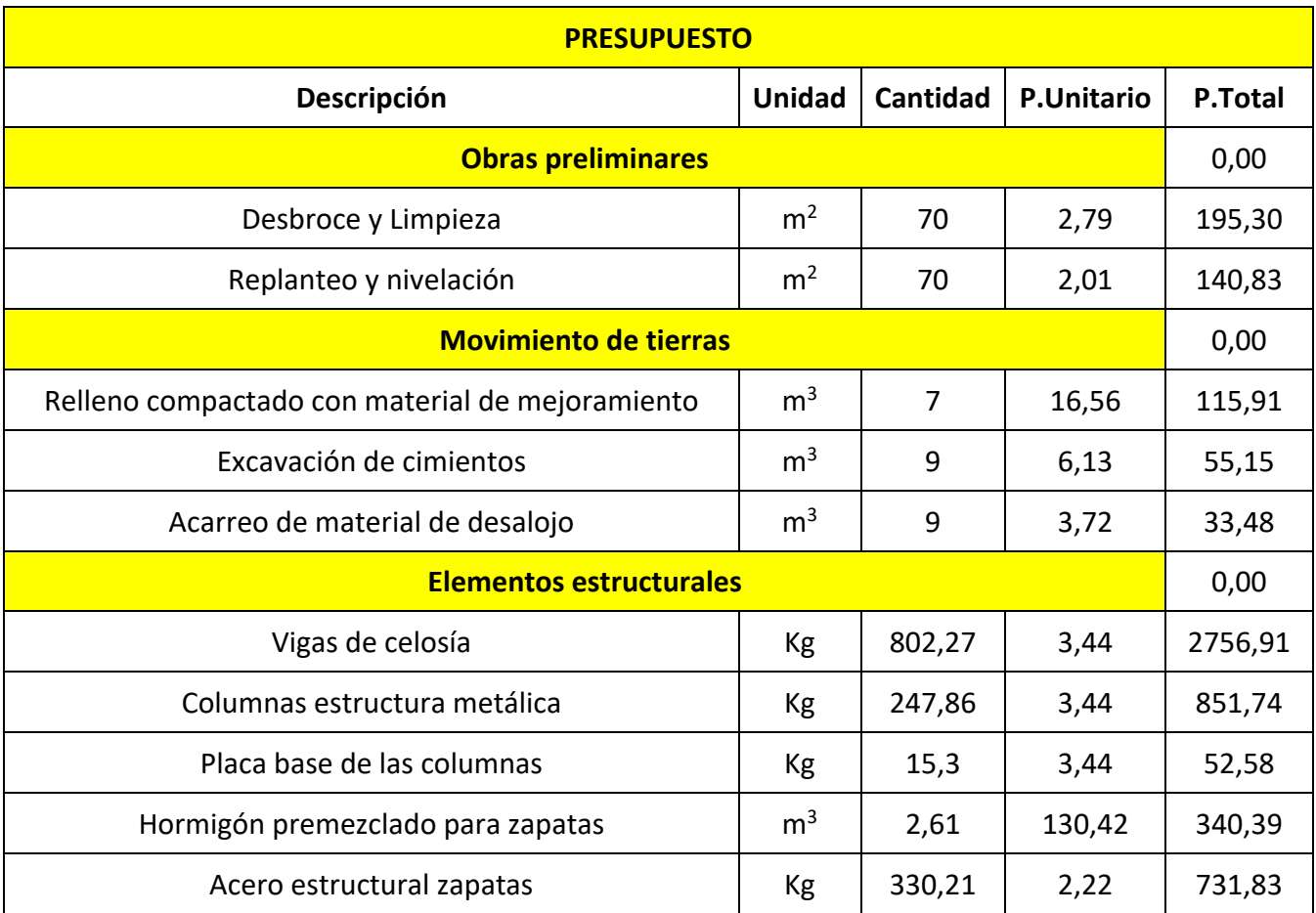

# QUEZADA OCHOA

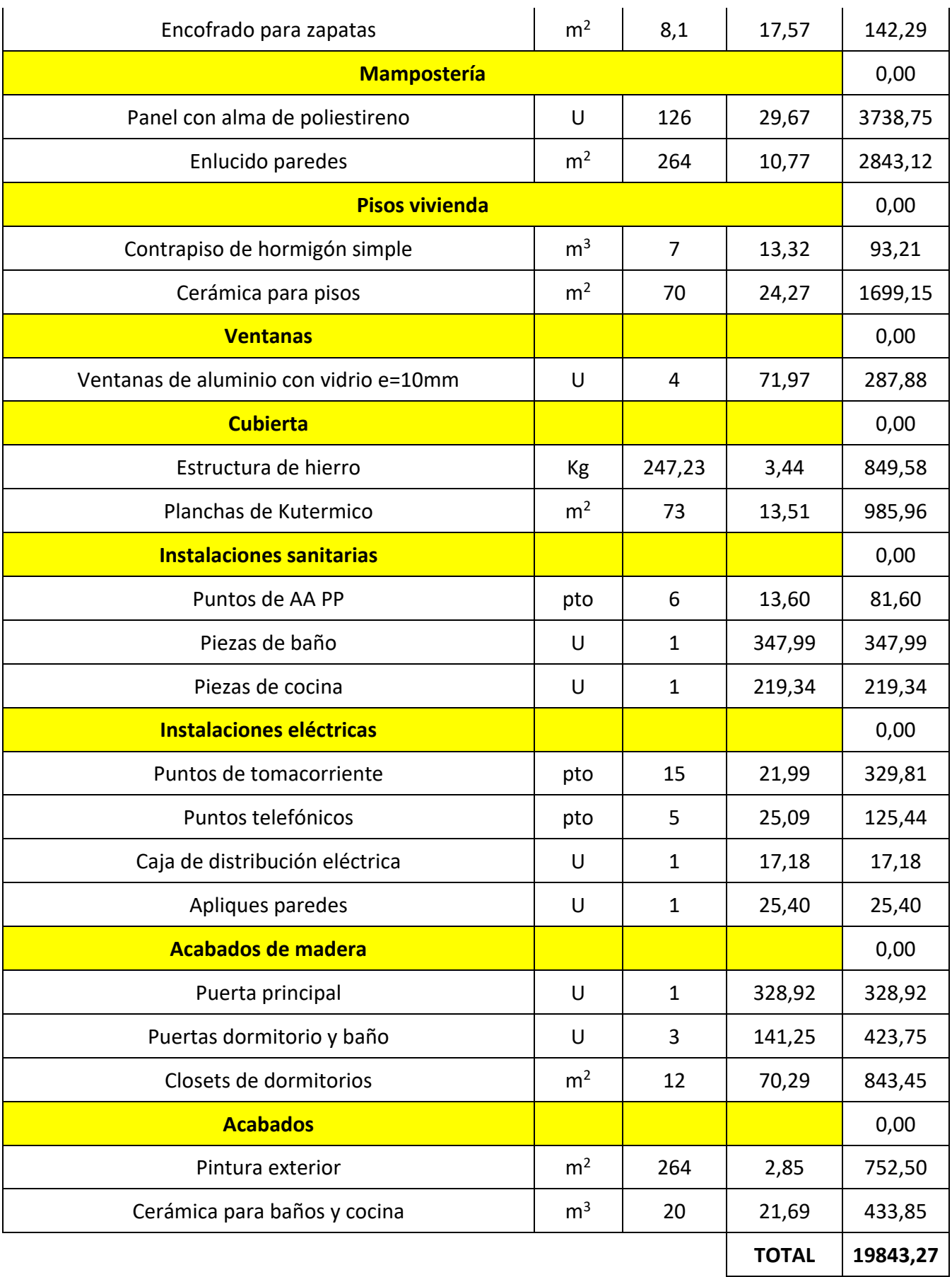

Fuente: Elaboración propia

## **6 CAPÍTULO VI COMPARACIÓN**

#### **6.1 Ventajas del acero estructural**

Alta resistencia a tracción y compresión, permitiendo la fabricación y diseño de luces grandes de construcción con elementos de menores dimensiones, aligerando el peso de los elementos estructurales.

Es un elemento dúctil, es decir puede deformarse antes de entrar en un estado plástico o de rotura.

El acero estructural, como material de construcción, se ha hecho muy común en nuestro medio, debido a las grandes ventajas que este presenta.

Las construcciones son más rápidas.

Son más fáciles de fabricar e instalar, ya que se fabrican todas las piezas en los talleres, y únicamente son colocadas en la obra.

Son más fáciles de unir, mediante soldadura, tornillos y remaches.

En zonas con peligro sísmico, el acero al ser un elemento estructural liviano, presenta mayores ventajas debido a la ductilidad.

#### **Desventajas**

Corrosión: si no se da el tratamiento adecuado, en lugares húmedos, puede llegar a corroerse con facilidad.

#### **6.2 Ventajas del hormigón armado**

El hormigón armado, presenta grandes ventajas como elemento estructural, al ser un elemento utilizado en la construcción tradicional, presenta una gran aceptación en nuestro medio, en comparación con la construcción de acero y la construcción prefabricada.

Presenta mayor resistencia al fuego y a los agentes abrasivos del ambiente.

Presenta resistencia a los esfuerzos de compresión flexión corte y tracción.

Una vez terminado el tiempo de fraguado requiere poco mantenimiento.

El hormigón puede adaptarse a las formas y tamaños de los encofrados, lo que permite una gran variedad de diseños arquitectónicos.

Los materiales son más fáciles de conseguir, son muy comunes en nuestro medio.

En obras de pequeña magnitud, resulta más barato la adquisición de hormigón, en lugar de los perfiles de acero.

#### **Desventajas**

Los elementos de hormigón tienen un mayor peso, lo que implica que no se pueden tener luces libres o volados muy grandes, porque pueden pandearse los elementos; o en su defecto las columnas, losas vigas deben tener dimensiones grandes para poder soportar los volados, lo que genera un costo elevado de los elementos.

El tiempo de ejecución es mucho mayor, para su fabricación y colación depende de las condiciones climáticas, disponibilidad de materiales y rendimiento de los trabajadores.

Mencionadas las características de los materiales utilizados en las estructuras propuestas, se realiza el análisis mediante la aplicación de la ingeniería de valor, para obtener el mejor de los elementos.

El cuadro presenta los resultados, donde los elementos se están evaluado en una escala de 1 a 5, siendo 5 el que mejor responde a los parámetros.

Los parámetros escogidos son:

- Duración de la construcción
- Disponibilidad del material
- Costos de la construcción
- Duración a lo largo del tiempo
- Cantidad de residuos generados
- Resistencia de la estructura

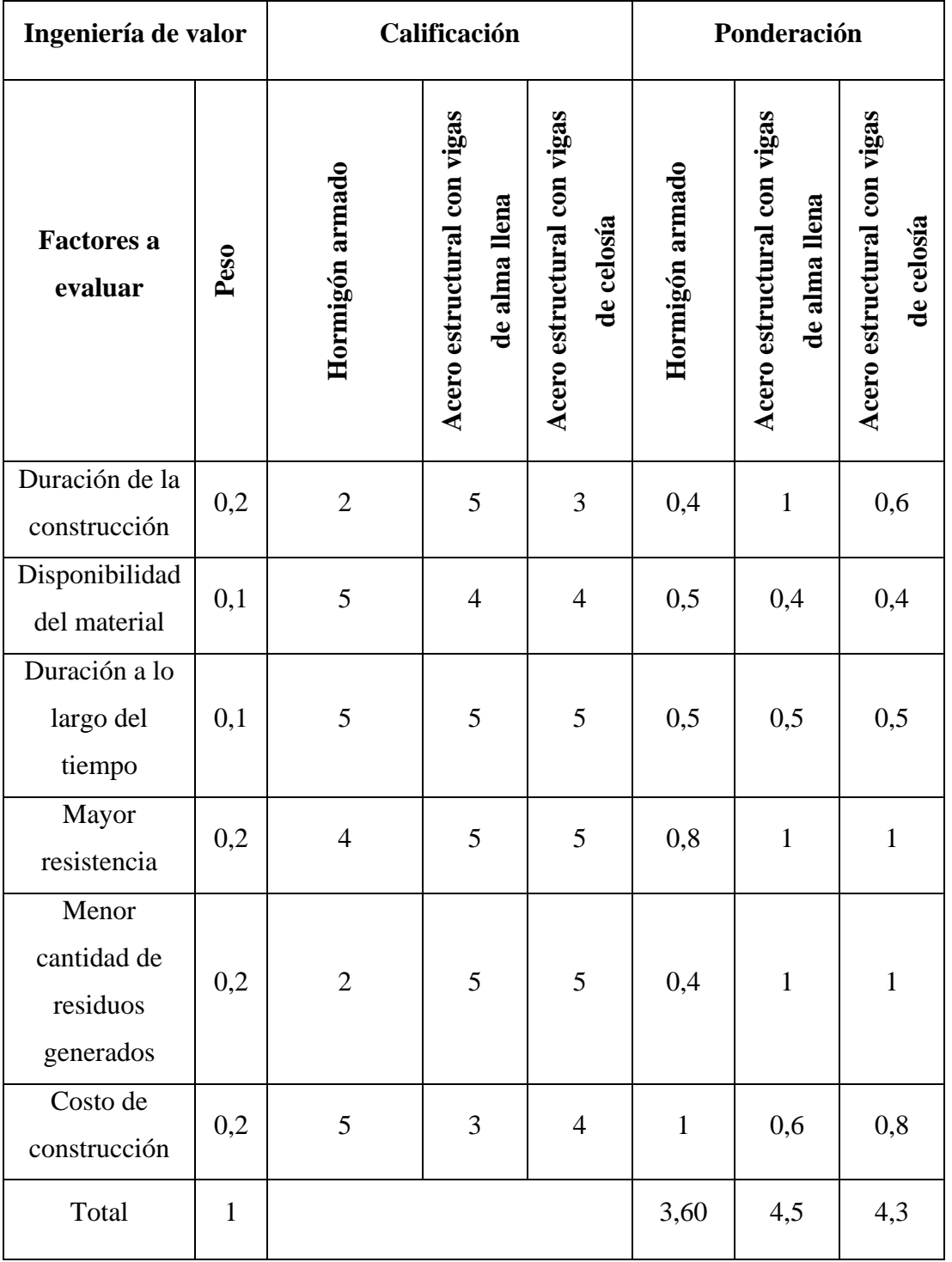

Tabla 6.2.1: Ingeniería de valor, aplicada en los pórticos

Fuente: Elaboración propia

**Conclusiones:** esta tabla, nos permite conocer, las ventajas de los pórticos estructurales; de acuerdo a la tabla, si bien es cierto el hormigón es el elemento estructural que se encuentra con mayor facilidad en nuestro medio, presenta un sinnúmero de desventajas frente a los otros dos elementos, principalmente el tiempo

de construcción, en este caso se presenta una ventaja de la estructura con vigas de alma llena, debido a que la estructura metálica con vigas de celosía tarda mayor tiempo en la construcción, y ocupa una mayor cantidad de materiales.

Los tres modelos de estructura, soportan la carga para la cual fueron diseñados, pero presenta mayor ventaja la estructura con vigas de celosía, considerando que, al ser una estructura de triangulación, las cargas se dividen para ser soportadas por los diferentes nudos de la estructura.

A continuación, se aplica la ingeniería de valor a los paneles prefabricados propuestos para los tres modelos, donde los elementos se están evaluado en una escala de 1 a 5, siendo 5 el que mejor responde a los parámetros.

Los parámetros escogidos son:

- Duración de la construcción
- Costos de la construcción
- Disponibilidad del material
- Duración a lo largo del tiempo
- Cantidad de residuos generados
- Facilidad de la metodología de construcción

## Tabla 6.2.2: Ingeniería de valor, aplicada en los paneles prefabricados

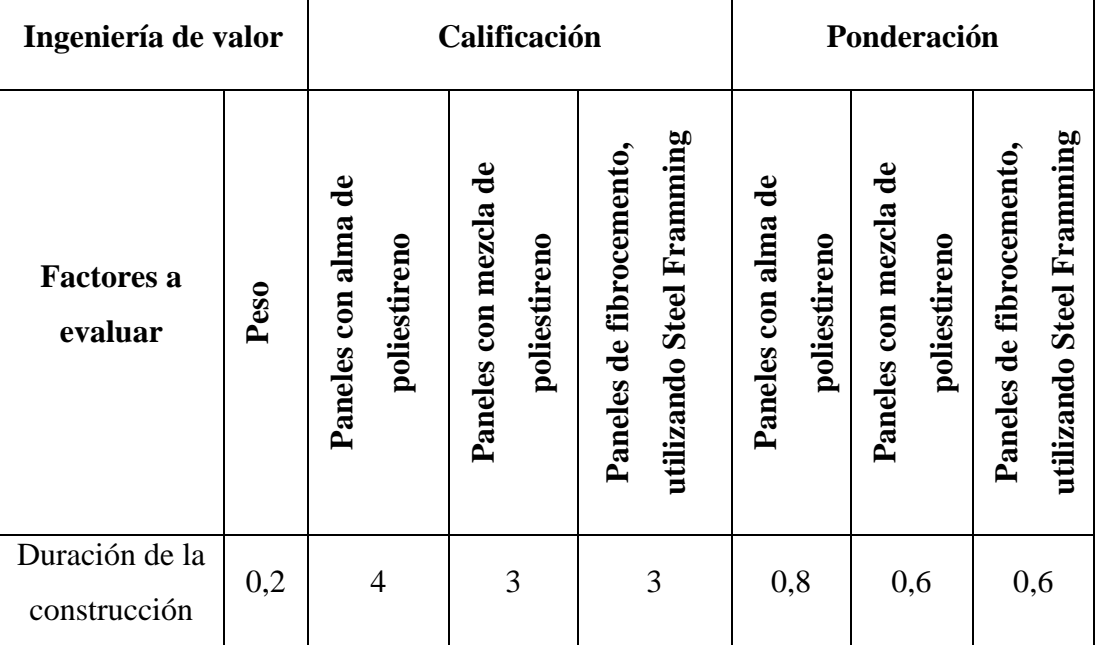

108

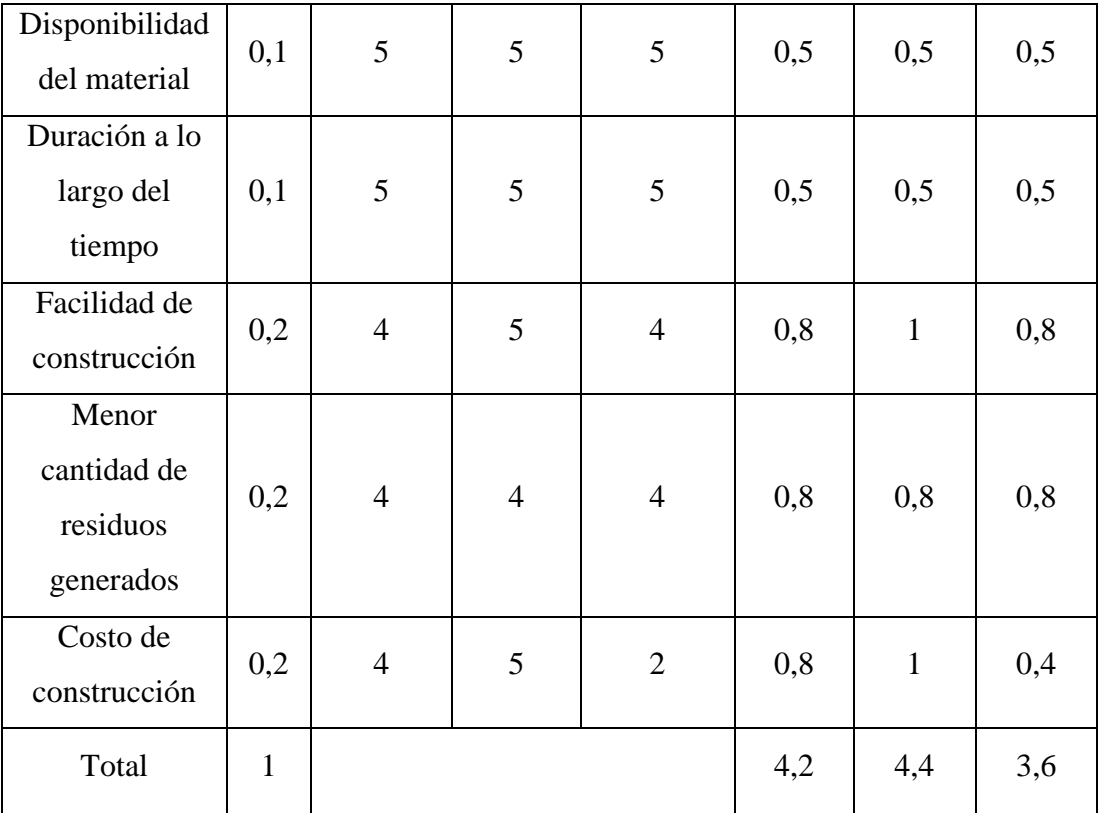

**Conclusiones**: esta tabla, nos permite conocer, las ventajas de los paneles propuestos para la mampostería; de acuerdo a la tabla, el panel con mezcla de poliestireno resulta más económico en comparación con los otros dos modelos, además presenta una mayor facilidad para la construcción y ejecución; la mampostería utilizando la tecnología de Steel Framming, presenta una desventaja en cuanto al costo, puesto que requiere de una gran cantidad de perfiles a lo largo de toda la luz de las paredes, la ventaja de este sistema es que no requiere de enlucido, lo cual reduce el tiempo de ejecución.

En cuanto al tiempo de ejecución de los paneles, se observa que es resulta más conveniente los paneles con alma de poliestireno, considerando la facilidad de montaje de los mismos; los paneles con la tecnología de Steel Framming, presentan desventaja en el tiempo de montaje, considerando que, requieren de una gran cantidad de perfiles para su montaje; los paneles con mezcla de poliestireno, presentan desventaja, debido al peso de los mismos, al momento de ser colocados.

# **6.3 Determinación de la duración de los proyectos**

# *6.3.1 Duración del proyecto con estructura de hormigón armado*

Tabla 6.3.1: Duración del proyecto 1

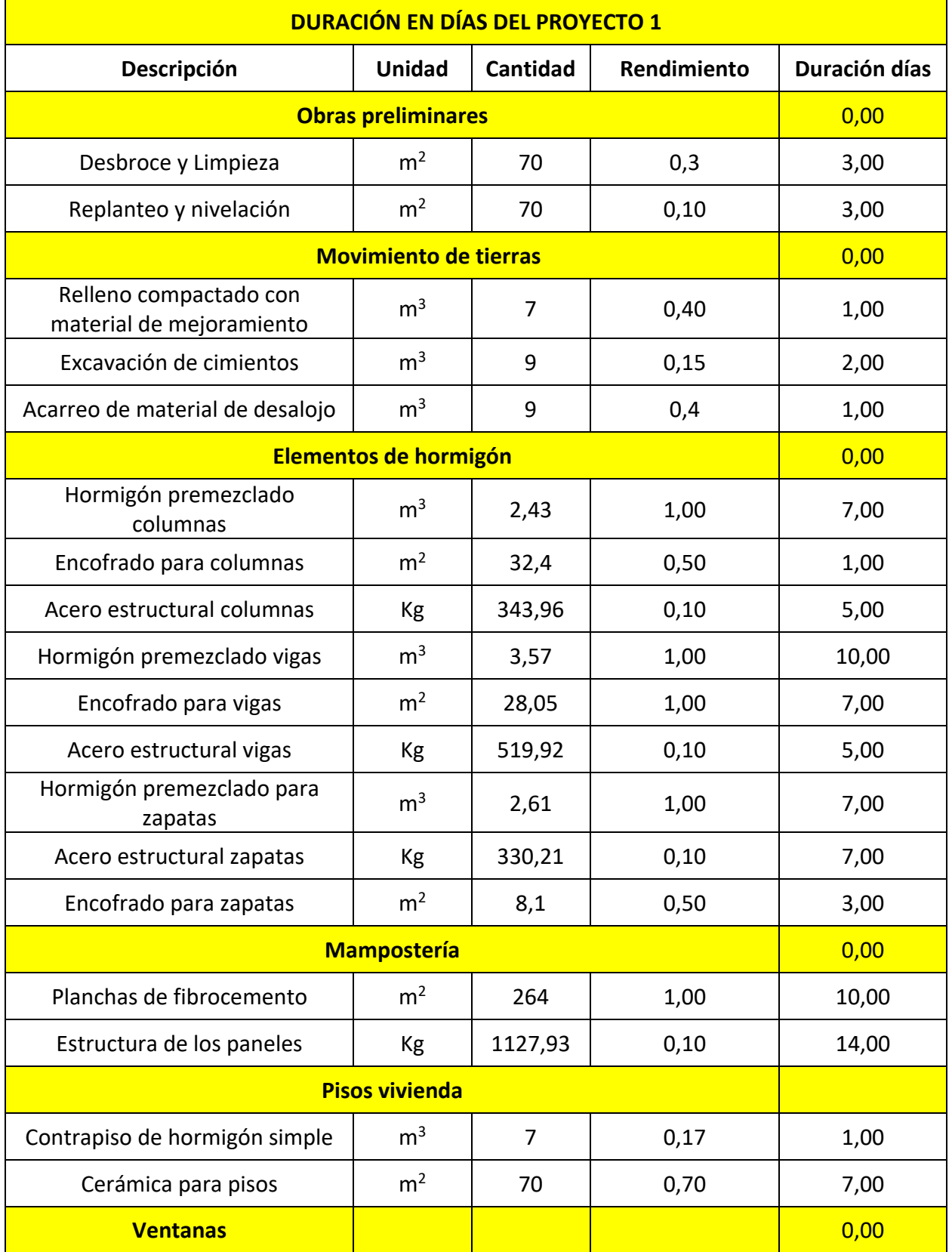

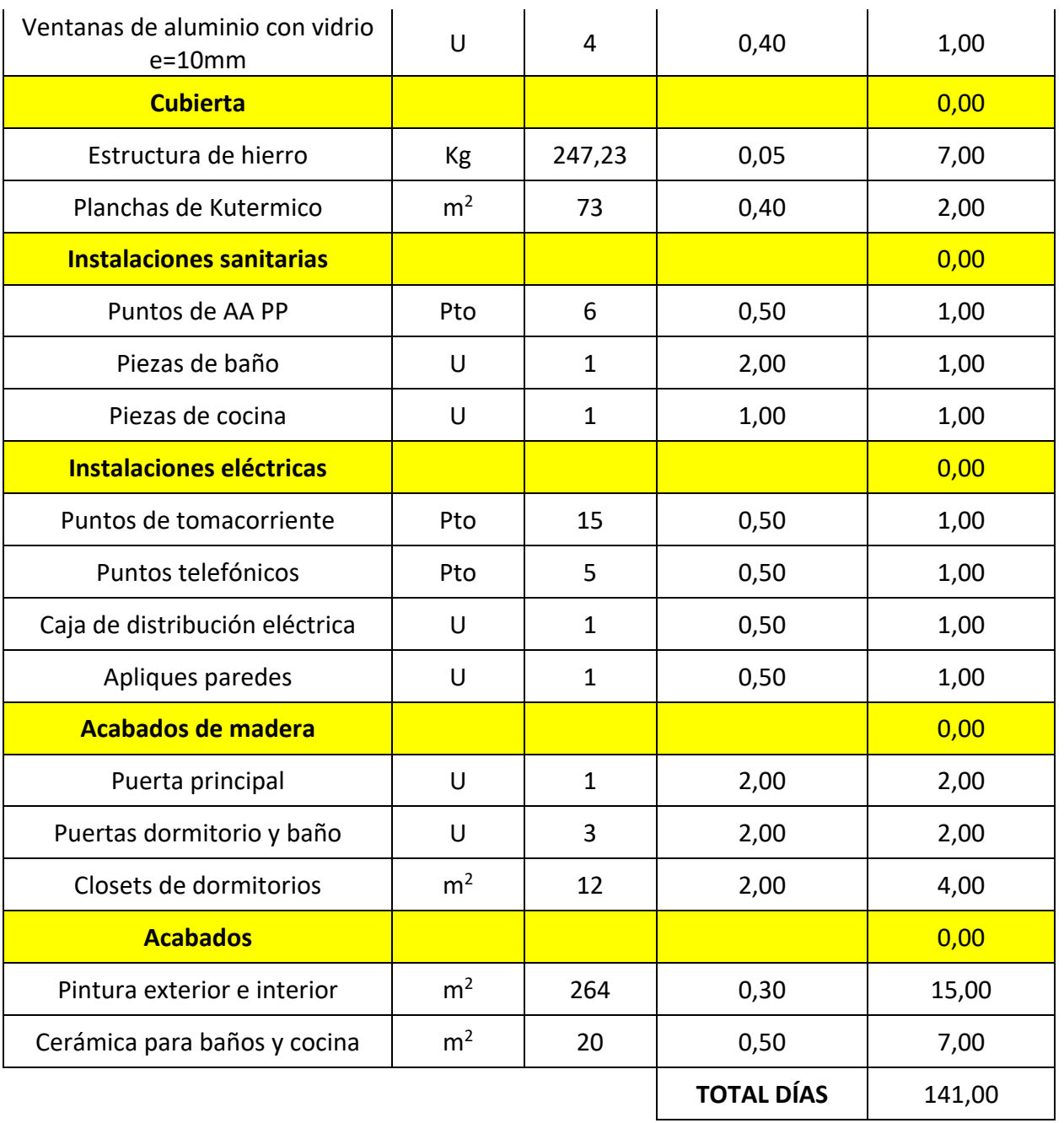

# *6.3.2 Duración del proyecto con vigas de alma llena*

Tabla 6.3.2: Duración del proyecto 2

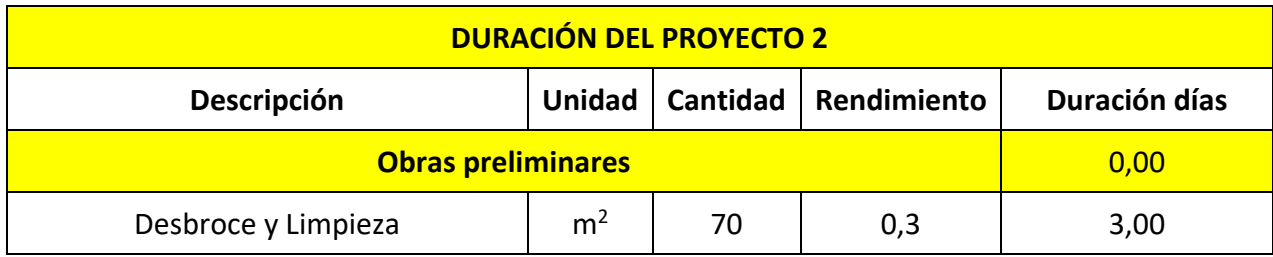

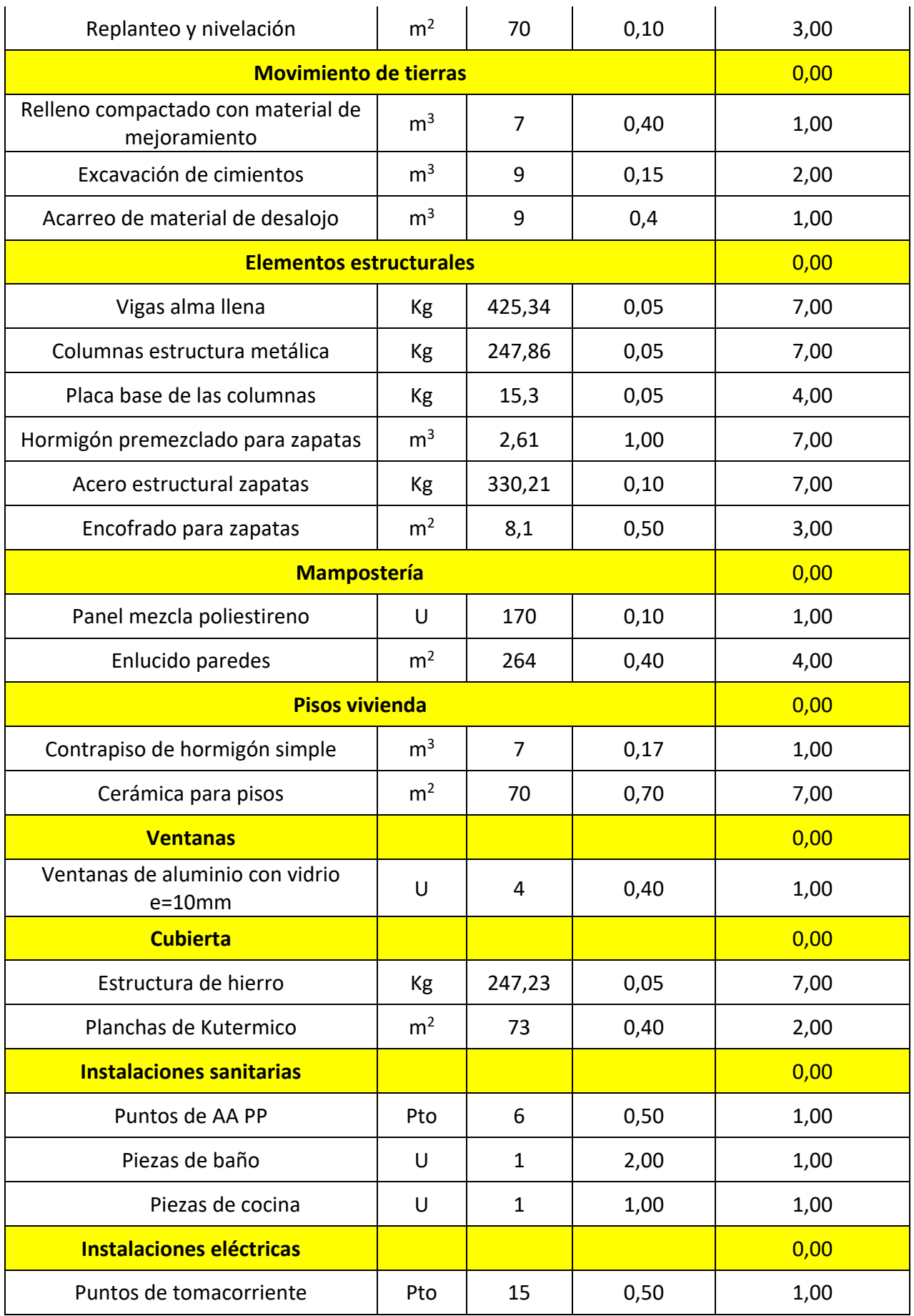

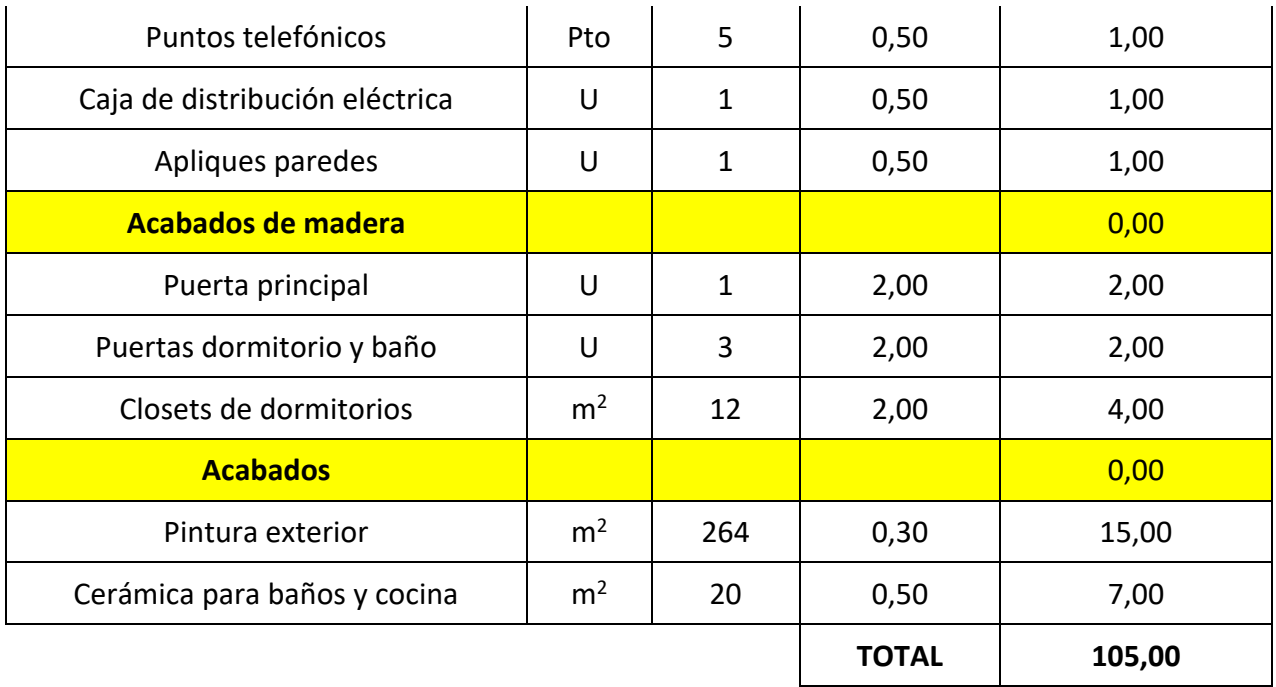

# *6.3.3 Duración del proyecto con vigas de celosía*

Tabla 6.3.3: Duración del proyecto 3

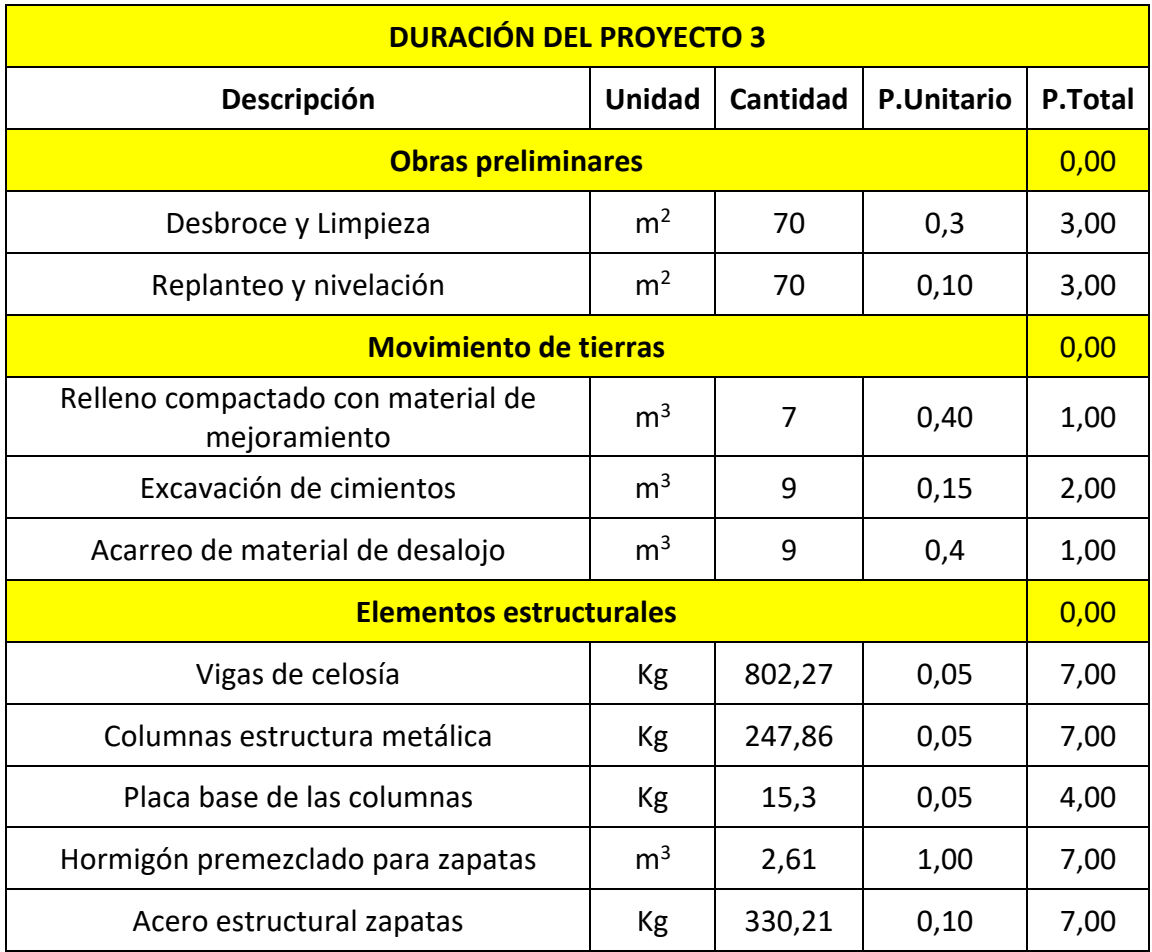

# QUEZADA OCHOA

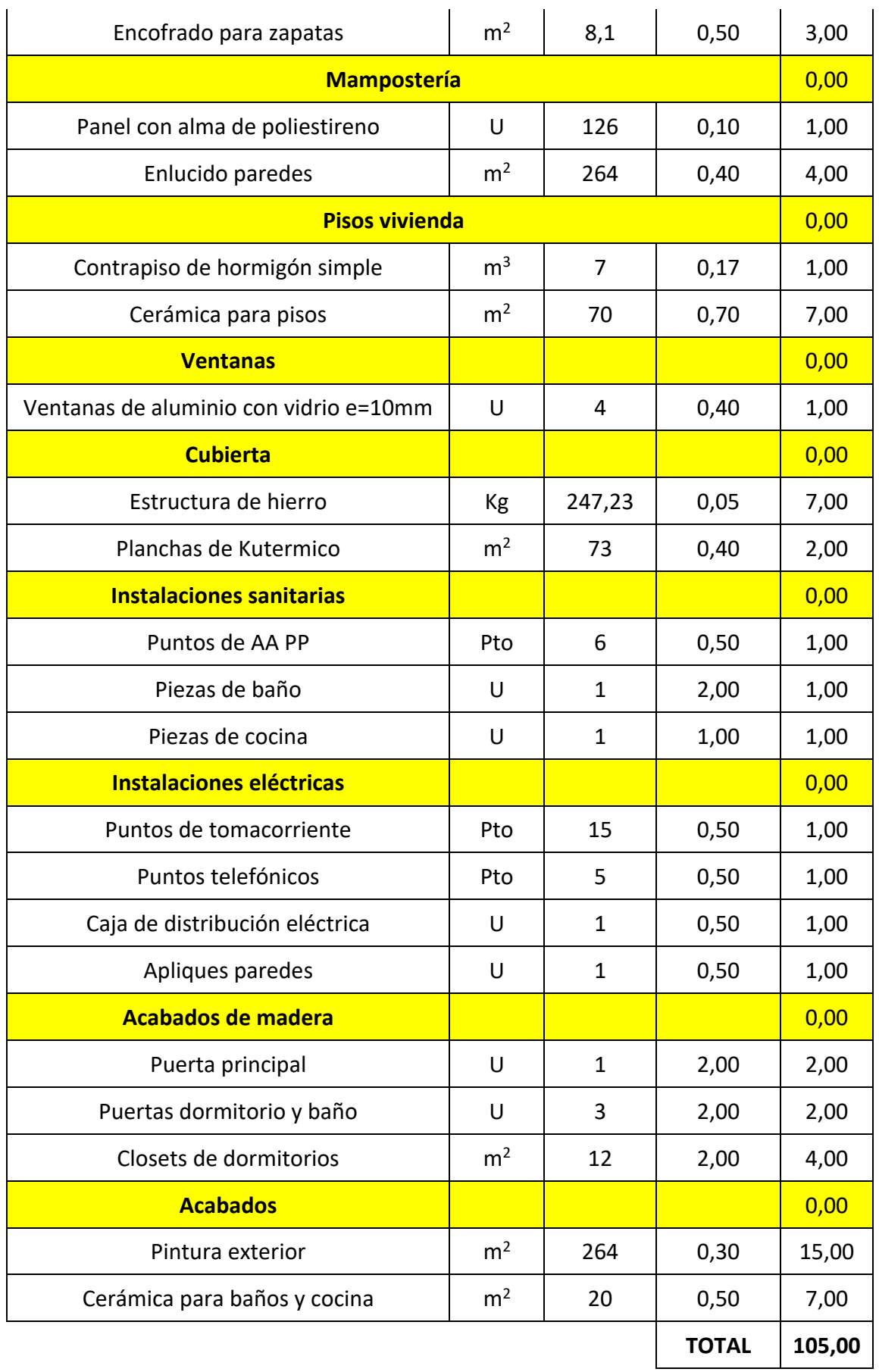

Fuente: Elaboración propia

#### **6.4 Comparación, costo, beneficio, tiempo de los tres modelos**

Tabla 6.4: Costos y tiempos de los proyectos

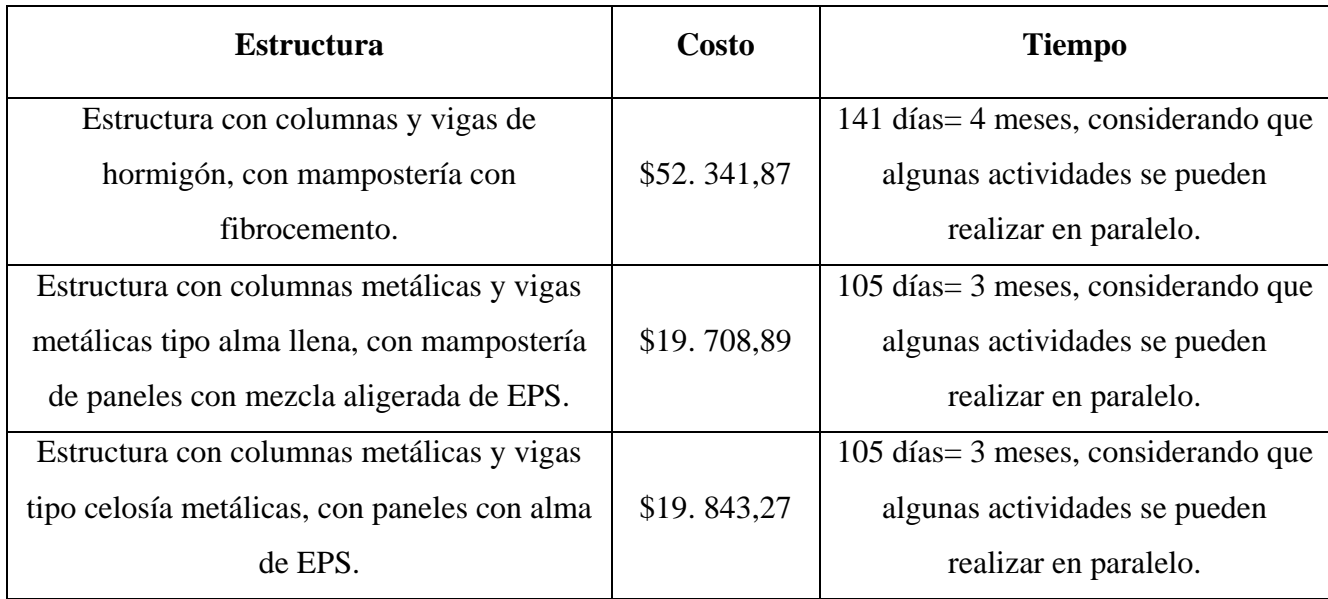

Fuente: Elaboración propia

De acuerdo a la siguiente tabla, se observa que el proyecto con un mayor costo es el de la estructura de hormigón armado, esta se debe al costo que implica la colocación de los paneles con la tecnología de Steel Framming, si bien es cierto esta técnica agiliza mucho el proyecto de la mampostería tradicional, encarece significativamente el costo de la construcción.

En el segundo proyecto, la actividad que encarece el precio de la construcción es el panel, debido al número de herramientas que se requiere para realizar los mismos.

En el tercer proyecto la actividad que encarece la construcción, es la elaboración de las vigas de celosía, para poder elaborar las celosías, es necesario unir los diferentes tipos de perfiles y ángulos con dimensiones pequeñas, lo cual dificulta más la elaboración de los mismos.

Se observa además que el tiempo de ejecución de las estructuras de hormigón armado es mayor al de las demás estructuras, esto se debe a qué, para la fundición de los diferentes elementos estructurales, depende mucho de las condiciones climáticas, de la disponibilidad del material y del rendimiento de la cuadrilla.

En el caso de las estructuras metálicas, las demoras en el tiempo de ejecución, se deben a la disponibilidad de material; en cuanto a las condiciones climáticas, resulta difícil colocar los elementos en épocas lluviosas, debido a que dificulta soldar los elementos estructurales y podría causar filtraciones en los elementos, reduciendo el tiempo de vida útil de la estructura.

### **6.5 Conclusiones**

Luego de realizar la presente investigación, se puede apreciar que la prefabricación, si bien es cierto no es una técnica constructiva muy aceptada para proyectos particulares como la construcción de viviendas; tiene una gran incidencia en proyectos de presupuestos elevados, esto es debido a la reducción en tiempos de ejecución y personal.

La prefabricación en su totalidad, todavía no es utilizada en nuestro país, debido al costo que implica realizar una prefabricación total.

En el ámbito económico, para que la construcción con paneles prefabricados, produzca un mayor porcentaje de ganancia, es necesario contar con todos los equipos y maquinaria que se requiera para realizar un proceso más industrializado.

La utilización de paneles prefabricados para mampostería permite reducción de mano de obra y tiempos de ejecución lo que implica una reducción significativa comparada con la mampostería de bloque y ladrillo.

En la sociedad actual, existe todavía incertidumbre acerca de la prefabricación, a pesar de las ventajas que presenta este sistema, la gente prefiere la construcción tradicional en lugar de la prefabricación.

Como se mencionó anteriormente, el hormigón armado y el acero estructural, como materiales de construcción, son los más comunes en nuestro medio; el hormigón armado, si bien es cierto, resulta más conveniente económicamente en proyectos pequeños, como es el caso de la construcción de viviendas; el acero presenta ventaja en cuanto a la rapidez constructiva, facilidad de montaje de piezas, permite la reutilización de los elementos estructurales.

### **6.6 Recomendaciones**

1. Se debería profundizar, temas de investigación en cuanto a la prefabricación, por parte de las universidades y el Miduvi, considerando las ventajas que esta metodología de construcción presenta.

2. Es necesario, realizar un estudio, para determinar la factibilidad de la construcción, prefabricada, de módulos en edificios de grandes alturas.

3. Incrementar las construcciones de tipo prefabricado en nuestro país, considerando la necesidad de vivienda y la rapidez de la ejecución de las mismas.

## **ANEXOS**

# **Análisis de precios unitarios**

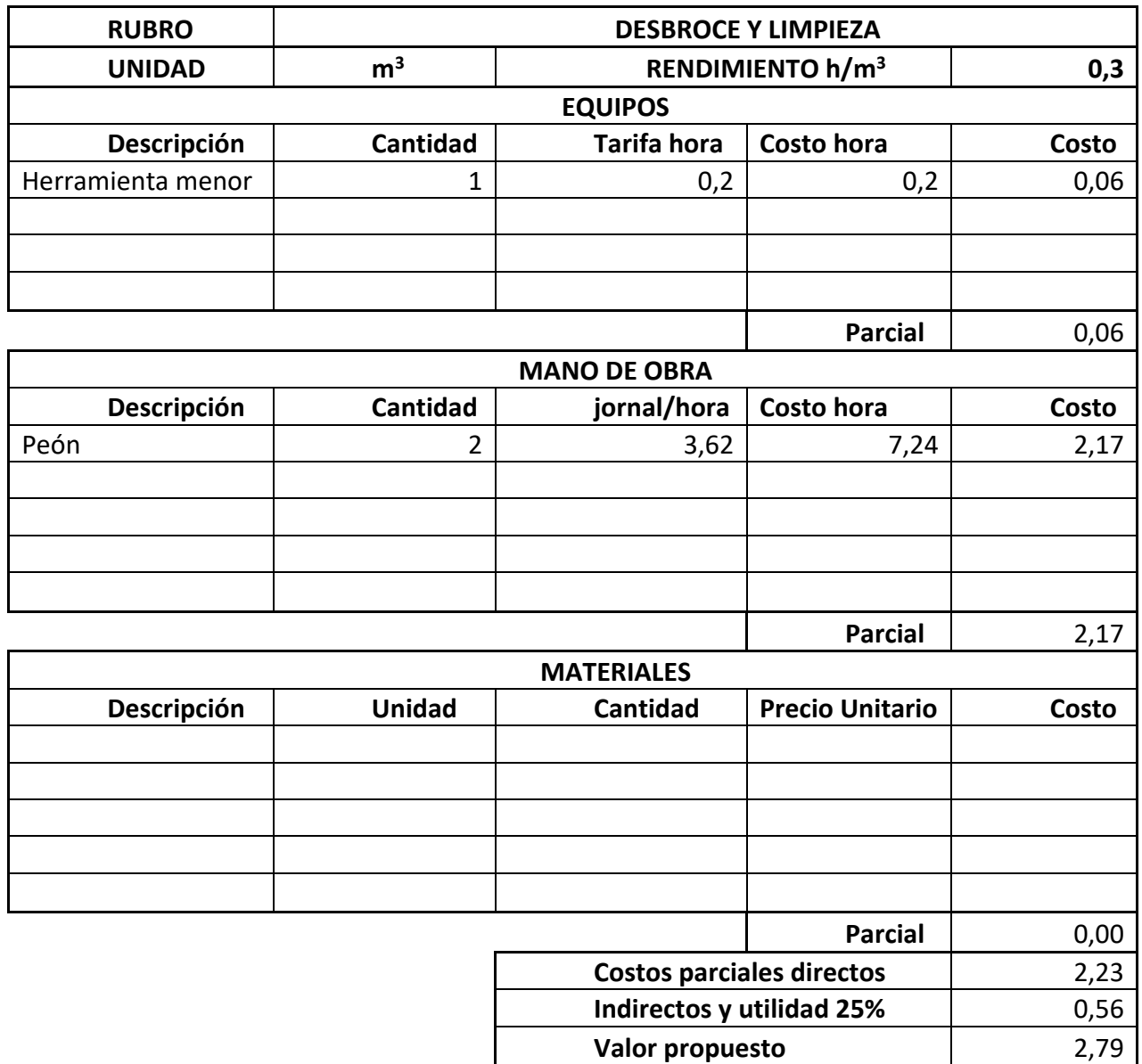

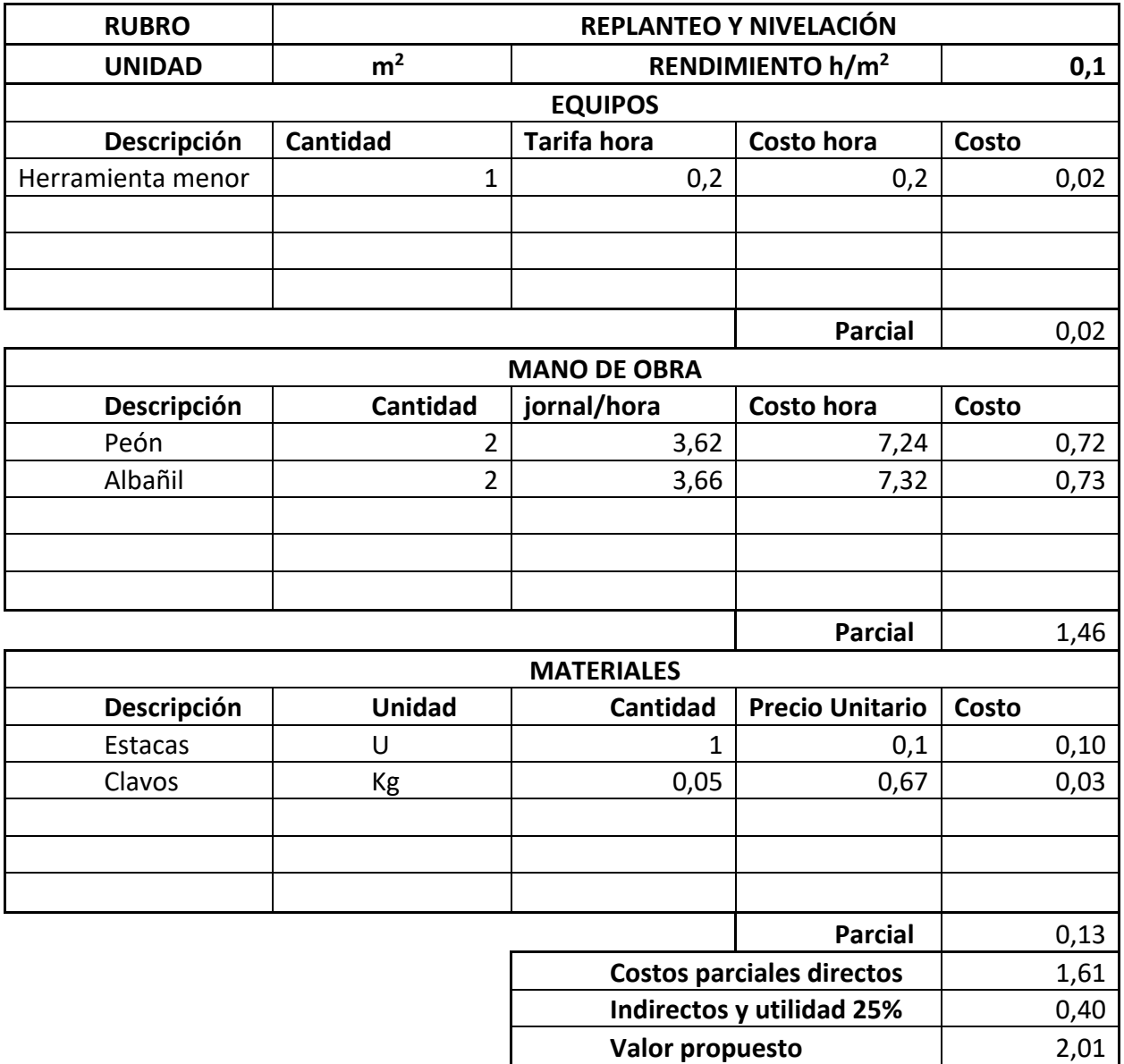

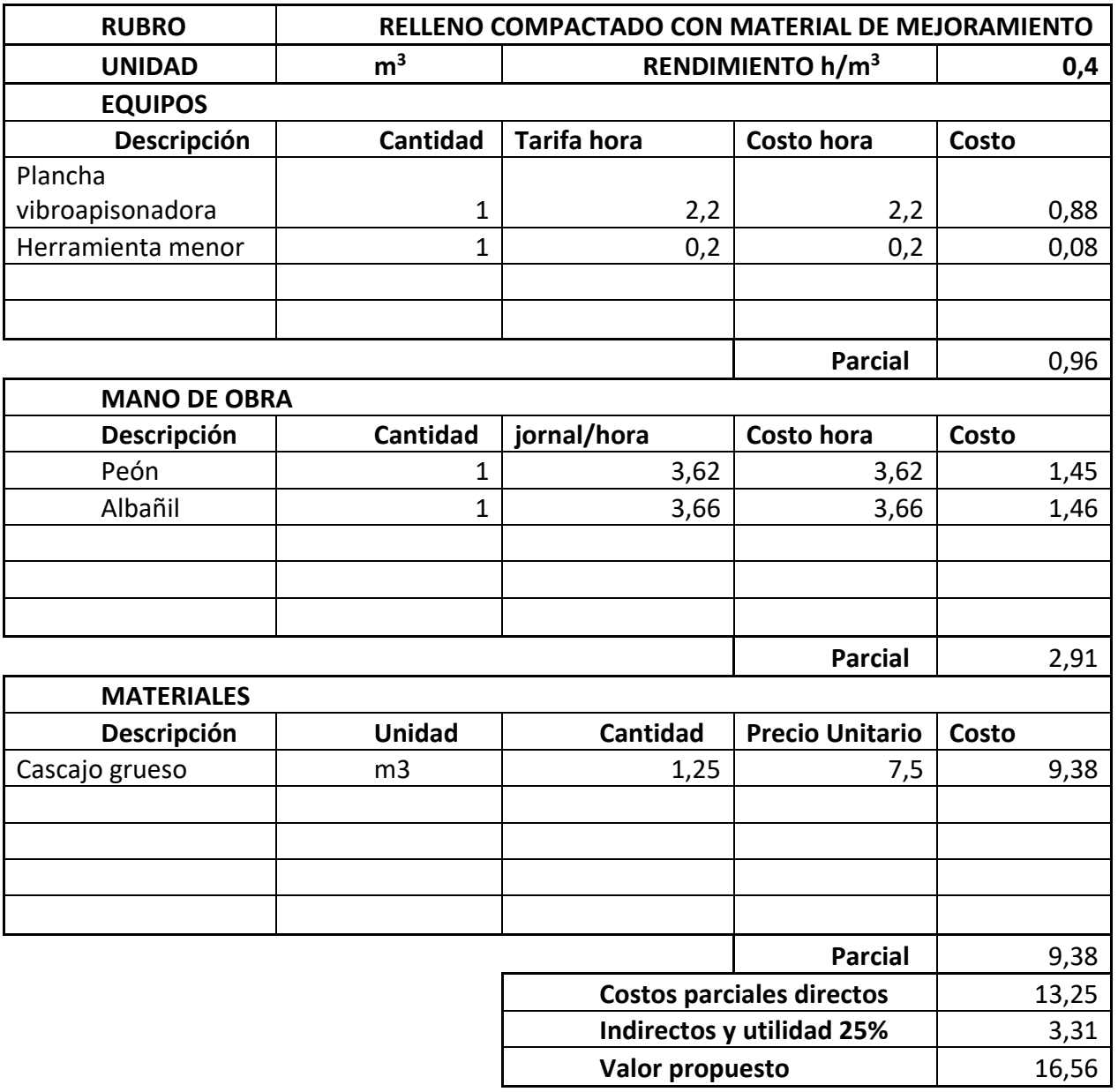

**25%** 1,23

**Valor propuesto**  $\qquad$  6,13

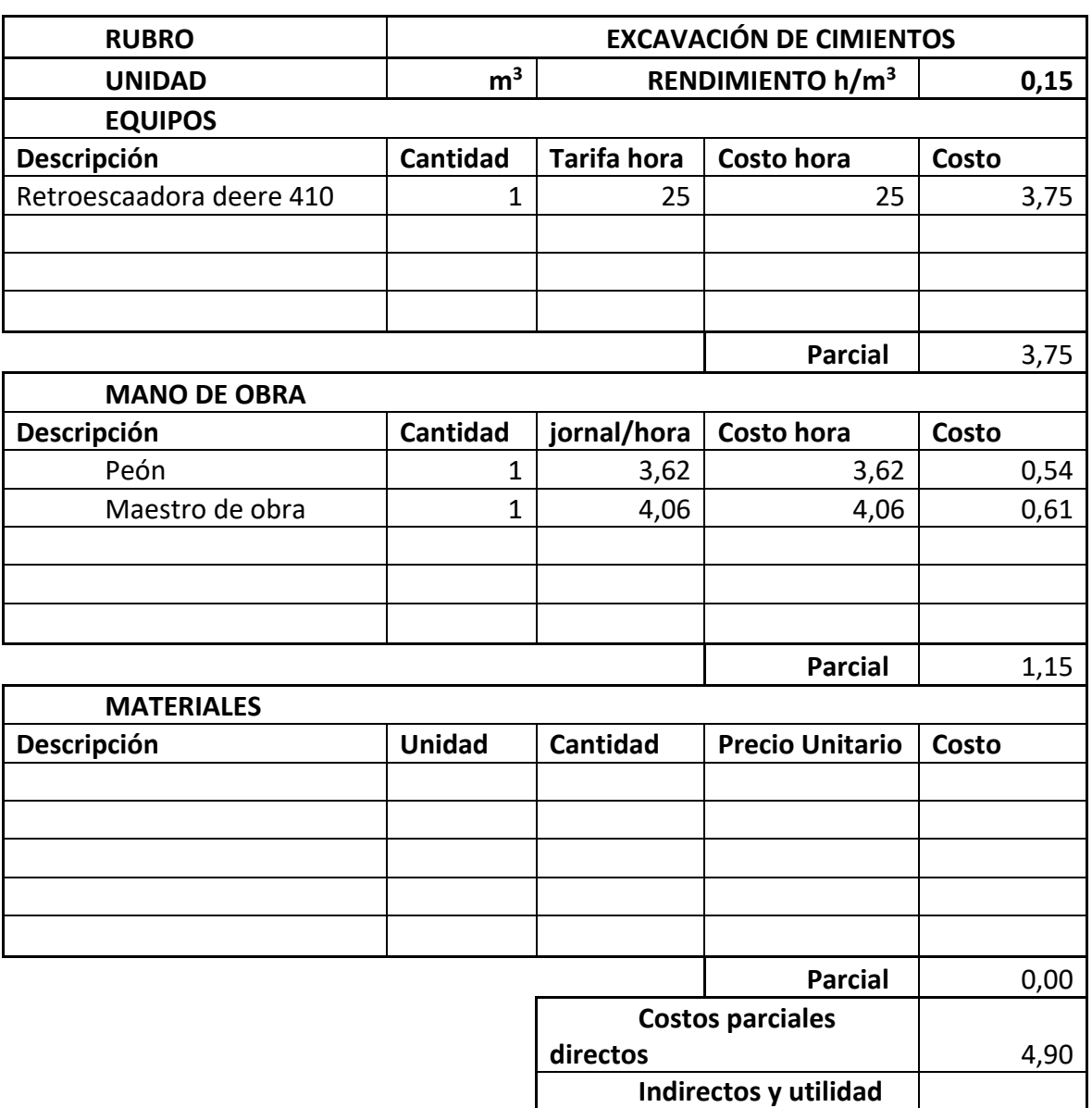

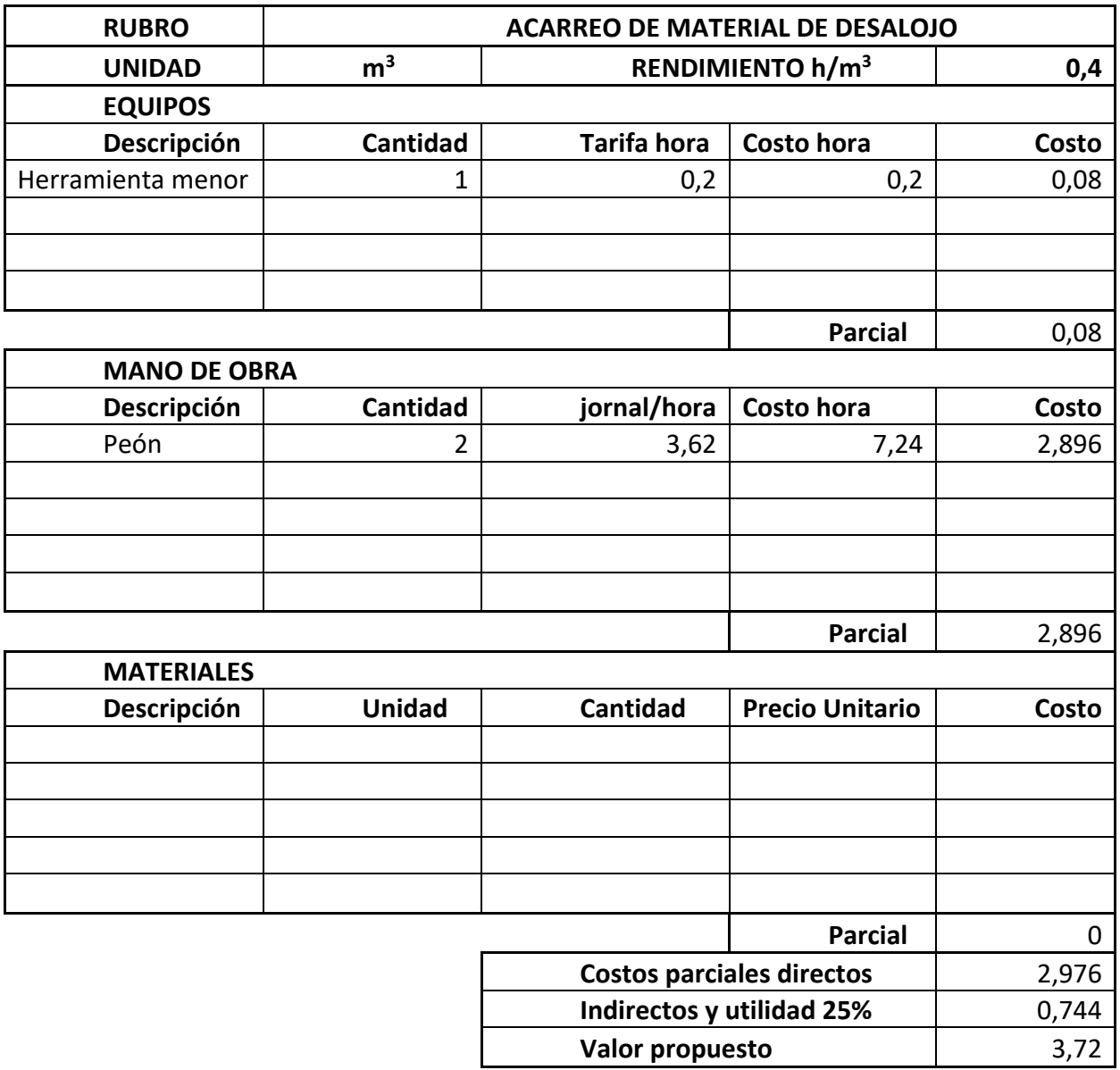

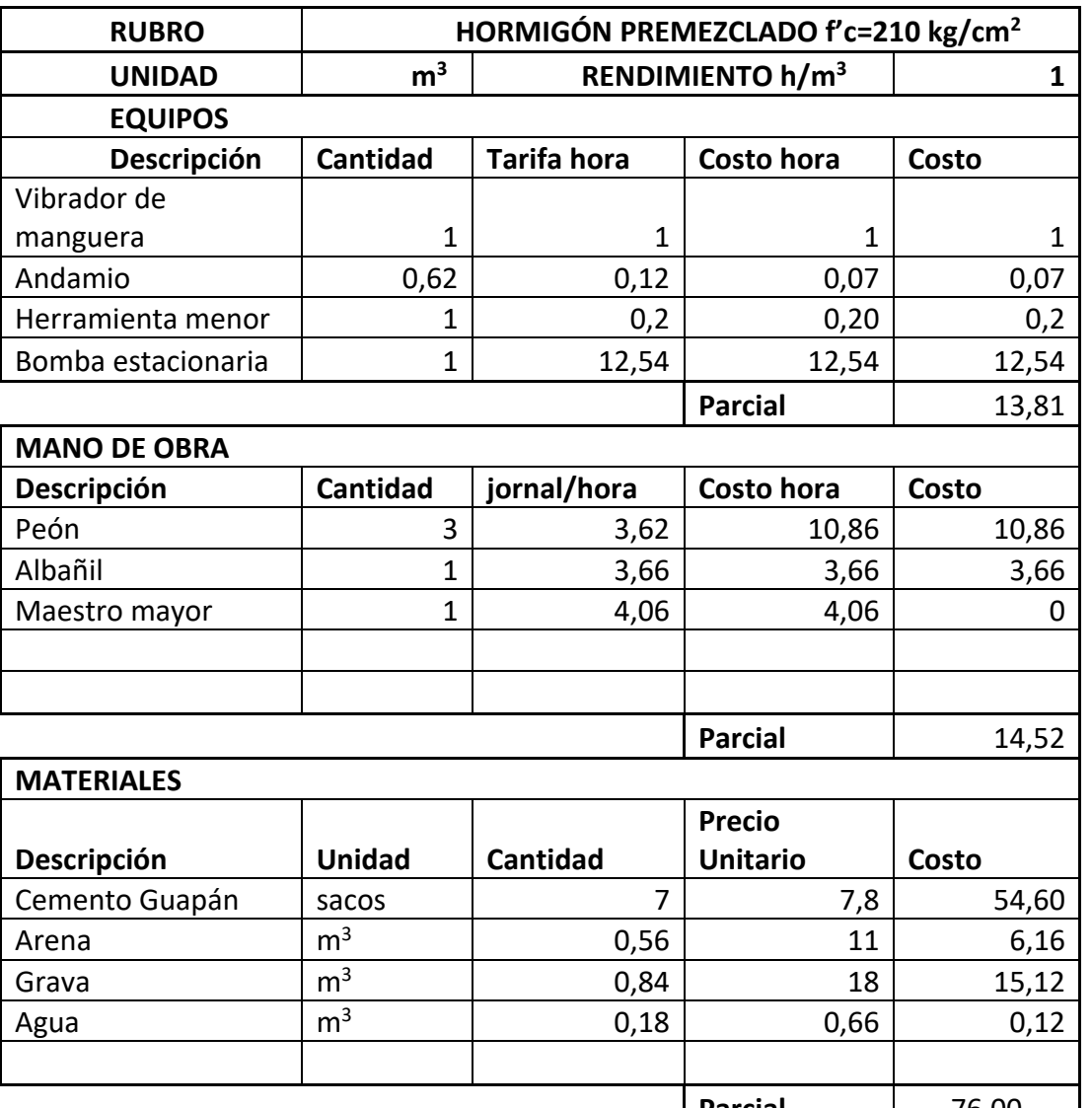

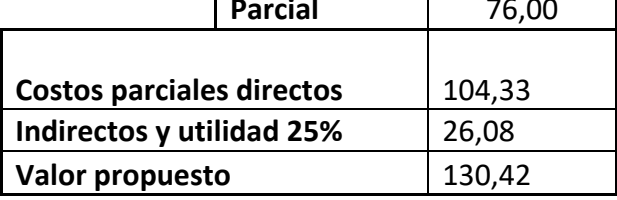

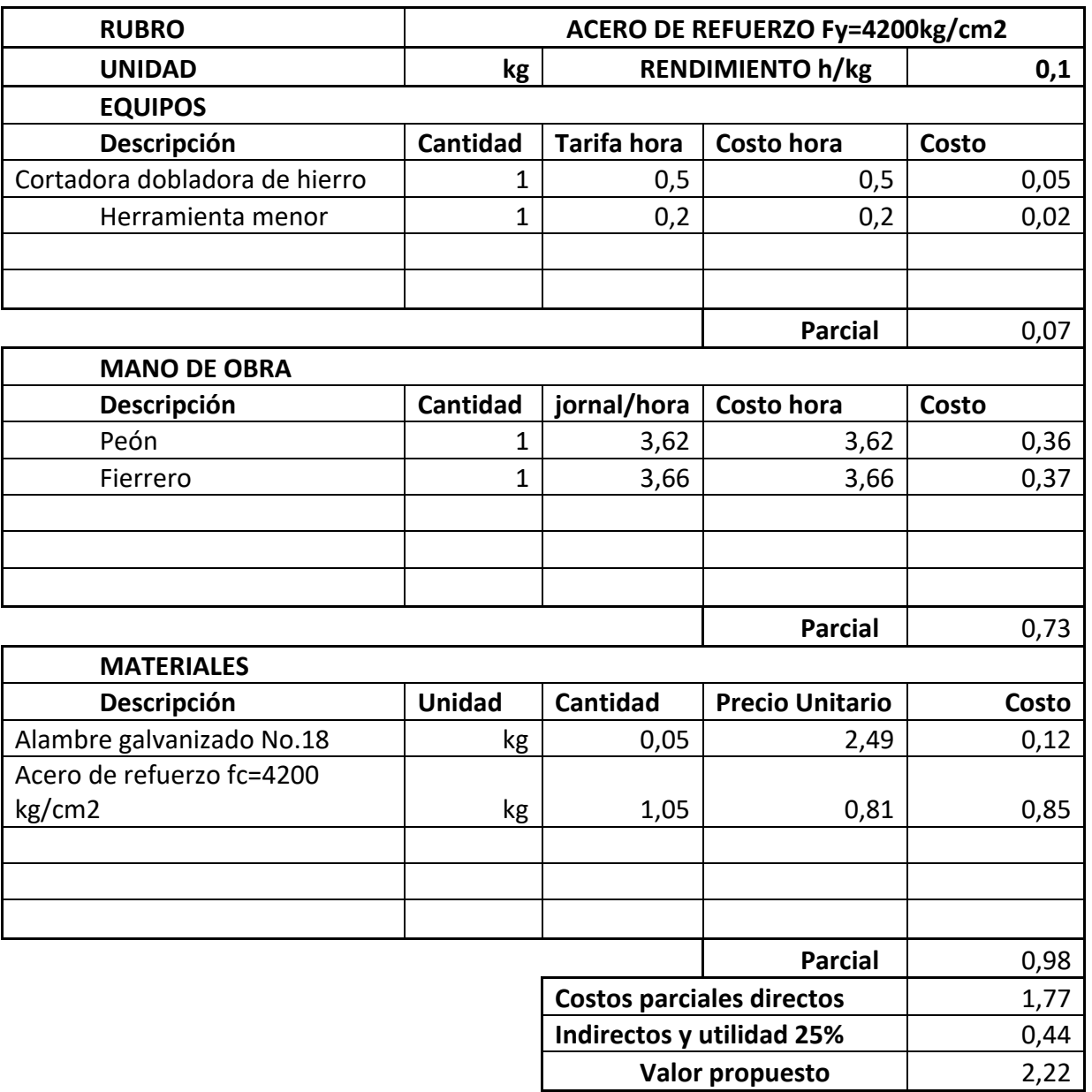

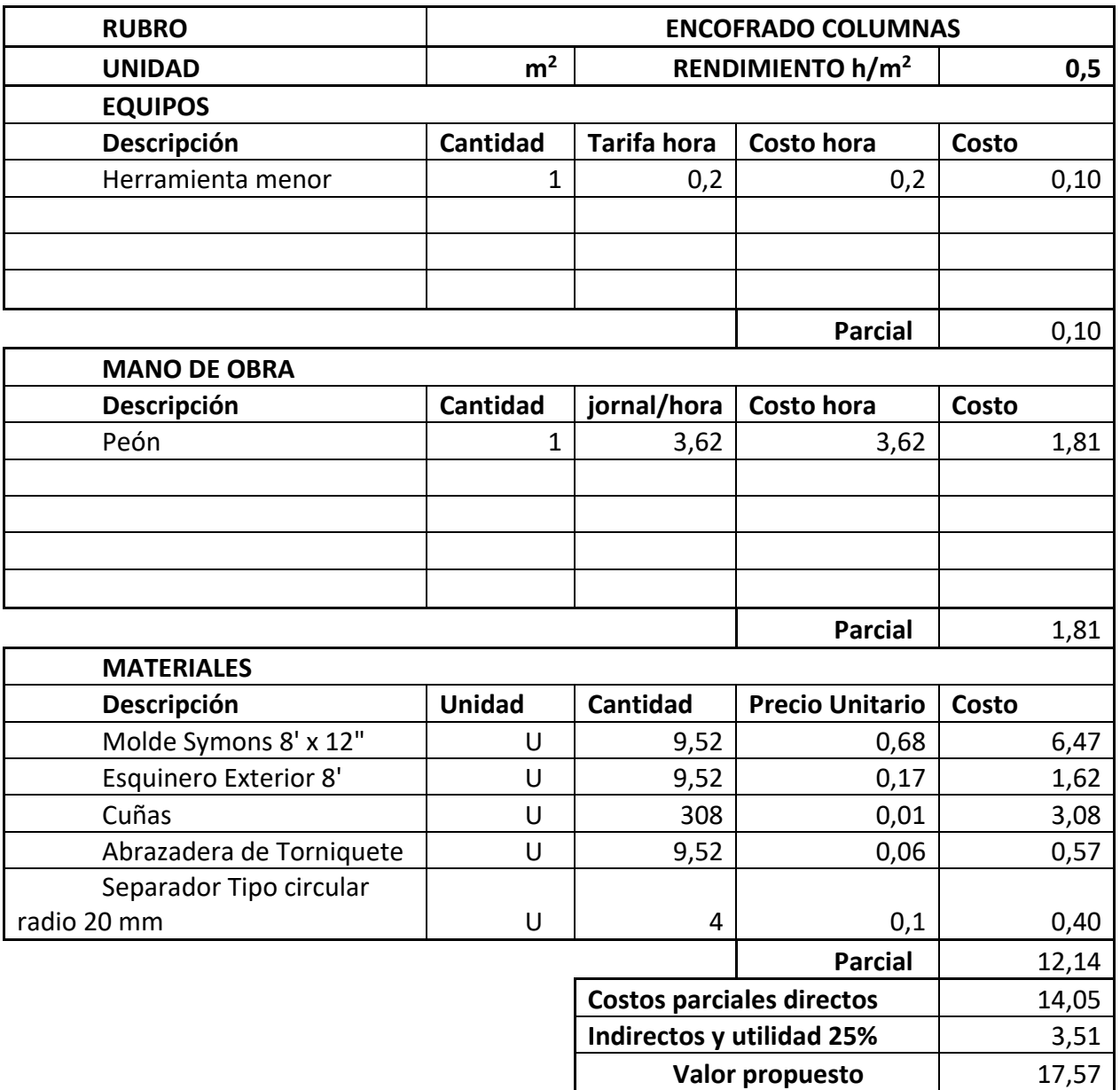

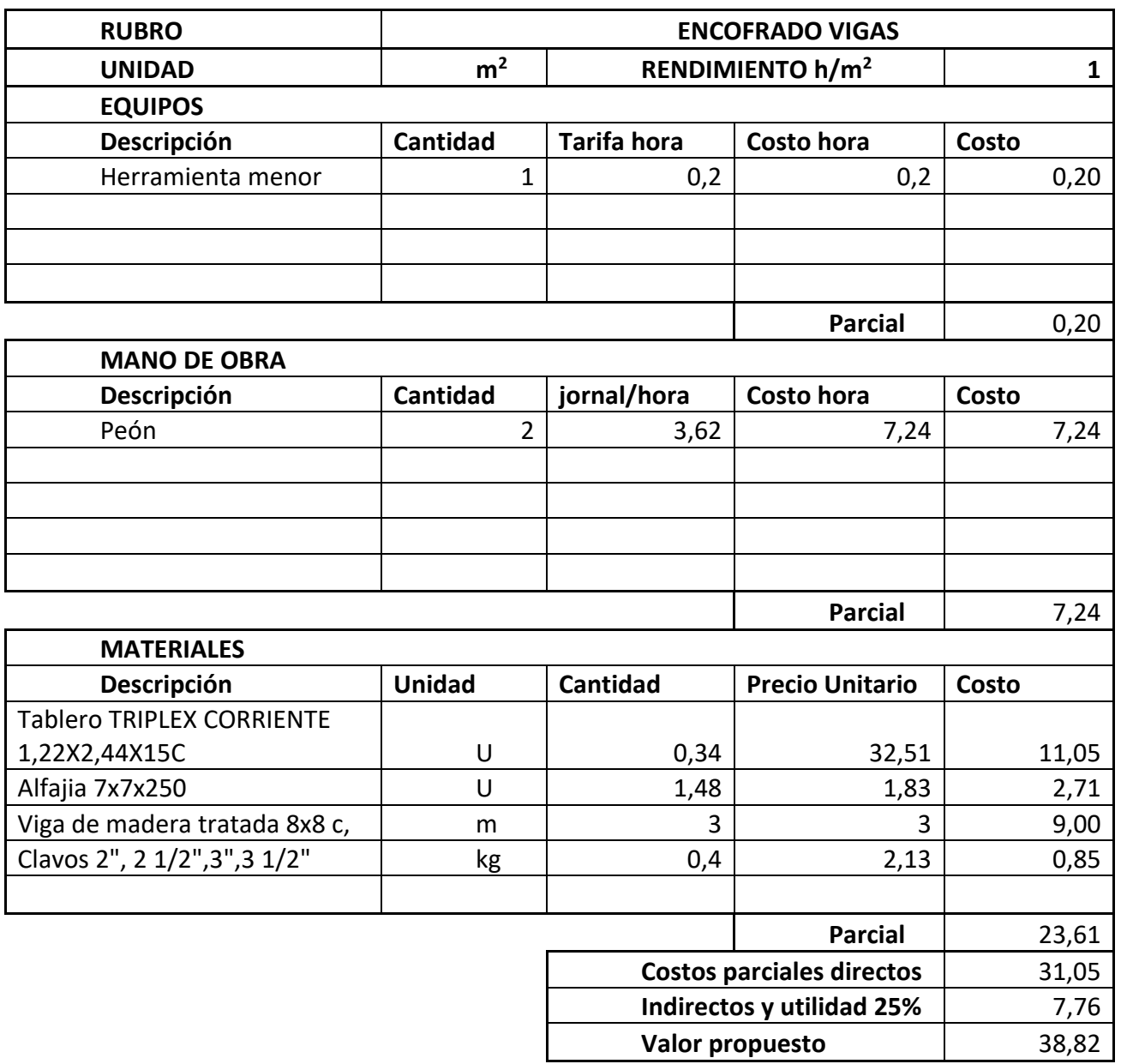

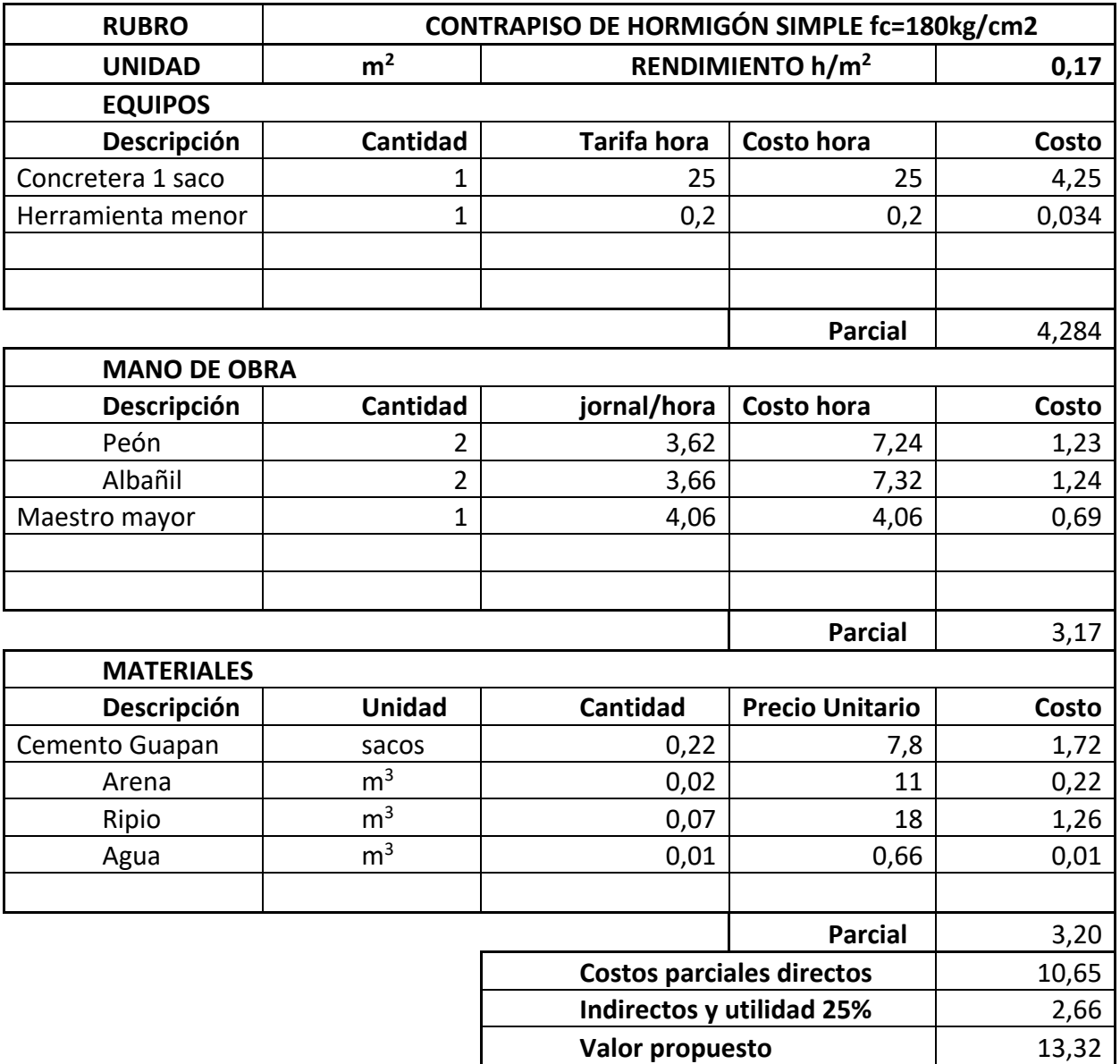

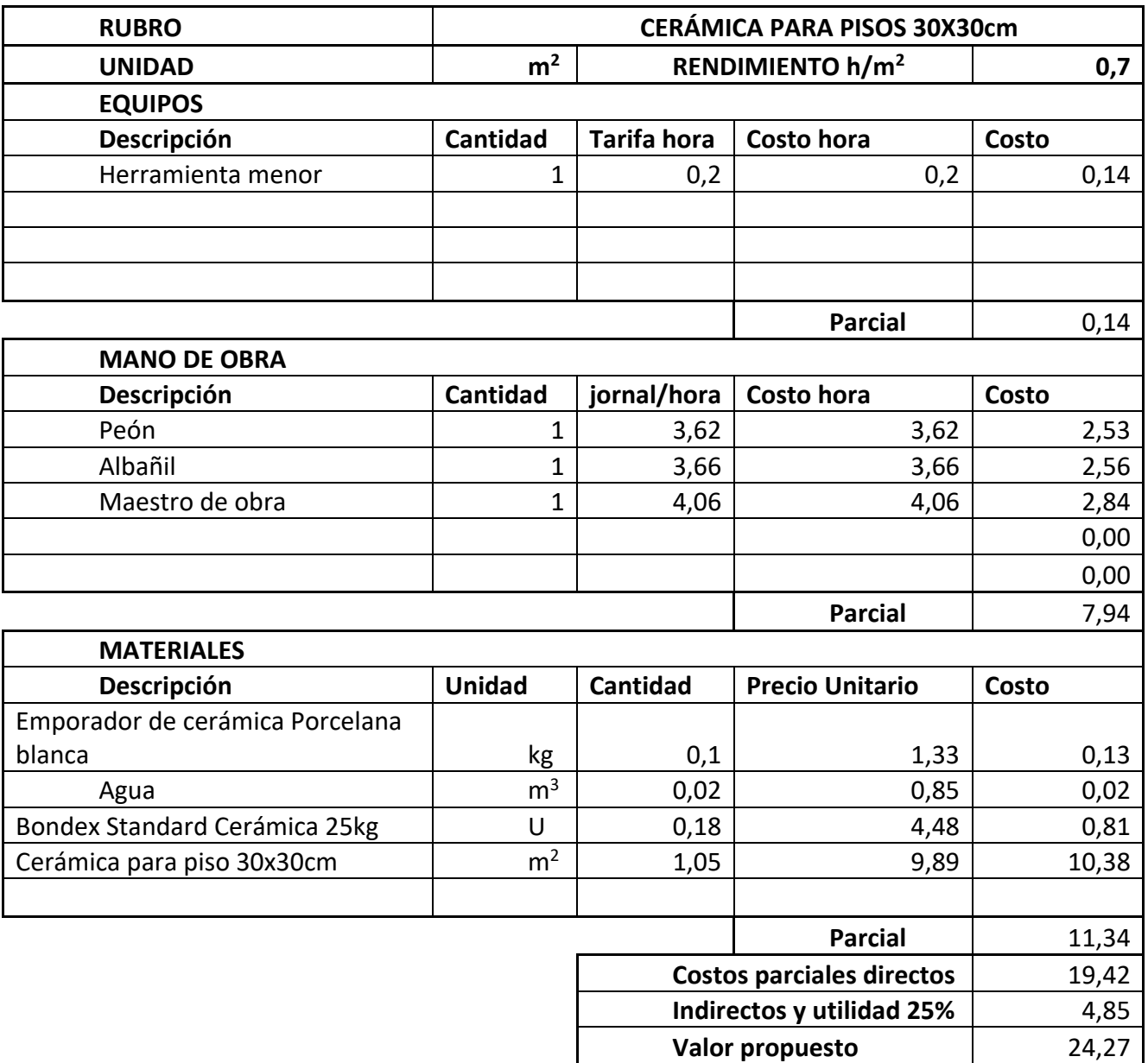

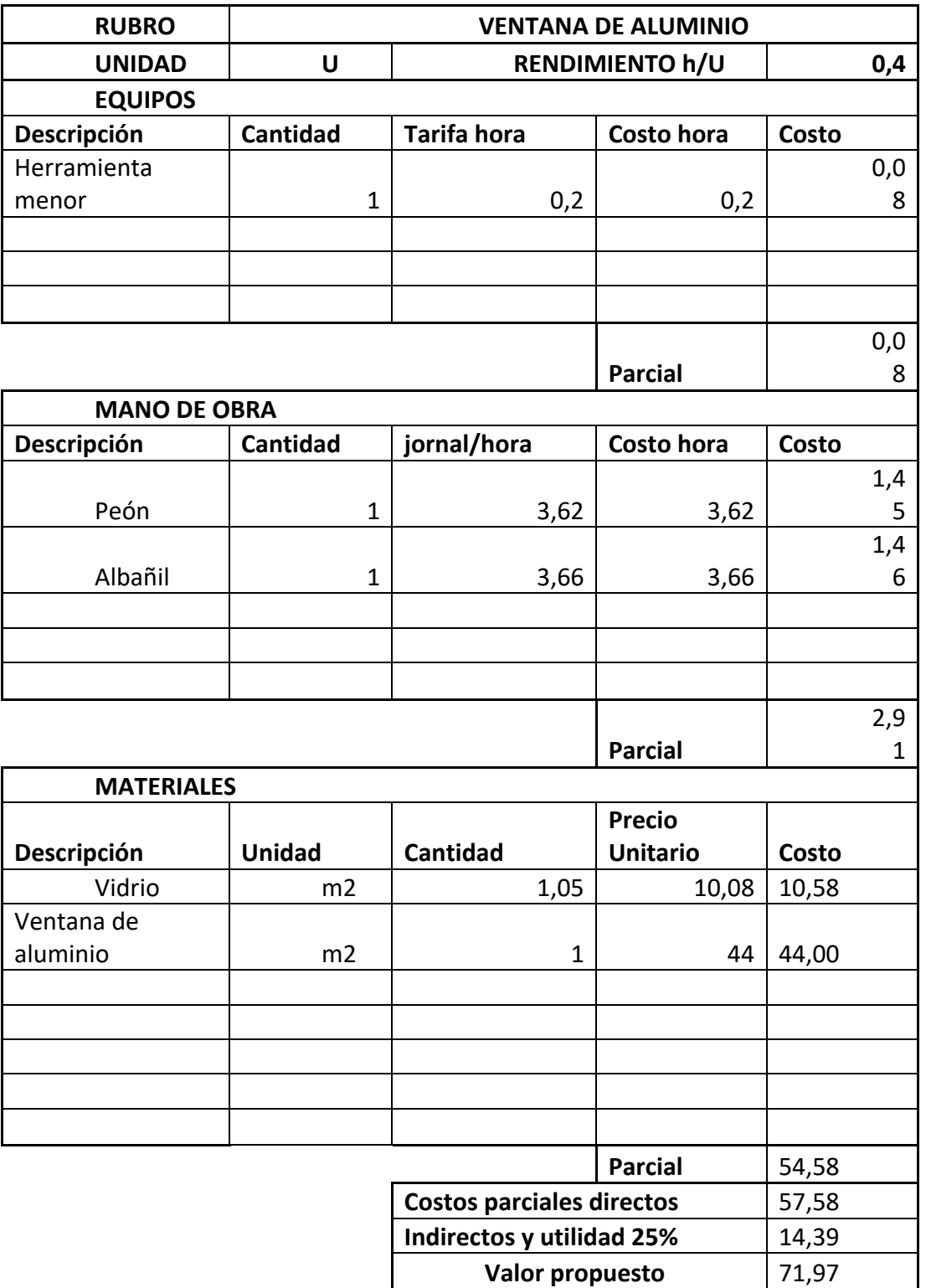

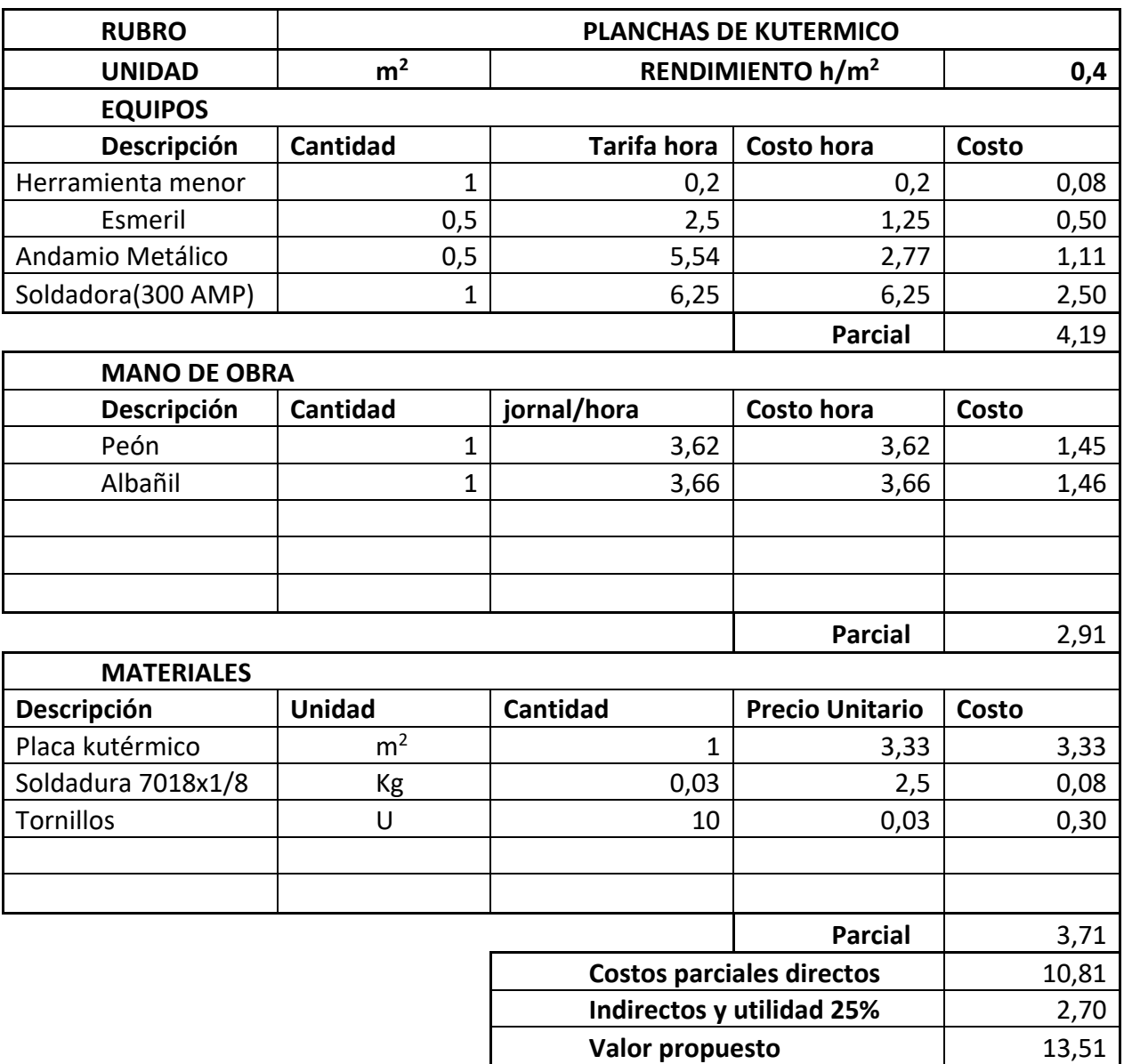

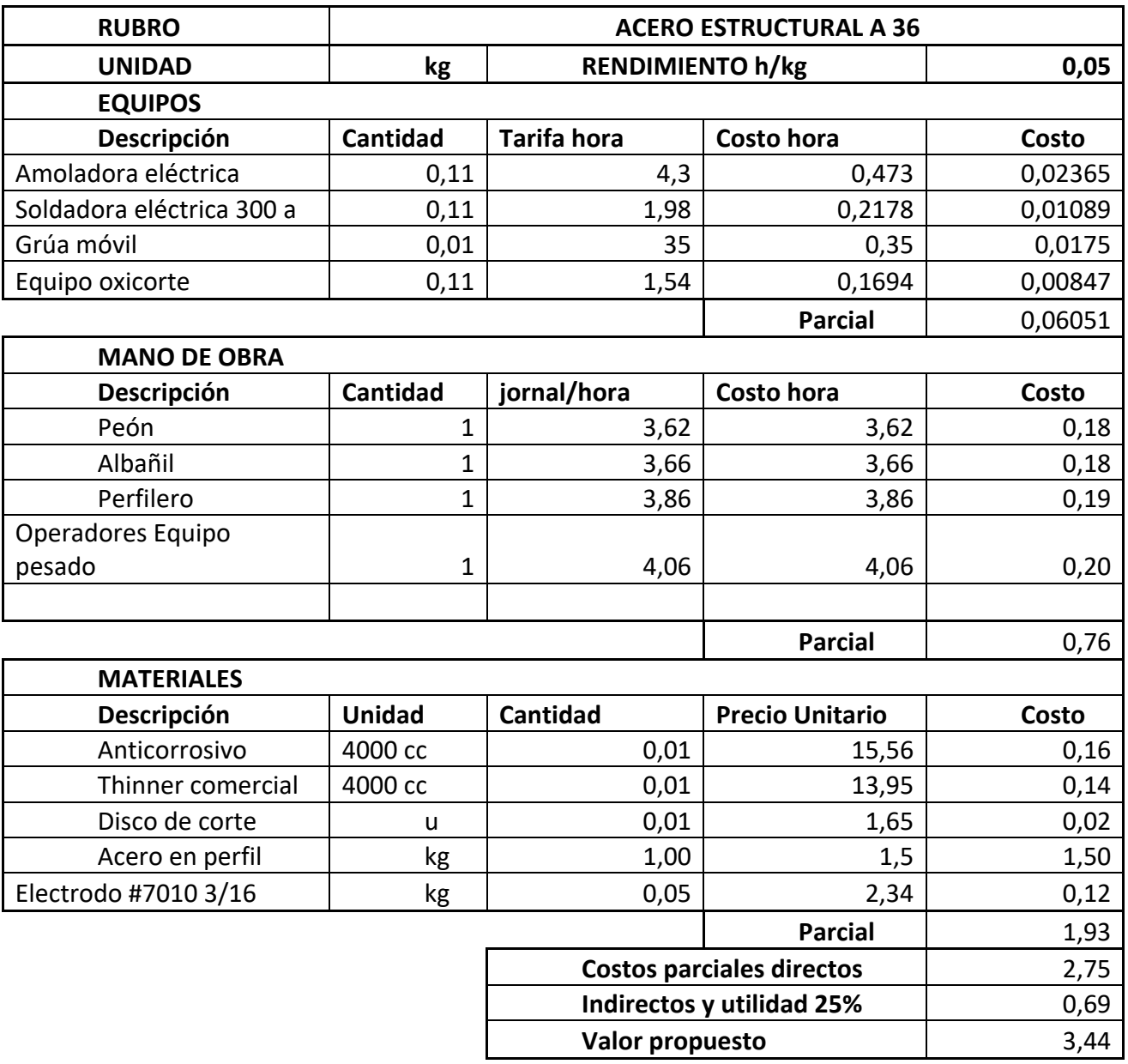

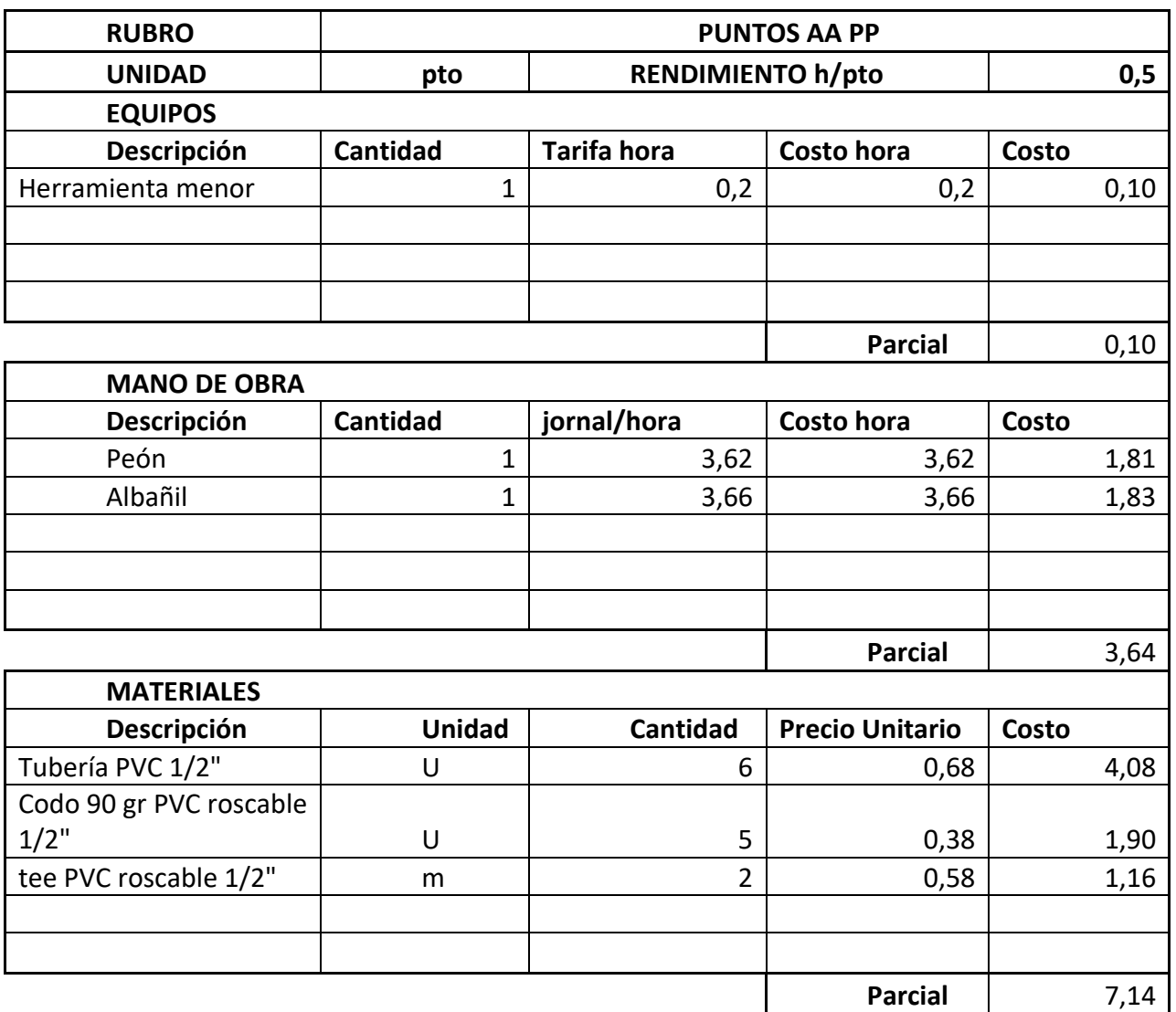

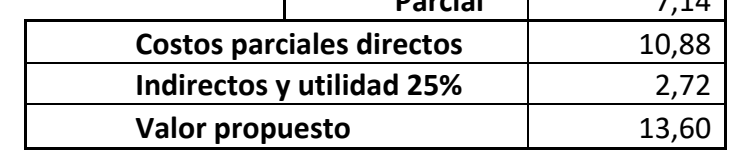
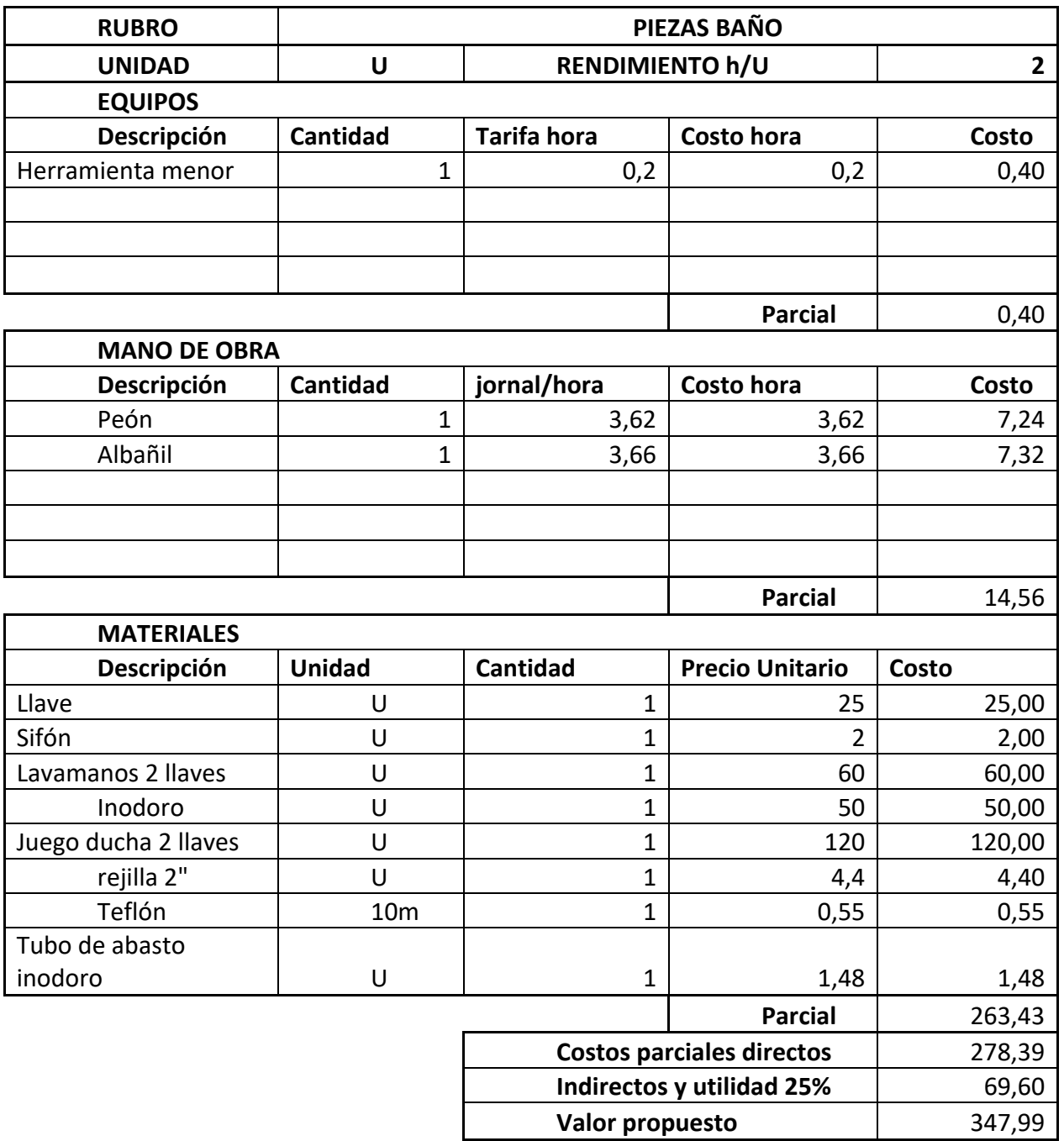

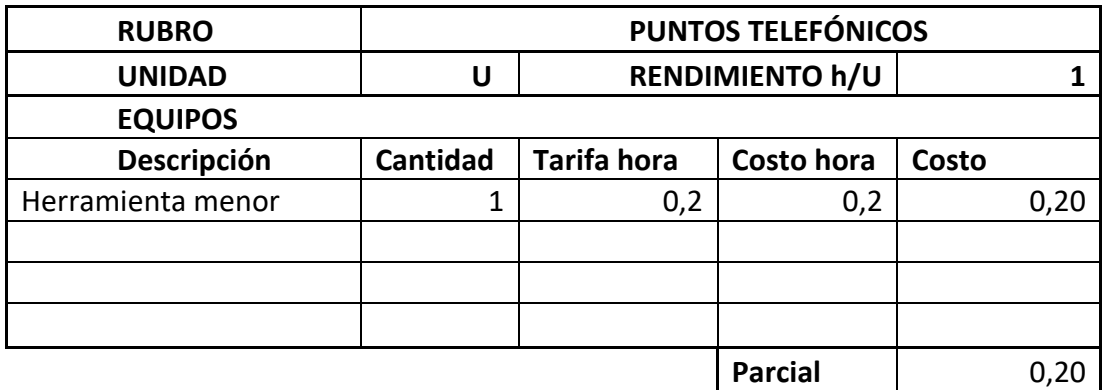

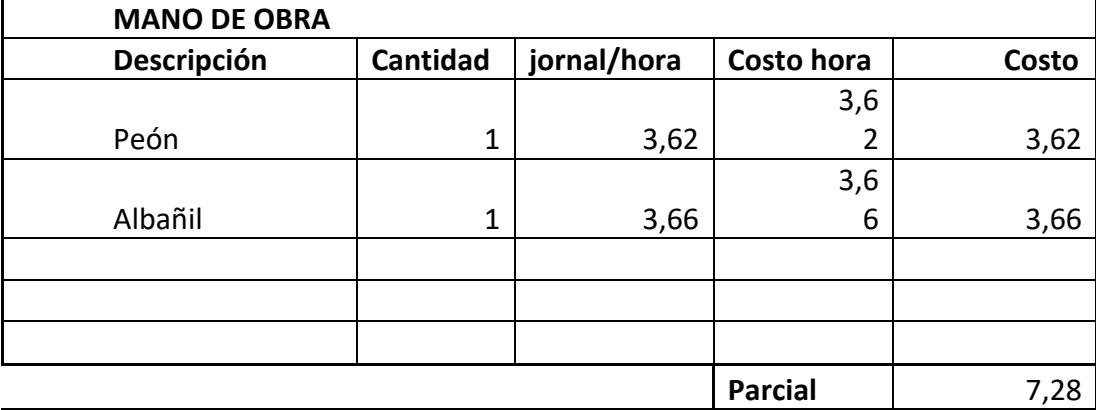

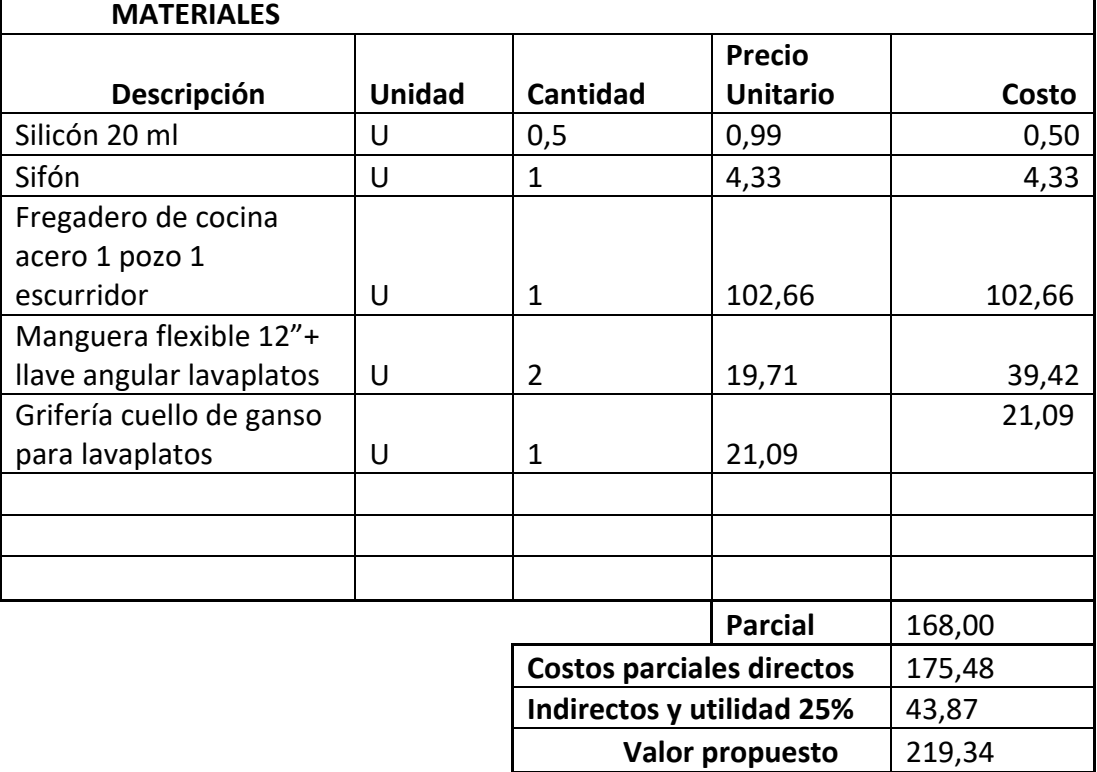

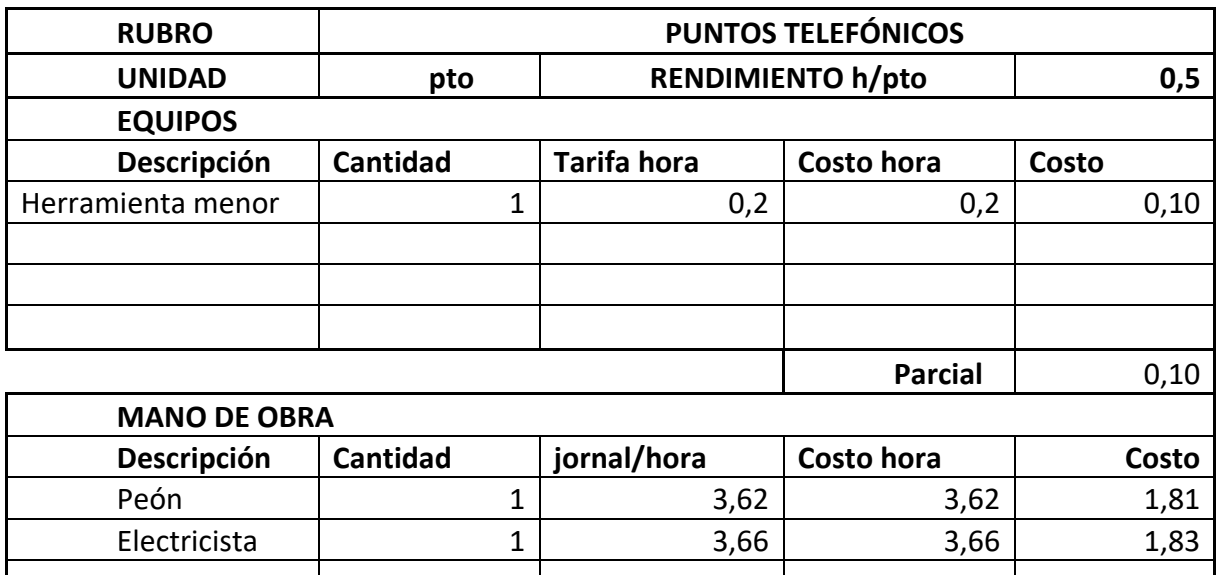

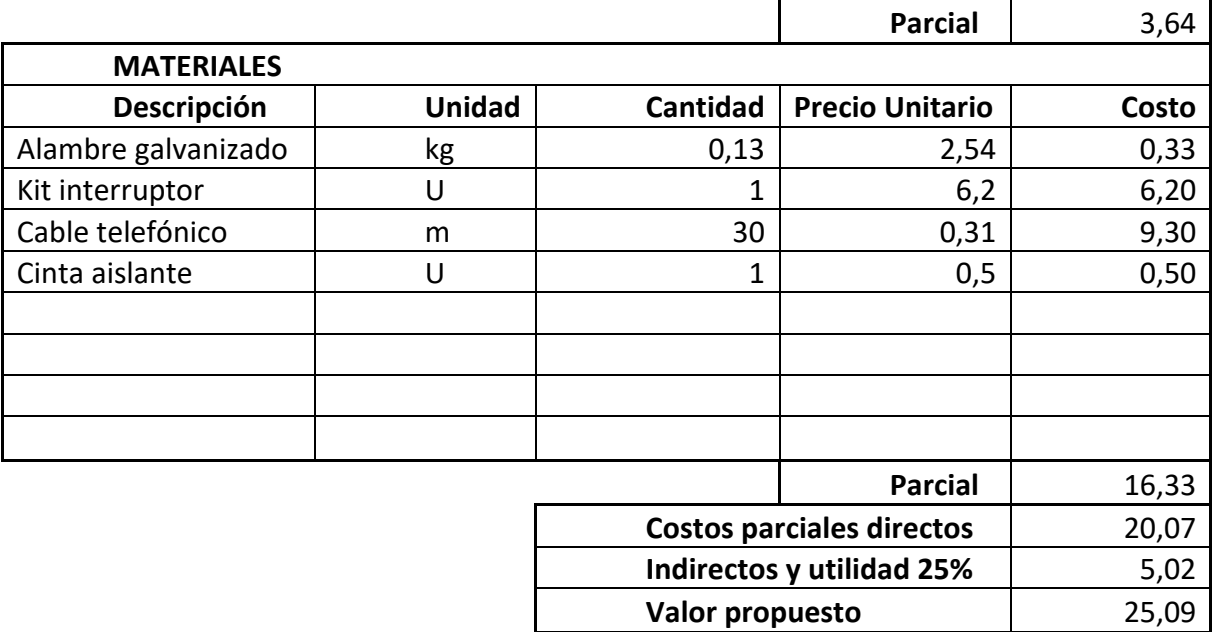

 $\mathbf{I}$ 

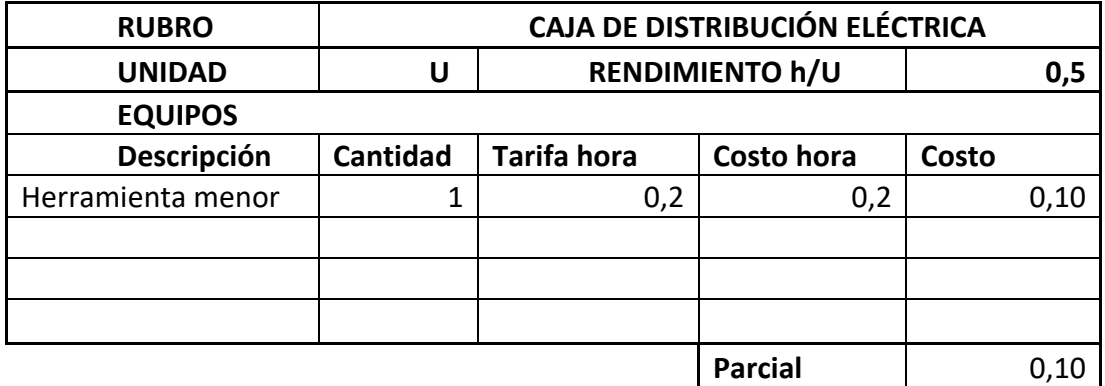

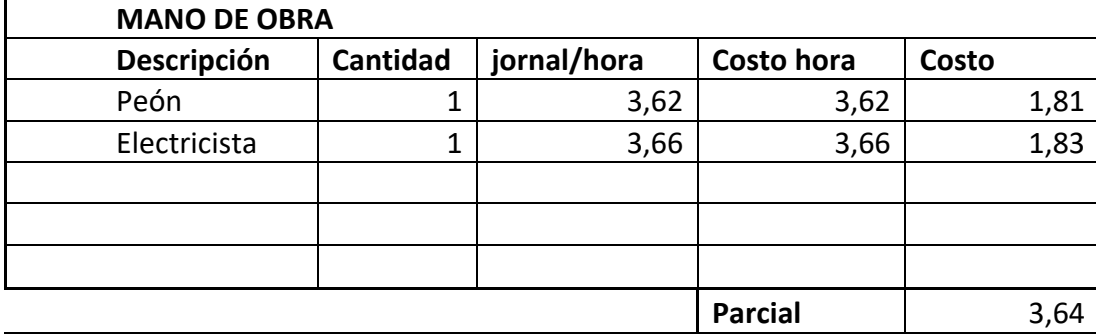

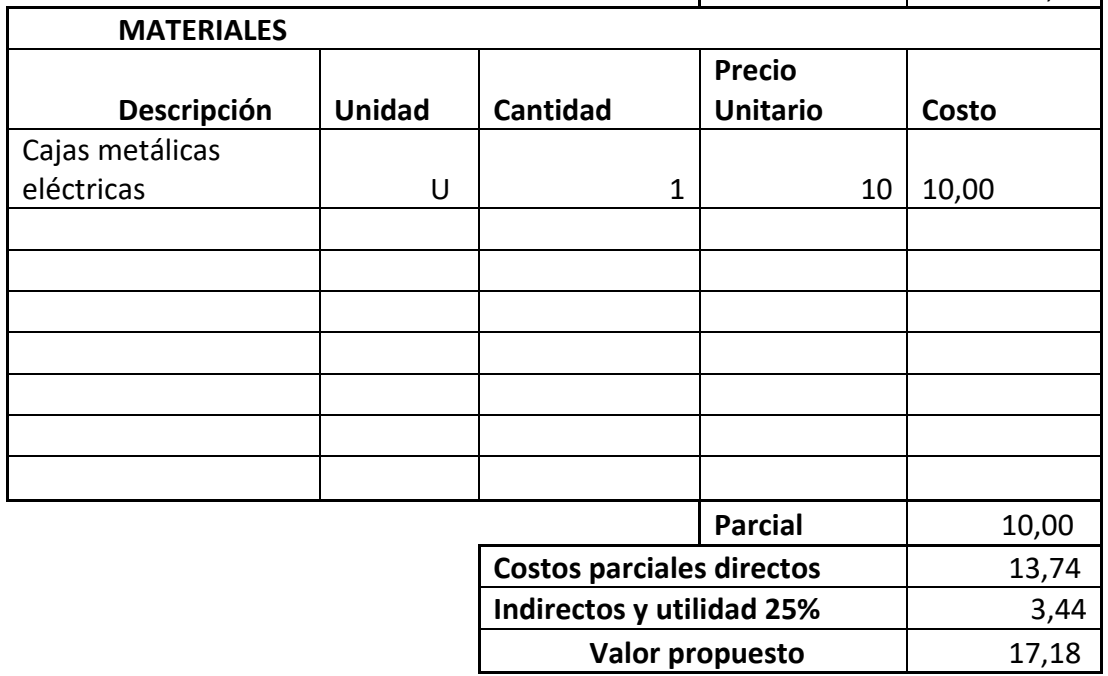

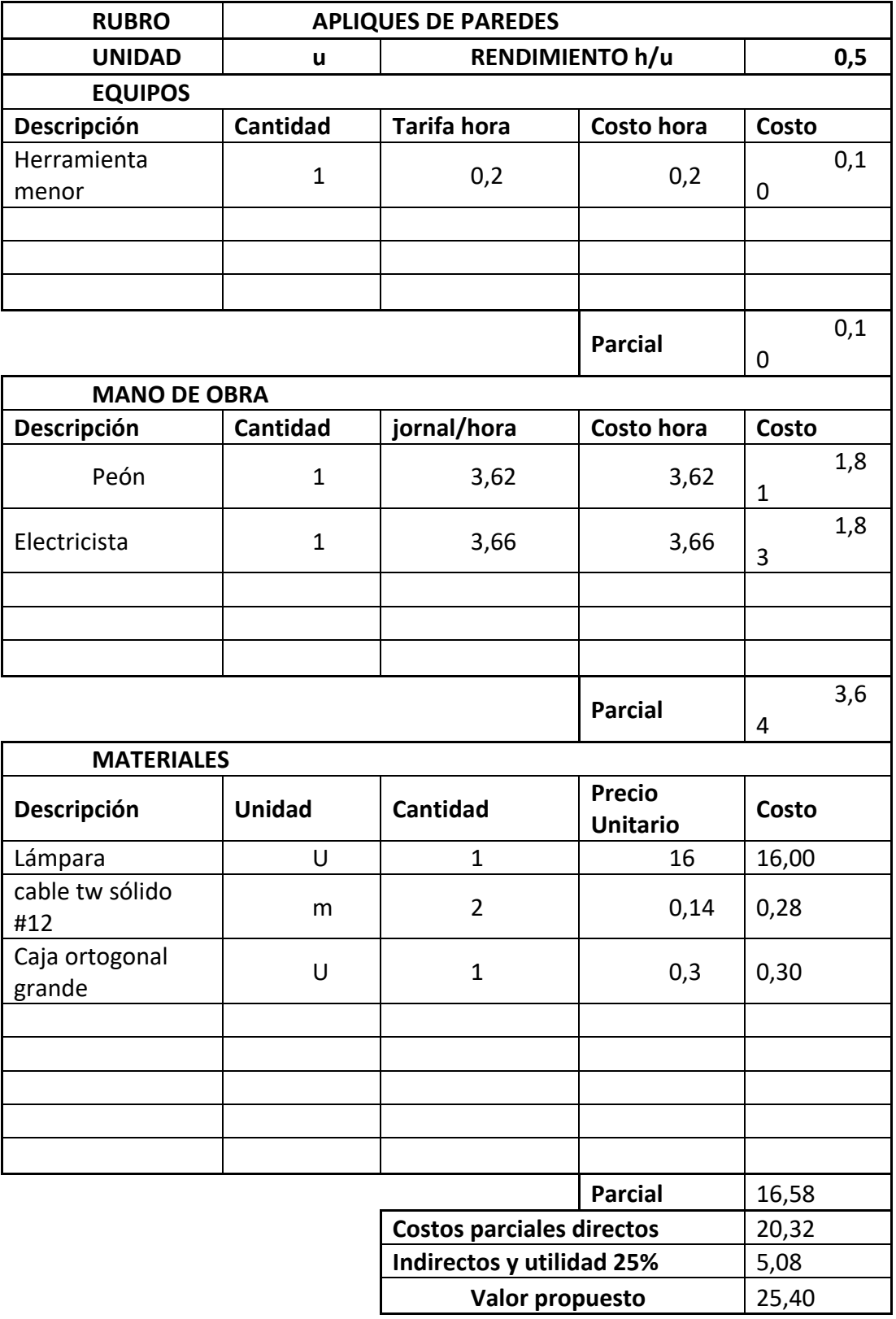

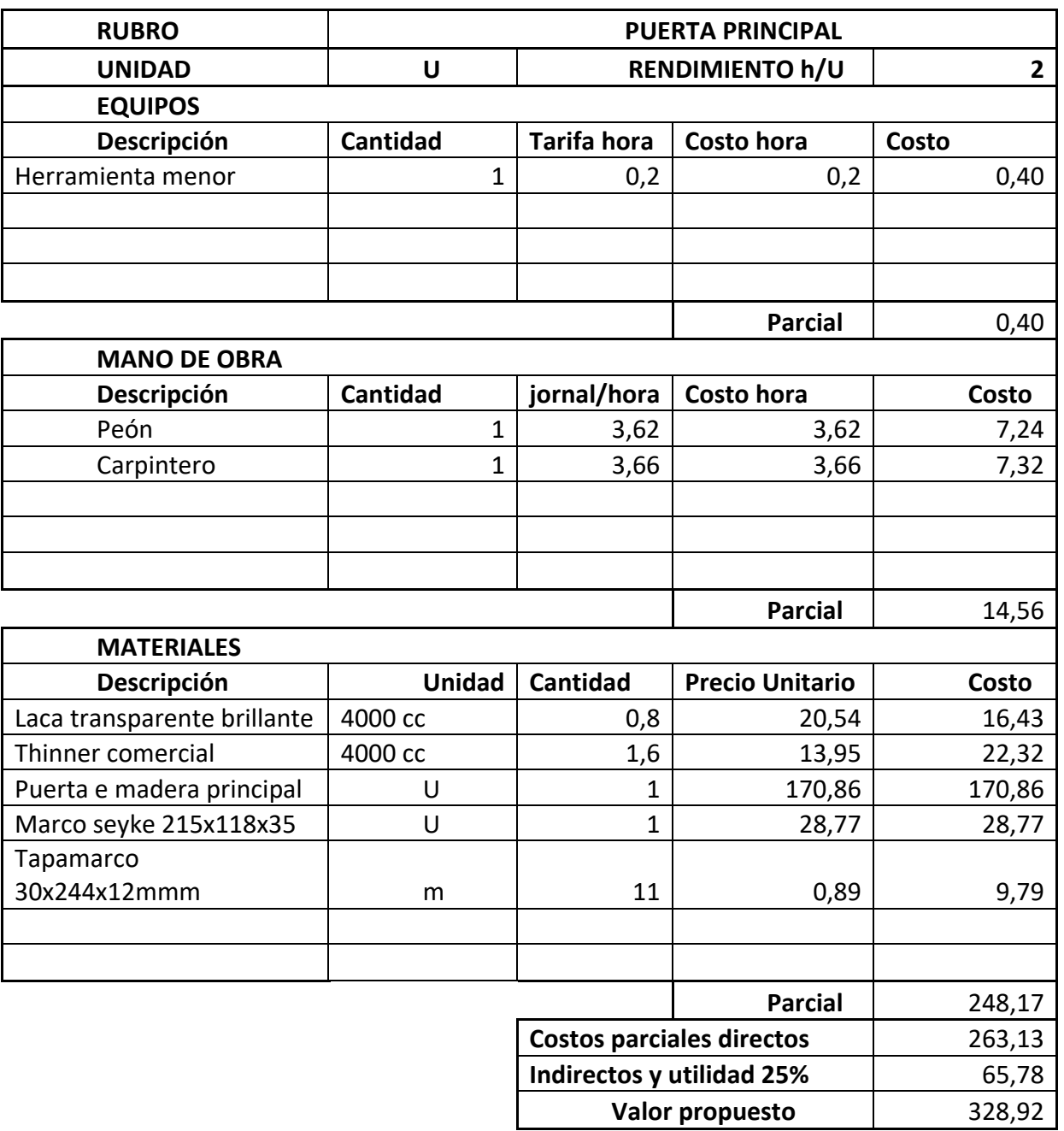

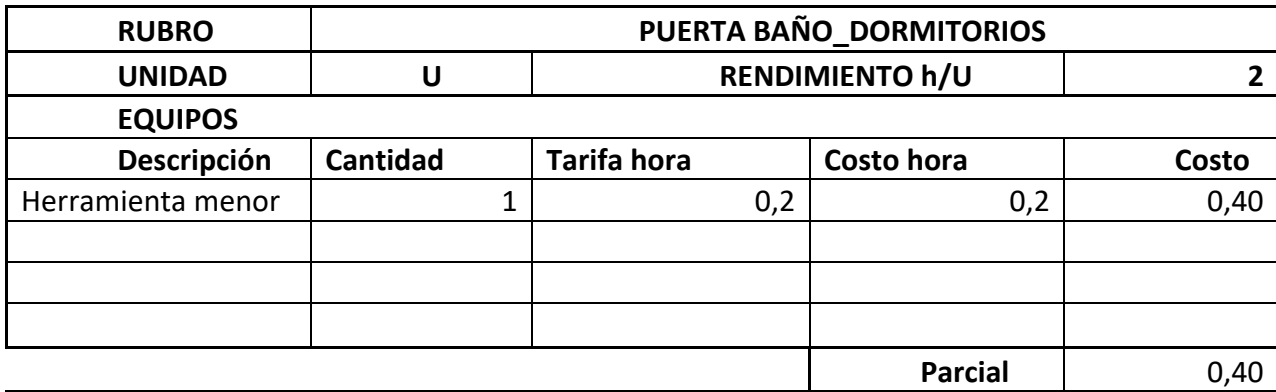

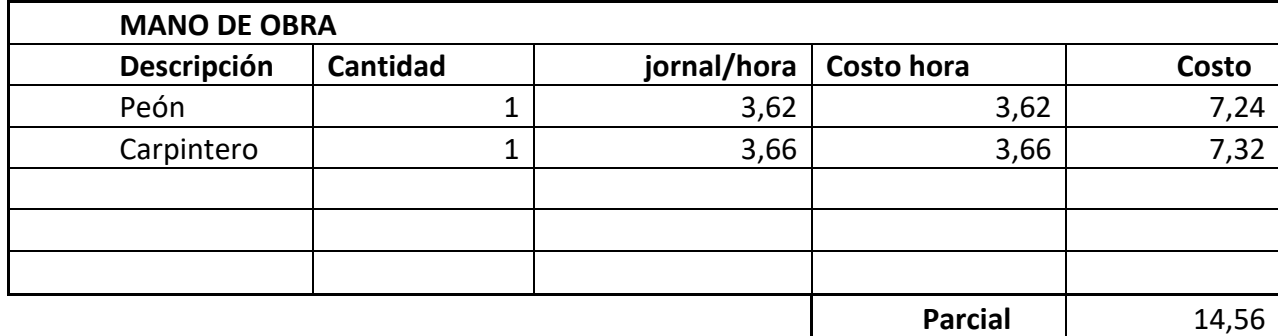

 $\mathcal{L}_{\mathcal{A}}$ 

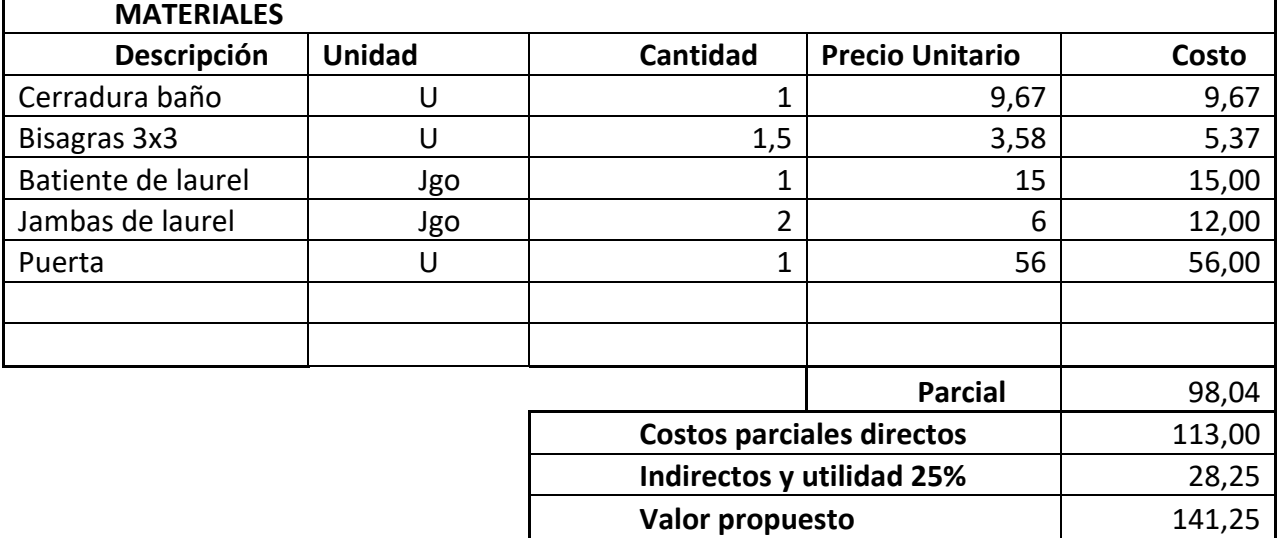

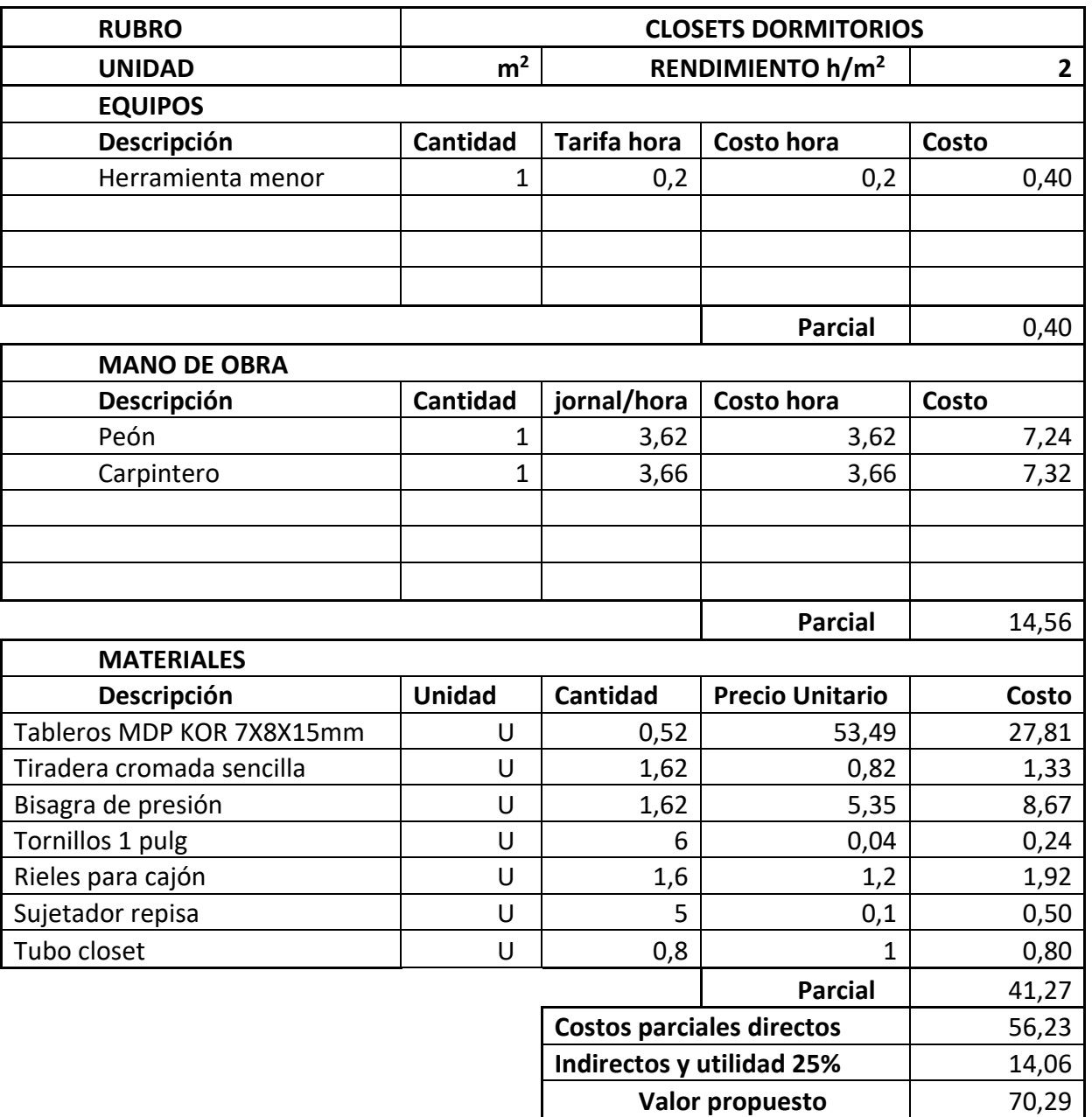

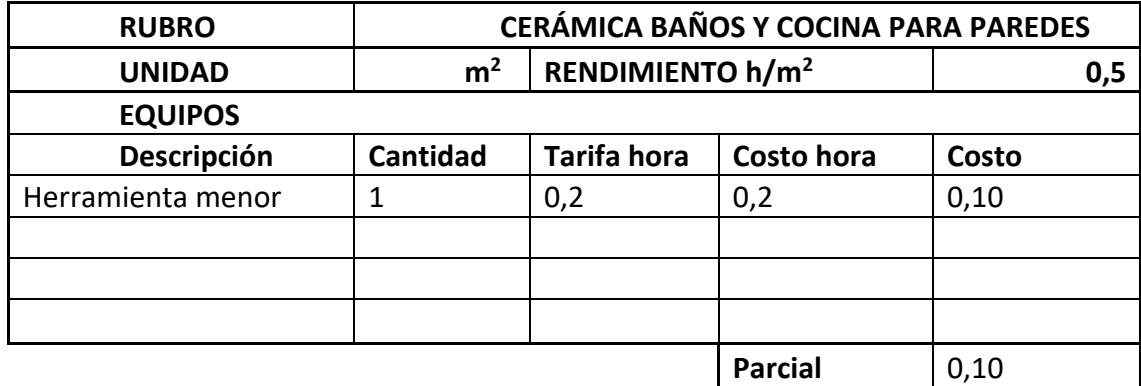

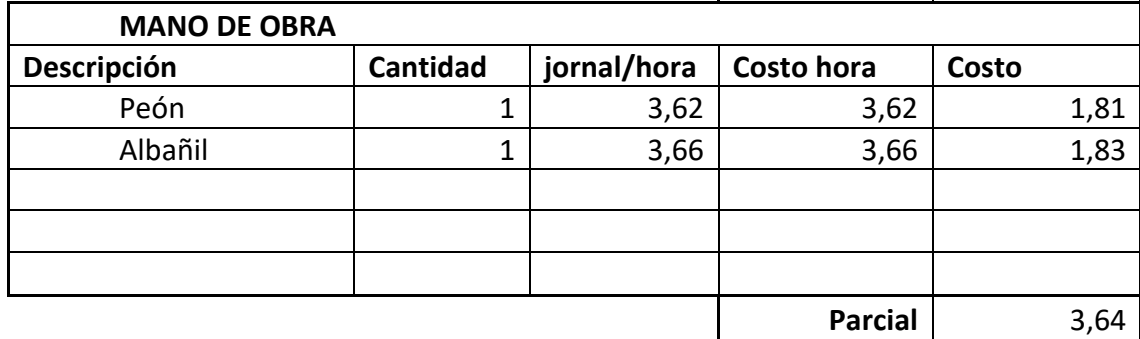

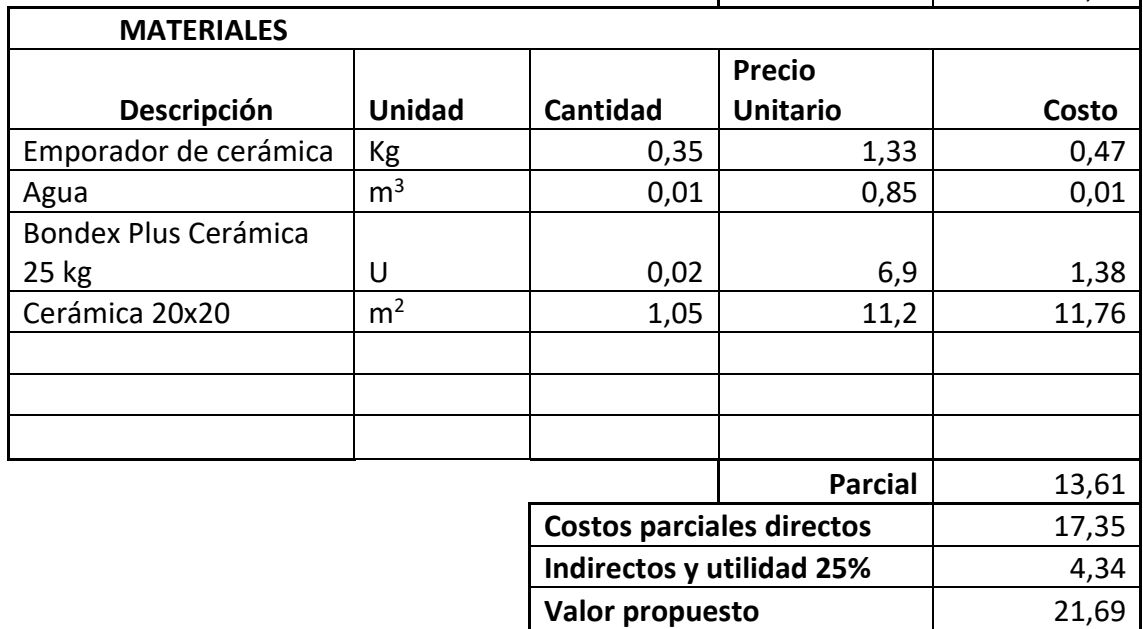

Indirectos y utilidad 25% and 2,15 Valor propuesto **10,77** 

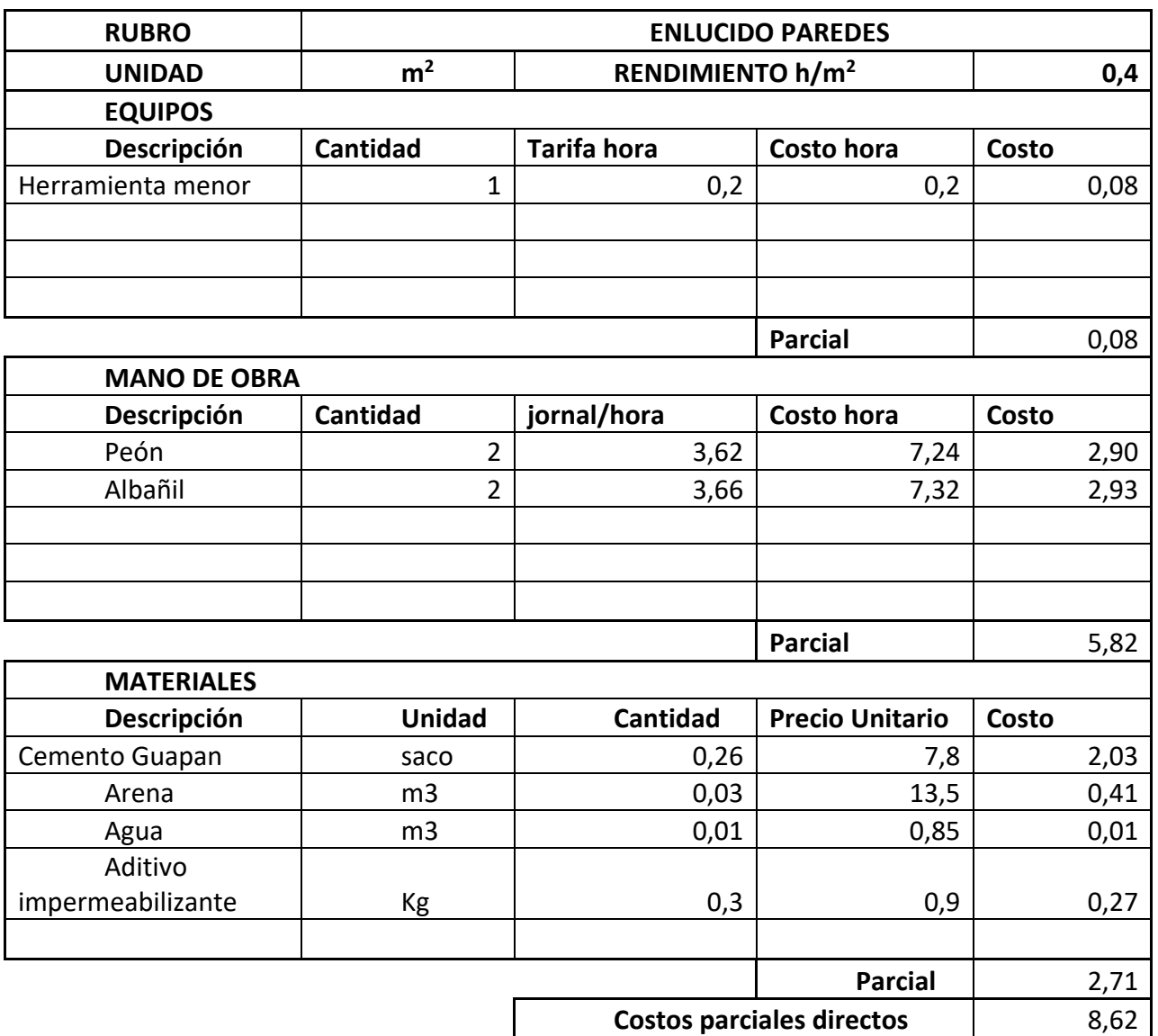

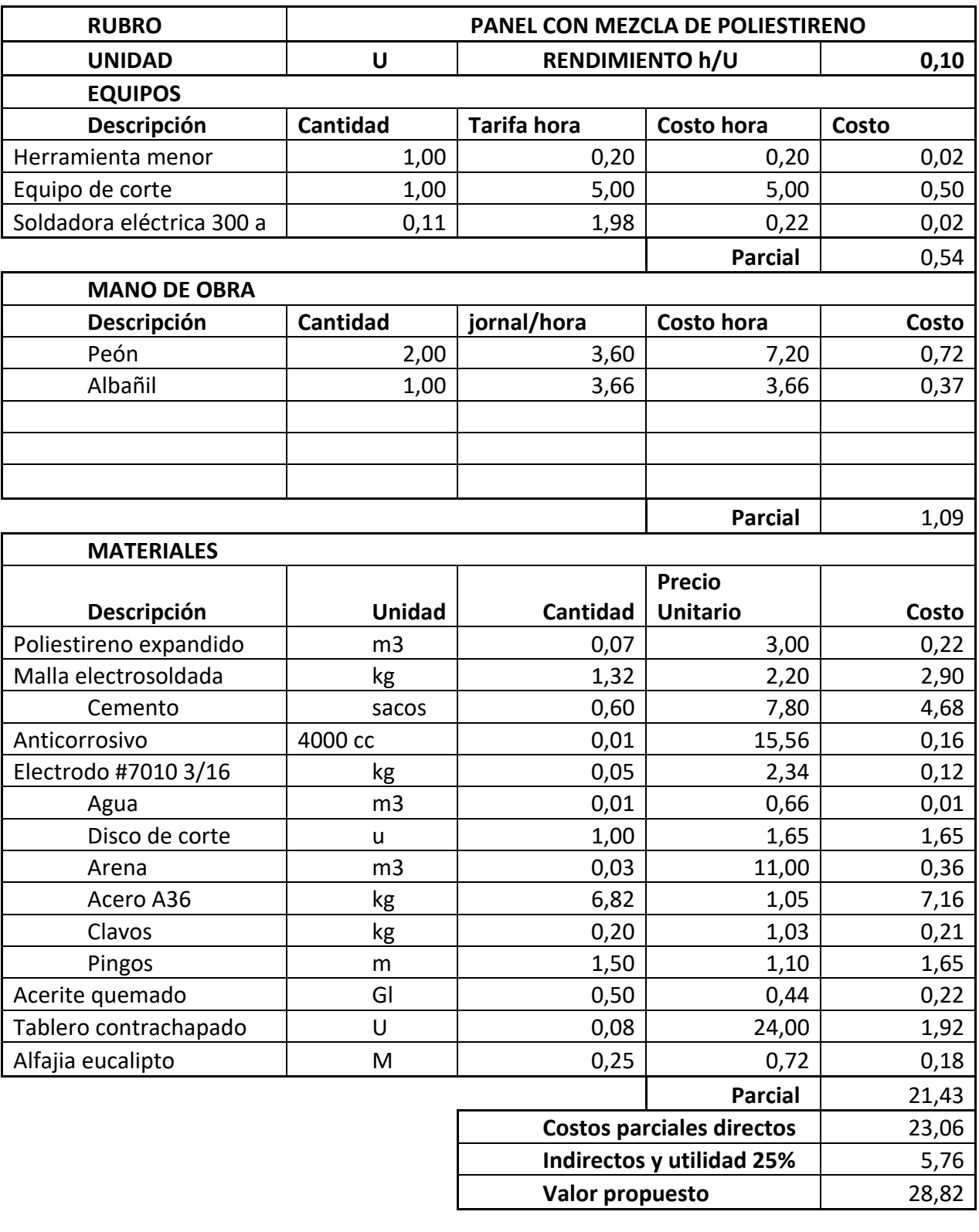

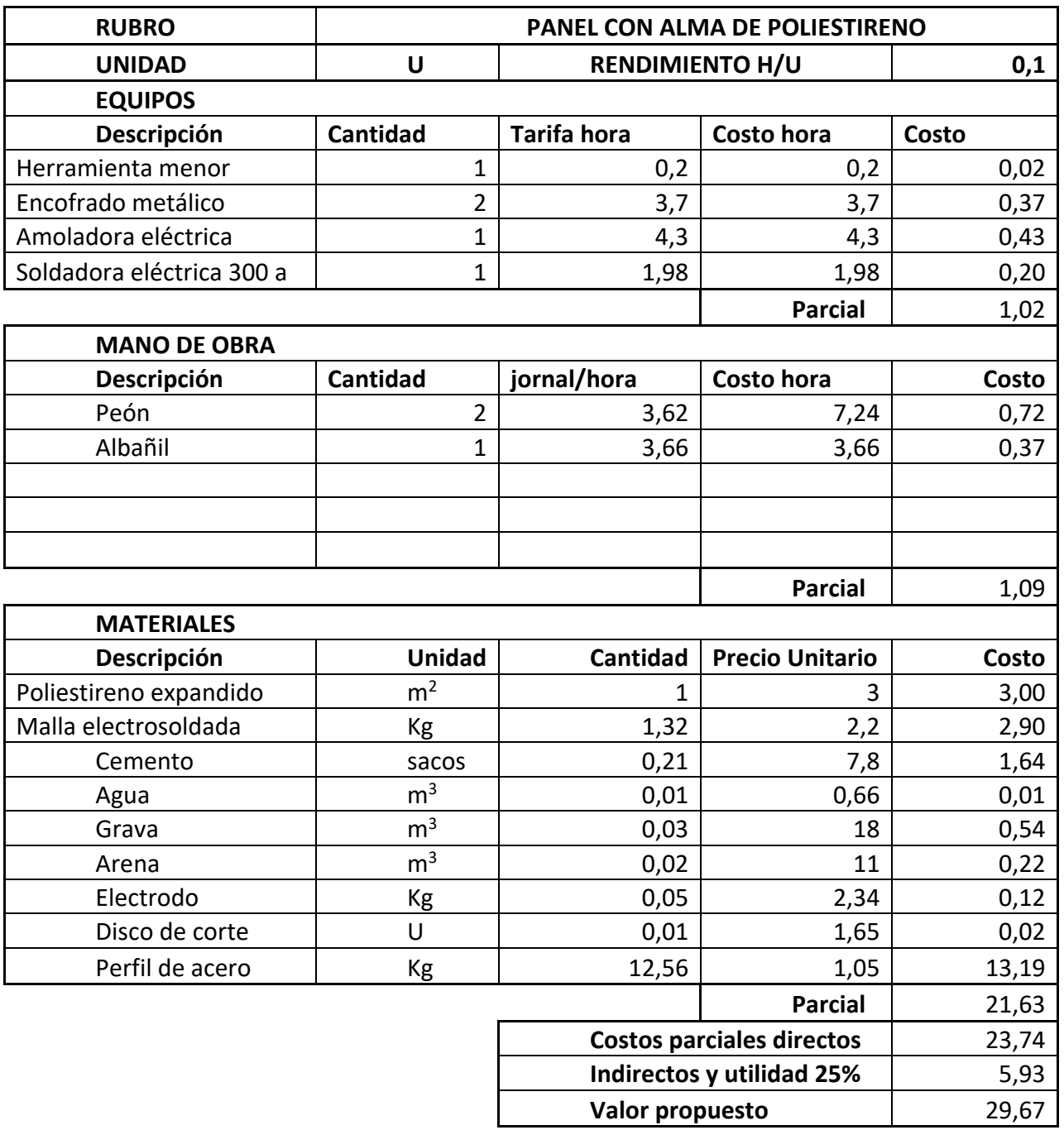

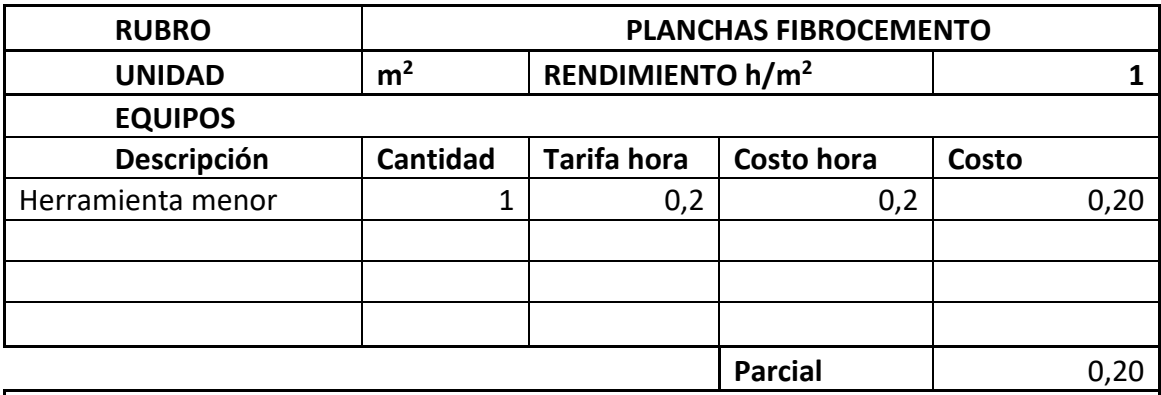

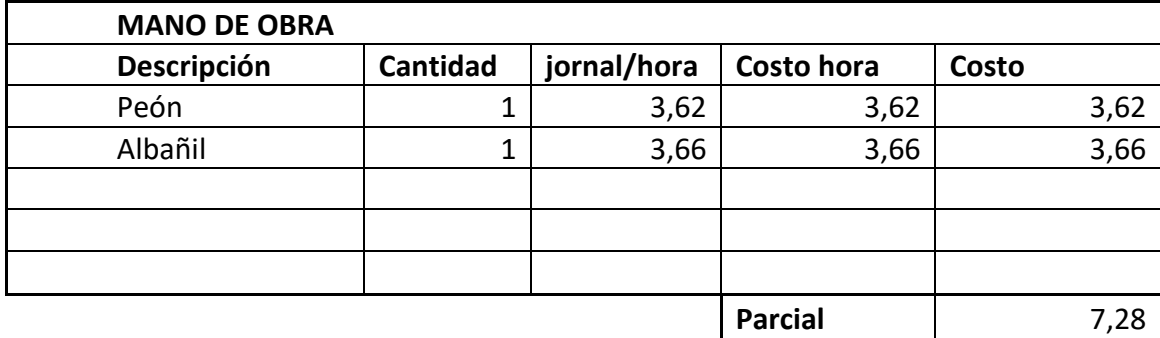

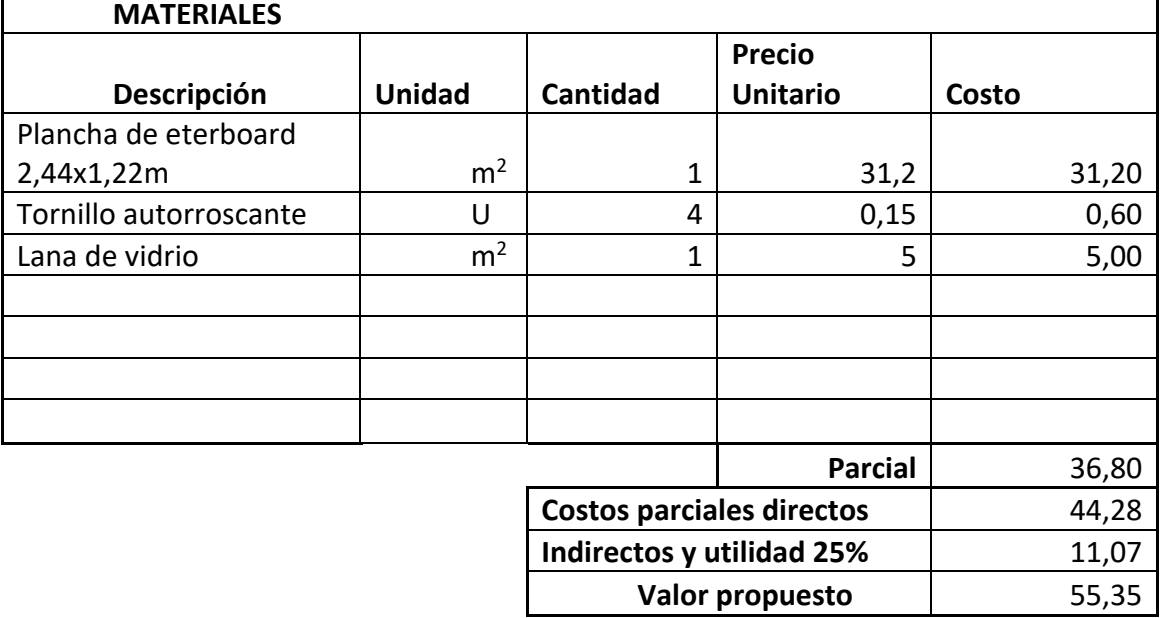

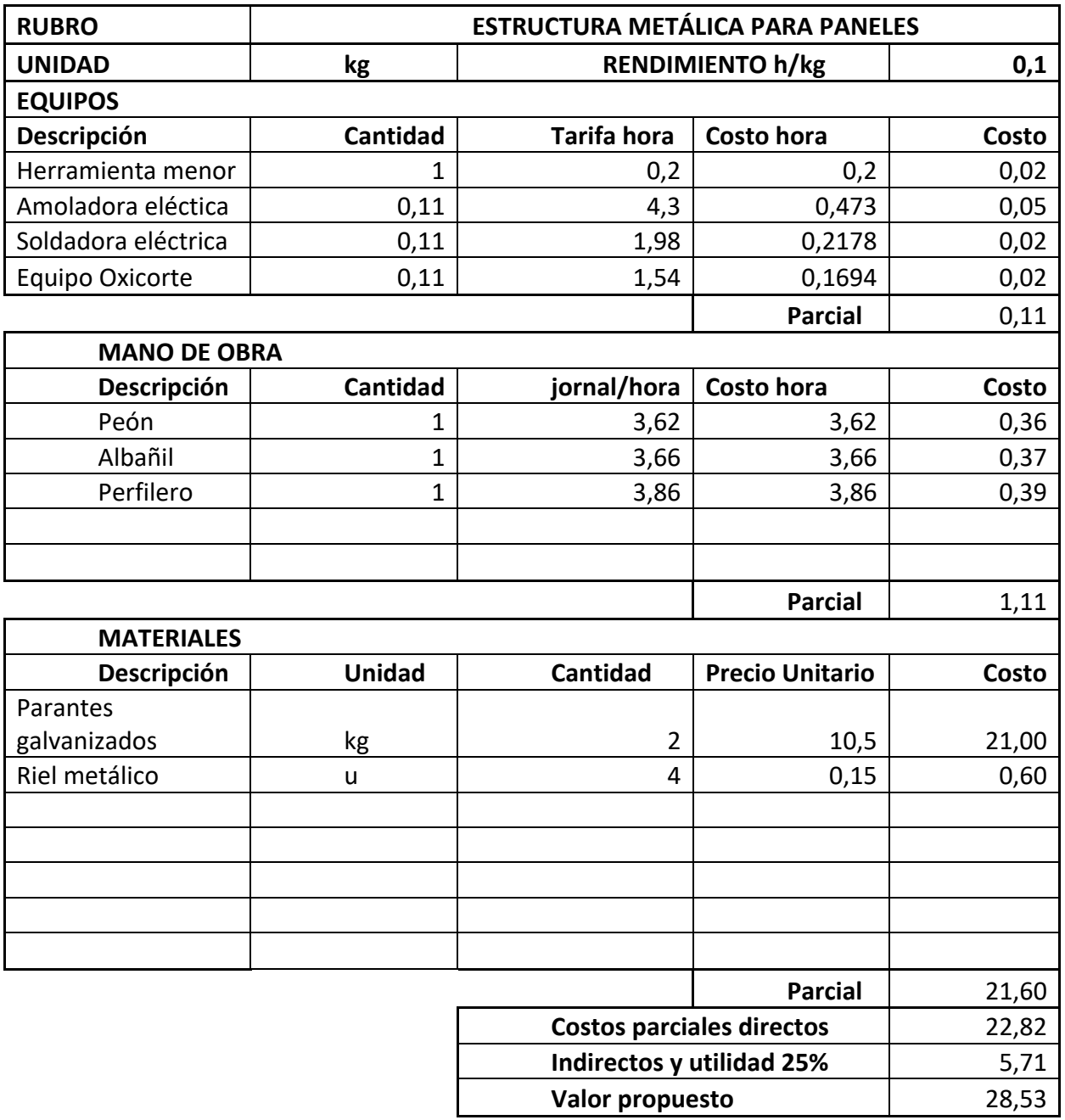

## **Distribución vivienda**

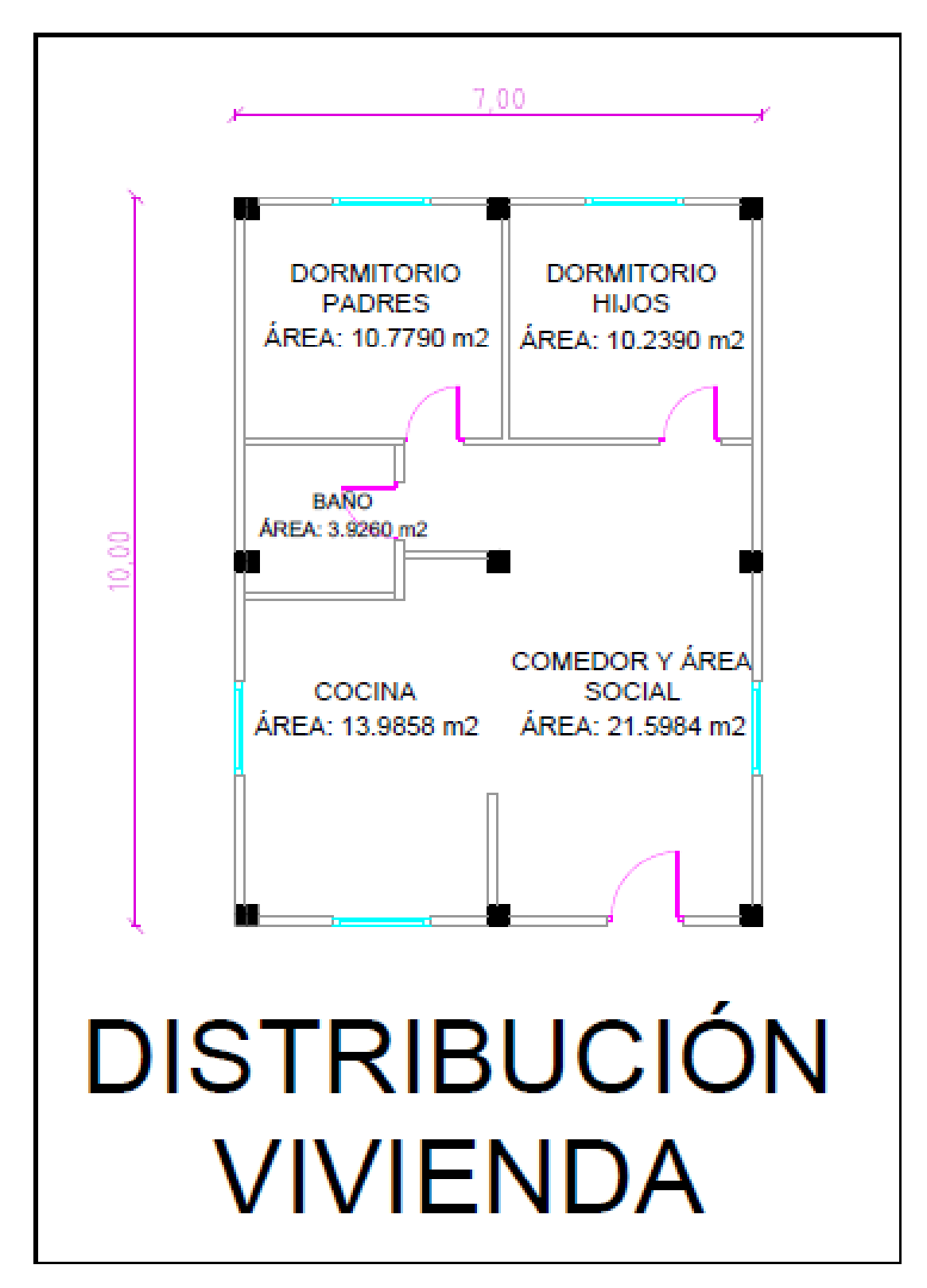

## **Planta de mobiliario**

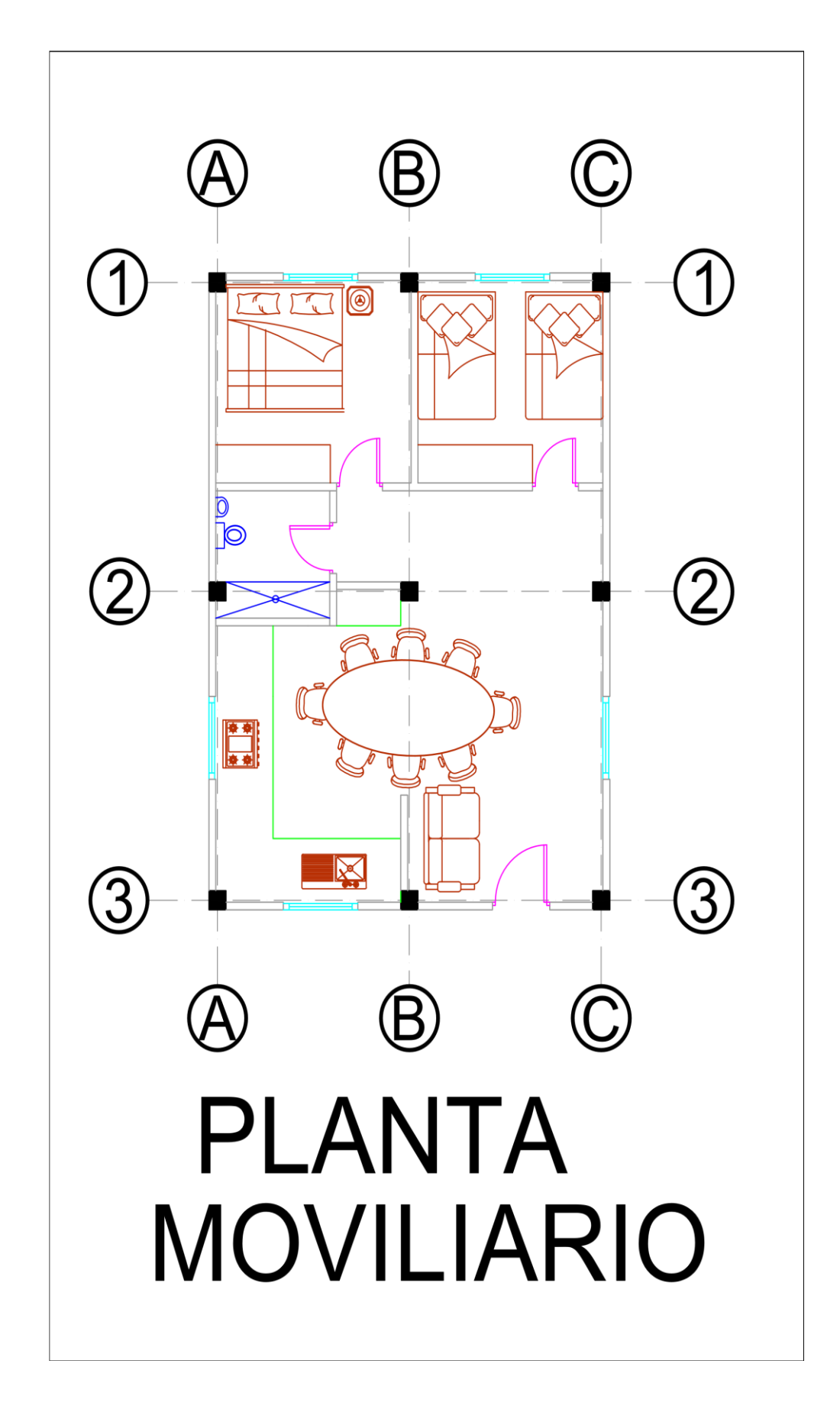

## **BIBLIOGRAFÍA**

- Avila Caballero, F. (2011). *Utilización de elementos prefabricados en la construcción.* Universidad Politécnica de Valencia.
- Carpio Toral, M. (2014). *Diseño estructural de una vivienda aplicando el sistema constructivo STEEL FRAMING.* Cuenca: Universidad del Azuay.
- Chila Miguitana, J. S. (2017). *Estudio e Investigación habitacional de un prototipo de bloque multifamiliar modular, aplicando sistemas constructivos con paneles prefabricados, ubicado en el cantón Durán.* Universidad de Guayaquil.
- Chuñir Bueno, B., & Rodríguez Cedillo, F. (2018). *Propuesta de un sistema técnico de vivienda mínima modular prefabricada.* Cuenca : Universidad del Azuay.
- Espinoza Molestina , D. E. (2016). *Paneles prefabricados de hormigón como alternativa de recubrimmiento para fachadas en la región costa.* Guayaquil: Universidad de Especialidades Espíritu Santo.
- Estrada Jaramillo, R. (2004). *Evaluación técnica y económica de losas compuestas, con viguetas de alma llena en celosía con y sin conectores de cortante.* Medellín: Universidad Nacional de Colombia .
- Fallas Acuña, M. S. (2015). *El contenedor: módulo de alojamiento en la Sede del Catie, Turrialba, Costa Rica.* Universidad de Costa Rica.
- habitatyvivienda . (abril de 2015). *www.habitatyvivienda.gob.ec*. Obtenido de www.habitatyvivienda.gob.ec: https://www.habitatyvivienda.gob.ec/wpcontent/uploads/downloads/2015/04/PROYECTO-PROGRAMA-NACIONAL-DE-VIVIENDA-SOCIAL-9nov-1.pdf
- Hamkhiyan, T. (2019). *Diseño de un edificio residencial de gran altura mediante construcción modular eficiente.* Barcelona: Escuela Técnica Superior de Ingeniería Industrial de Barcelona.

Instituto nacional de estadísticas y censos. (2010). *Fascículo provincial Azuay.* INEC.

Lumainsky, N. (2014). *Prefabricación Madera.* Universidad Torcuato Di Tella.

Maiztegui, B. (10 de Mayo de 2020). *PLATAFORMA ARQUITECTURA*. Obtenido de Casas de hormigón en Ecuador: viviendas en concreto con terminación vista:

https://www.plataformaarquitectura.cl/cl/939001/casas-de-hormigon-enecuador-viviendas-en-concreto-con-terminacion-vista

- Ministerio de Desarrollo Urbano y Vivienda . (2014). *Cargas(No sísmicas).* Dirección de comunicación social, MIDUVI.
- Ministerio de Desarrollo Urbano y Vivienda . (2015). *Vivienda de hasta 2 pisos con luces de hasta 5 metros .* Quito: Ministerio de Desarrollo Urbano y Vivienda .
- Ministerio de Desarrollo Urbano y vivienda . (2016). *Guía práctica de diseño de viviendas de hasta 2 pisos con luces de hasta 5 metros de conformidad con la Norma Ecuatoriana de la Construcción NEC 2015.* Imprenta Activa.
- Ministerio de Desarrollo Urbano y Vivienda. (2018). *Lineamientos mínimos para registro y validación de tipologías de vivienda.* Quito : Ministerio de Desarrollo Urbano y Vivienda .
- Nistal Cordero, Á. F., Retana Maqueda, M. J., & Ruiz Abrio, T. (2012). *EL HORMIGÓN: HISTORIA, ANTECEDENTES EN OBRAS Y FACTORES INDICATIVOS DE SU RESISTENCIA.* Madrid: UNIVERSIDAD ALFONSO X EL SABIO.
- Ramírez Santacruz, L. (2016). *Arquitectura social prefabricada sostenible para la región Sierra del Ecuador .* Universidad Politécnica de Valencia .
- Serrano Richart, L. (2019). *Diseño de módulo prefabricado de uso múltiple para casos de emergencia .* Universidad Politécnica de Valencia.
- TONG SAN GUZMÁN, Á. (2014). *FACTIBILIDAD DEL USO DE ESTRUCTURAS METÁLICAS EN EL DISEÑO DE VIVIENDAS MULTIFAMILIARES .* LIMA: UNIVERSIDAD RICARDO PALMA.
- Torres Paucar , M. A. (2017). *Prototipo de vivienda social modular emergente, con adobe estabilizado para el caso de eripción del volcán Cotopaxi.* Universidad de Extremadura.
- Urbán Brotóns, P. (2006). *Construcción de Estructuras Metálicas .* Alicante: Editorial Club Universitario.